# **COMUNE DI UTA**

CITTÀ METROPOLITANA DI CAGLIARI

**ORIGINALE**

**Registro Area n. 36**

# **AREA LAVORI PUBBLICI E TUTELA DEL TERRITORIO**

**DETERMINAZIONE N. 84 DEL 03-03-2022**

**Servizio: LAVORI PUBBLICI**

**Oggetto: Gara a Procedura Aperta ai sensi degli artt. 3, comma 1, lett. sss), 35 e 60 del D.Lgs. n. 50/2016 e s.m.i. e dell'art. 2 della L. 120/2020 come modificata dalla L. 108/2021, tramite la piattaforma telematica di Sardegna CAT per l'affidamento dei lavori relativi a: "PIANO STRAORDINARIO DI EDILIZIA SCOLASTICA ISCOLA - ASSE I - SCUOLE DEL NUOVO MILLENNIO - CREAZIONE NUOVO POLO SCOLASTICO NEL COMUNE DI UTA CUP: H25E17000010006 - CIG: 8894472E7A.Aggiudicazione e affidamento all'impresa REPIN Srl di Aci Catena (CT)**

#### **IL RESPONSABILE DELL'AREA**

#### **Visti**

- − la Deliberazione del Consiglio Comunale n. 20 del 10/02/2021 con la quale è stato approvato il DUP (Documento Unico di Programmazione) 2021/2023;
- − la Deliberazione di Consiglio Comunale n. 21 del 10/02/2021, esecutiva ai sensi di legge, con la quale è stato approvato il Bilancio di previsione per il triennio 2021/2023;
- − la Deliberazione della Giunta Comunale n. 4 del 14/01/2022, esecutiva ai sensi di legge, con la quale è stato approvato il Piano Esecutivo di Gestione provvisorio per l'anno 2022 ed evidenziato che con il medesimo atto lo scrivente Responsabile del Servizio è stato autorizzato ai sensi dell'art.169 del D.lgs. 267/2000 ad adottare gli atti di gestione finanziaria relativi all'oggetto della presente determinazione;
- − la Deliberazione della Giunta Comunale n. n. 88 del 09/11/2021, esecutiva ai sensi di legge, con la quale è stata approvata la Struttura Organizzativa e il Funzionigramma dell'Ente con il quale vengono assegnate le funzioni ai servizi apicali individuati con apposita delibera, con particolare riguardo ai compiti e funzioni posti in capo all'Area Lavori Pubblici e Tutela del Territorio, riguardanti tutti i procedimenti e adempimenti inerenti, tra l'altro, il Servizio in oggetto;
- − il Decreto del Sindaco n. 21 del 30/12/2021, con il quale al sottoscritto Ing. Marcello Figus è stato conferito l'incarico di Responsabile di Posizione Organizzativa dell'Area

Lavori Pubblici e Tutela del Territorio con l'attribuzione delle funzioni di cui all'art. 107, commi 2 e 3, del D.Lgs. 18 agosto 2000 n. 267, nonché ogni altra competenza prevista in base a norma di Legge e di Regolamento;

**Considerato** che il bilancio 2022/2024 è in corso di formazione;

**Ritenuta** la propria competenza sull'adozione dell'atto di cui all'oggetto in quanto trattasi di atto di natura gestionale attribuito dalla normativa vigente al Responsabile dell'Area competente;

## **Richiamati**

- − la deliberazione della Giunta Regionale n. 10/15 del 28.03.2014 con cui è stato approvato il disegno di legge concernente "Disposizioni urgenti in materia di Edilizia Scolastica e semplificazione amministrativa per la destinazione delle risorse ex art. 5, comma 1, della L.R. n. 7/2012", con la quale si è dato dunque avvio ad un programma di interventi di riqualificazione degli edifici scolastici successivamente denominato  $Iscol(a);$
- − la deliberazione di G.R. n. 52/39 del 23.12.2014, approvata definitivamente dalla deliberazione di G.R. n. 6/6 del 10.2.2015, avente ad oggetto "Piano straordinario di edilizia scolastica Iscol@. Atto di indirizzo per l'avvio dell'Asse I "Scuole del nuovo millennio", prosieguo delle attività relative all'Asse II "Interventi di messa in sicurezza e manutenzione programmata degli edifici scolastici";
- − la deliberazione di G.C. n. 88 del 30.10.2015 con la quale l'Amministrazione comunale ha aderito all'iniziativa Iscol $\omega$  a valere sull'Asse I "Scuole del nuovo millennio" per il progetto di costruzione di un nuovo edificio scolastico da realizzare all'esterno delle aree a pericolosità idraulica;
- − la delibera di C.C. n. 43 del 21/11/2017 avente ad oggetto: "Piano straordinario di edilizia scolastica Iscol@ - Asse I "Scuole del nuovo millennio" - CREAZIONE NUOVO POLO SCOLASTICO NEL COMUNE DI UTA - Approvazione del Documento Preliminare alla Progettazione, documento valutato coerente con le finalità e gli obiettivi del progetto Iscol@ dal gruppo di valutazione istituito all'interno dell'Unità di Progetto Iscol@, il quale prevede la realizzazione del Polo Scolastico in due lotti il cui primo lotto del quadro economico pari ad € 11.000.000,00 è relativo alle scuole primaria e secondaria di primo grado (40 classi);
- − l'accordo fra Comune e Regione Sardegna, firmato in data 24/11/2017, che definisce i reciproci patti per l'attuazione dell'intervento in oggetto, le modalità attuative, l'ambito di competenza e, altresì, i rapporti amministrativo-contabili in ordine al controllo e verifica delle procedure adottate;
- − la Convenzione prot. n. 21064 del 03/12/2018 tra il Comune di Uta e la Regione Autonoma della Sardegna - Unità di progetto Iscol@ volta all'attuazione dell'intervento in oggetto inserito nell'ambito del "Piano triennale di edilizia scolastica Iscol@ 2015-2017" - Asse I – approvato con D.G.R. n.22/47 del 3 maggio 2017 e ss.mm.ii. – Comune di Uta dove viene evidenziato che il finanziamento dell'intervento è pari a euro 11 milioni così suddiviso:
	- 9.900.000,00 con fondi RAS

AREA LAVORI PUBBLICI E TUTELA DEL TERRITORIO n.84 del 03-03-2022 COMUNE DI UTA

- 1.100.000,00 con fondi di bilancio comunale
- − la deliberazione del C.C. n. 15 del 10/02/2021, nella quale l'intervento in oggetto è incluso nel Programma Triennale delle Opere Pubbliche 2021/2023 e nell'Elenco Annuale 2021;
- − la deliberazione di Consiglio Comunale n. 23 del 06/08/2019 di approvazione del progetto di fattibilità tecnica ed economica e contestuale adozione di variante urbanistica;
- − la deliberazione di Consiglio Comunale n. 54 del 30/12/2019 di approvazione in via definitiva di variante urbanistica e riapprovazione del progetto di fattibilità tecnica ed economica;
- − la deliberazione di G.C. n. 4 del 15/01/2021 di approvazione del progetto definitivo;
- − la deliberazione della G.C. n. 73 del 06/09/2021 di approvazione del progetto esecutivo e che, con il medesimo atto, l'Amministrazione comunale ha messo a disposizione dell'intervento ulteriori somme da integrare nel quadro economico, portando l'importo complessivo ad  $\in$  11.126.400,00, così suddiviso:
	- 9.900.000,00 con fondi RAS
	- 1.226.400,00 con fondi di bilancio comunale
- − la deliberazione della G.C. n. 112 del 24/12/2021 con cui l'Amministrazione comunale ha messo a disposizione dell'intervento ulteriori somme da integrare nel quadro economico, portando l'importo complessivo ad  $\epsilon$  11.288.400,00, così suddiviso:
	- 9.900.000,00 con fondi RAS
	- 1.388.400,00 con fondi di bilancio comunale

#### **Premesso che**

- − con propria determinazione a contrarre dell'Area LL.PP. Tutela del Territorio n. 508 del 09/09/2021 è stata indetta, ai sensi dell'art. 60 del D.Lgs. 50/2016 e s.m.i. una procedura di gara avente ad oggetto l'affidamento dei lavori di: "PIANO STRAORDINARIO DI EDILIZIA SCOLASTICA ISCOLA - ASSE I - SCUOLE DEL NUOVO MILLENNIO - CREAZIONE NUOVO POLO SCOLASTICO NEL COMUNE DI UTA", CUP: H25E17000010006 - CIG: 8894472E7A, con il criterio dell'offerta economicamente più vantaggiosa ai sensi dell'art. 95 del D.Lgs. 50/2016 e s.m.i., da espletarsi attraverso apposita gara telematica sulla piattaforma telematica del Soggetto Aggregatore Regionale iscritto all'elenco ufficiale dell'ANAC, denominato SardegnaCAT;
- − il termine per la presentazione delle offerte scadeva il 21/10/2021 alle ore 12:00;
- − con determinazione n. 605 del 21/10/2021 è stato nominato il Seggio di gara per la verifica della documentazione amministrativa degli operatori partecipanti;
- − con propria determinazione n. 699 del 26/11/2021 è stato fatto il provvedimento che determina le esclusioni dalla procedura di gara e le ammissioni all'esito della verifica della documentazione attestante l'assenza dei motivi di esclusione di cui all'art. 80 del Codice nonché la sussistenza dei requisiti di ordine speciale ai sensi dell'art. 83 del Codice,
- − con propria determinazione n. 700 del 26/11/2021 è stata nominata la Commissione Giudicatrice;

AREA LAVORI PUBBLICI E TUTELA DEL TERRITORIO n.84 del 03-03-2022 COMUNE DI UTA

− la Commissione Giudicatrice ha concluso i lavori in data 28/12/2021 e ha trasmesso gli atti della Commissione allo scrivente RUP, con i verbali n. 1 – n. 2 – n. 3 – n. 4 – n. 5 – n. 6 – n. 7 – n. 8 – n. 9 – n. 10 – n. 11 – n. 12 – n. 13 – n. 14, che si allegano alla presente per farne parte integrante e sostanziale, dai quali risulta la seguente classifica provvisoria già inoltrata ai concorrenti:

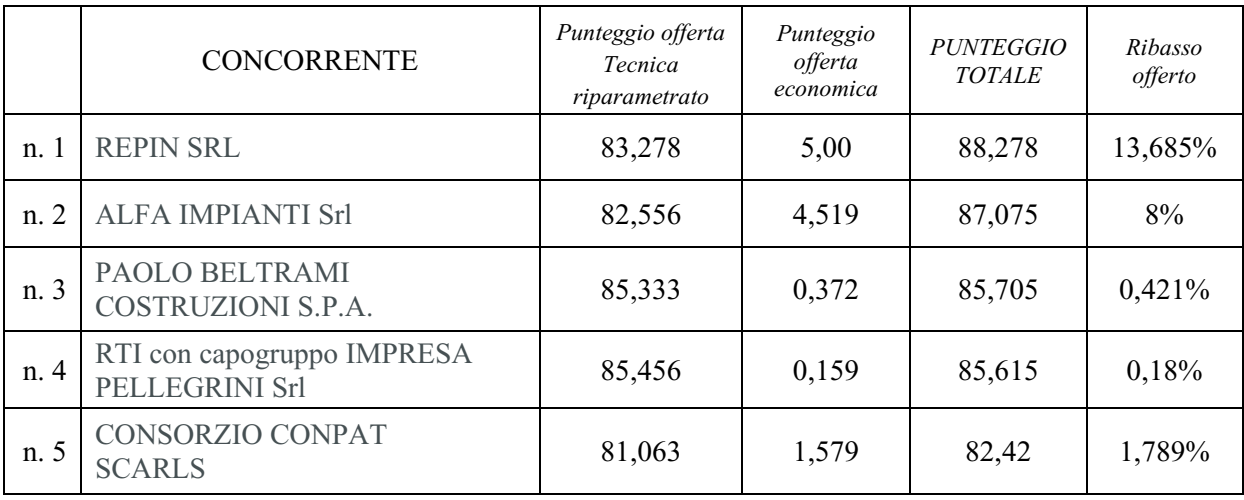

**Dato atto che** la prima classificata risulta l'Impresa **REPIN Srl** con sede in ACI CATENA (CT) nella Via Elemosina s.n., C.F./P.IVA n. 03004880872, in avvalimento per la categoria OG9 classe I con l'impresa ausiliaria Anacleto Longo Srl con sede a Poggiardo (LE) in Via Santa Caterina da Siena, C.F./P. Iva n. 04323830754, che ha ottenuto il punteggio complessivo di 88,278 punti e ha offerto un ribasso del 13,685% rispetto all'importo a base di gara, corrispondente a un prezzo netto per lavori e arredi di **€ 7.087.215,55**, oltre **€ 180.320,98** per oneri per la sicurezza non soggetti a ribasso, oltre Iva di legge, per un importo complessivo contrattuale di **€ 7.267.536,53** oltre IVA di legge**;**

#### **Considerato che**

- − dalle risultanze della gara in oggetto e dalla documentazione trasmessa dalla Commissione Giudicatrice al RUP, in funzione del ribasso percentuale particolarmente elevato delle offerte economiche proposte dalla prima e seconda classificata nella graduatoria di gara, in confronto alla media delle offerte economiche presentate, si è ritenuto di attivare la verifica di congruità delle stesse ai sensi dell'art. 97 c. 6 del D.Lgs 50/2016 e s.m.i.;
- − a tal fine con note prot. 933 e 934 del 19/01/2022, allegate ai verbali sotto indicati, il RUP ha chiesto alla prima classificata REPIN Srl e alla seconda classificata Alfa Impianti Srl, di produrre, entro 15 giorni dalla data di ricevimento della richiesta, tutta la documentazione necessaria alla verifica di congruità delle offerte;
- entro i termini stabiliti le due imprese succitate hanno presentato la documentazione giustificativa;

#### **Dato atto che**

- − per la verifica di congruità delle offerte il RUP ha deciso di avvalersi dei componenti della Commissione Giudicatrice, nominata con proprio atto n. 700 del 26/11/2021, del supporto legale al RUP e del supporto tecnico al RUP;
- AREA LAVORI PUBBLICI E TUTELA DEL TERRITORIO n.84 del 03-03-2022 COMUNE DI UTA − nelle sedute riservate rispettivamente del 18/02/2022 (verbale n. 1) e del 23/02/2022 (verbale n. 2) di cui si allegano alla presente i verbali per farne parte integrante e

sostanziale, il RUP, coadiuvato dai componenti come sopra citati, ha proceduto alla verifica della congruità dell'offerta della prima classificata REPIN Srl di Aci Catena e ha valutato congrua l'offerta;

#### **Dato atto che:**

- − l'Ufficio appalti e contratti ha provveduto alla verifica dei requisiti di legge della ditta REPIN Srl e della ditta ausiliaria Anacleto Longo Srl attraverso il sistema Avcpass dell'Anac, sulla piattaforma dell'Inps per il DURC, con esito regolare;
- − l'impresa Anacleto Longo Srl è iscritta nella White list della prefettura di Lecce;
- − l'impresa REPIN Srl è iscritta nella White list della prefettura di Catania e che l'iscrizione è in fase di aggiornamento;
- − che in data 01/03/2021 è stata fatta richiesta attraverso la BDNA di informativa antimafia della impresa REPIN Srl e che, in caso di esito non regolare, si procederà alla revoca dell'aggiudicazione;

#### **Ritenuto di:**

- − aggiudicare all'impresa REPIN Srl, in avvalimento con l'impresa ausiliaria Anacleto Longo Srl, che ha ottenuto il punteggio complessivo di 88,278 punti e ha offerto un ribasso del 13,685% rispetto all'importo a base di gara, corrispondente a un prezzo netto per lavori e arredi di **€ 7.087.215,55,** oltre **€ 180.320,98** per oneri per la sicurezza non soggetti a ribasso, oltre Iva di legge, per un importo complessivo contrattuale di **€ 7.267.536,53** oltre IVA di legge;
- − rimodulare il quadro economico a seguito dell'aggiudicazione di cui sopra nel modo seguente:

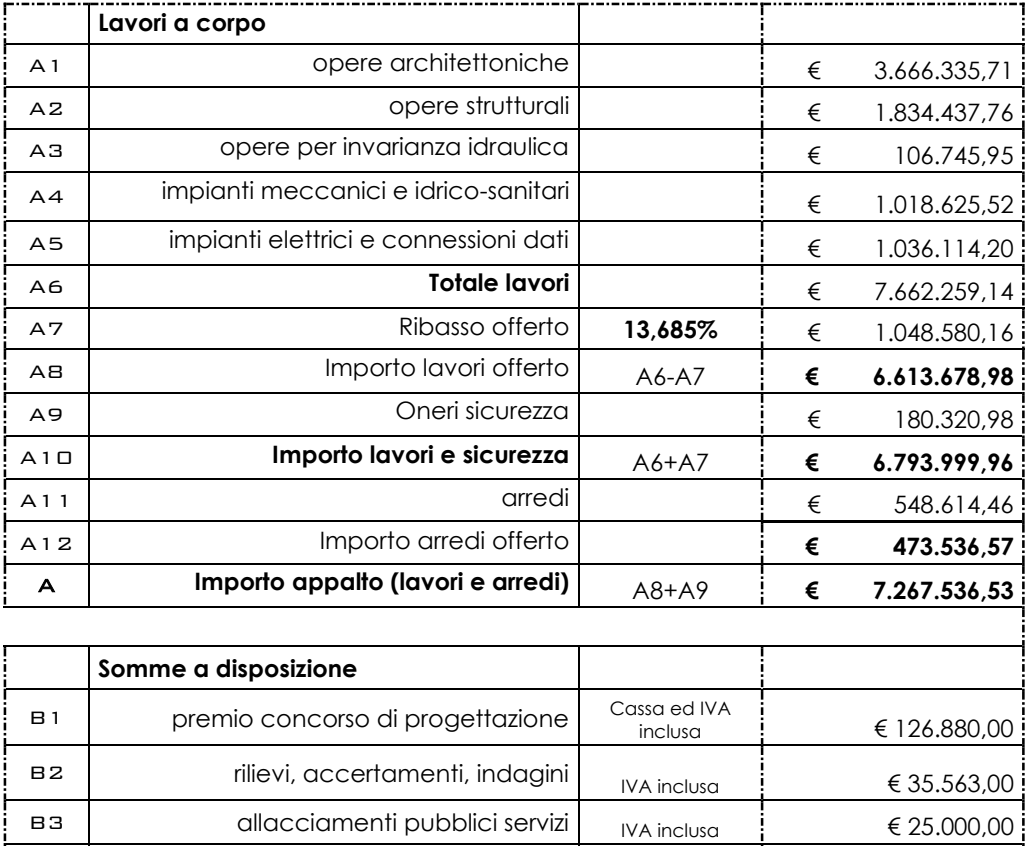

B4 acquisizione aree o immobili € -------------

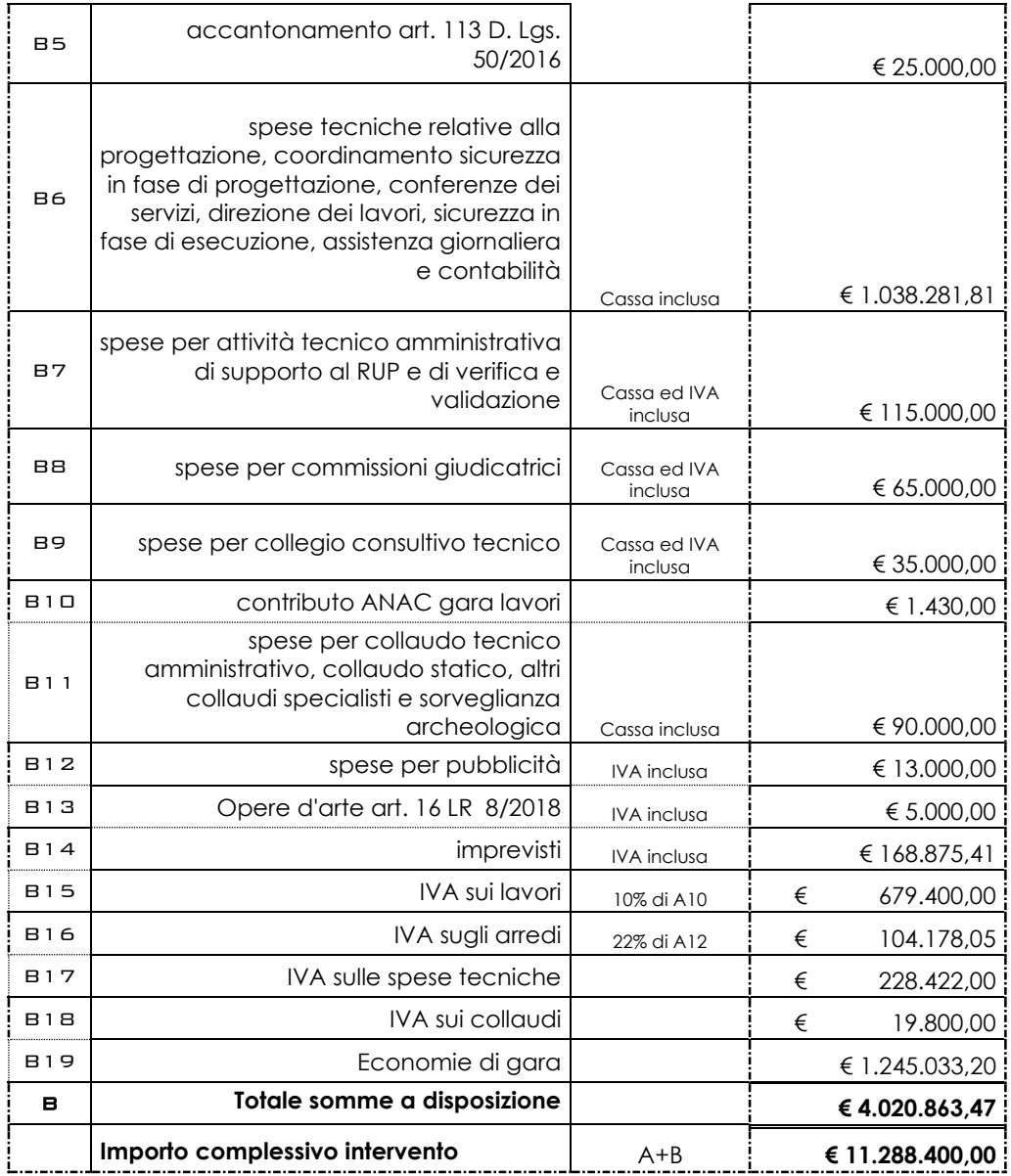

**Dato atto** che l'istruttoria preordinata al presente atto si è conclusa favorevolmente e ritenuto di dover attestare la regolarità e la correttezza dell'azione amministrativa, ai sensi e per gli effetti di cui all'art. 147 bis del D.Lgs 267/2000.

**Dato atto**, altresì, che ai sensi di quanto previsto dagli artt. 6 e 7 del Codice di comportamento dei dipendenti del Comune di Uta è stato accertato che non sussistono, in relazione al presente atto, situazioni di conflitto, anche potenziale, con interessi personali del sottoscritto Responsabile di servizio e degli altri dipendenti che hanno partecipato a vario titolo all'istruttoria dell'atto, nonché degli altri soggetti indicati dagli artt. 6 e 7 del predetto Codice di comportamento.

#### **Visti**

- il D.lgs 50/2016 e s.m.i;
- La legge 120/2020;
- La legge 108/2021;
- il D.P.R. 207/2010 e s.m.i., per la parte ancora applicabile;
- il D.lgs n.81/2008 e s.m.i.;

AREA LAVORI PUBBLICI E TUTELA DEL TERRITORIO n.84 del 03-03-2022 COMUNE DI UTA

- $-$  la L.136/2010 e s.m.i.;
- lo Statuto Comunale;
- il vigente Regolamento Comunale per l'organizzazione degli Uffici e dei Servizi;
- il vigente Regolamento di Contabilità;
- il Piano Anticorruzione;

#### **D E T E R M I N A**

per le motivazioni in premessa che qui si intendono integralmente riportate e approvate

#### **1. di approvare**

- gli atti di gara della procedura aperta in argomento e in particolare i verbali di gara n. 1 n. 2 - n. 3 - n. 4 - n. 5 - n. 6 – n. 7 – n. 8 – n. 9 – n. 10 – n. 11 - n. 12 –n. 13 e 14, che si allegano alla presente per farne parte integrante e sostanziale;
- i verbali di sedute riservate per la verifica di congruità dell'offerta n. 1 del 18/02/2022 e n. 2 del 23/02/2022, che si allegano alla presente per farne parte integrante e sostanziale;
- **2. di aggiudicare** pertanto i lavori inerenti "PIANO STRAORDINARIO DI EDILIZIA SCOLASTICA ISCOLA - ASSE I - SCUOLE DEL NUOVO MILLENNIO - CREAZIONE NUOVO POLO SCOLASTICO NEL COMUNE DI UTA CUP: H25E17000010006 - CIG: 8894472E7A, all'impresa **REPIN Srl** con sede in ACI CATENA (CT) nella via Elemosina s.n., C.F./P.IVA n. 03004880872, in avvalimento per la categoria OG9 classe I con l'impresa ausiliaria Anacleto Longo Srl con sede a Poggiardo (LE) in Via Santa Caterina da Siena, C.F./P. Iva n. 04323830754, che ha ottenuto il punteggio complessivo di 88,278 punti e ha offerto un ribasso del 13,685% rispetto all'importo a base di gara, corrispondente a un prezzo netto per lavori e arredi di **€ 7.087.215,55,** oltre **€ 180.320,98** per oneri per la sicurezza non soggetti a ribasso, oltre IVA di legge, per un importo complessivo contrattuale di **€ 7.267.536,53** oltre Iva di legge;
- **3. di approvare** il quadro economico rimodulato come indicato in premessa a seguito dell'aggiudicazione;
- **4. di impegnare** in favore dell'Impresa **REPIN Srl** con sede in ACI CATENA (CT) nella via Elemosina s.n., C.F./P.IVA n. 03004880872, in avvalimento per la categoria OG9 classe I con l'impresa ausiliaria Anacleto Longo Srl con sede a Poggiardo (LE) in Via Santa Caterina da Siena, C.F./P. Iva n. 04323830754, che ha ottenuto il punteggio complessivo di 88,278 punti e ha offerto un ribasso del 13,685% rispetto all'importo a base di gara, corrispondente ad un prezzo per lavori e arredi di **€ 7.087.215,55,** oltre **€ 180.320,98** per oneri per la sicurezza non soggetti a ribasso, oltre Iva di legge, per un importo complessivo **di € 8.051.114,57** compresa IVA di legge**,** sul capitolo 2165/0 del Bilancio di Previsione per il corrente Anno Finanziario dando atto che l'esigibilità dell'obbligazione avverrà nell'Anno 2022- 2023 – 2024 come di seguito:

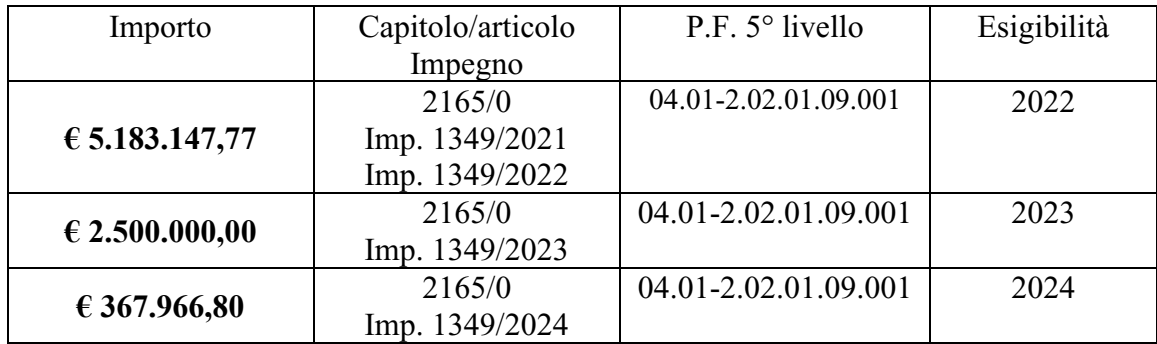

#### **5. di dare atto**

- che ai sensi della legge 136/2010, i codici identificativi del pagamento sono i seguenti: CUP: H25E17000010006 - CIG: 8894472E7A
- che in caso di informativa antimafia non regolare della impresa REPIN Srl si procederà alla revoca del presente provvedimento;
- ai sensi e per gli effetti di quanto disposto dall'art. 147 bis, comma 1, del D.Lgs. n. 267/2000 e dal relativo regolamento comunale sui controlli interni, comporta riflessi diretti sulla situazione economico finanziaria o sul patrimonio dell'ente e pertanto sarà sottoposto al controllo contabile da parte del Responsabile del servizio finanziario, da rendersi mediante apposizione del visto di regolarità contabile e dell'attestazione di copertura finanziaria allegati alla presente determinazione come parte integrante e sostanziale;
- che il presente provvedimento è rilevante ai fini della pubblicazione sulla rete internet ai sensi del decreto legislativo 14 marzo 2013, n. 33;
- **6. di accertare**, ai fini del controllo preventivo di regolarità amministrativa-contabile di cui all'articolo 147-bis, comma 1, del D.Lgs. n. 267/2000, la regolarità tecnica del presente provvedimento in ordine alla regolarità, legittimità e correttezza dell'azione amministrativa, il cui parere favorevole è reso unitamente alla sottoscrizione del presente provvedimento da parte del responsabile del servizio;
- **7. di trasmettere** il presente dispositivo al:
	- Responsabile dell'Area Economico Finanziario, ai sensi dell'art. 147-bis e dell'art.151 comma 4 del T.U.E.L., per gli ulteriori adempimenti di competenza relativamente al rilascio del parere di regolarità contabile e del visto attestante la copertura finanziaria del presente provvedimento;
	- Responsabile dell'Ufficio Segreteria, per le pubblicazioni di Legge relative al presente atto.

#### IL RESPONSABILE DELL'AREA Ing. FIGUS MARCELLO

*Documento prodotto in originale informatico e firmato digitalmente ai sensi dell'art. 20 del "Codice dell'amministrazione digitale" (D.Leg.vo 82/2005).*

#### **VERBALE**

Il verbale sintetizza tutte le informazioni e le attività relative alla presente RdX tra cui quelle relative alla configurazione, ai fornitori coinvolti, ai messaggi scambiati e a tutte quelle attività che riguardano la valutazione delle risposte. La parte finale è relativa alla finalizzazione della negoziazione, inclusi eventuali contratti associati.

#### **DETTAGLIO BANDO DI GARA**

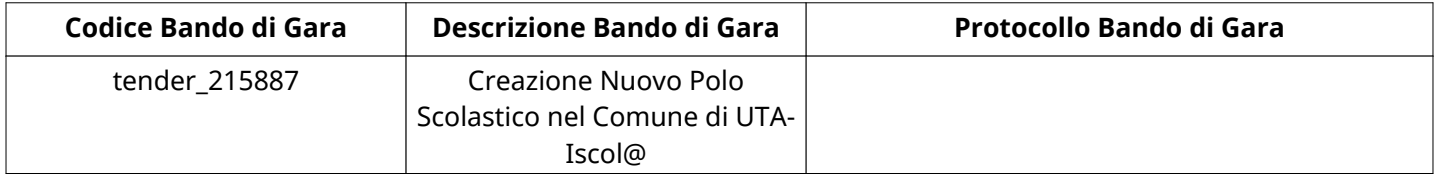

#### **Impostazioni**

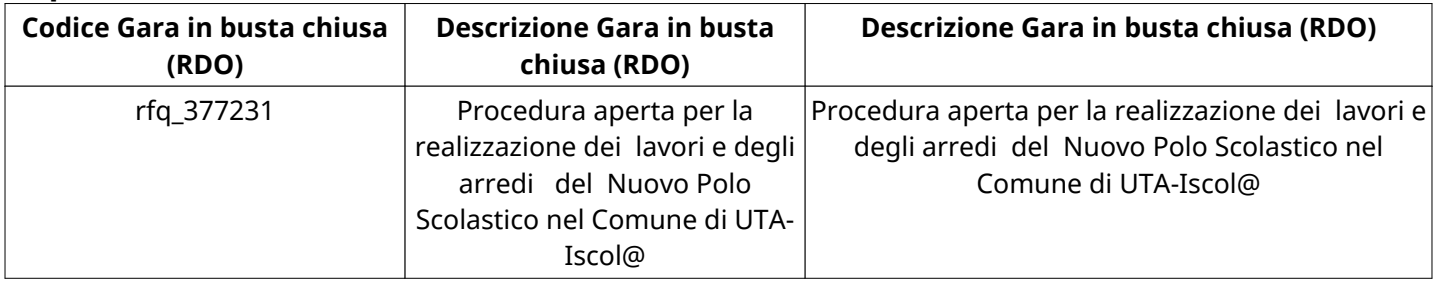

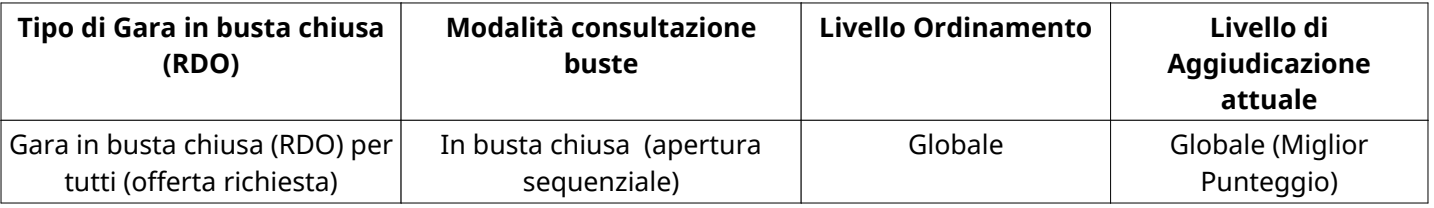

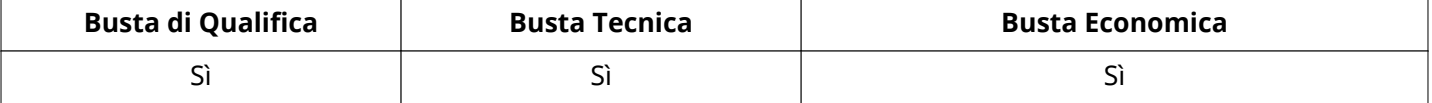

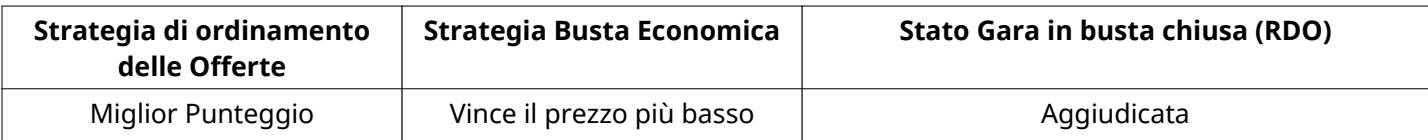

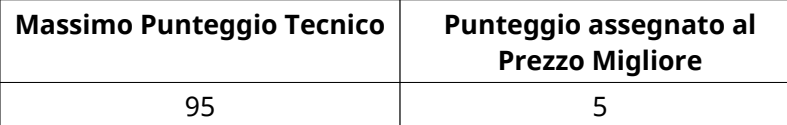

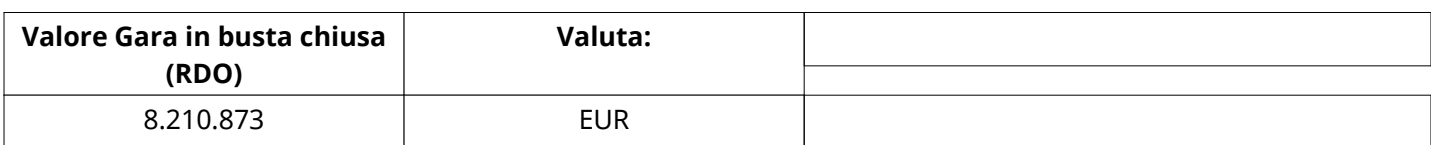

## **ATTRIBUTI RDO**

Tipologia RdO Tipologia Procedura

## **RICHIESTE DI ACQUISTO ASSOCIATE A RICHIESTA DI OFFERTA**

Non sono presenti elementi da mostrare.

## **INFORMAZIONI TEMPORALI**

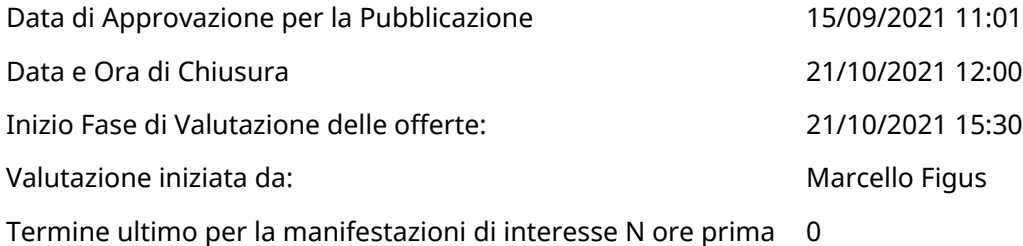

Termine ultimo per la manifestazioni di interesse N ore prima della scadenza

## **RISPOSTE**

L'area sintetizza tutte le attività relative ai fornitori coinvolti in questa RDx, oltre all'analisi delle loro risposte, ai fini di informare quale fornitore si è scelto di invitare, quale fornitore ha effettivamente risposto, chi è stato escluso e per quale ragione.

## **RIEPILOGO RISPOSTE**

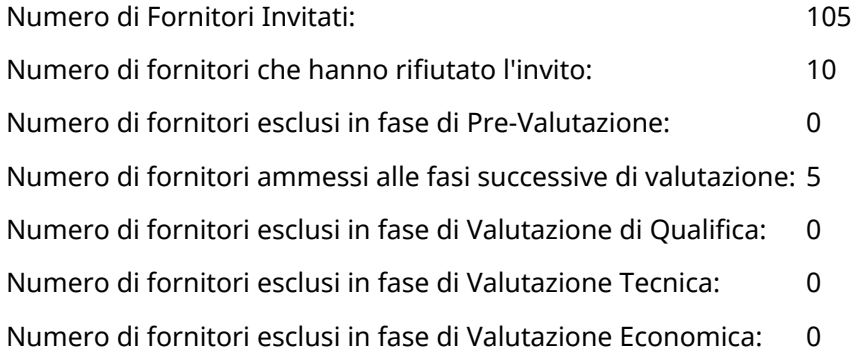

#### **Lista di fornitori invitati (\*)**

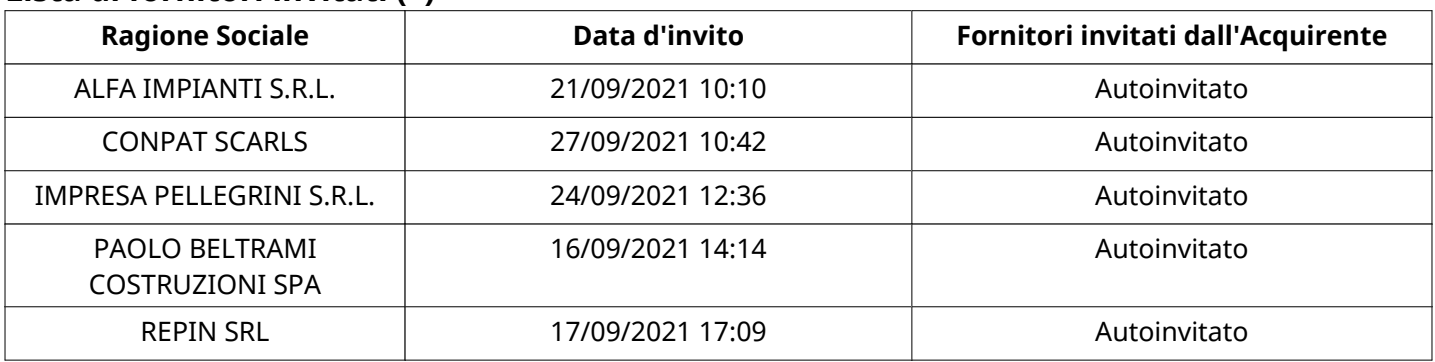

## **ELENCO FORNITORI CHE HANNO DECLINATO L'INVITO**

Non sono presenti elementi da mostrare.

## **ELENCO DELLE RISPOSTE FORNITORI ESCLUSE**

Non sono presenti elementi da mostrare.

#### **ELENCO FORNITORI AMMESSI ALLE FASI SUCCESSIVE DI VALUTAZIONE: (\*)**

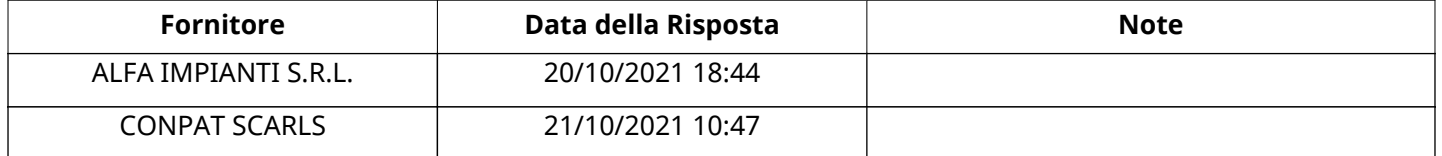

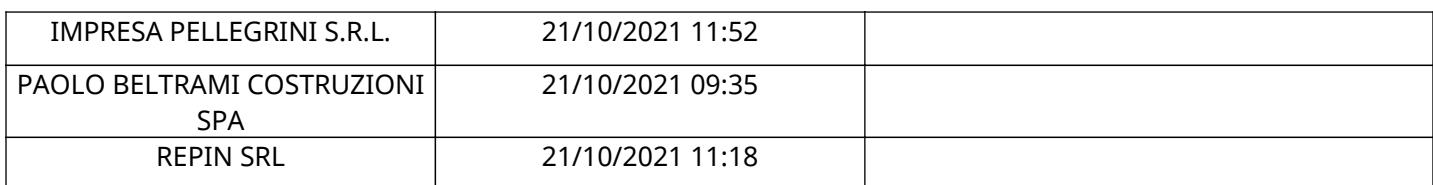

#### **IMPRESA PELLEGRINI S.R.L.RISPOSTA IN CARICO AL GRUPPO DI OFFERTA (\*)**

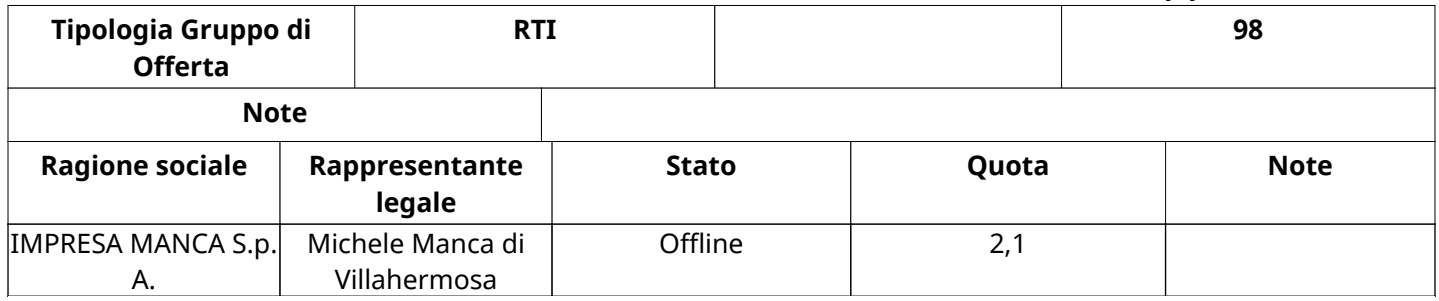

#### **QUALIFICA**

Quest'area riassume tutte le attività svolte dal Gruppo di Valutazione creato per valutare le risposte relative alla Busta di Qualifica. L'attività svolta comporta la verifica delle risposte ammesse a questa fase, coerentemente con quanto richiesto dalla presente negoziazione e può concludersi con l'esclusione di alcuni fornitori a causa di requisiti mancanti o malinterpretati. In primo luogo sono riportate le informazioni relative alla configurazione del gruppo e le tempistiche con cui si sono svolte le attività. In seguito sono riportati i dati dell'area di Qualifica sottoposta a valutazione, eventuali commenti inseriti nel sistema ed le statistiche relative alle attività di ogni membro.

#### **RISPOSTE DI QUALIFICA DISPONIBILI PER LA VALUTAZIONE**

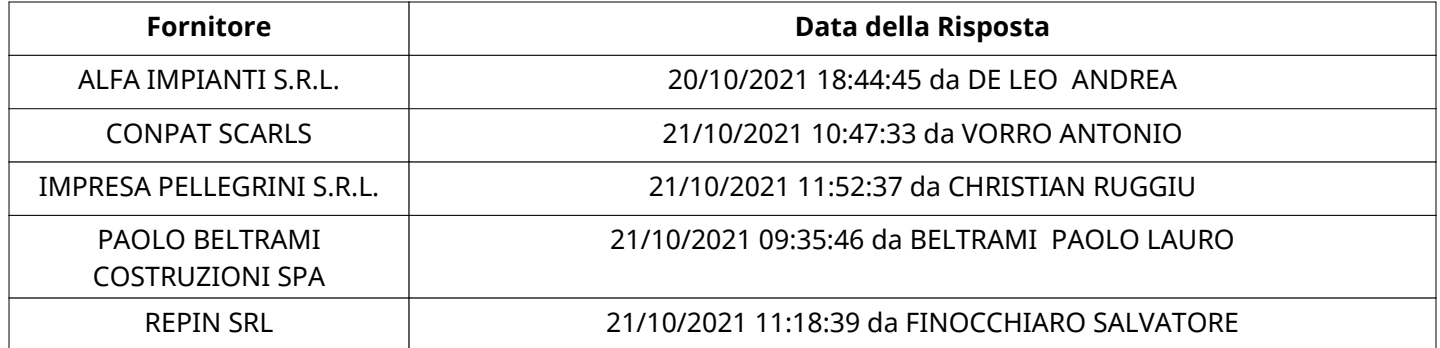

#### **APERTURA BUSTA DI QUALIFICA**

Busta di Qualifica Aperta 21/10/2021 15:36

Busta di Qualifica aperta da Marcello Figus

Commissione Apertura Buste

## **BUSTA DI QUALIFICA**

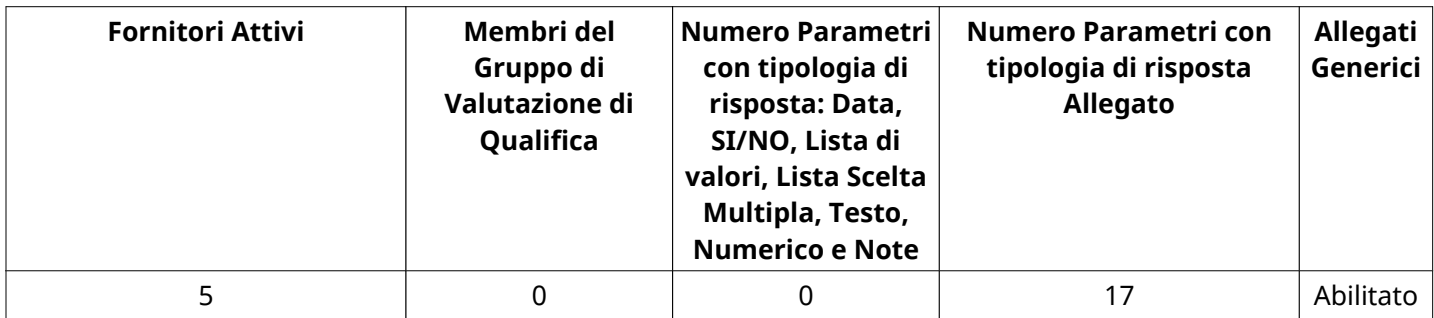

## **DETTAGLI VALUTAZIONE RISPOSTE DI QUALIFICA (\*)**

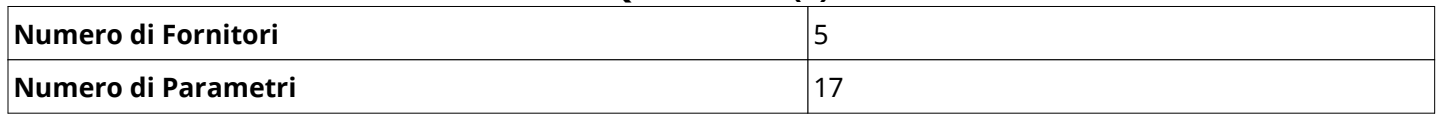

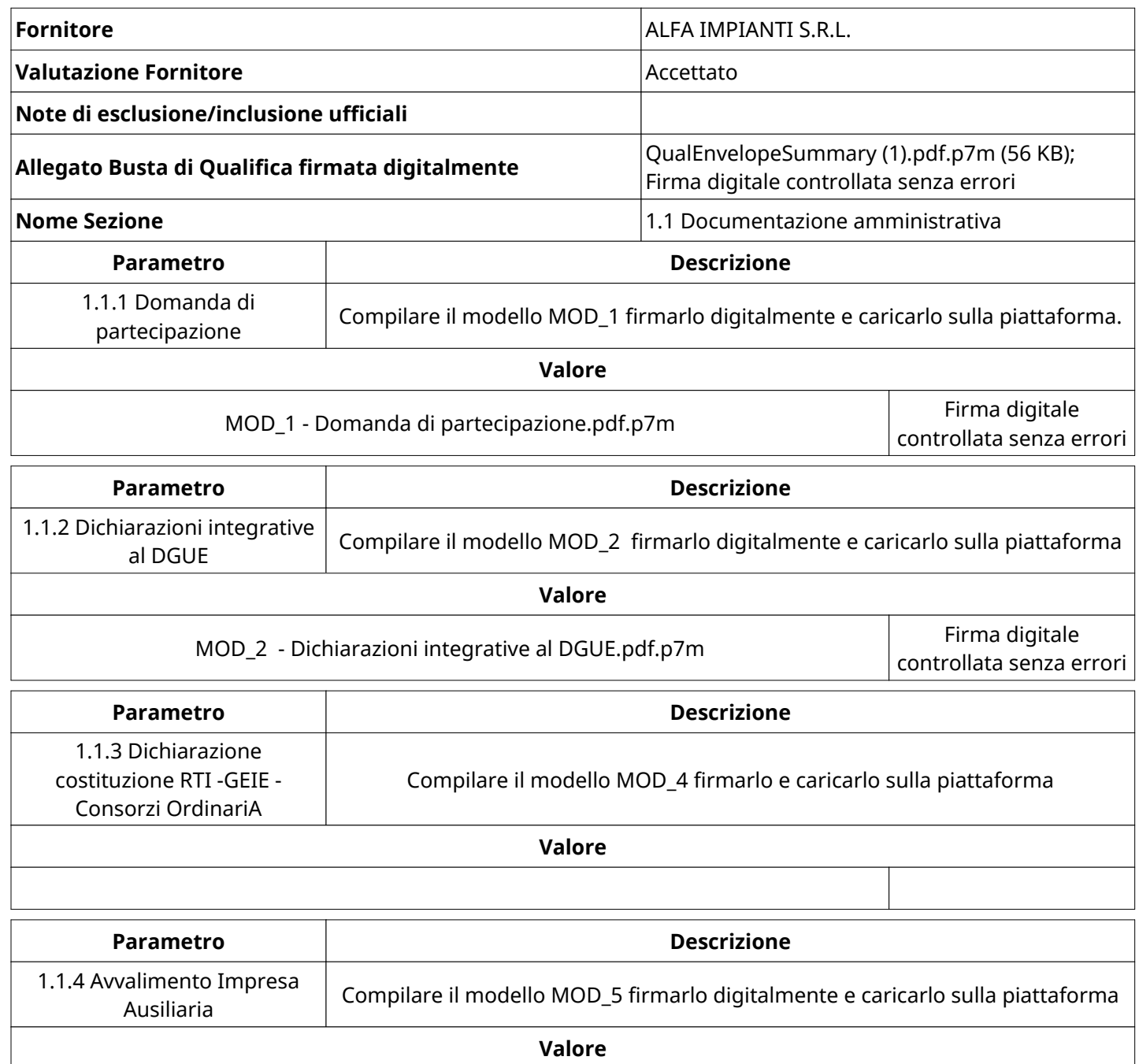

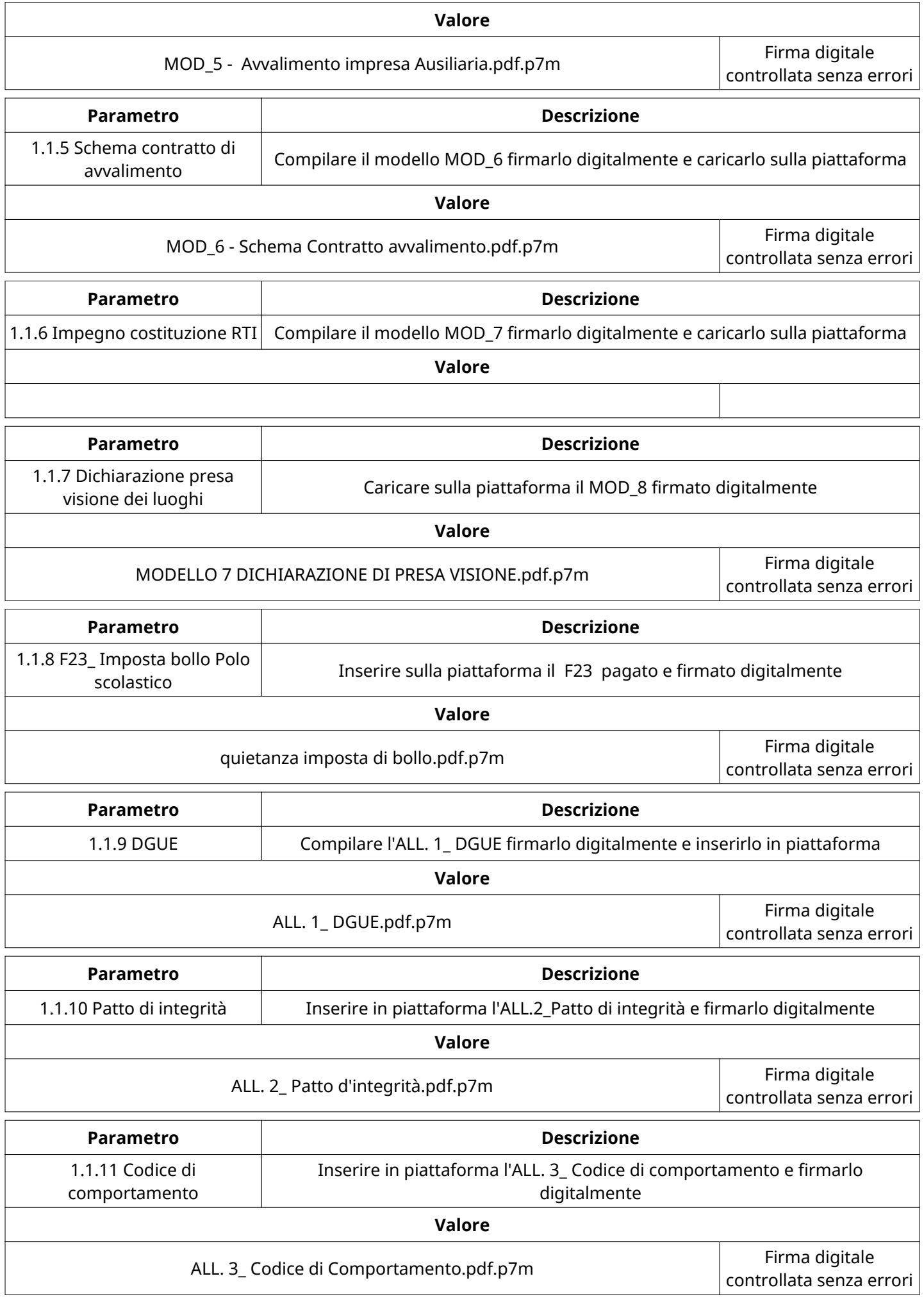

Verbale creato da: Area Verbale, il: 11/03/2022 11:43

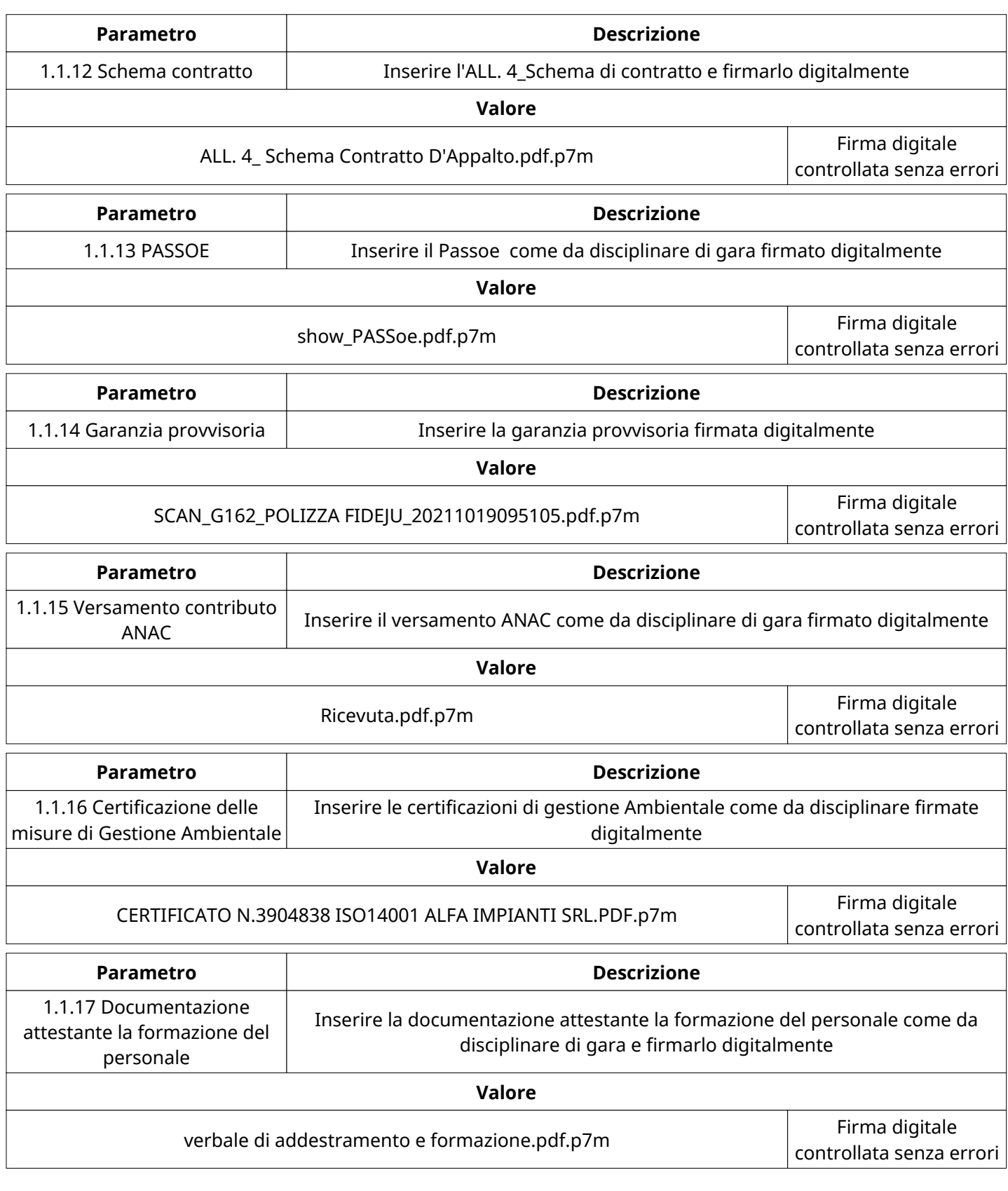

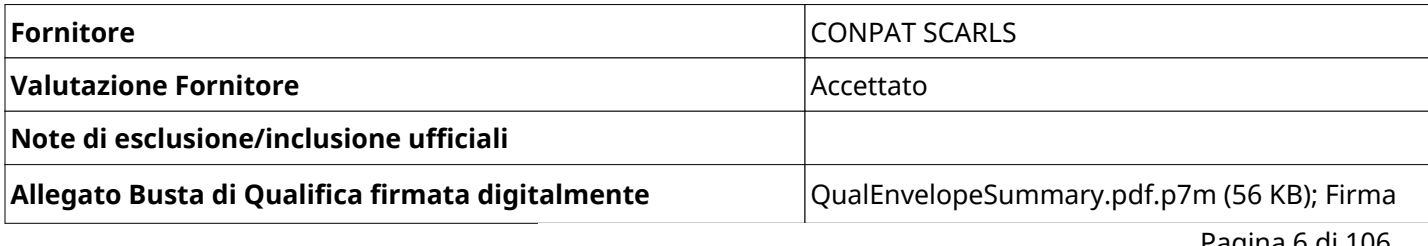

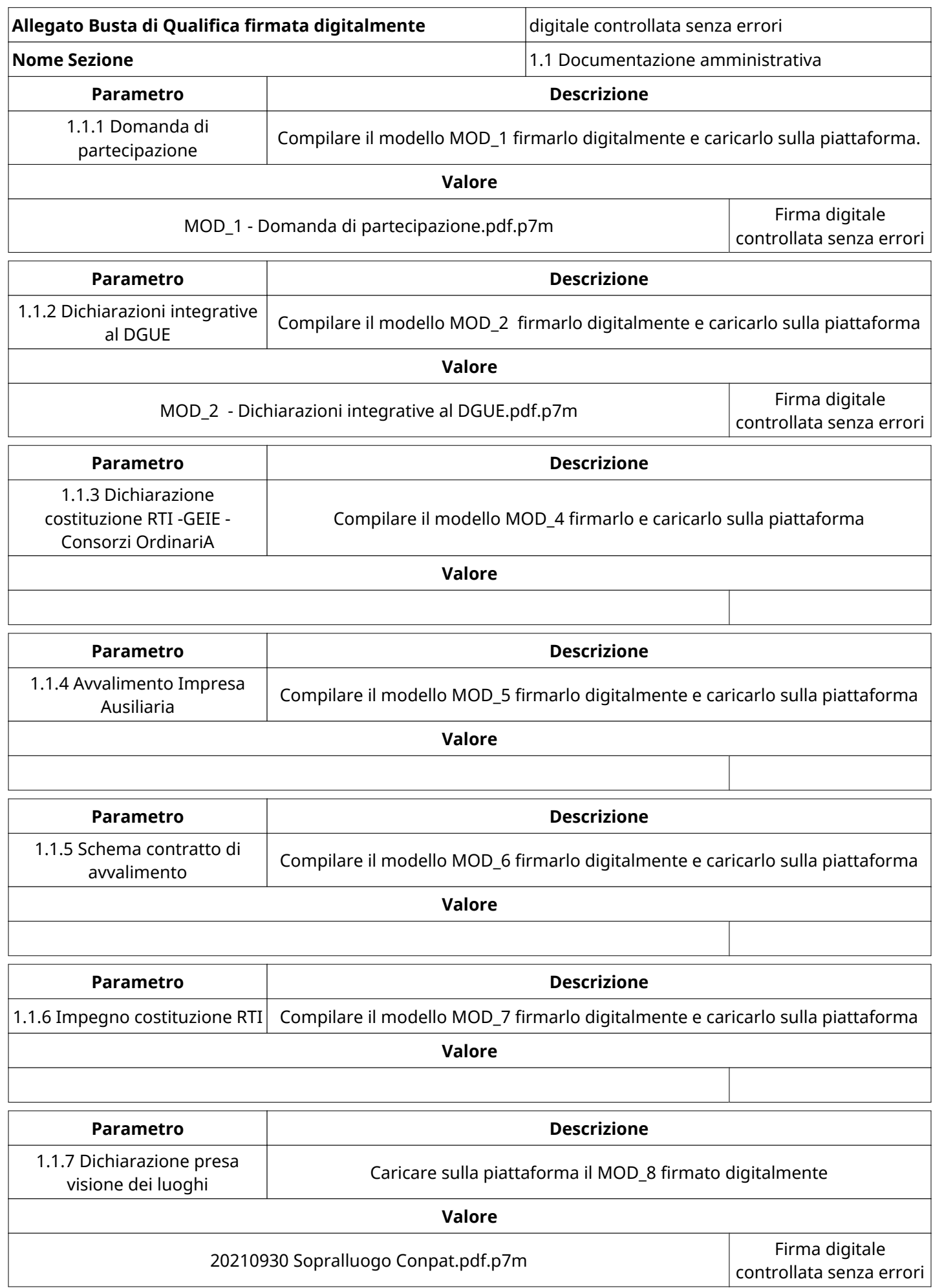

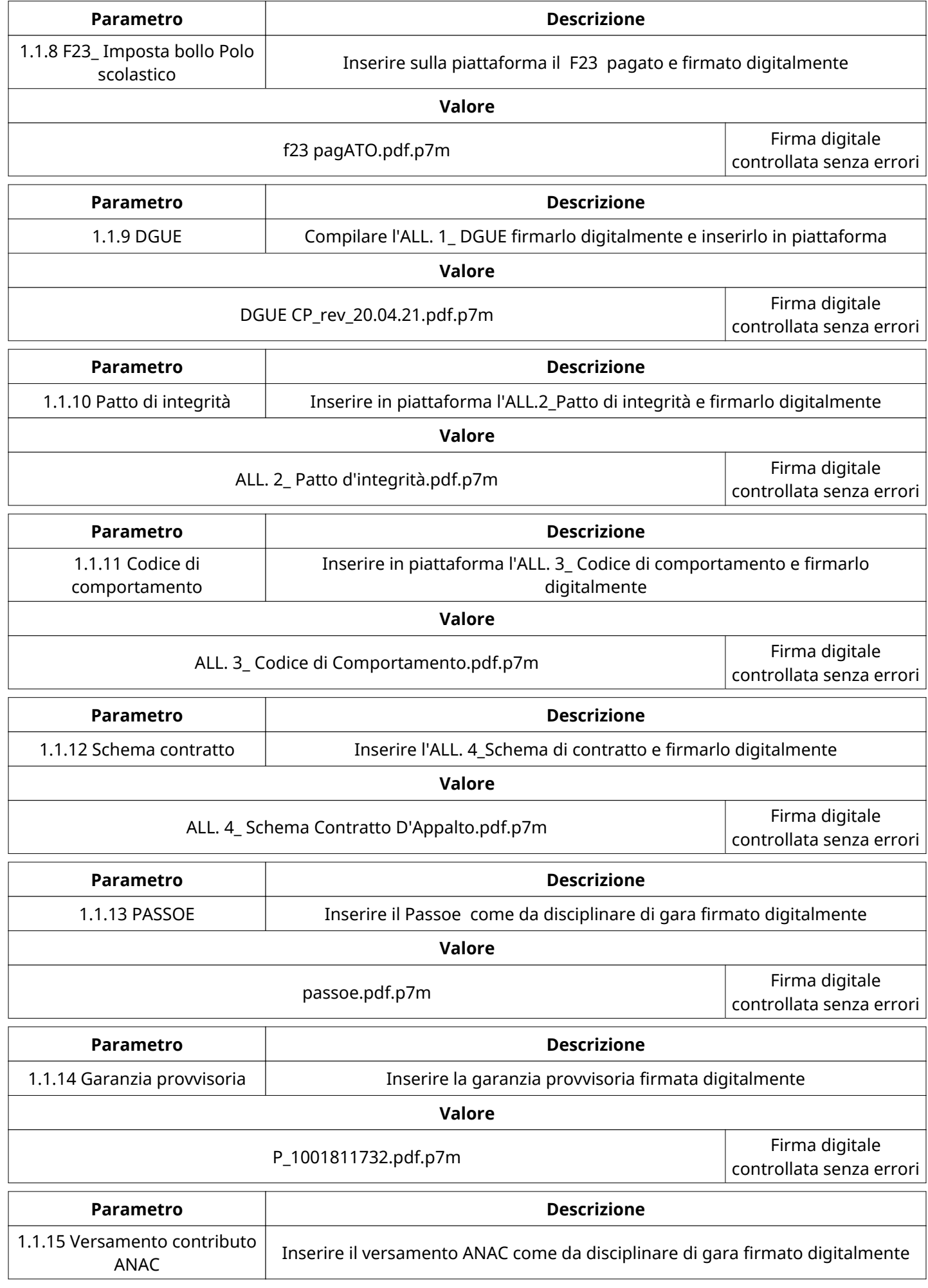

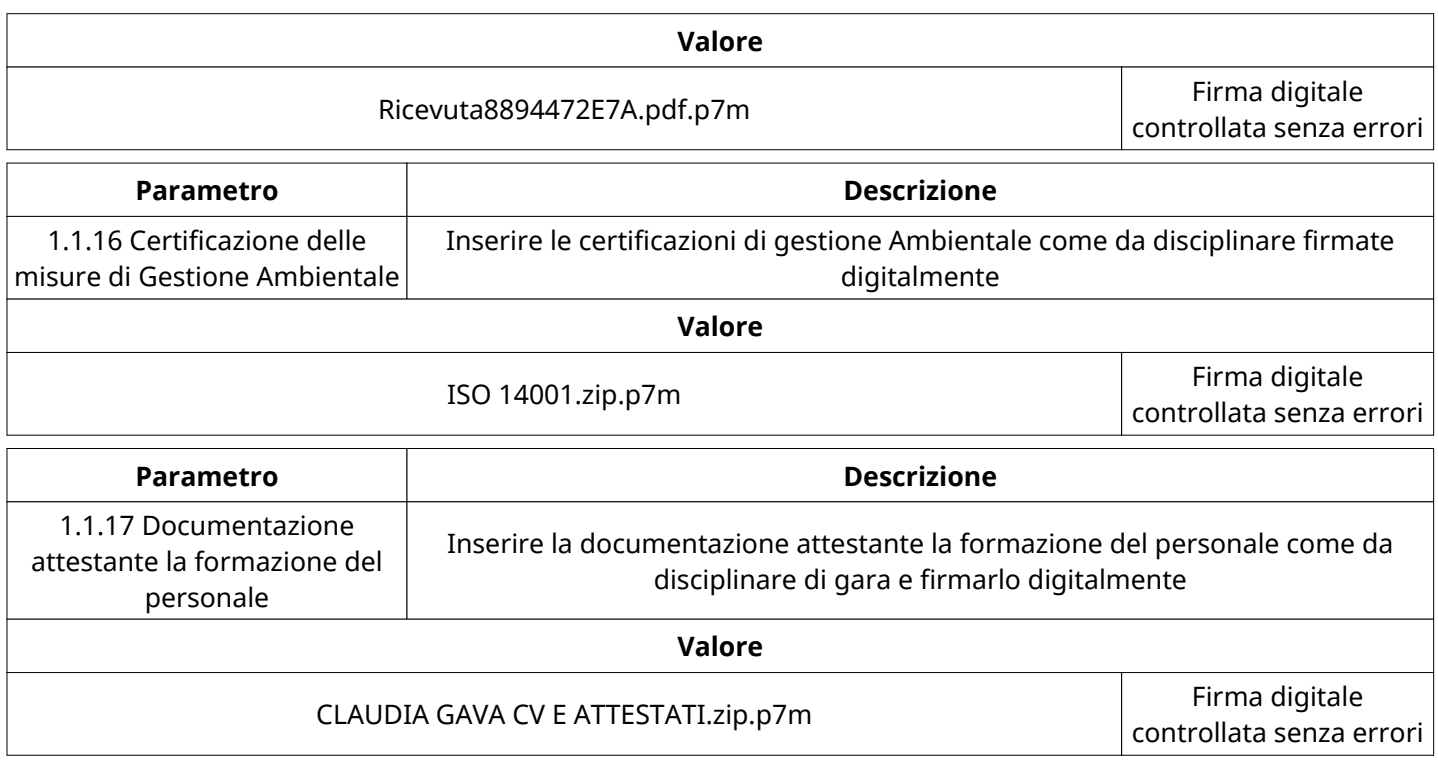

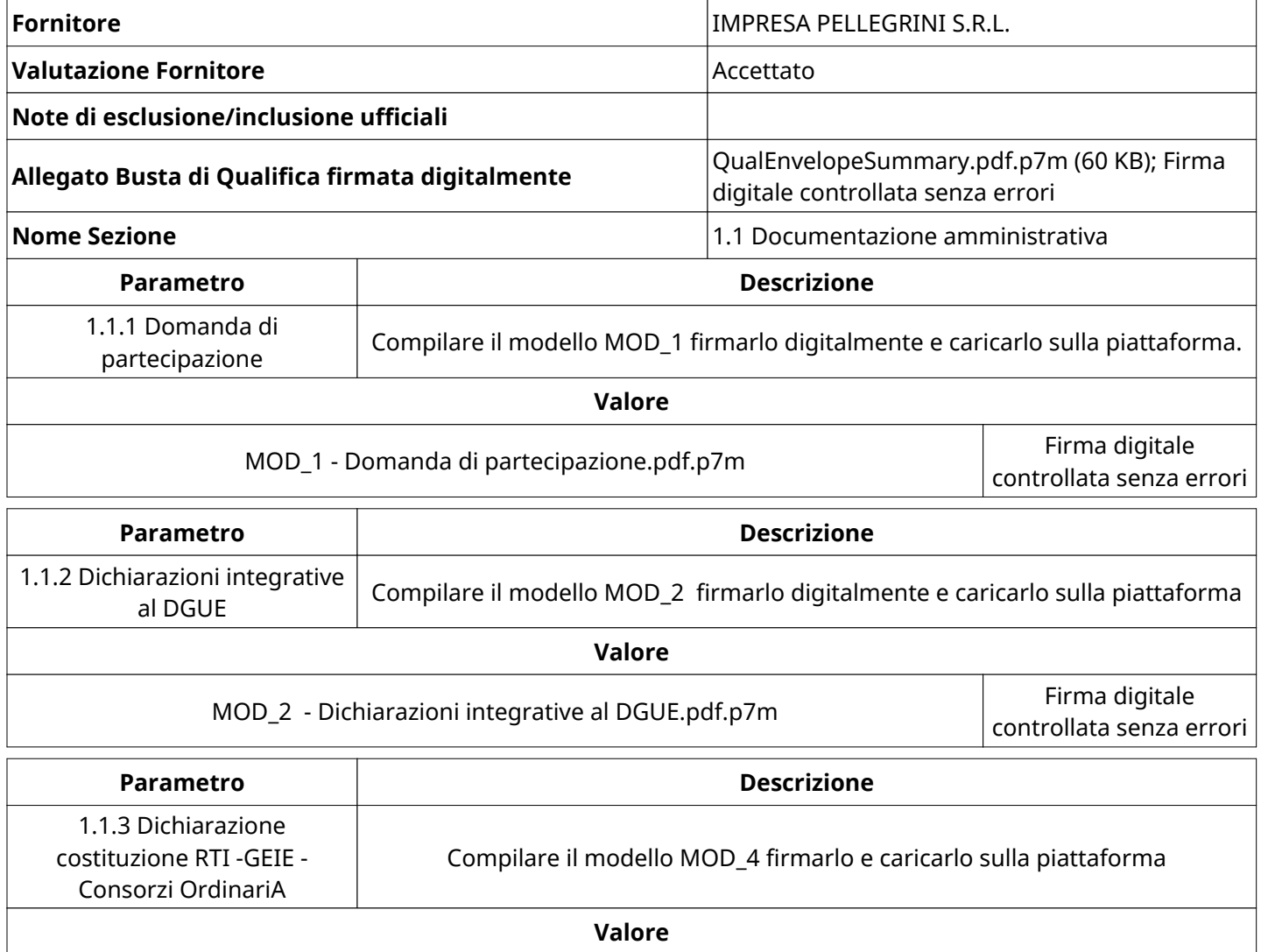

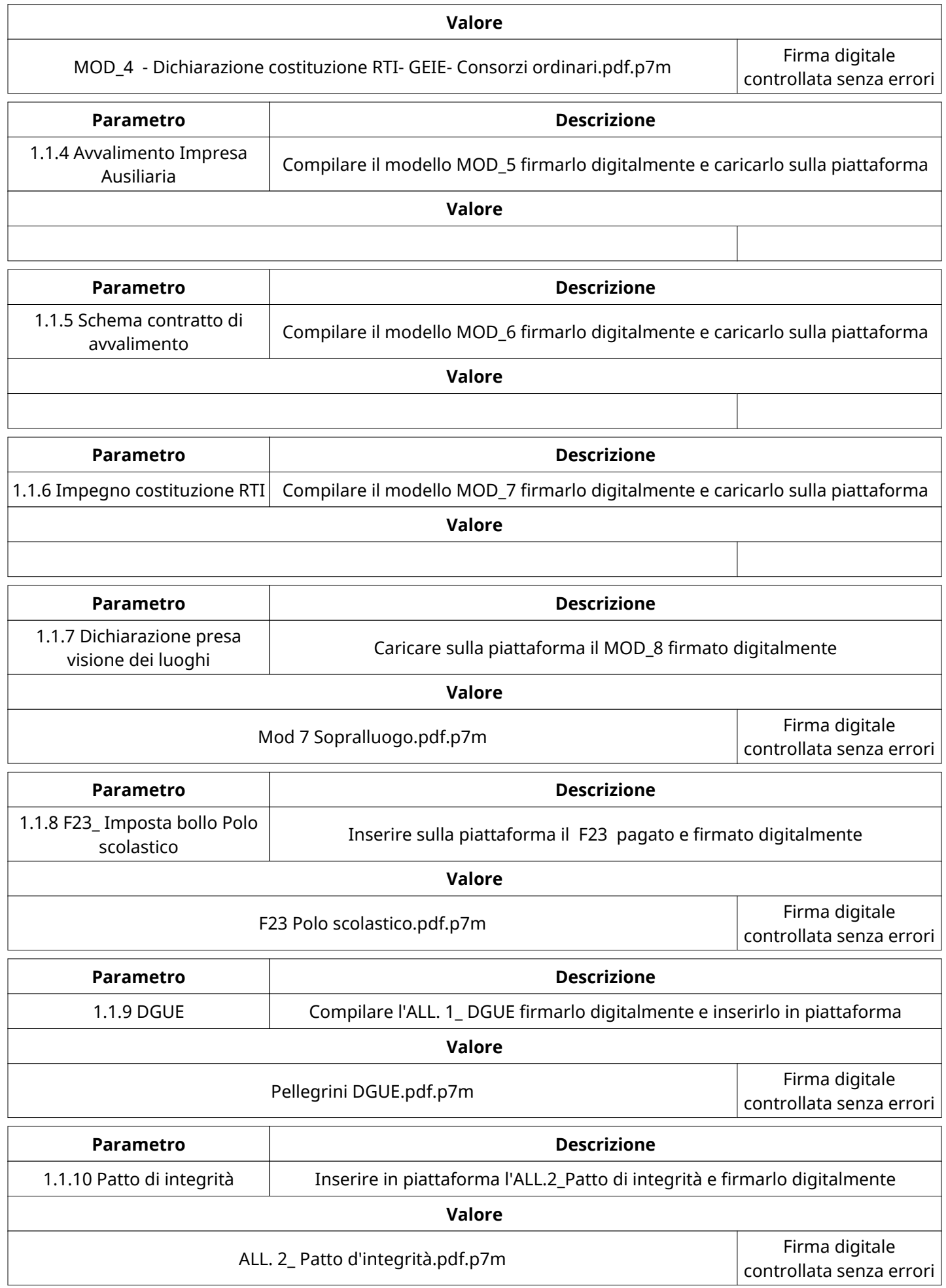

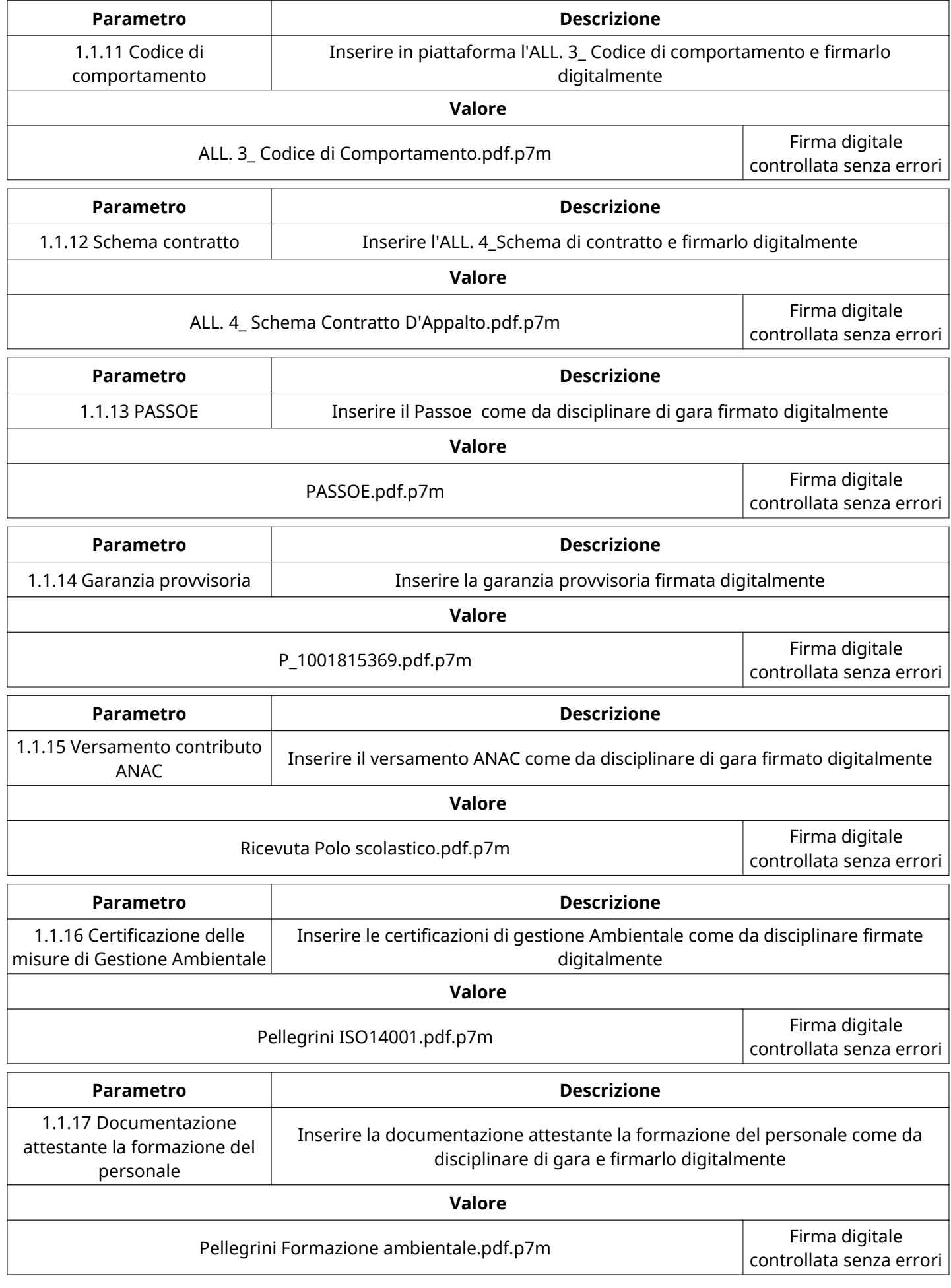

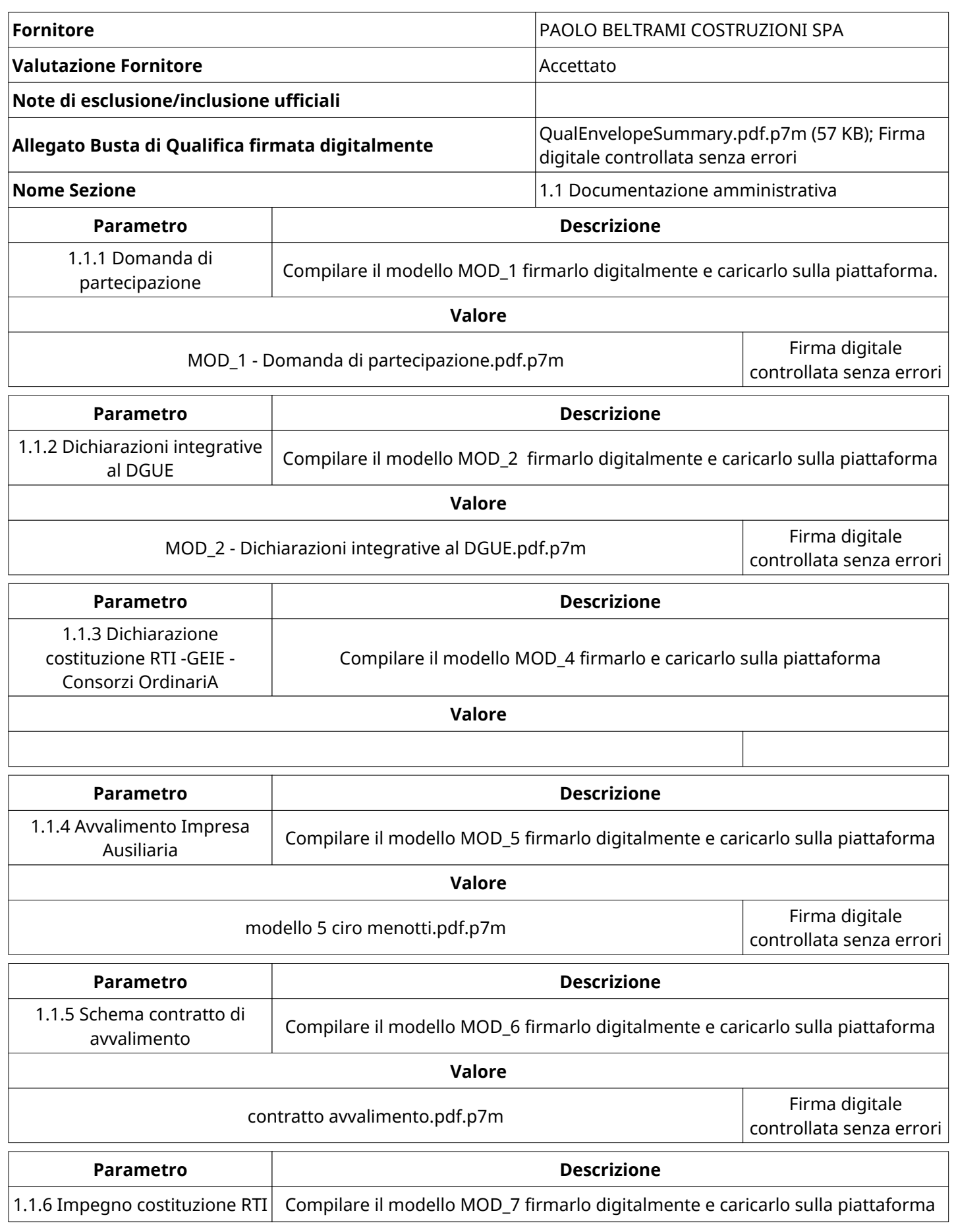

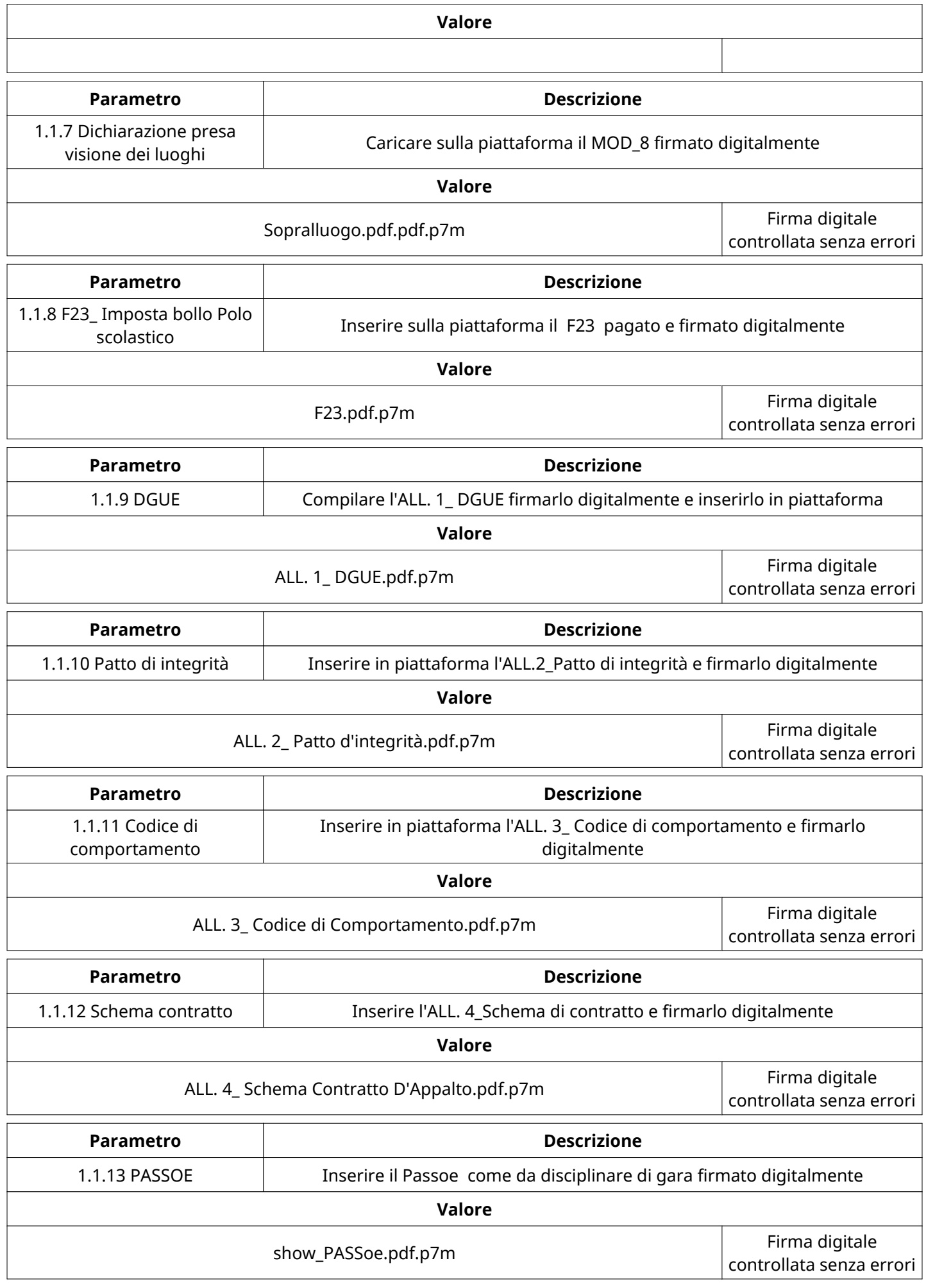

Verbale creato da: Area Verbale, il: 11/03/2022 11:43

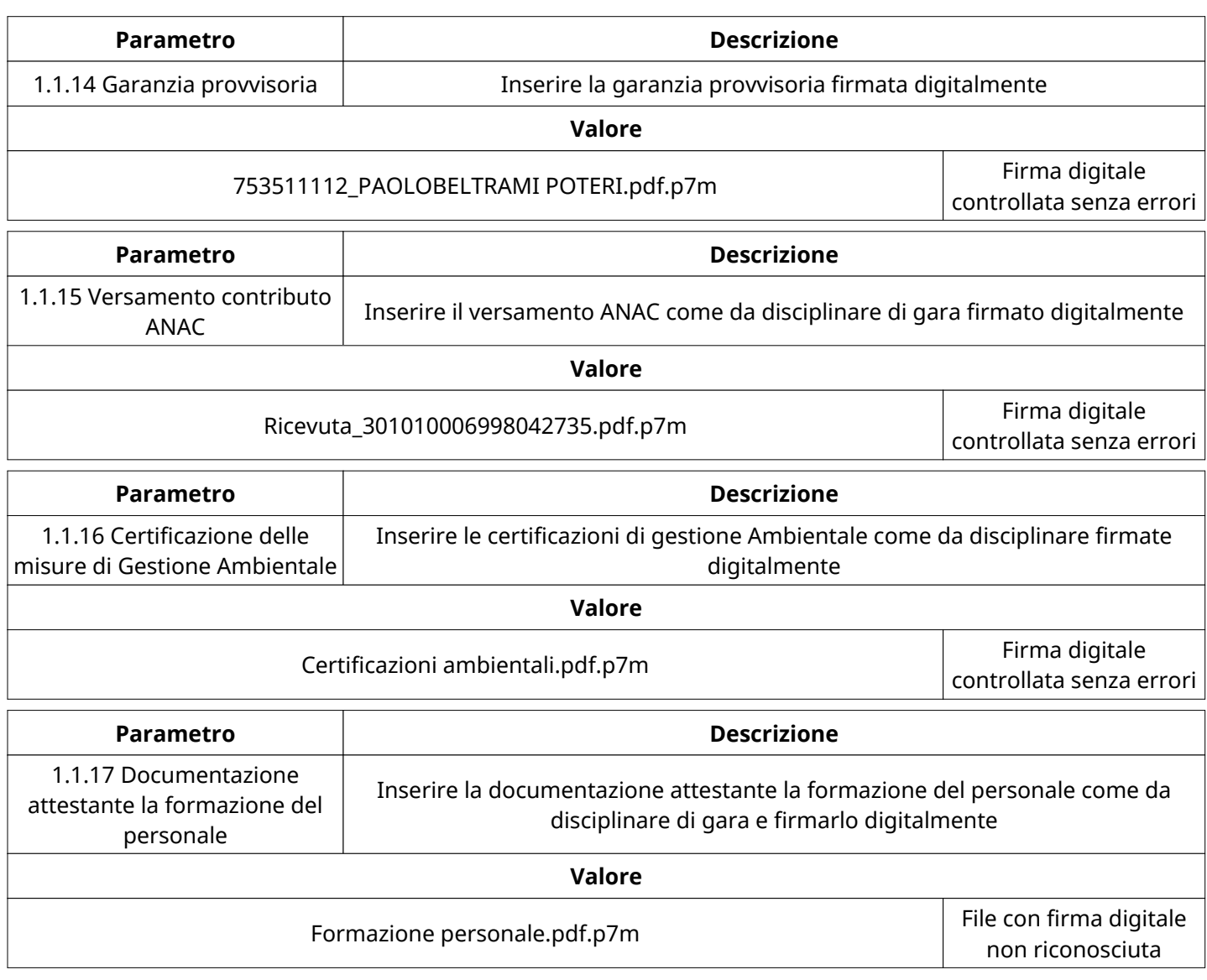

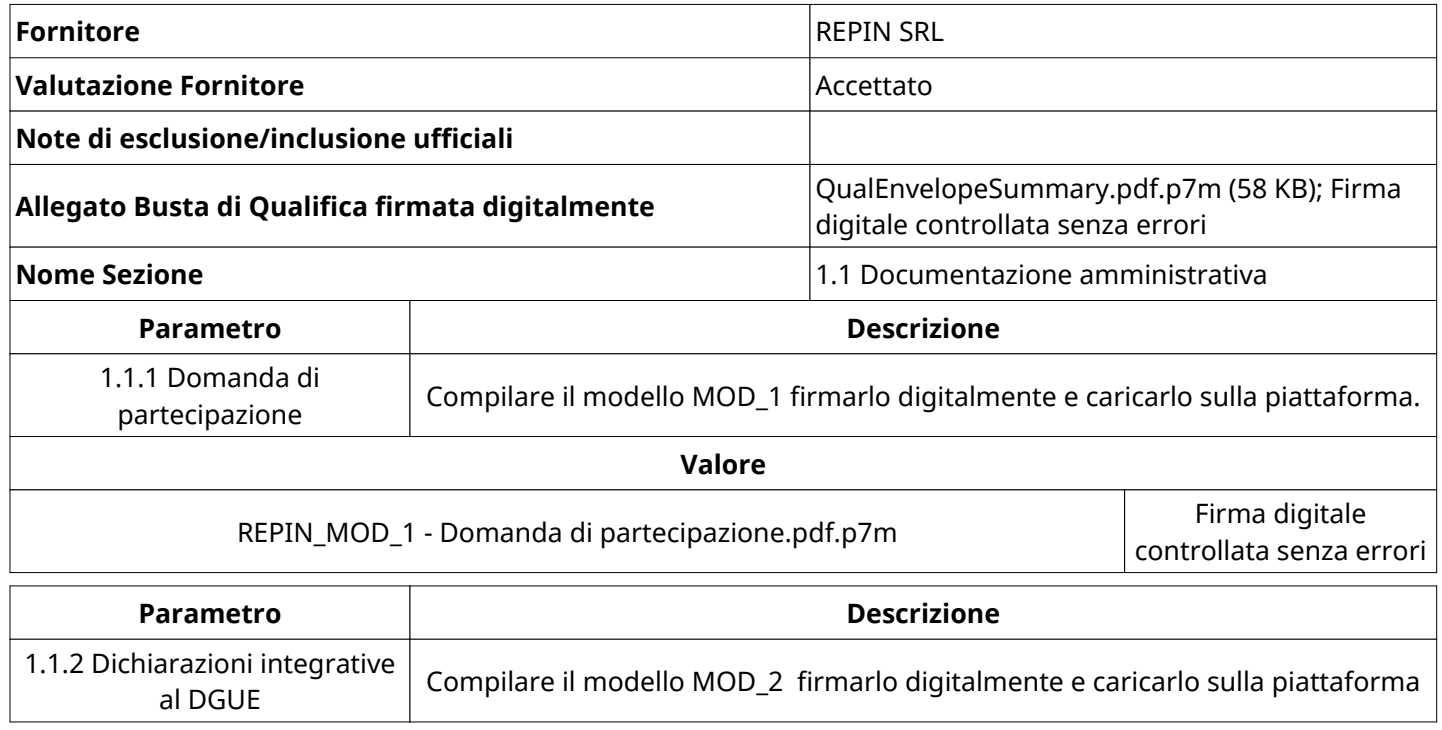

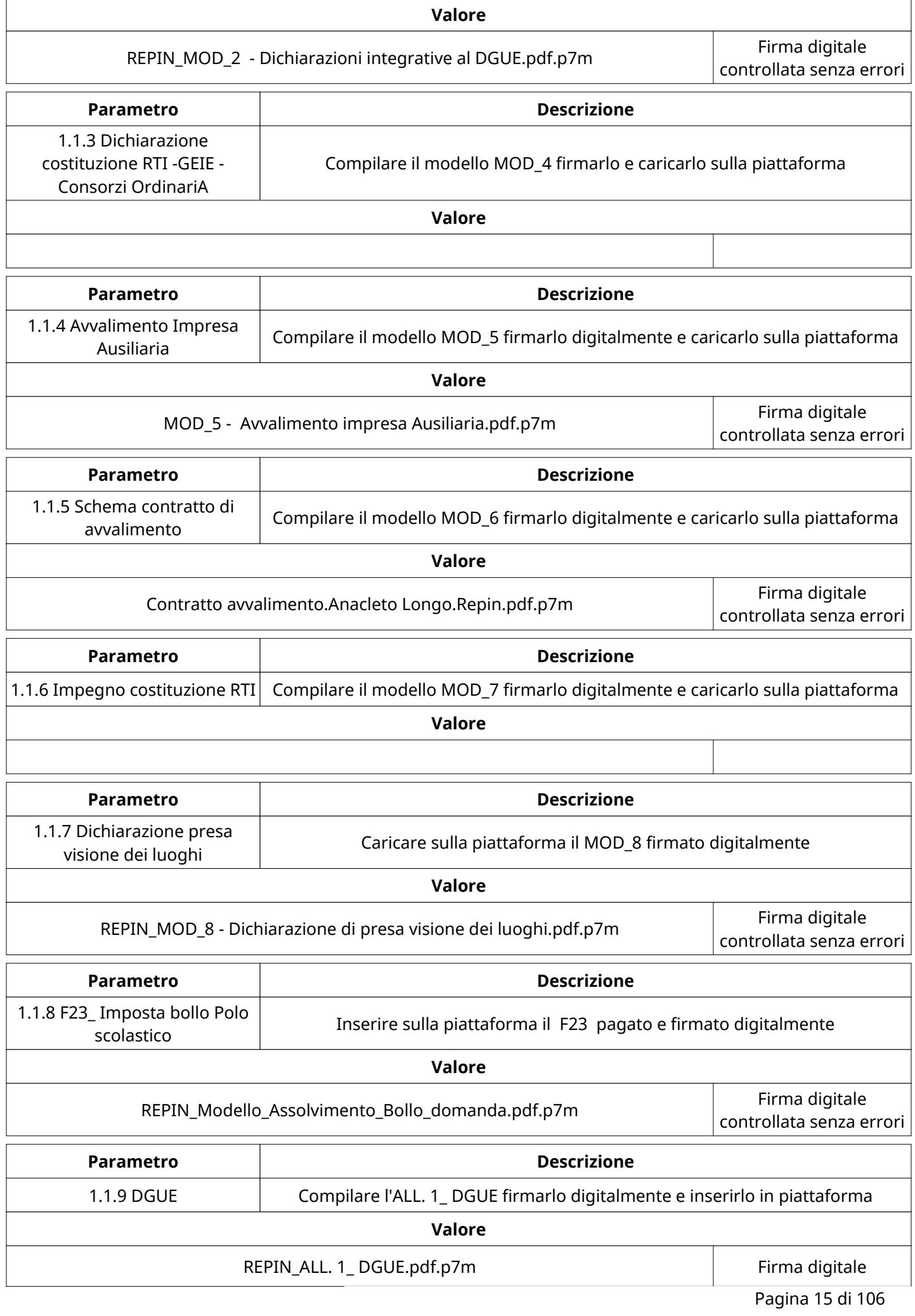

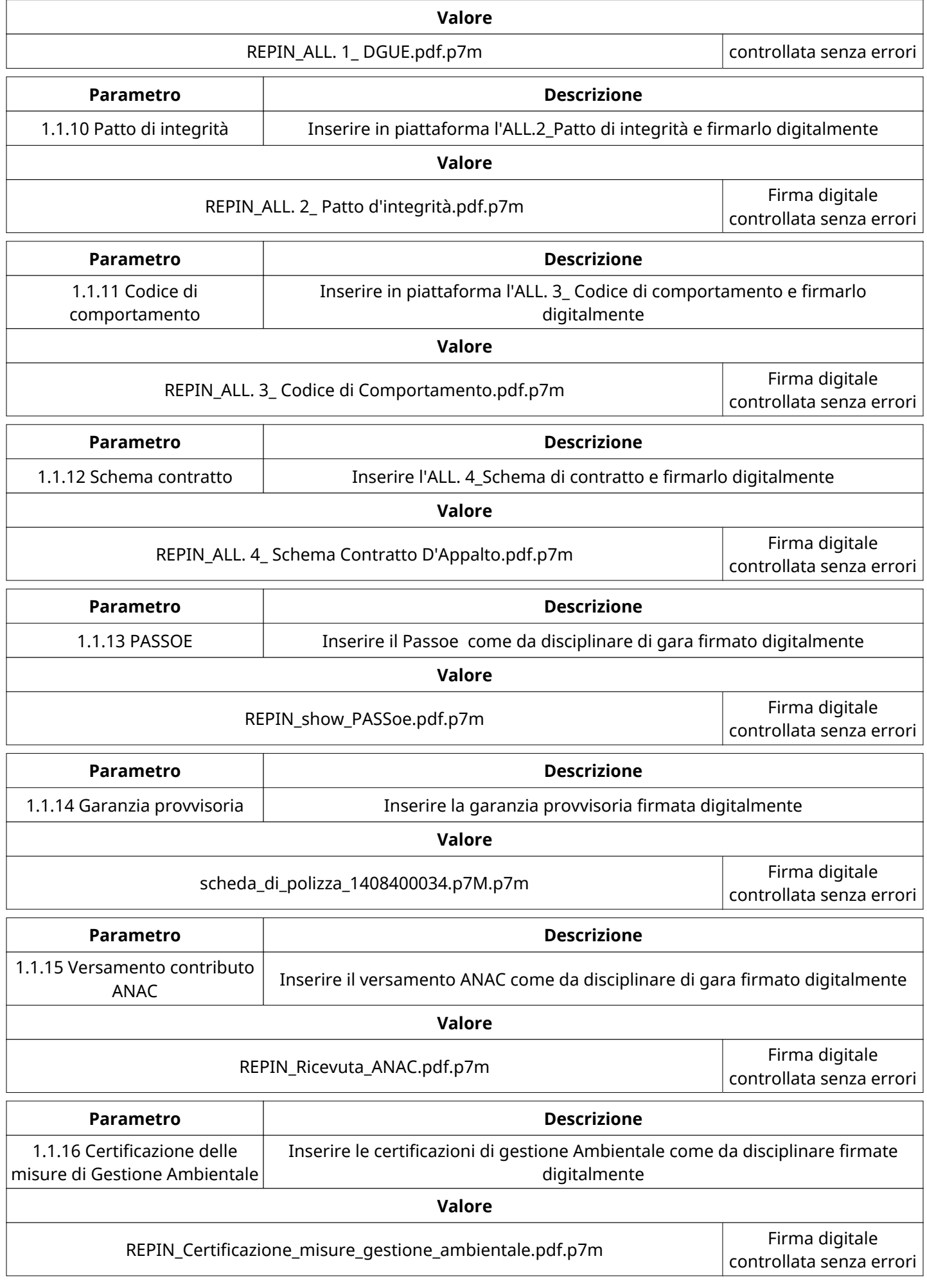

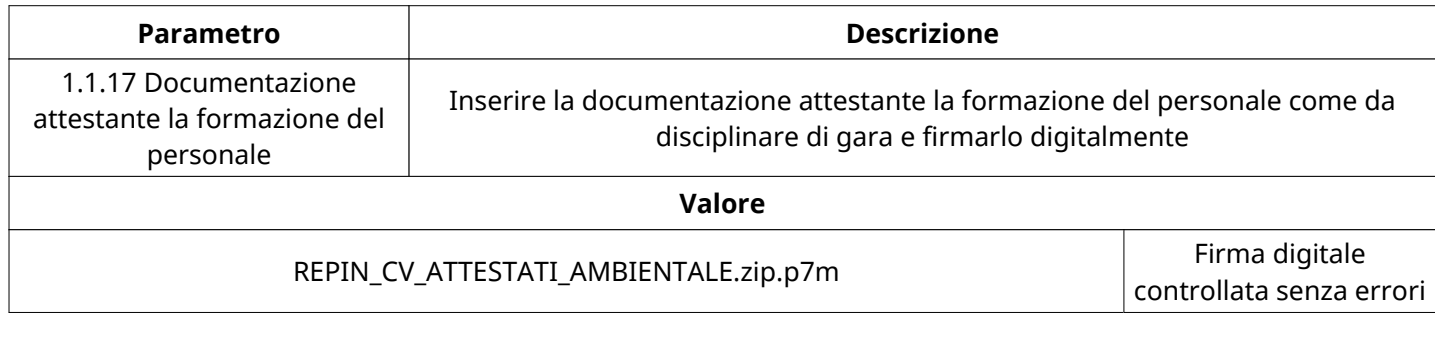

## **GRUPPO DI VALUTAZIONE DI QUALIFICA**

Non sono presenti elementi da mostrare.

## **ATTIVITA' GRUPPO DI VALUTAZIONE DI QUALIFICA (\*)**

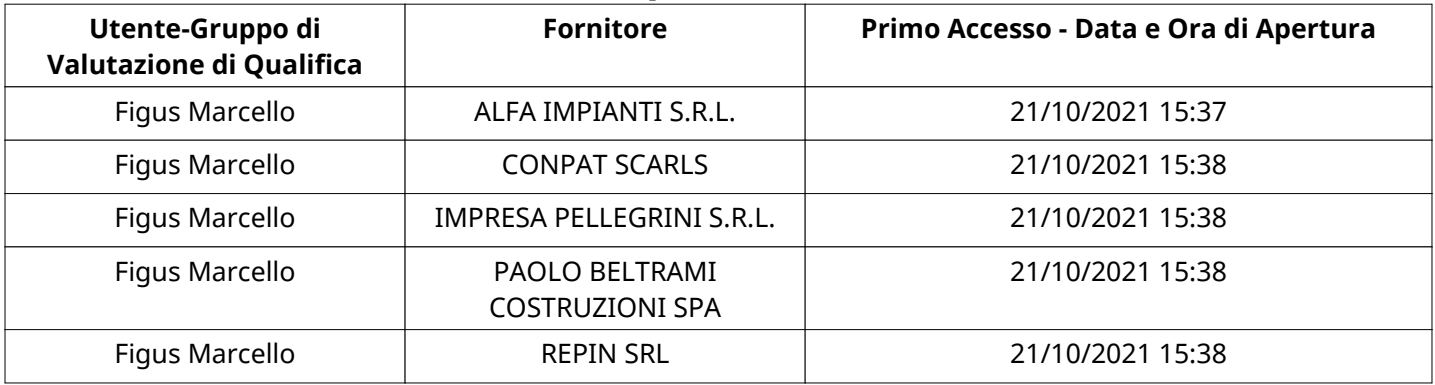

#### **CONGELAMENTO VALUTAZIONE DI QUALIFICA**

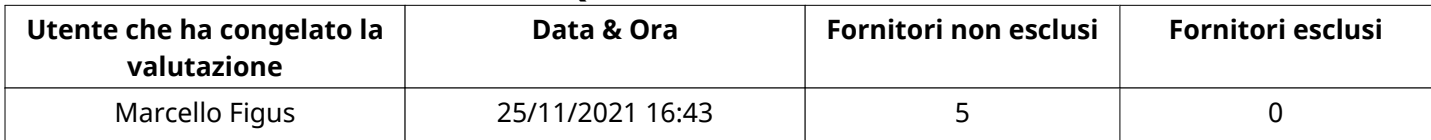

## **ESITO VALUTAZIONE DI QUALIFICA**

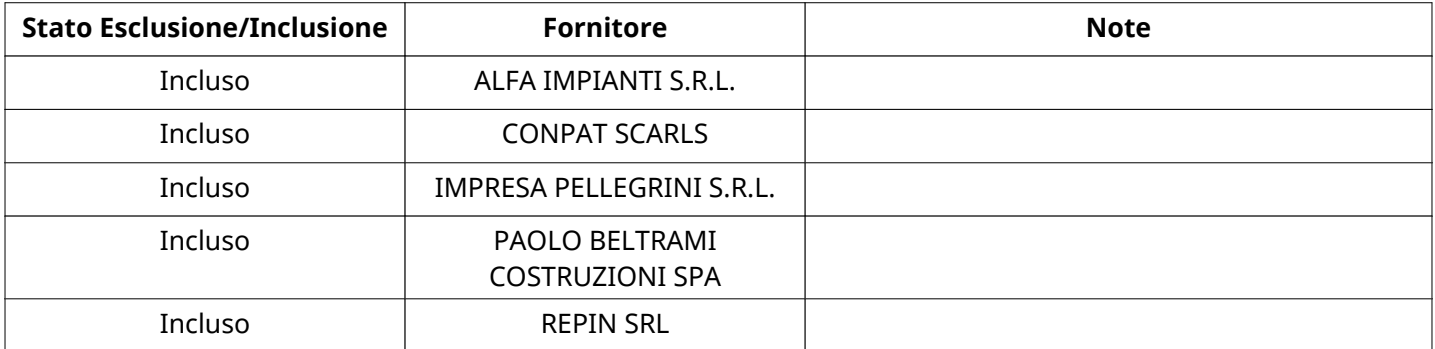

#### **TECNICA**

Quest'area riassume tutte le attività svolte dal Gruppo di Valutazione creato per valutare le risposte relative alla Busta Tecnica. L'attività svolta comporta la verifica delle risposte ammesse a questa fase, coerentemente con quanto richiesto dalla presente negoziazione e può concludersi con l'esclusione di alcuni fornitori a causa di requisiti mancanti o malinterpretati. In primo luogo sono riportate le informazioni relative alla configurazione del gruppo e le tempistiche con cui si sono svolte le attività. In seguito sono riportati i dati dell'area Tecnica sottoposta a valutazione, eventuali commenti inseriti nel sistema e statistiche relative alle attività di ogni membro.

## **RISPOSTE TECNICHE DISPONIBILI PER LA VALUTAZIONE**

Verbale creato da: Area Verbale, il: 11/03/2022 11:43

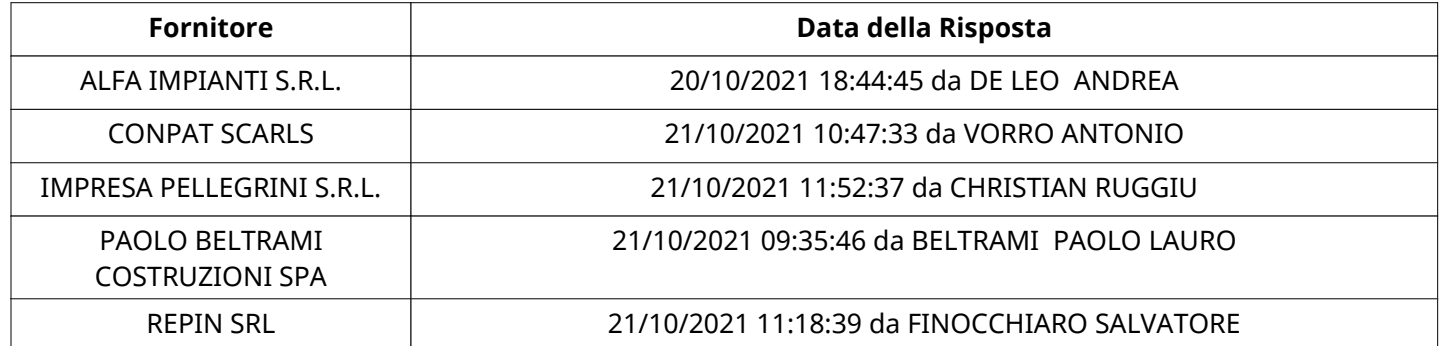

## **APERTURA BUSTA TECNICA**

Busta Tecnica Aperta 29/11/2021 15:15

Busta Tecnica Aperta da Marcello Figus

Commissione Apertura Buste Single Single Single Single Single Single Single Single Single Single Single Single

Configurazione riunita

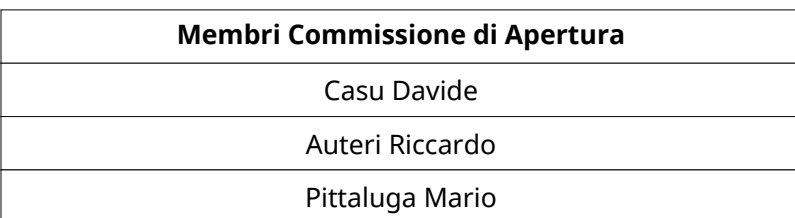

## **BUSTA TECNICA**

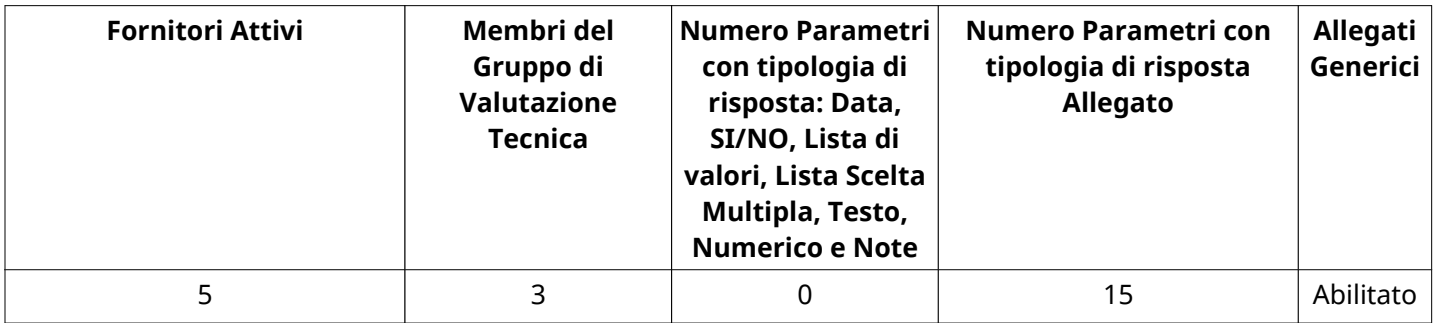

# **DETTAGLI VALUTAZIONE RISPOSTE TECNICHE (\*)**

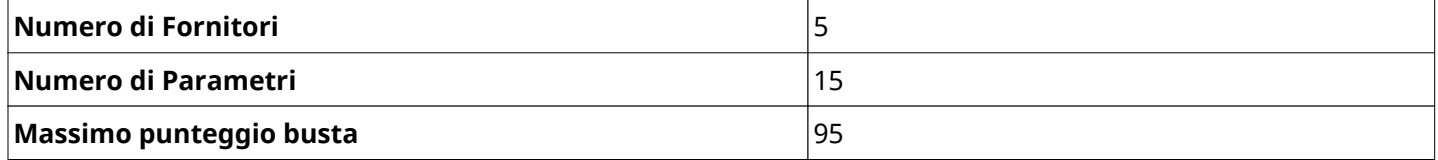

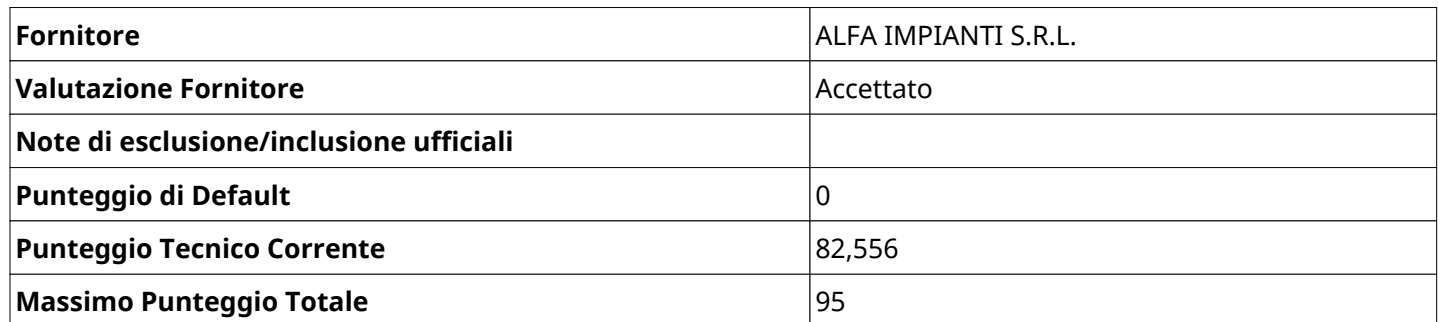

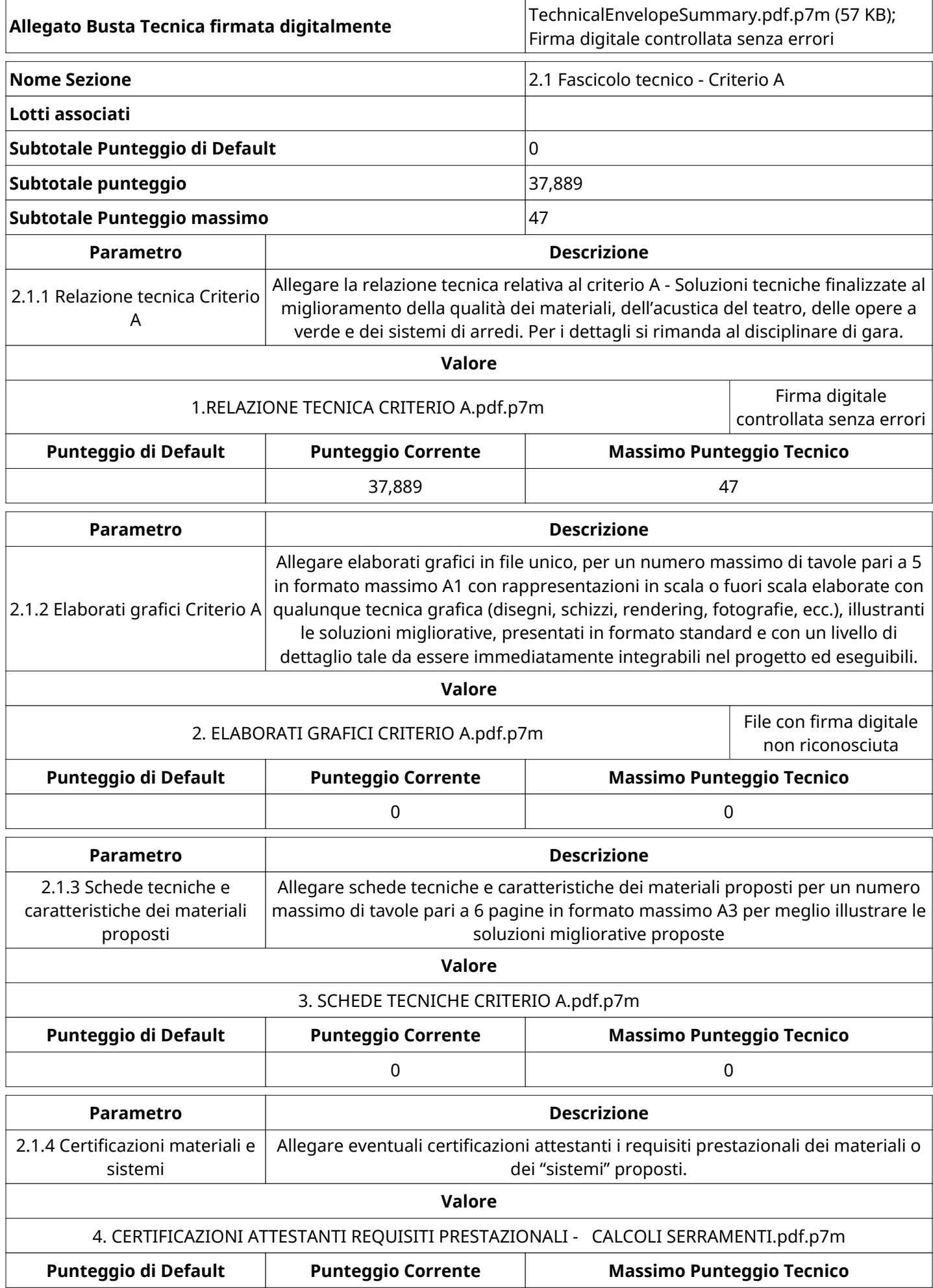

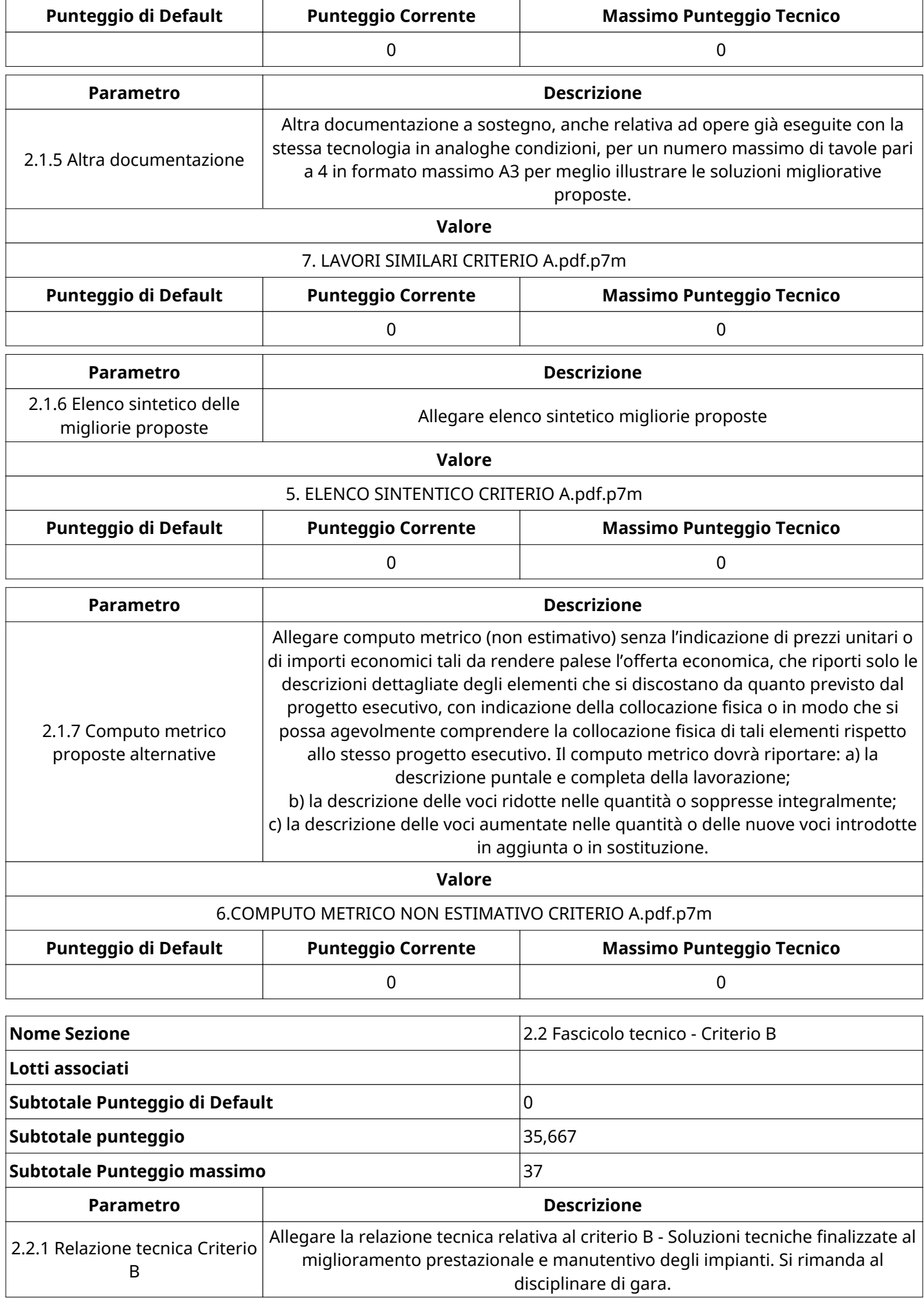

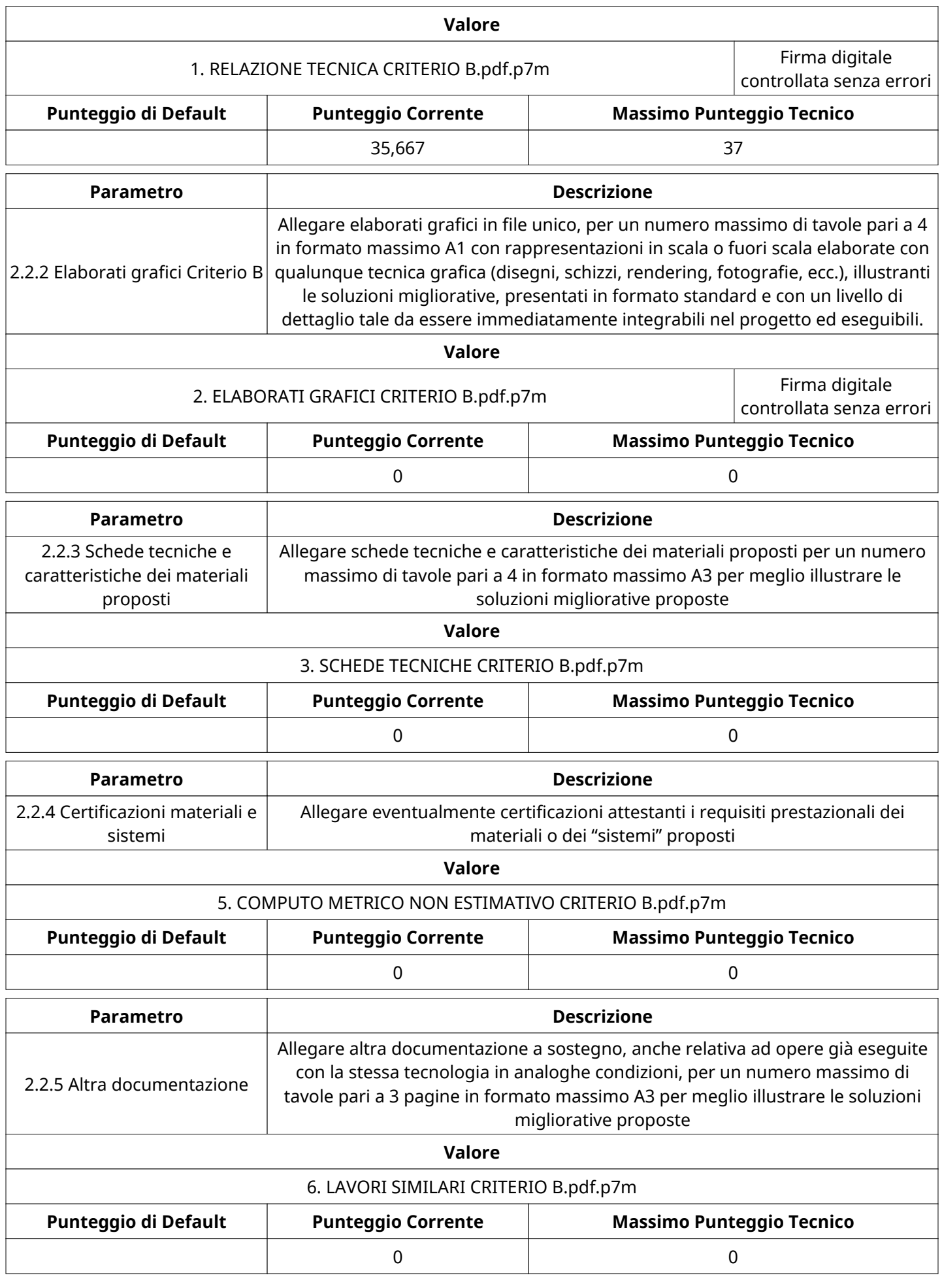

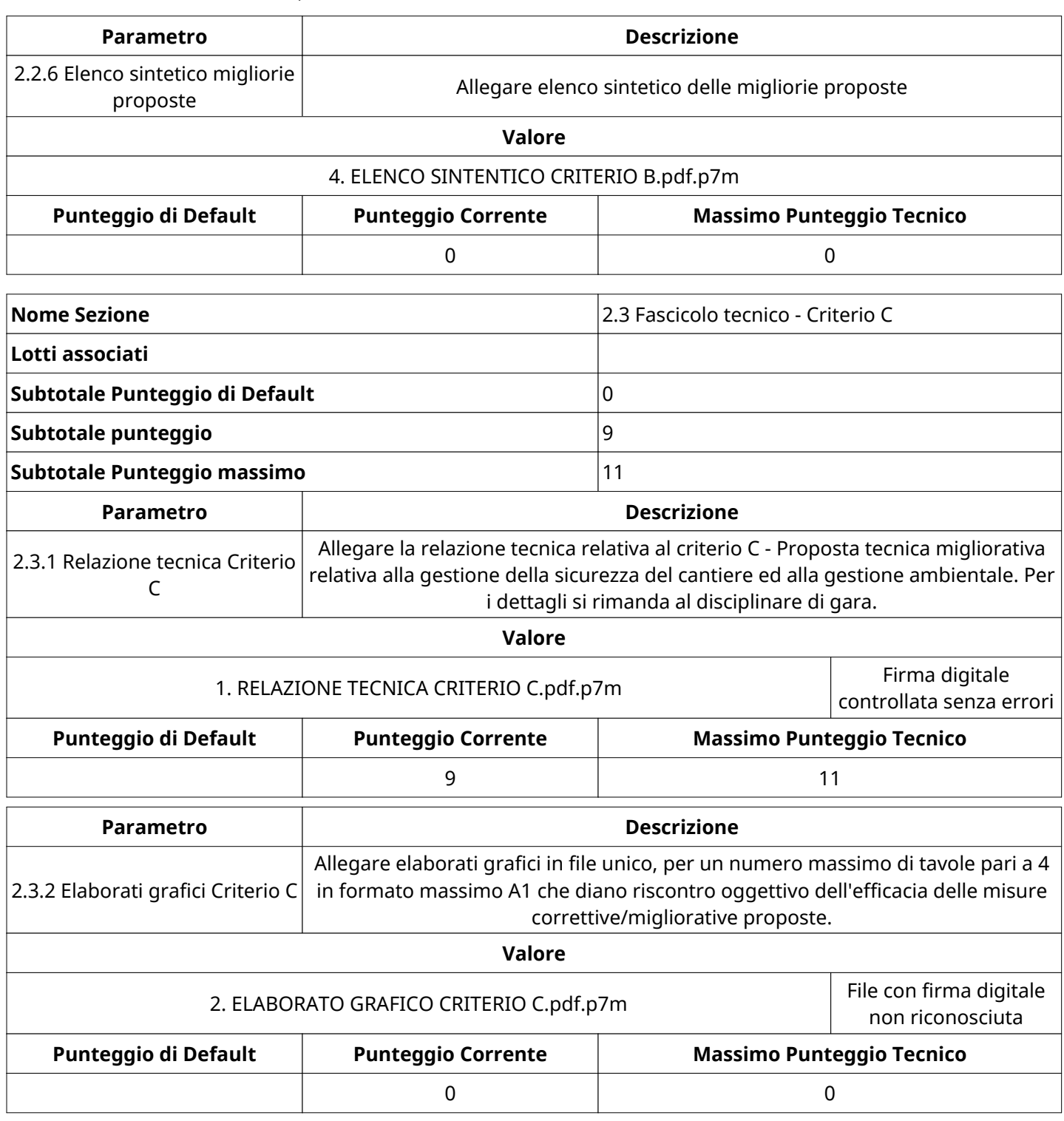

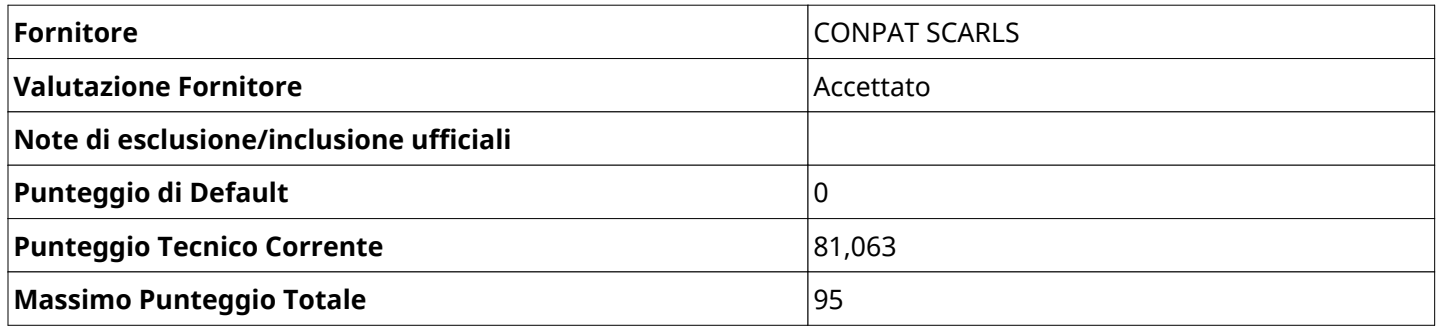

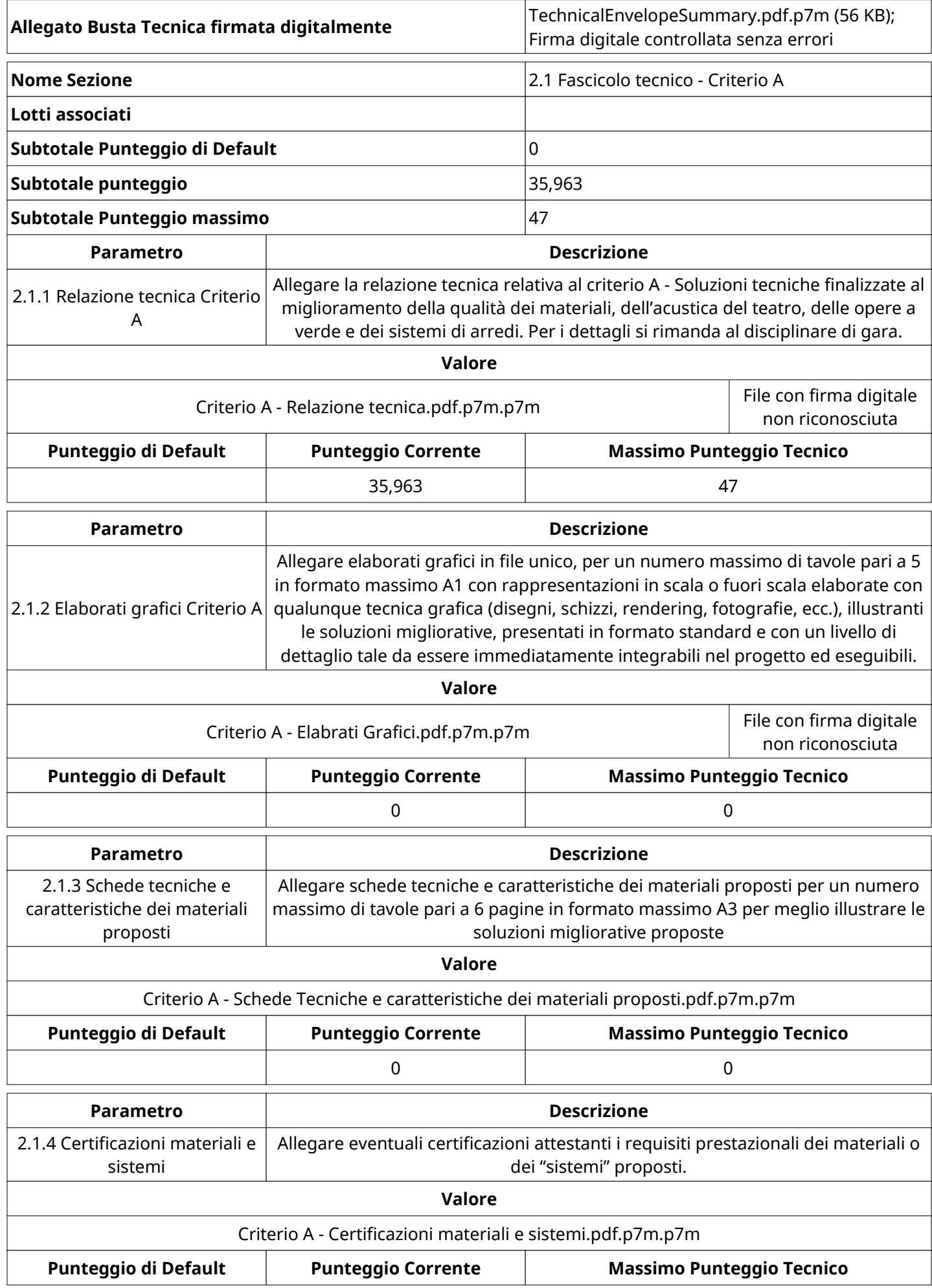

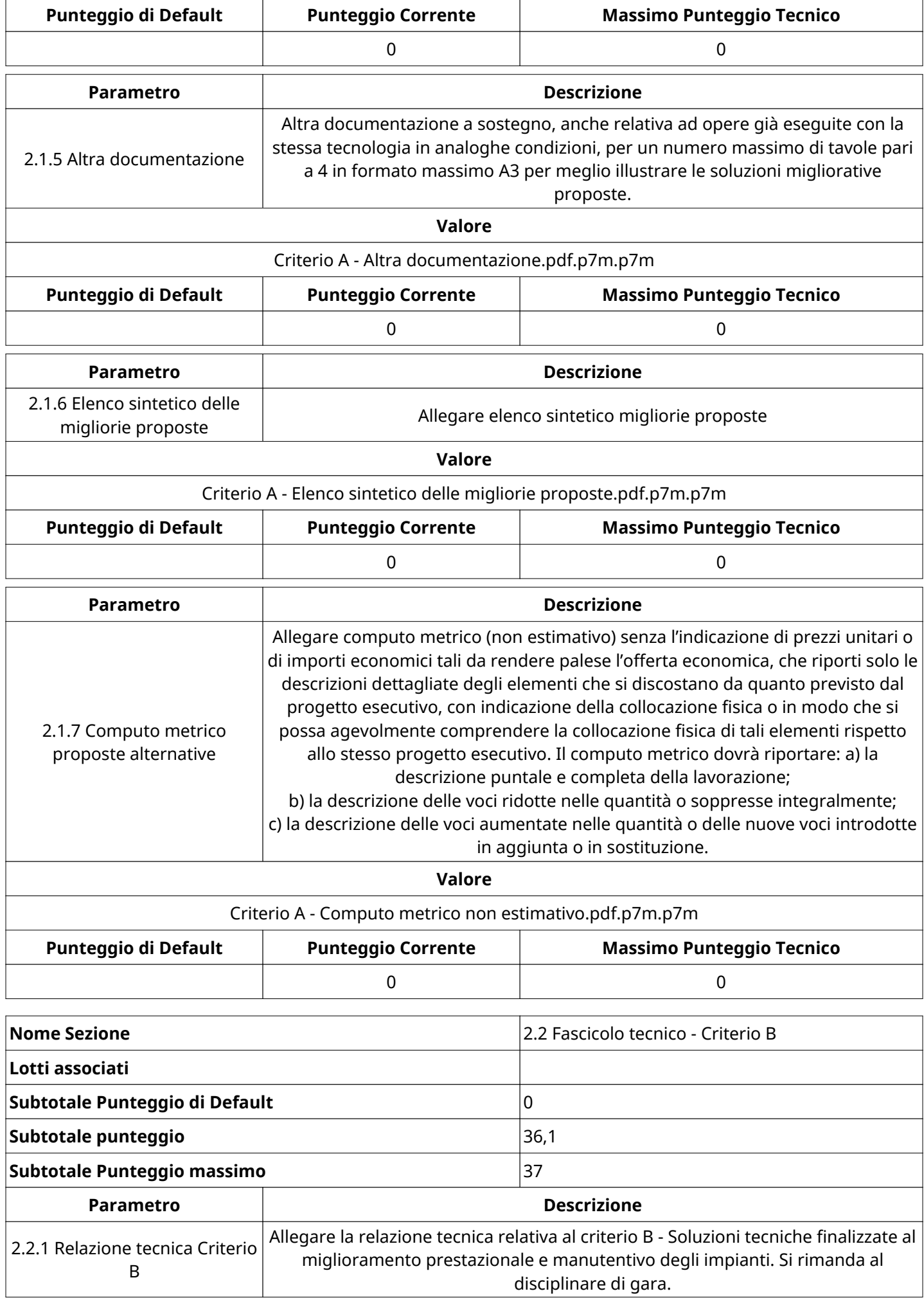

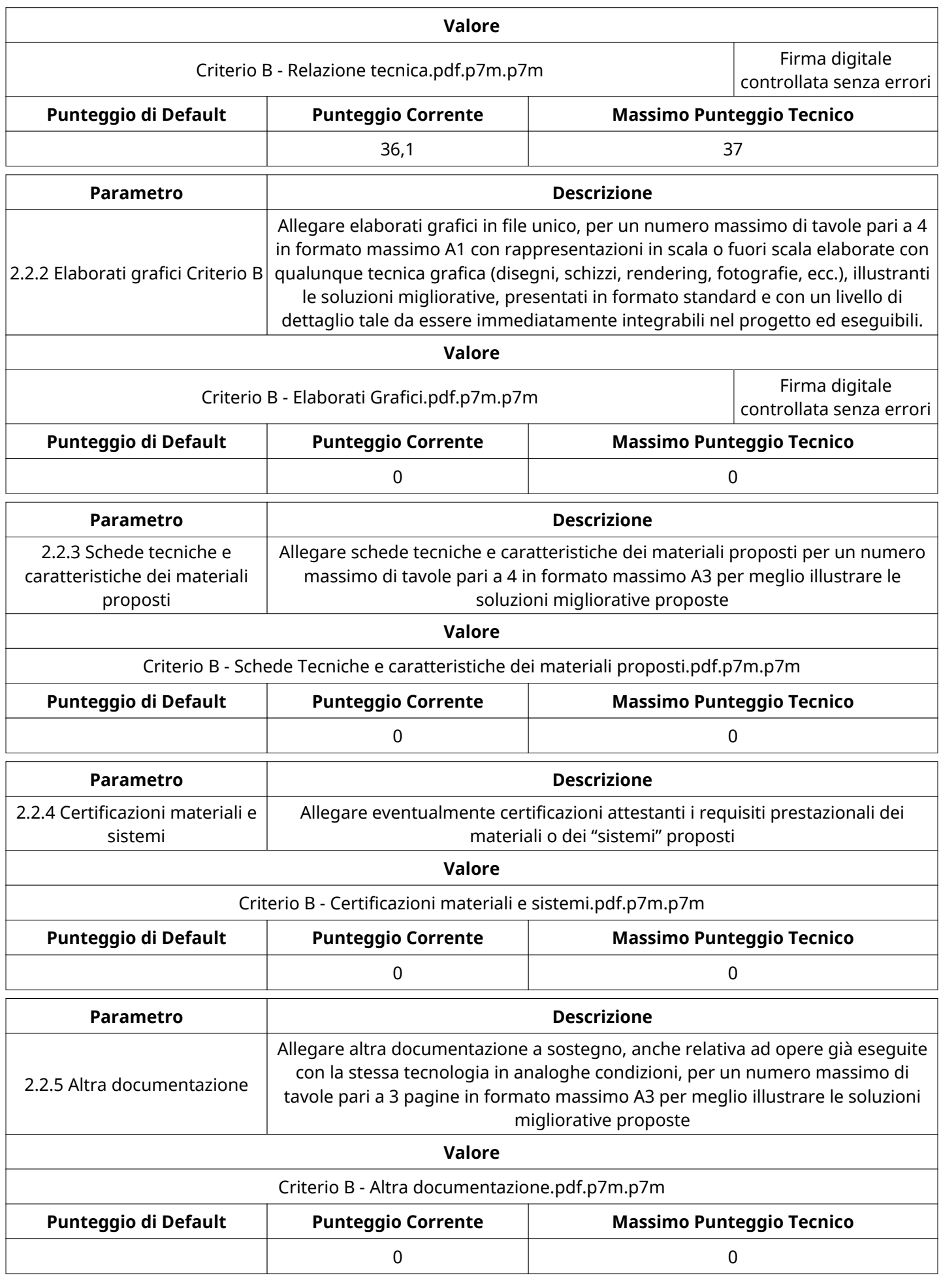

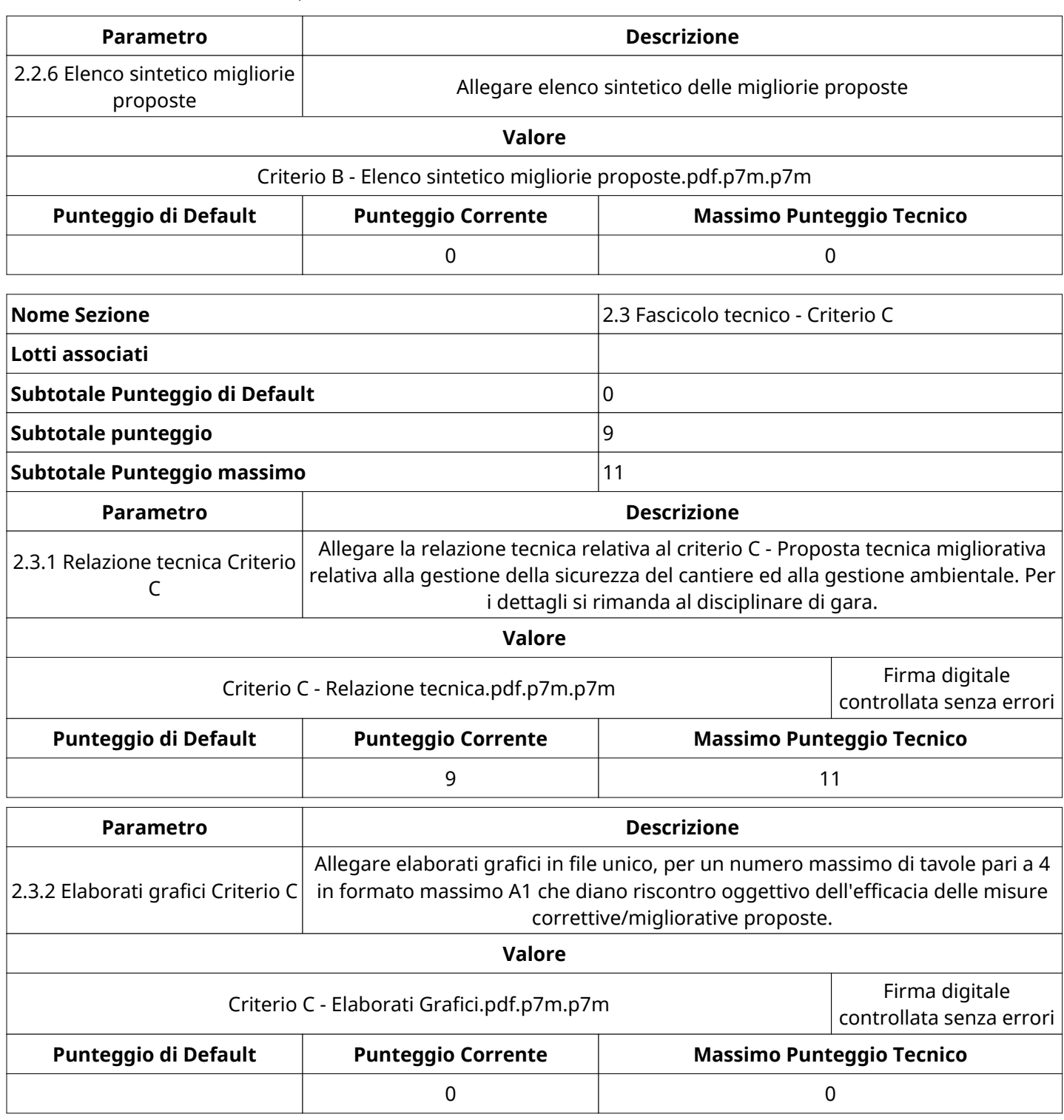

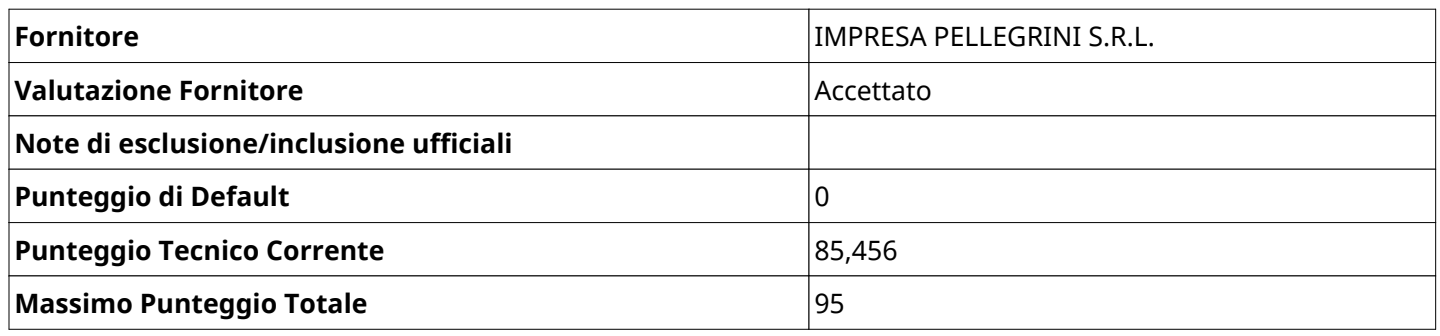

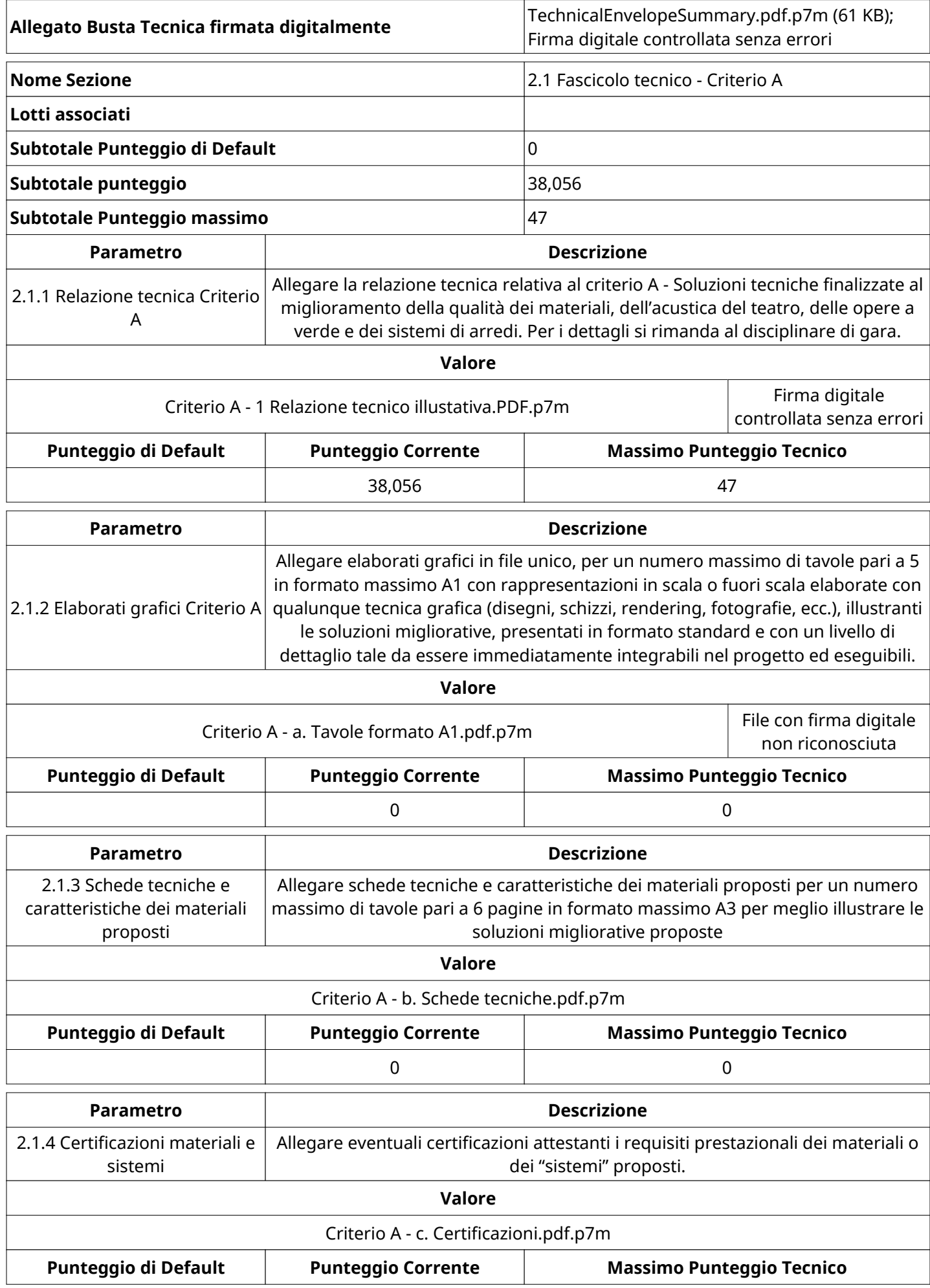

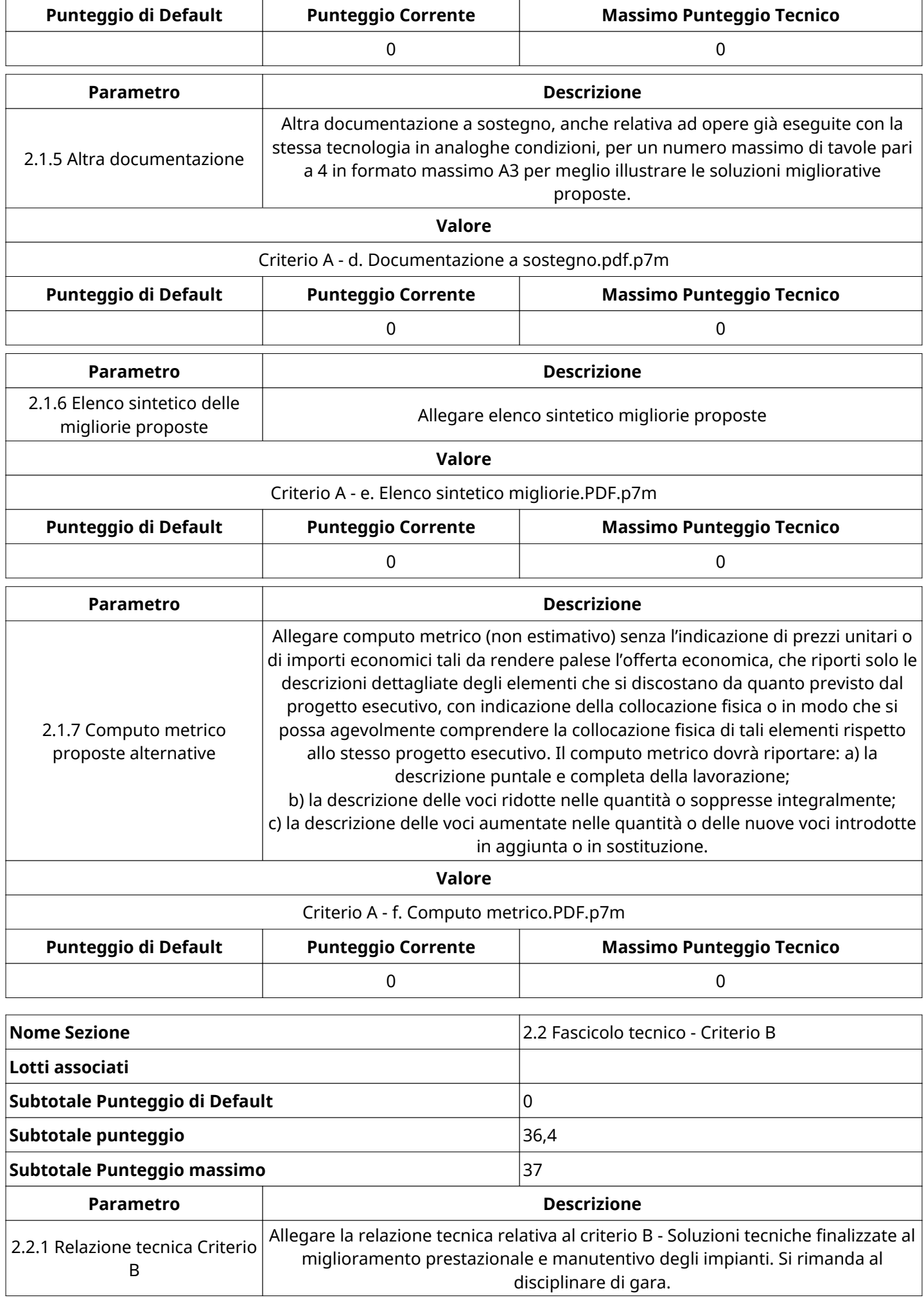
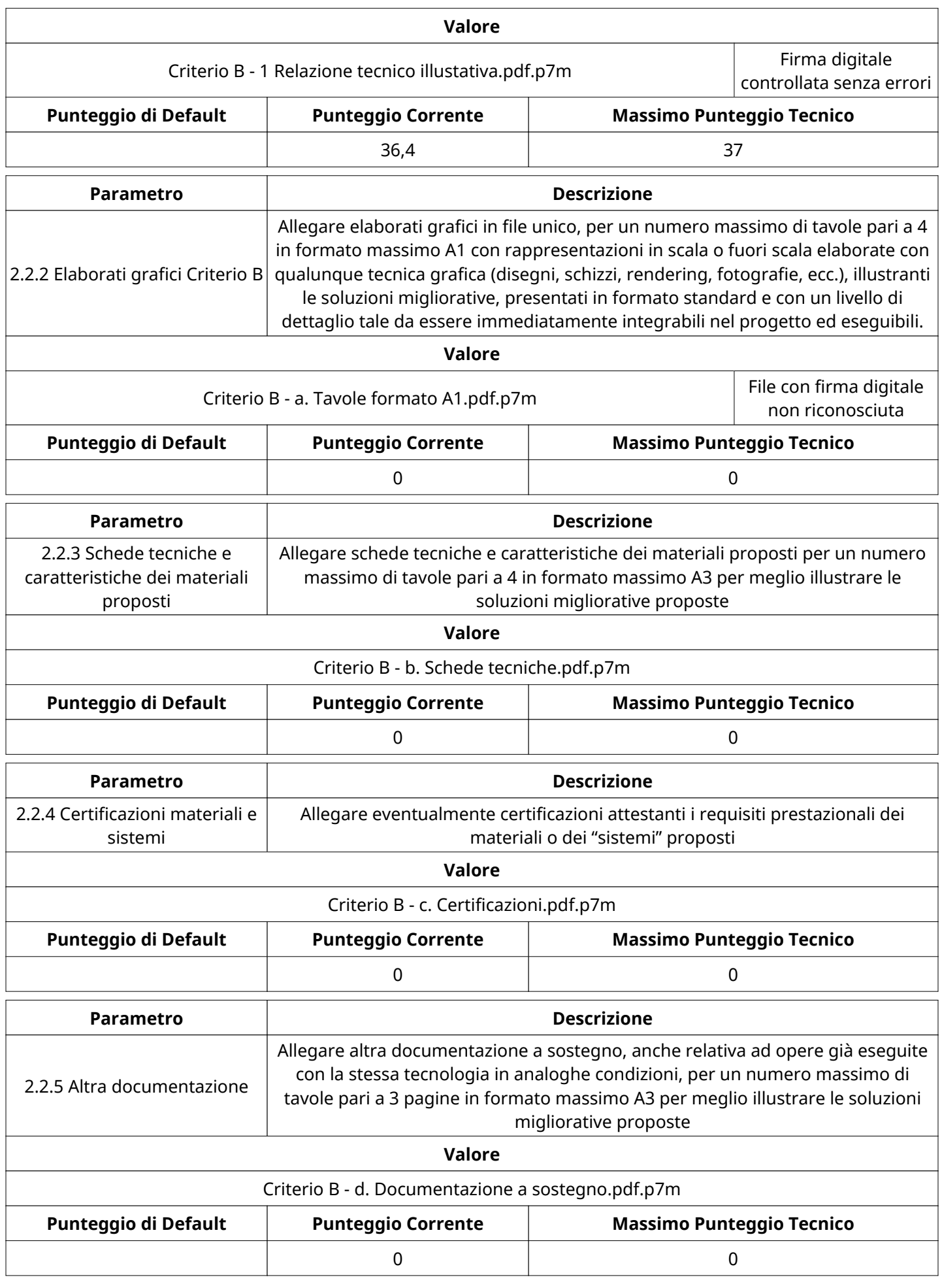

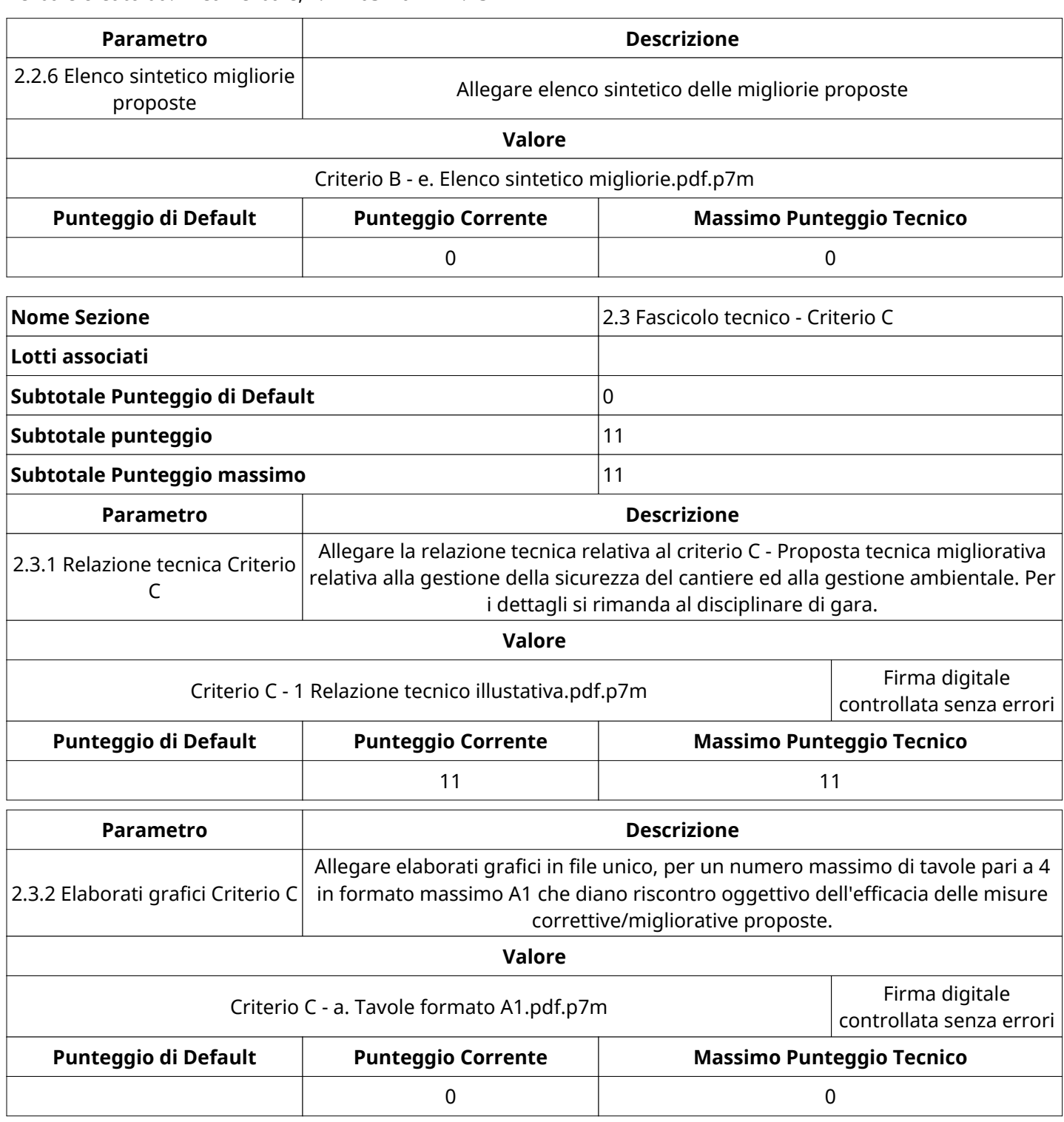

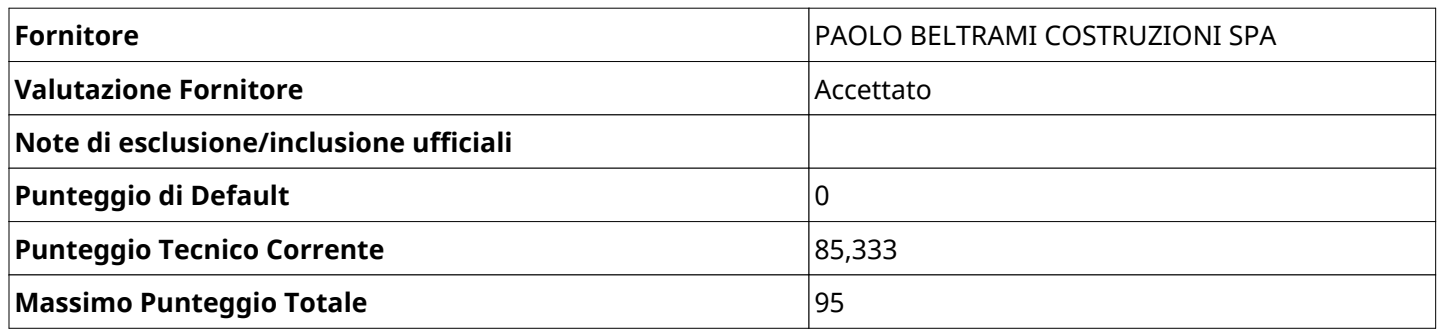

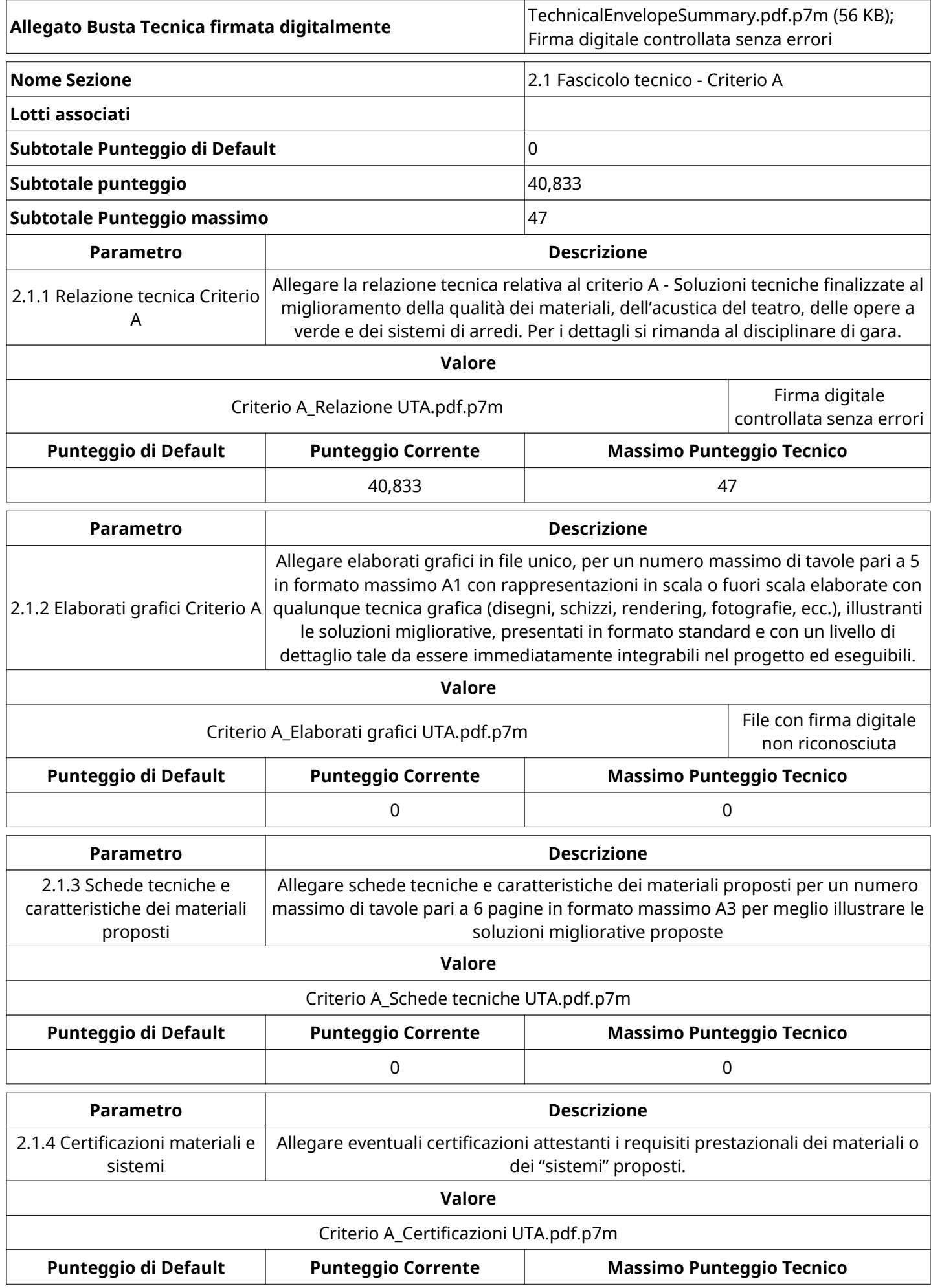

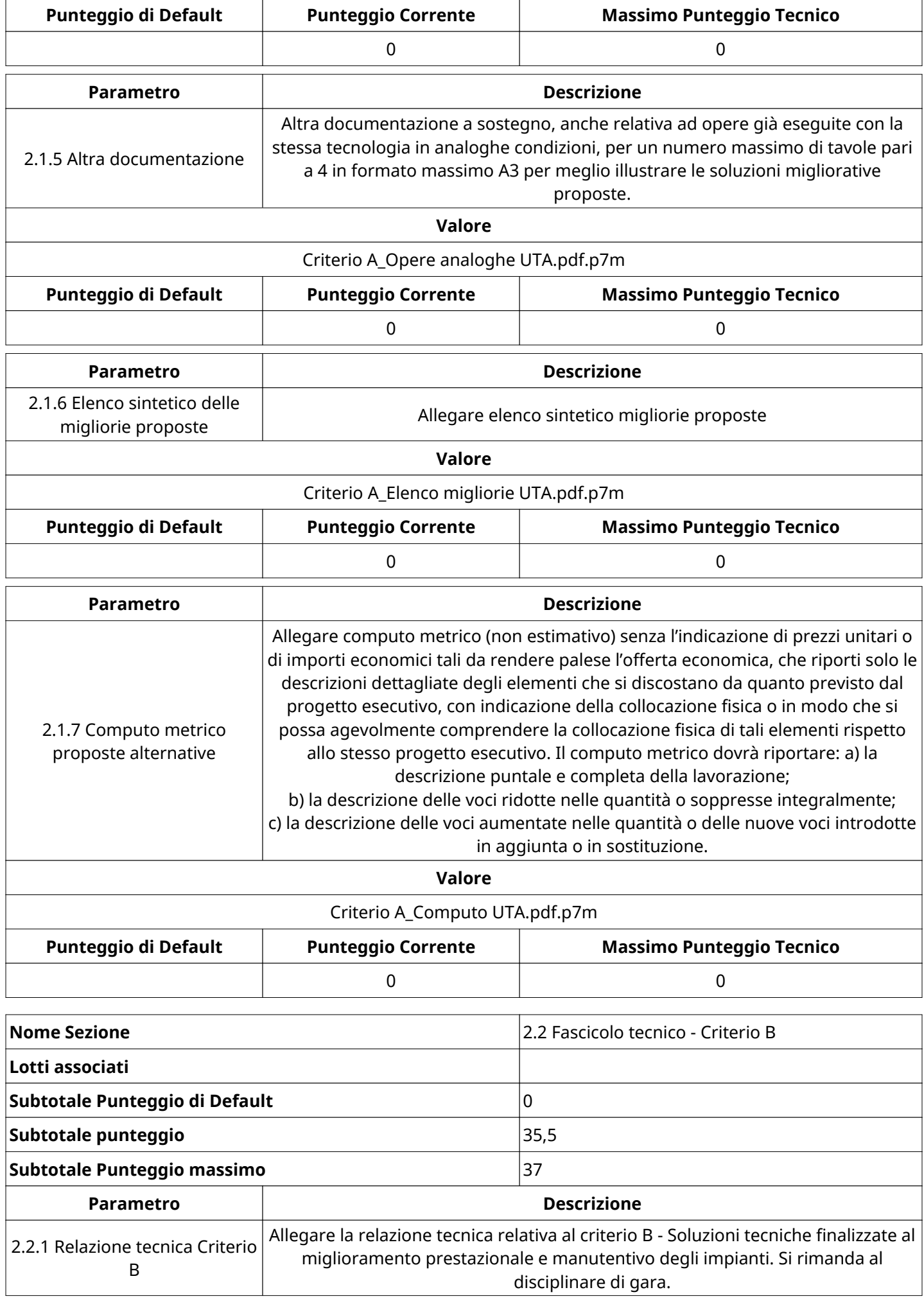

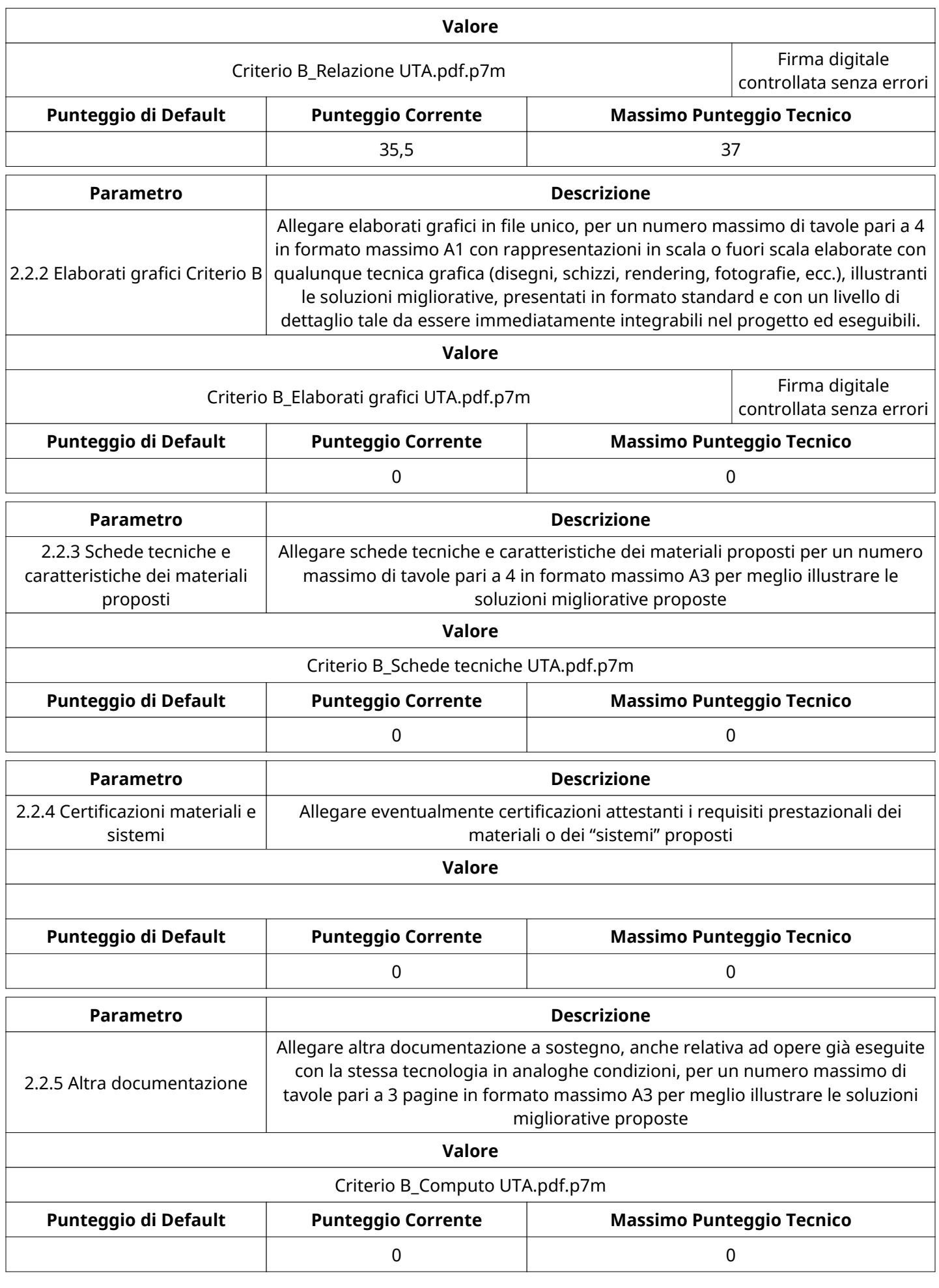

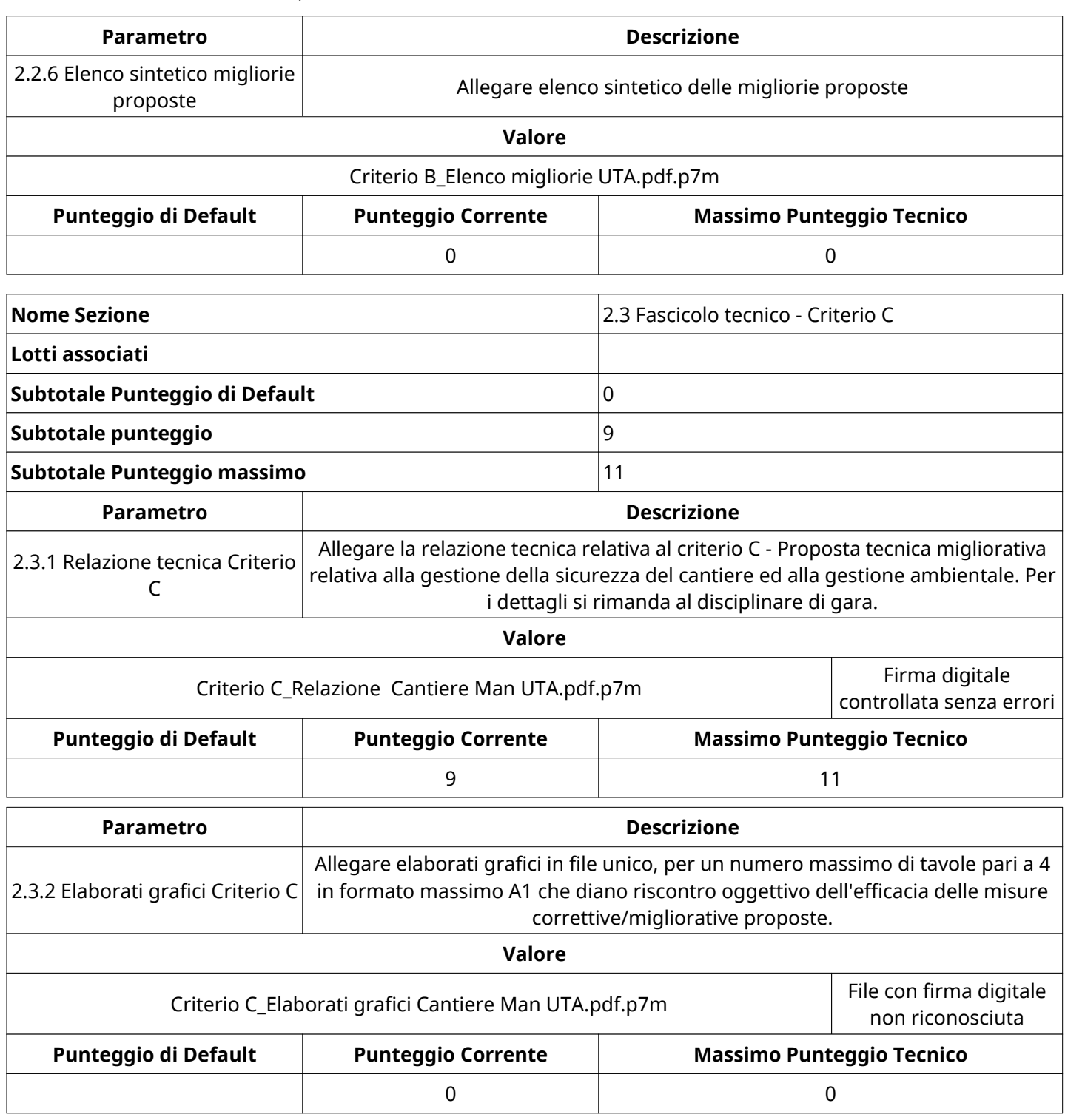

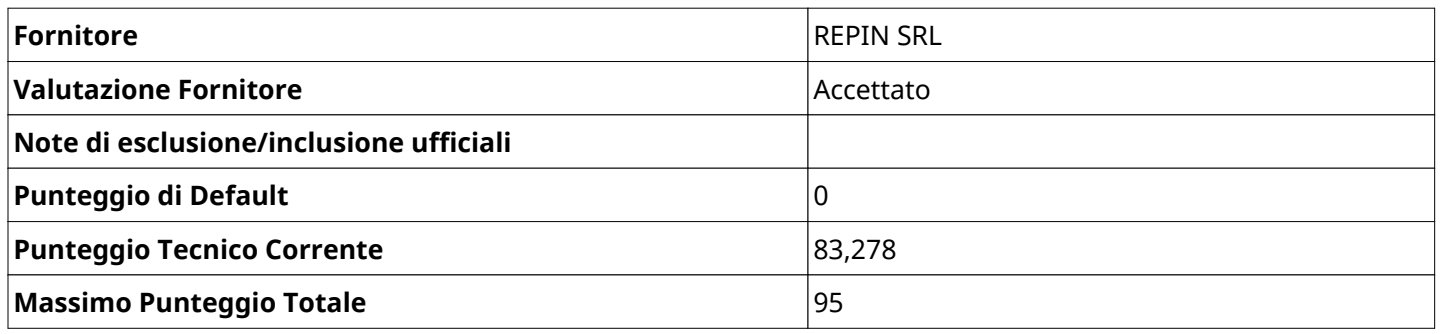

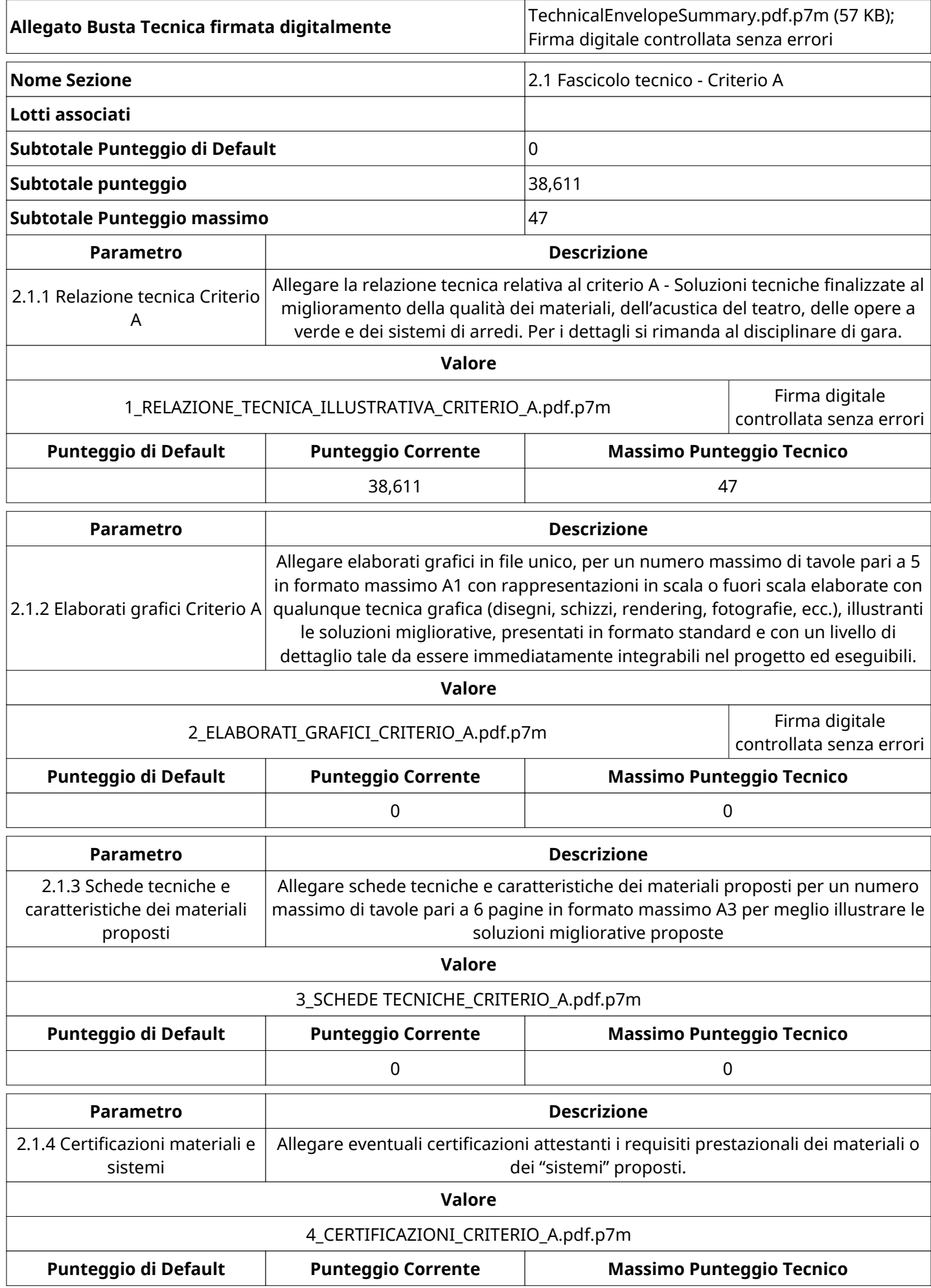

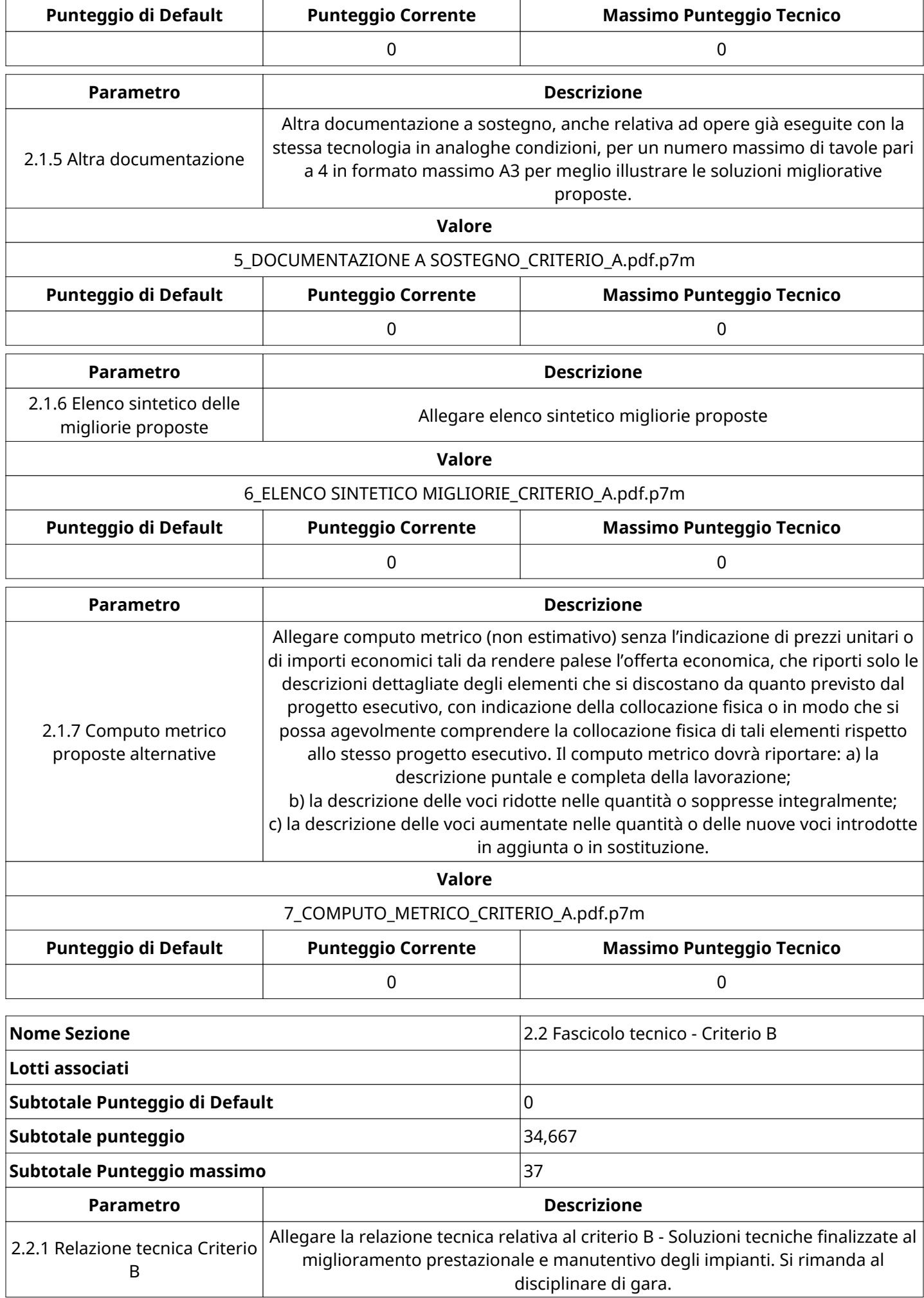

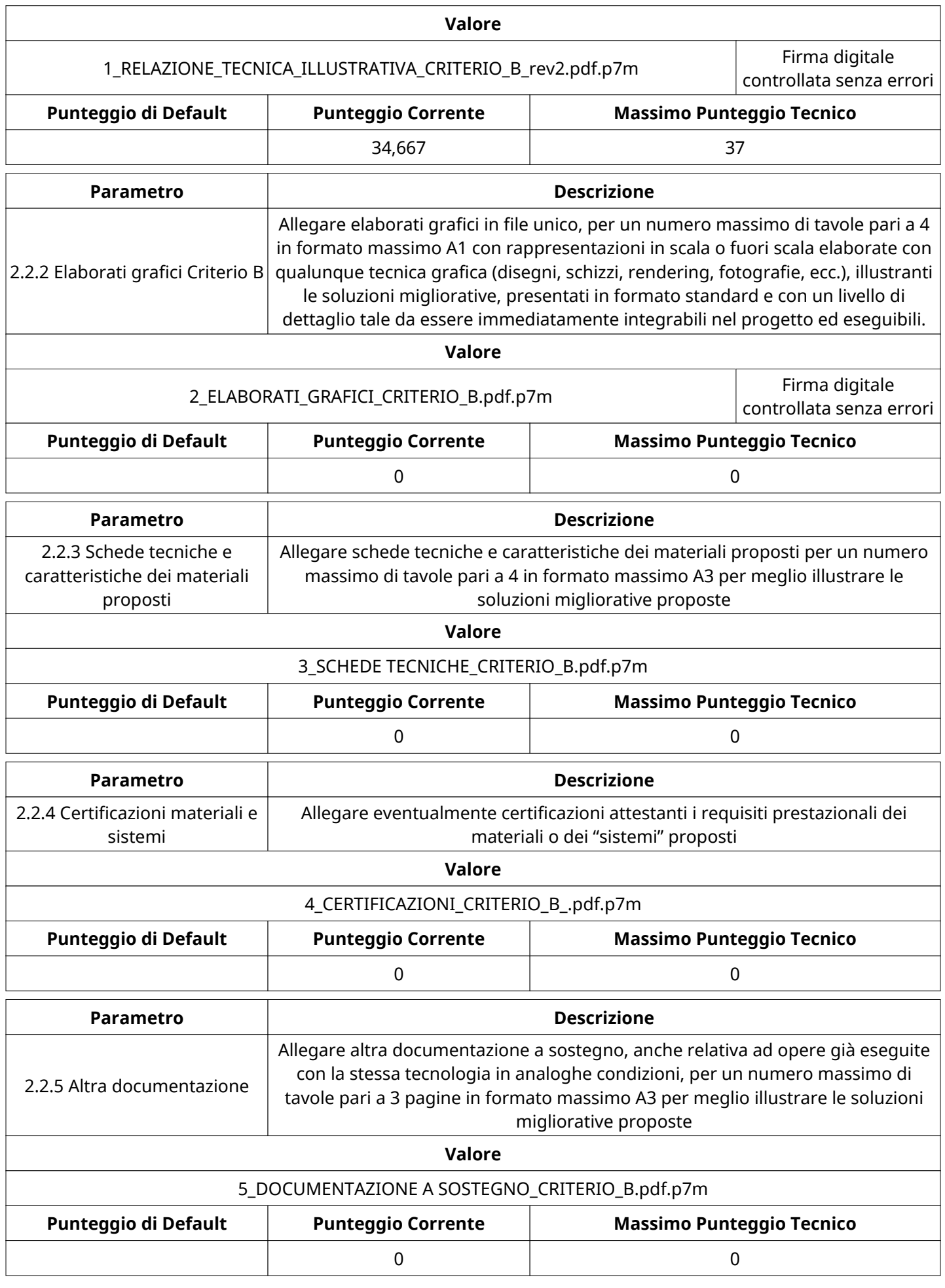

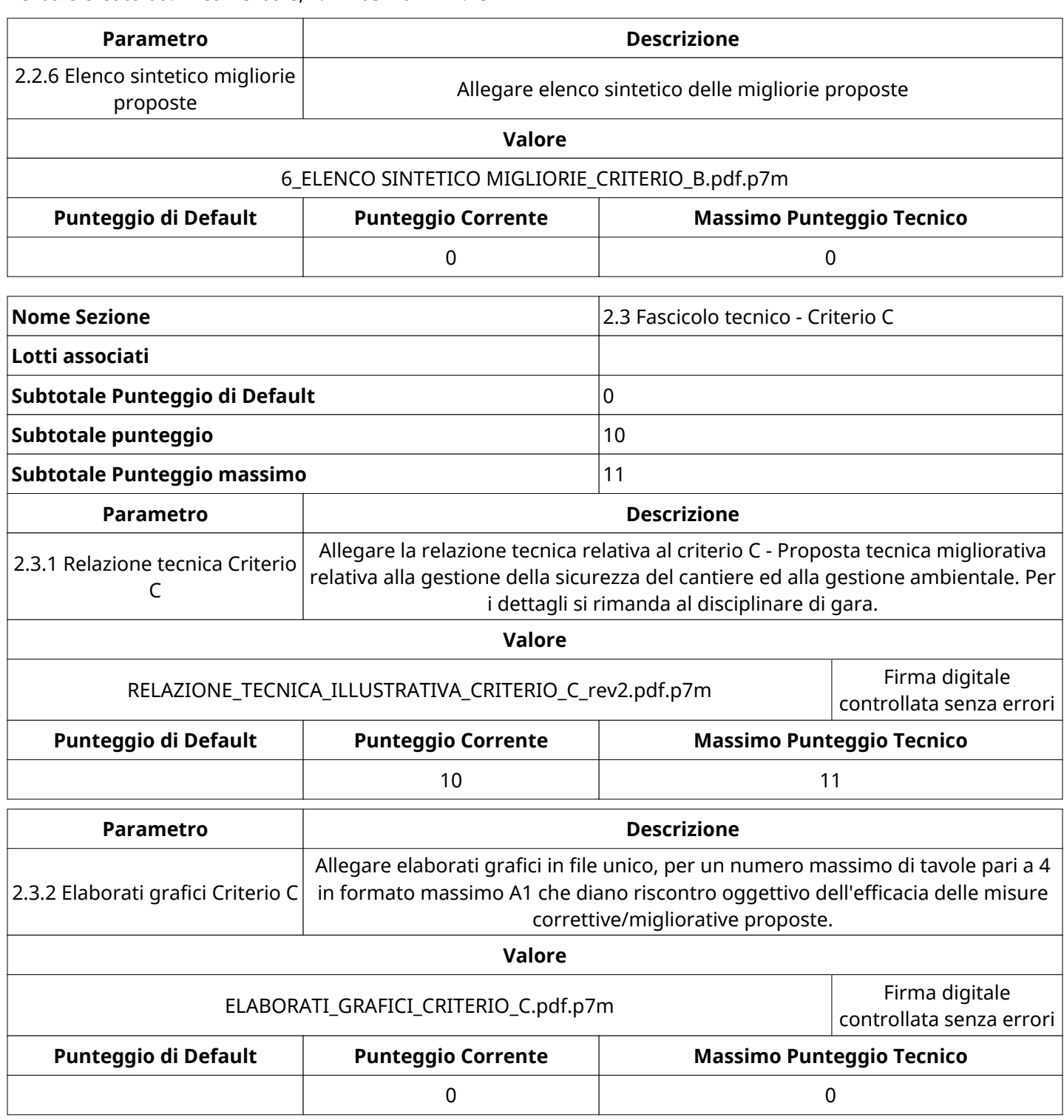

# **GRUPPO DI VALUTAZIONE TECNICA**

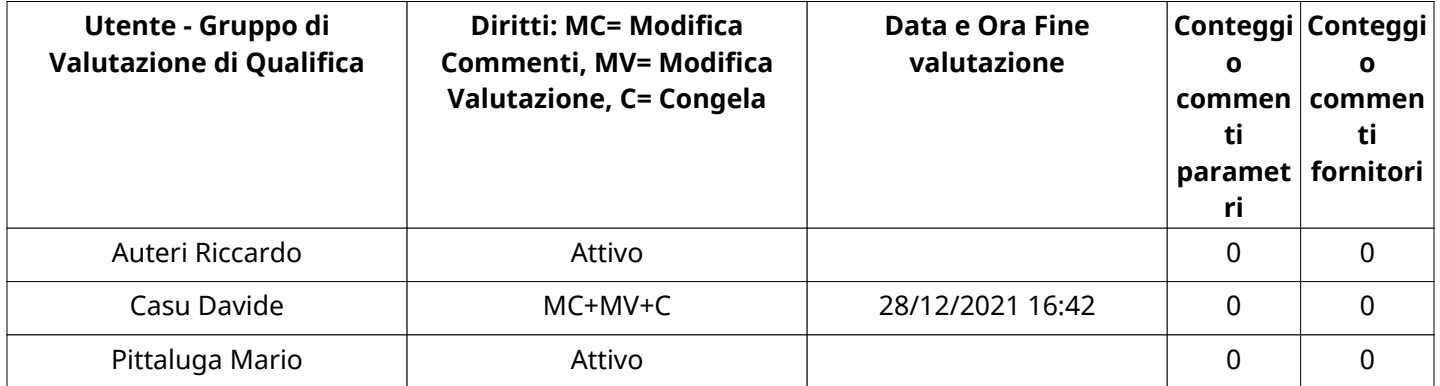

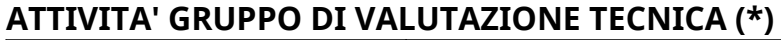

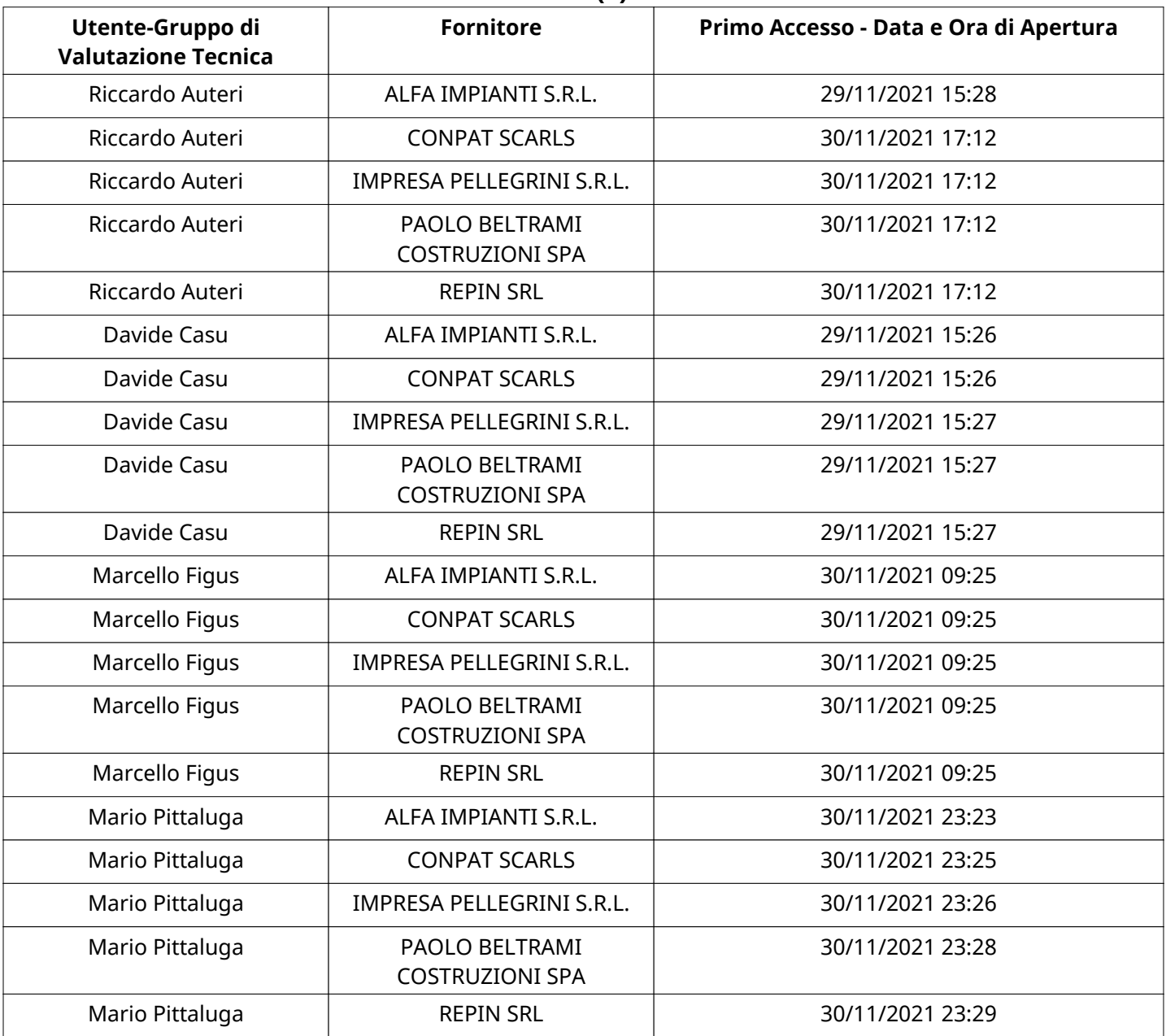

# **CONGELAMENTO VALUTAZIONE TECNICA**

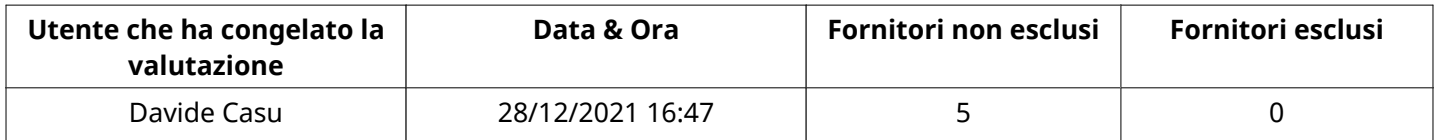

# **ESITO VALUTAZIONE TECNICA**

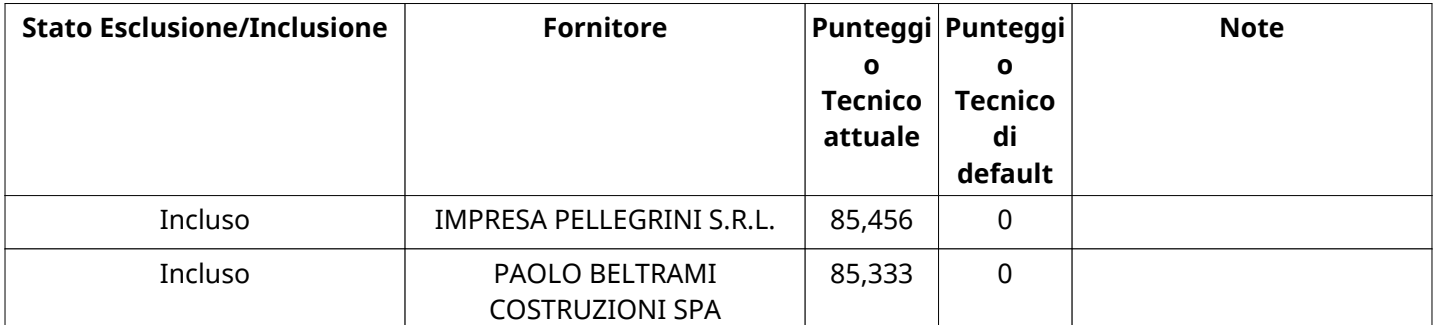

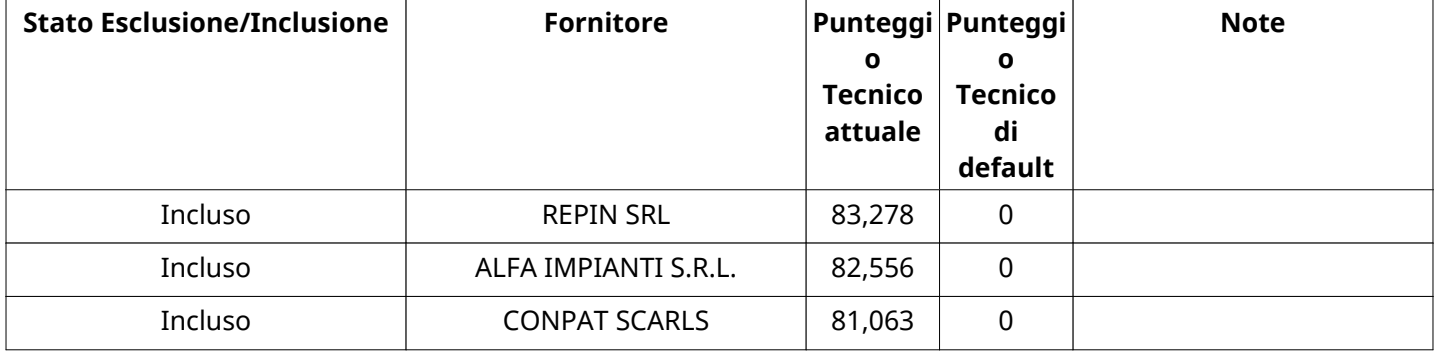

#### **ECONOMICA**

Quest'area riassume tutte le attività svolte dal Gruppo di Valutazione creato per valutare le risposte relative alla Busta Economica. L'attività svolta comporta la verifica delle risposte ammesse a questa fase, coerentemente con quanto richiesto dalla presente negoziazione e può concludersi con l'esclusione di alcuni fornitori a causa di requisiti mancanti o malinterpretati. In primo luogo sono riportate le informazioni relative alla configurazione del gruppo e le tempistiche con cui si sono svolte le attività. In seguito sono riportati i dati dell'area Economica sottoposta a valutazione, eventuali commenti inseriti nel sistema ed le statistiche relative alle attività di ogni membro.

#### **RISPOSTE ECONOMICHE DISPONIBILI PER LA VALUTAZIONE**

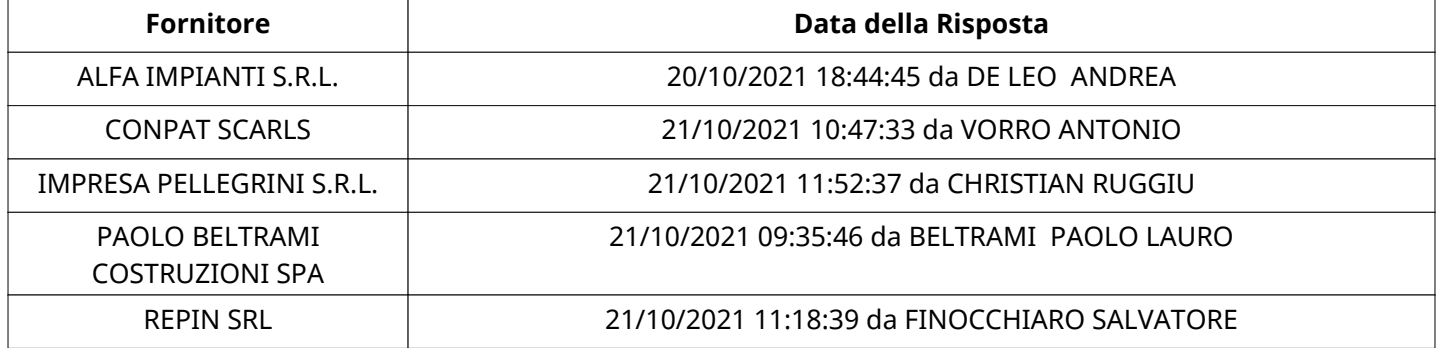

### **APERTURA BUSTA ECONOMICA**

Busta Economica Aperta 28/12/2021 16:56

Busta Economica Aperta da Marcello Figus

Commissione Apertura Buste Single Single Single Single Single Single Single Single Single Single Single Single

Configurazione and the continuum of the continuum of the continuum of the continuum of the continuum of the continuum of the continuum of the continuum of the continuum of the continuum of the continuum of the continuum of

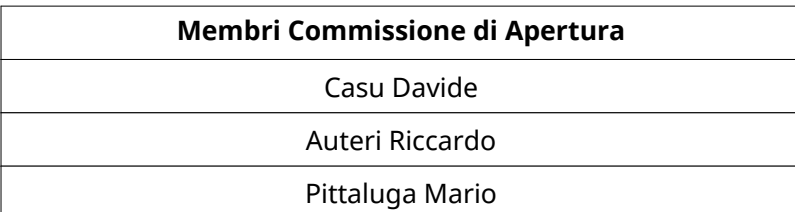

#### **BUSTA ECONOMICA**

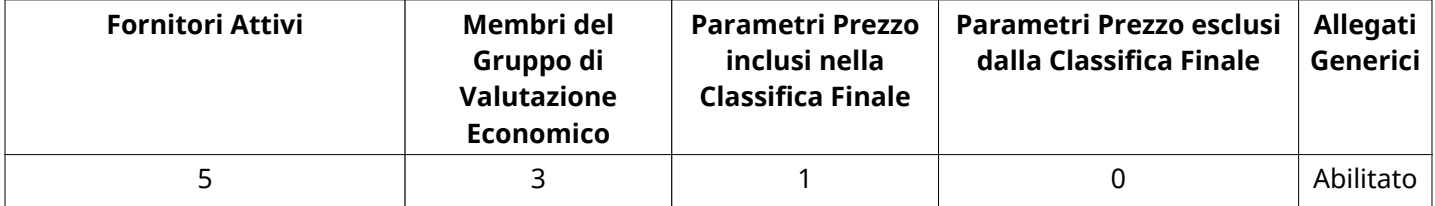

## **DETTAGLI VALUTAZIONE RISPOSTE ECONOMICHE (\*)**

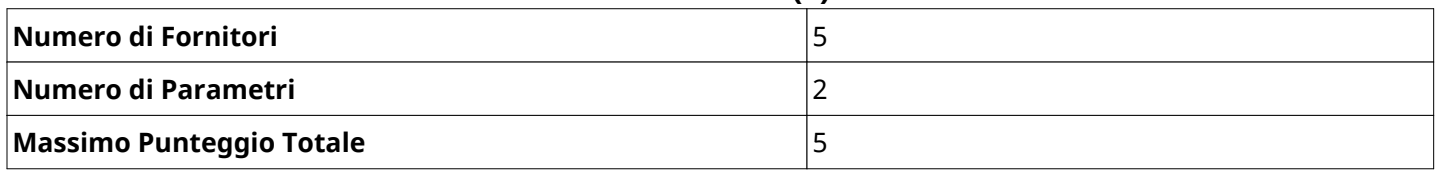

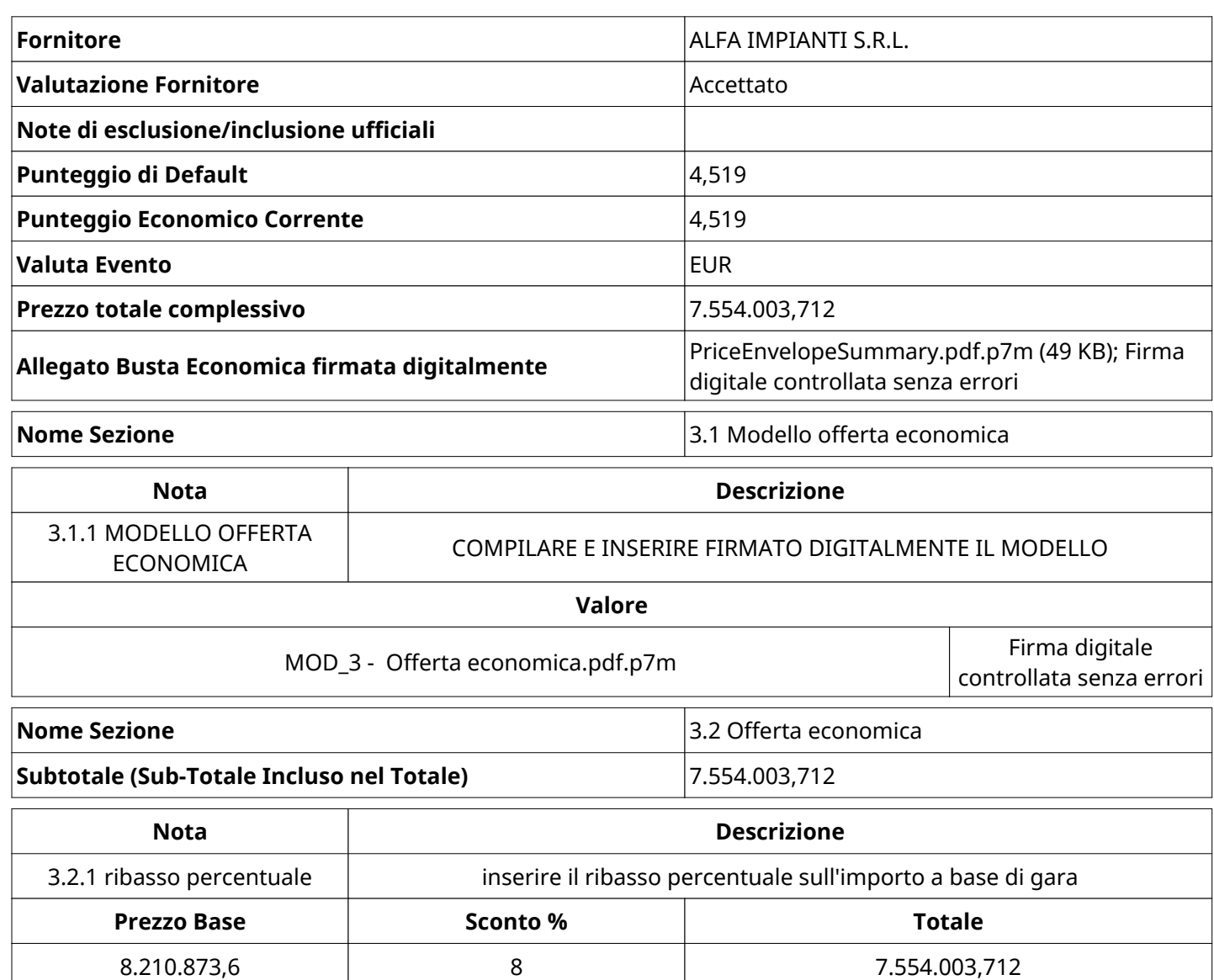

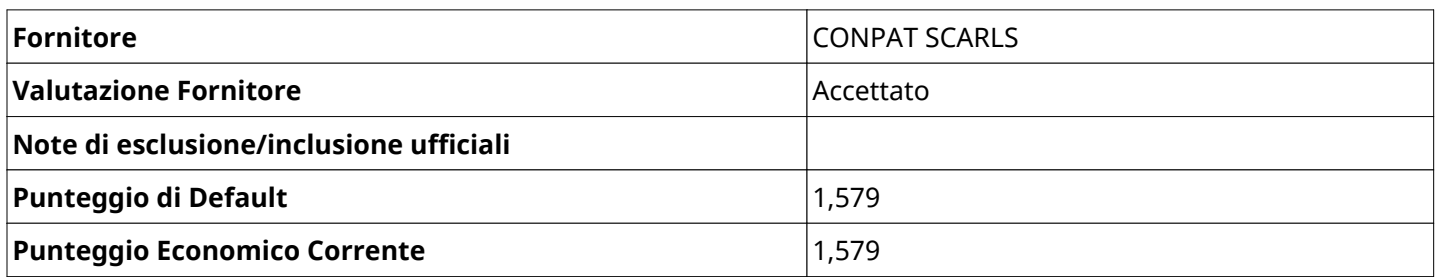

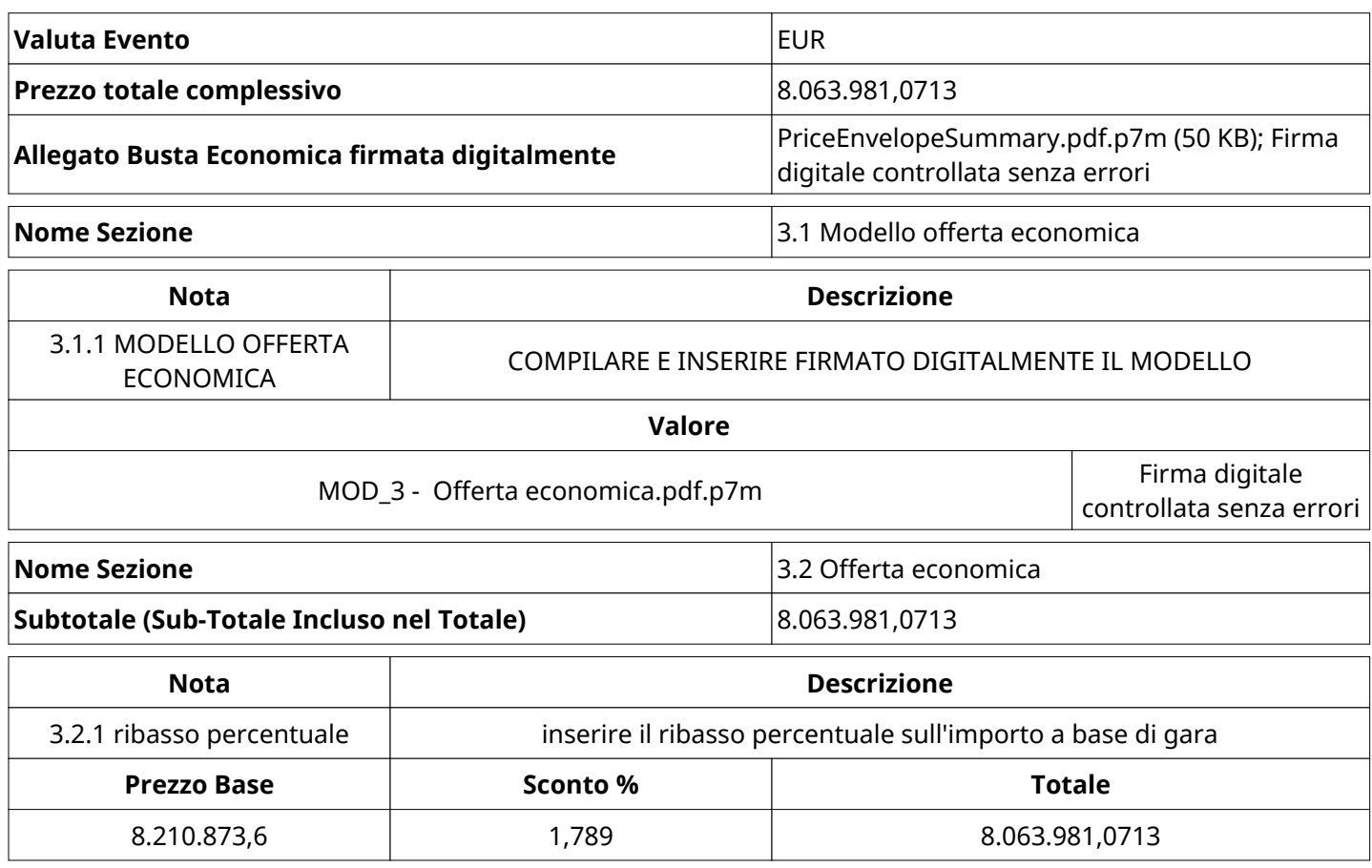

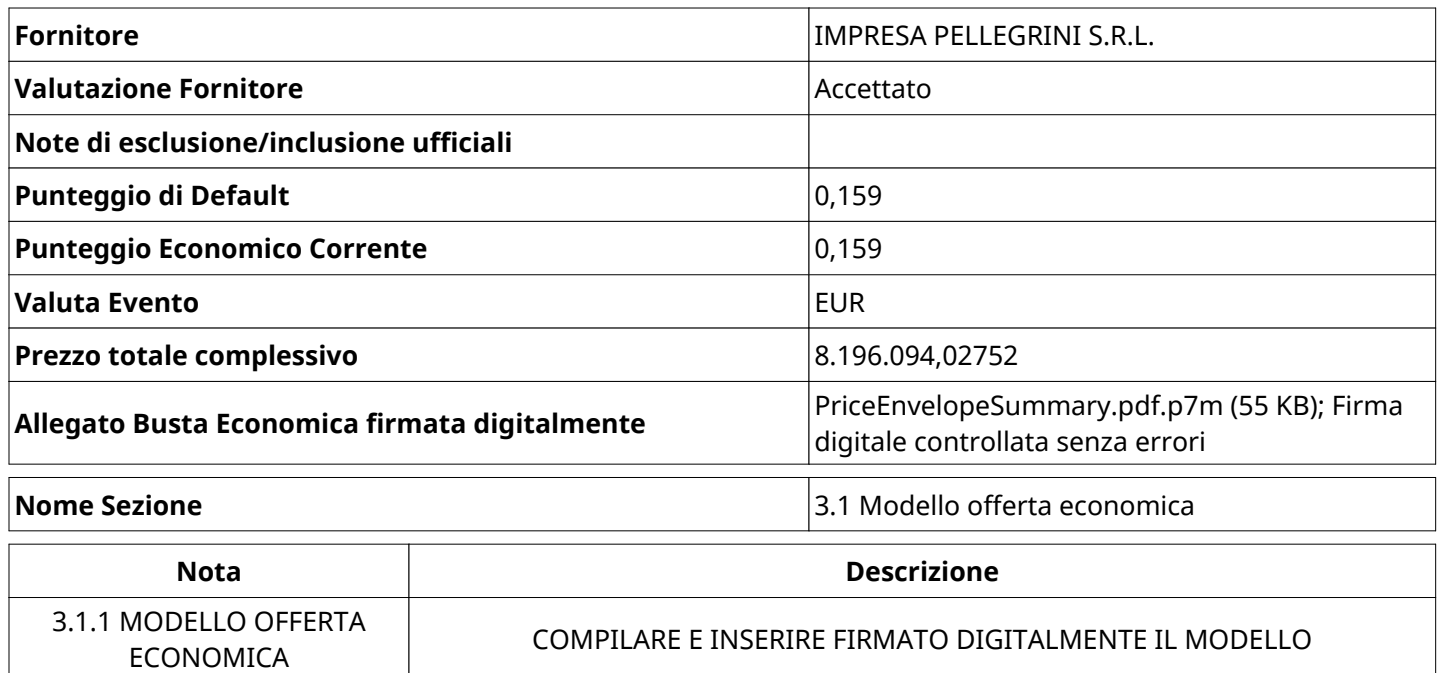

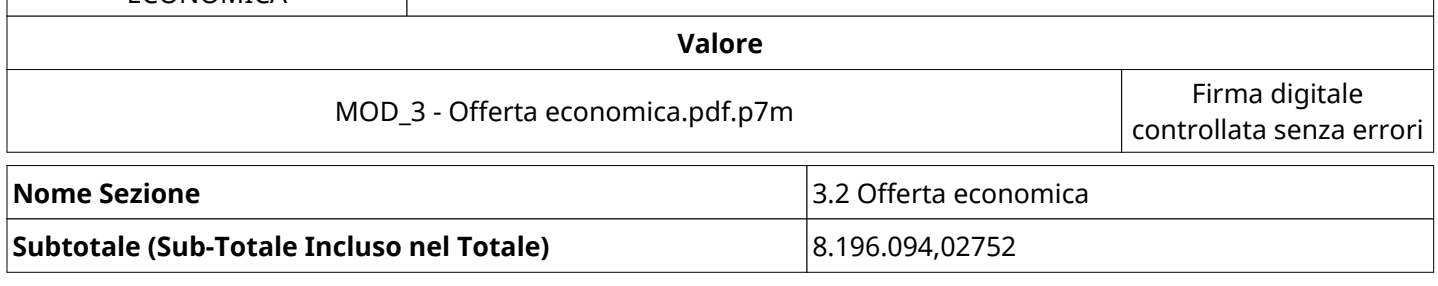

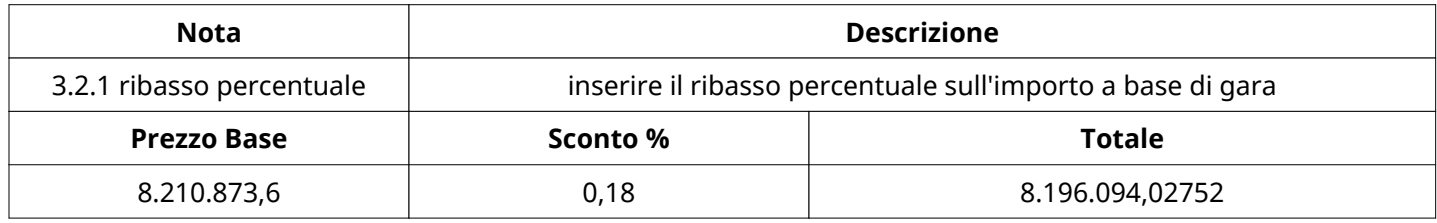

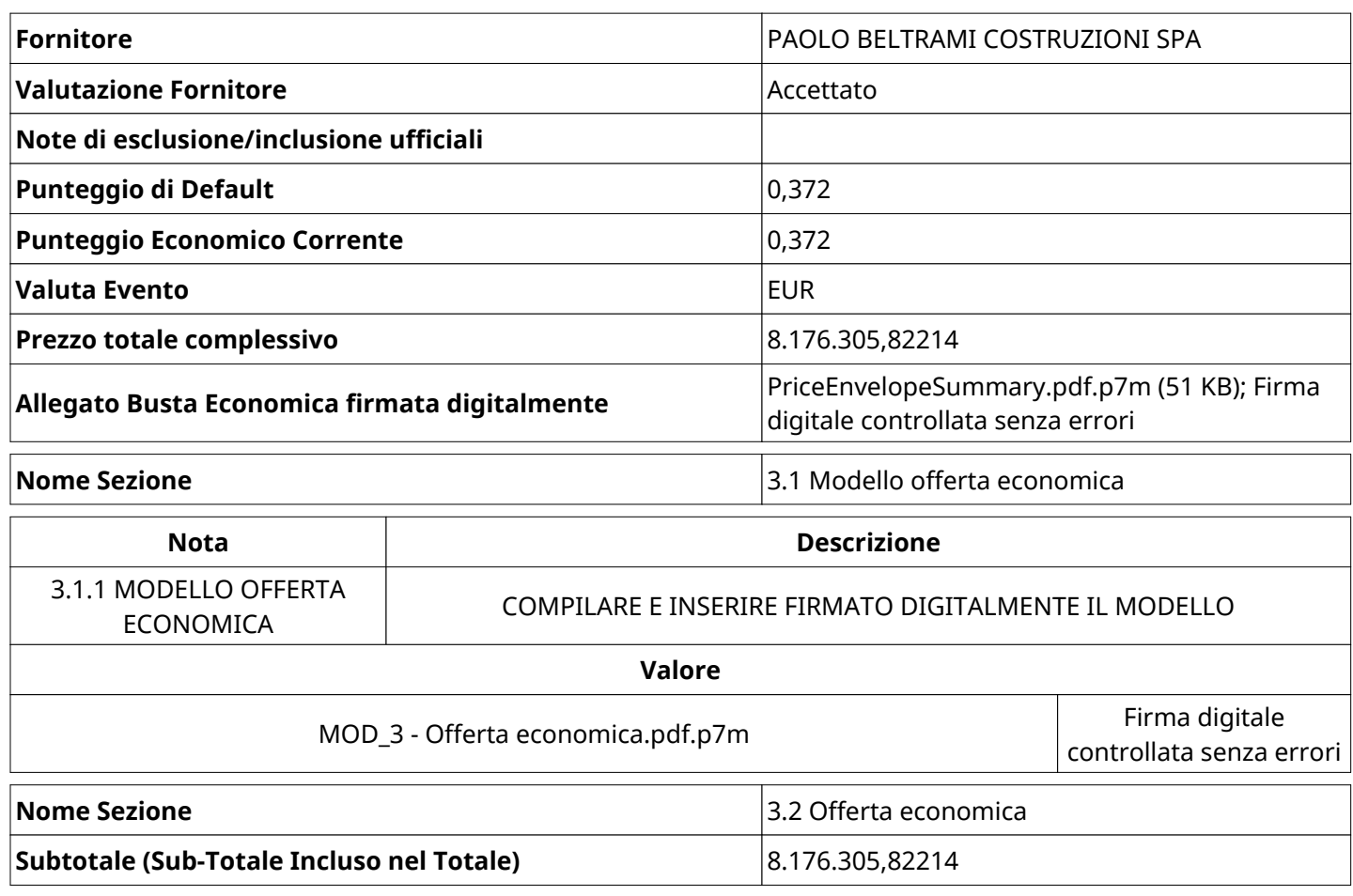

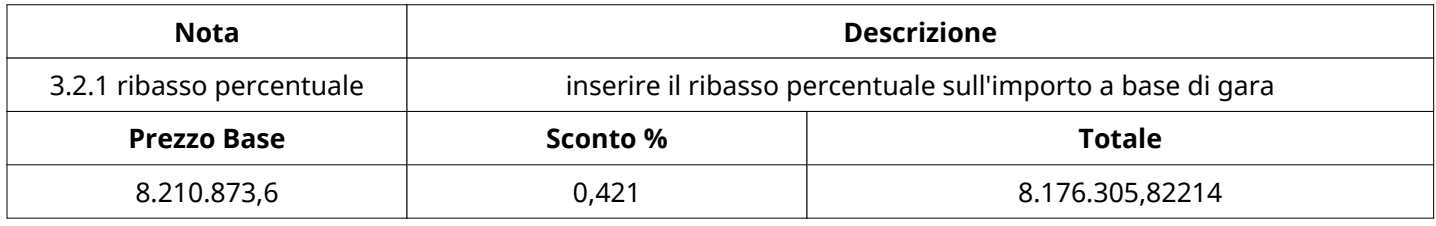

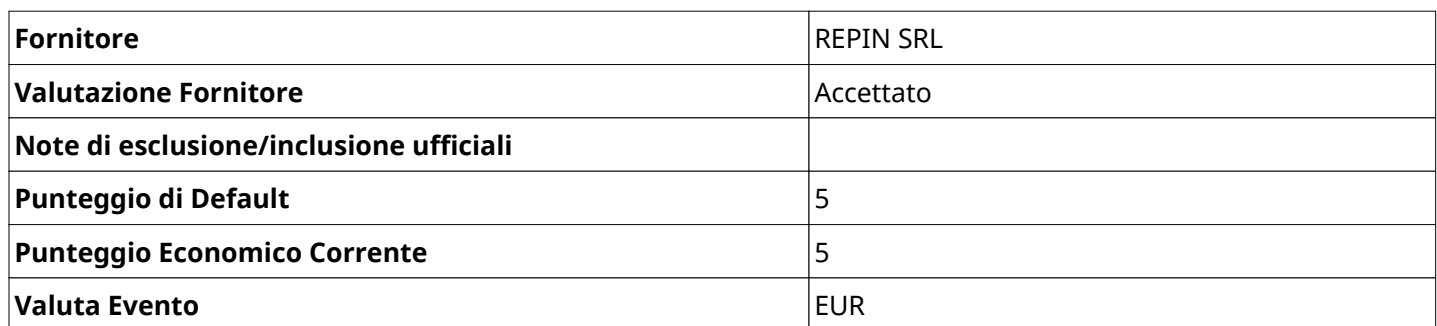

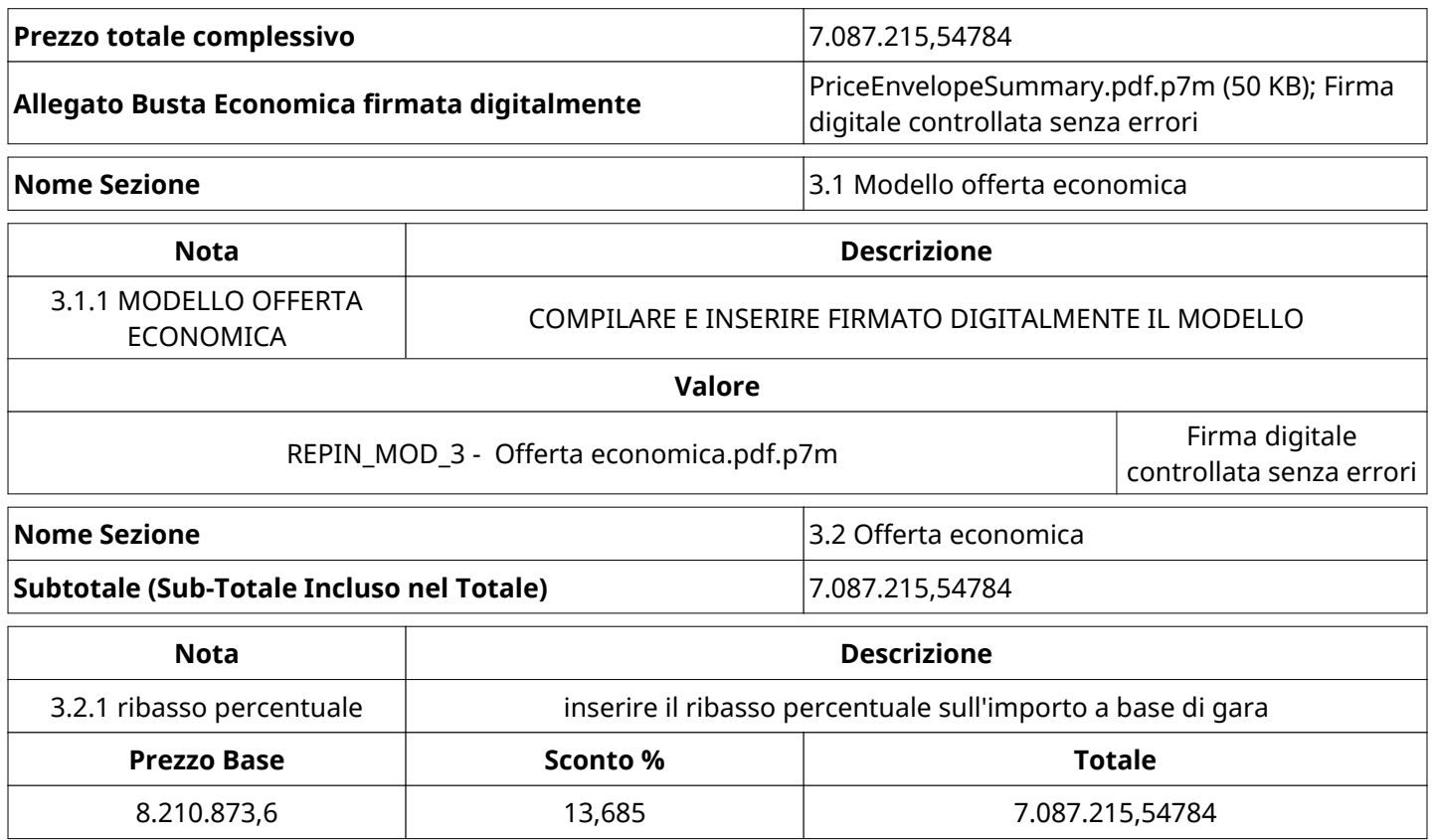

### **GRUPPO DI VALUTAZIONE ECONOMICA**

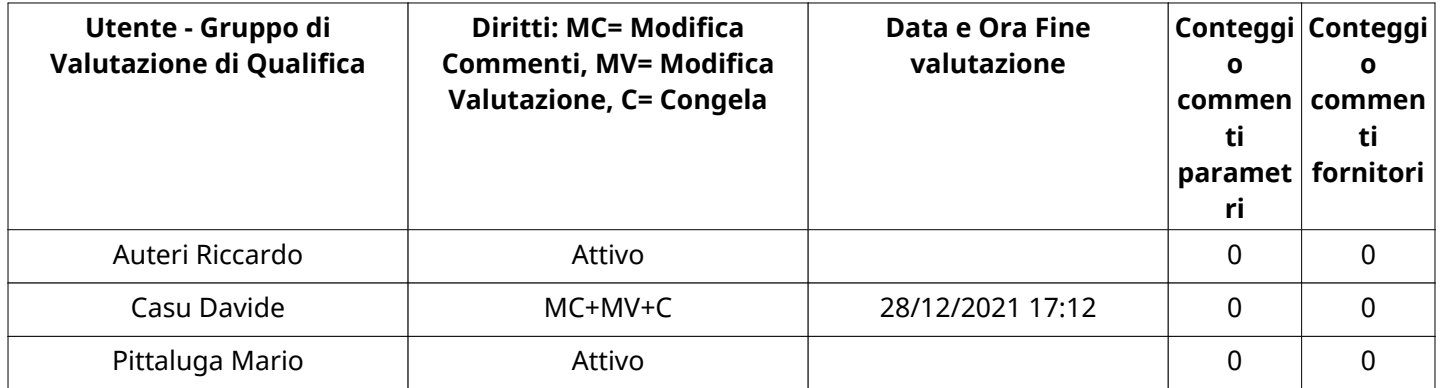

# **ATTIVITA' GRUPPO DI VALUTAZIONE ECONOMICA (\*)**

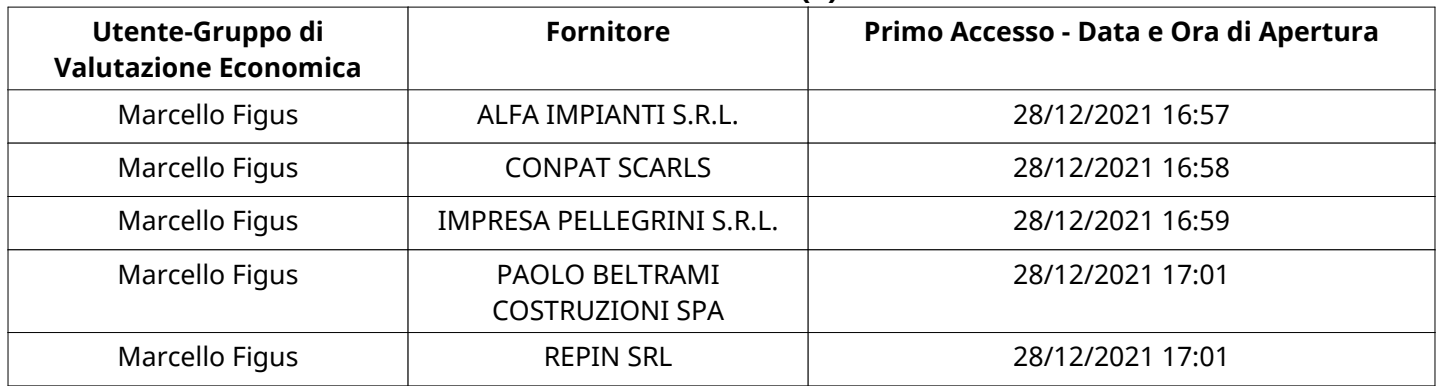

#### **CONGELAMENTO VALUTAZIONE ECONOMICA**

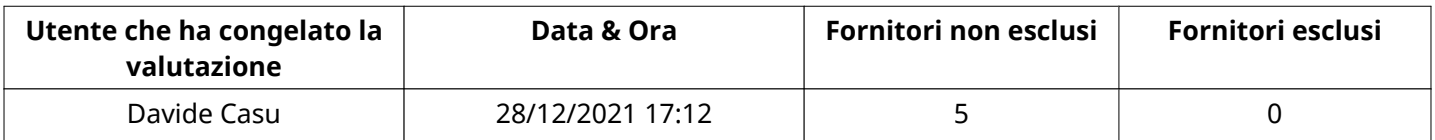

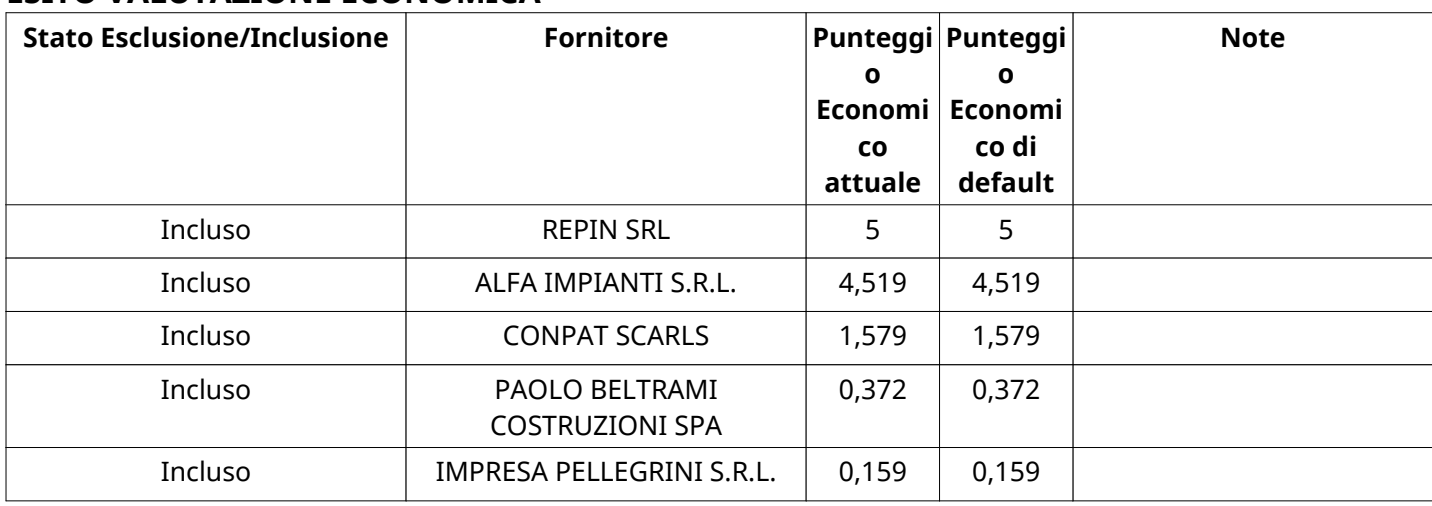

### **ESITO VALUTAZIONE ECONOMICA**

# **FINALIZZAZIONE RICHIESTA DI OFFERTA**

Quest'area sintetizza le decisioni finali di aggiudicazione e riporta eventuali commenti dagli utenti coinvolti.

# **RIFIUTO FORNITORE A LIVELLO LOTTO (\*)**

Non sono presenti elementi da mostrare.

### **COMMENTI DI AGGIUDICAZIONE**

Non sono presenti elementi da mostrare.

### **PROCESSO DI FINALIZZAZIONE RDO**

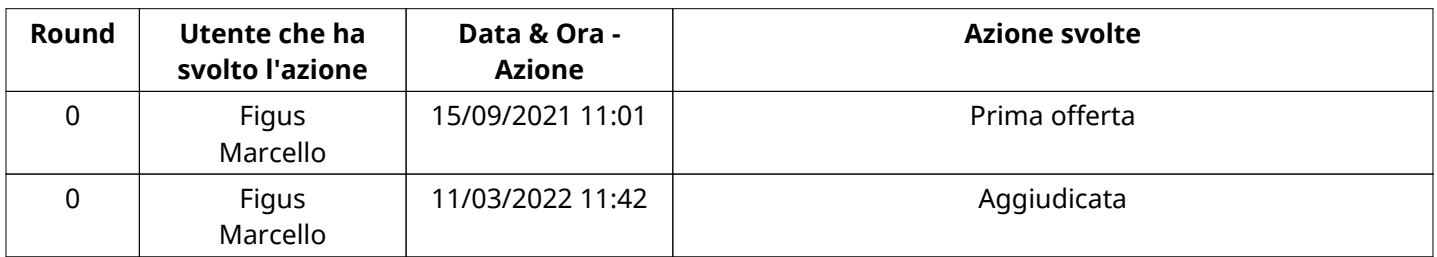

#### **AGGIUDICAZIONE: Aggiudicata**

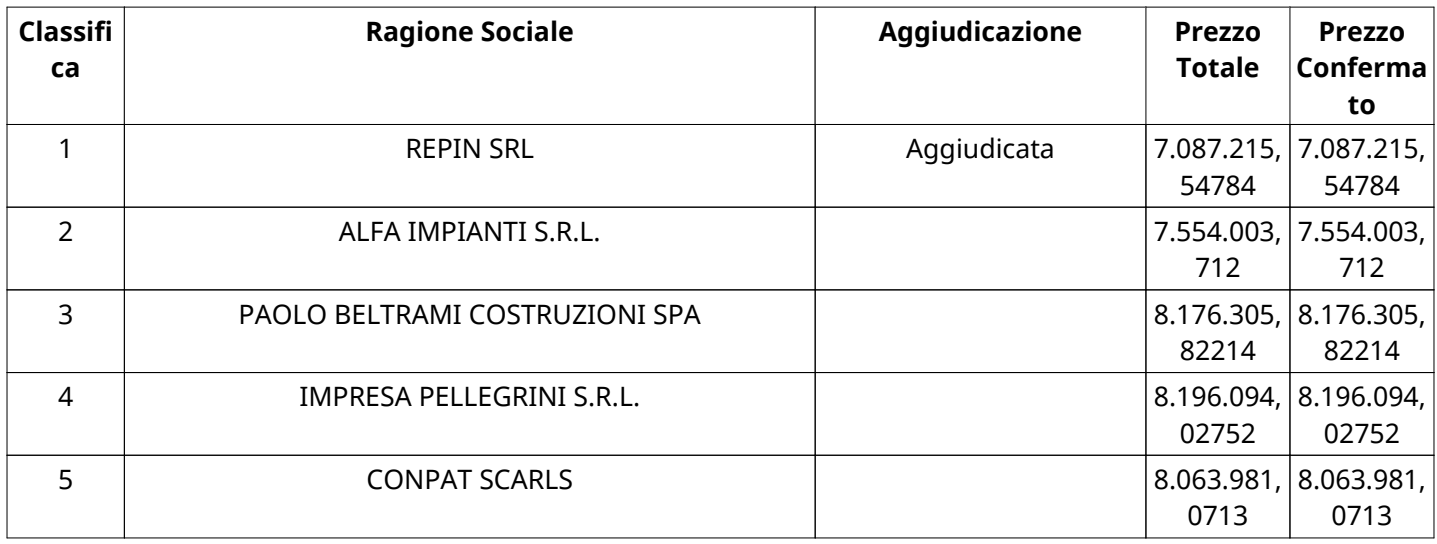

### **RDO ASSOCIATE**

Non sono presenti elementi da mostrare.

### **ASTE ASSOCIATE**

Non sono presenti elementi da mostrare.

### **CONTRATTI ASSOCIATI**

Non sono presenti elementi da mostrare.

### **STORICO DEGLI STATI**

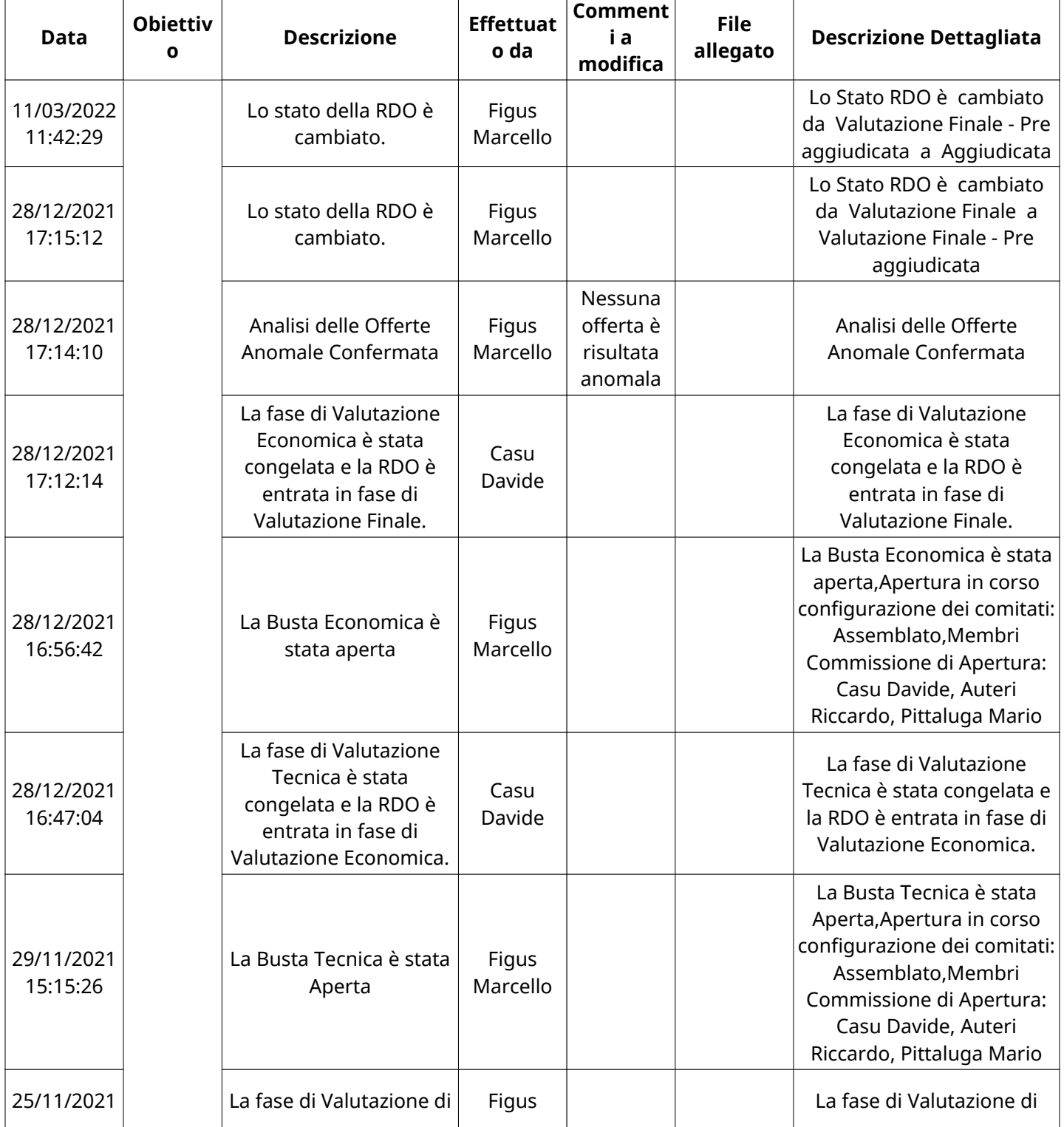

Pagina 46 di 106

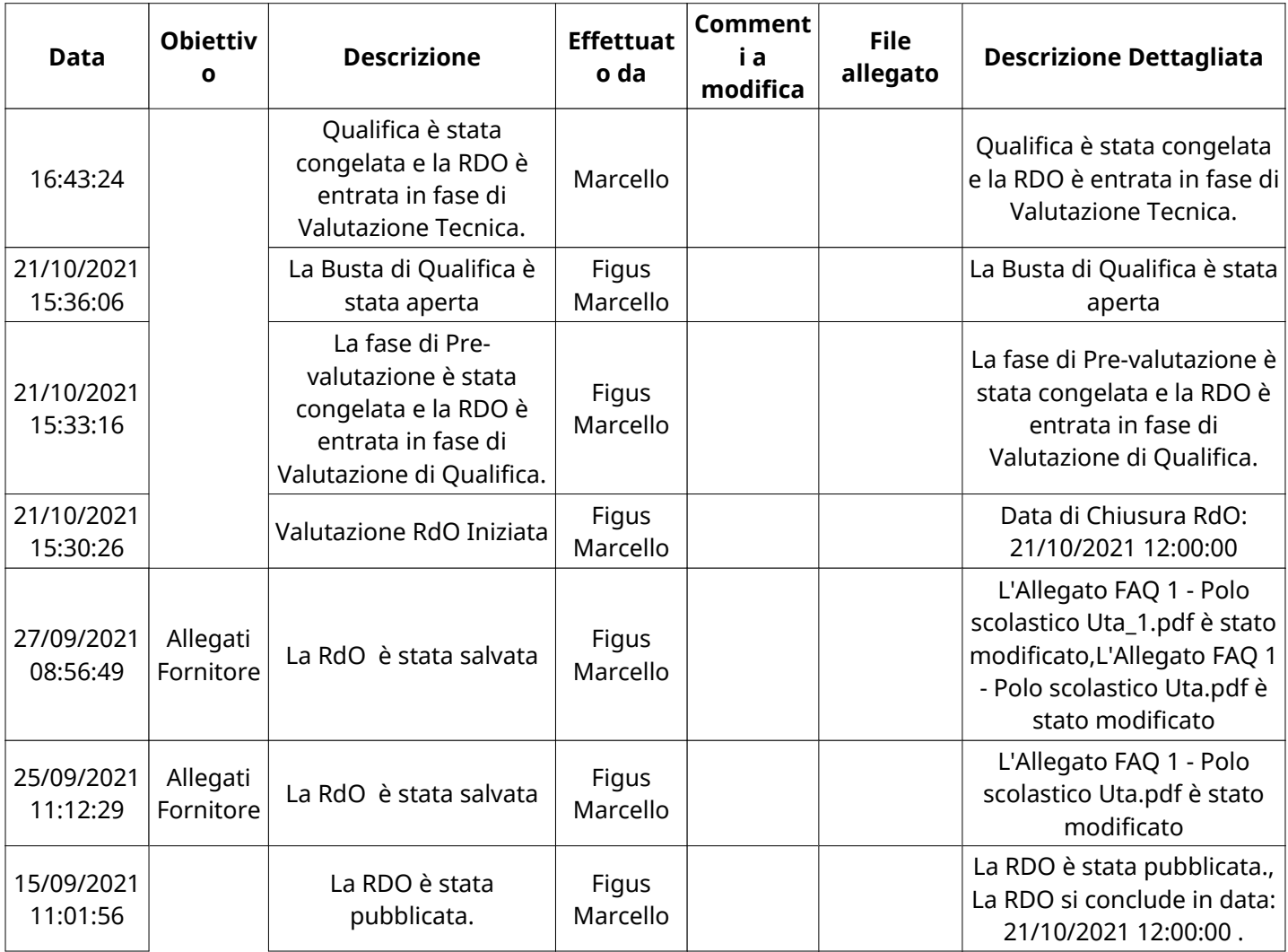

# **EMAIL INVIATE**

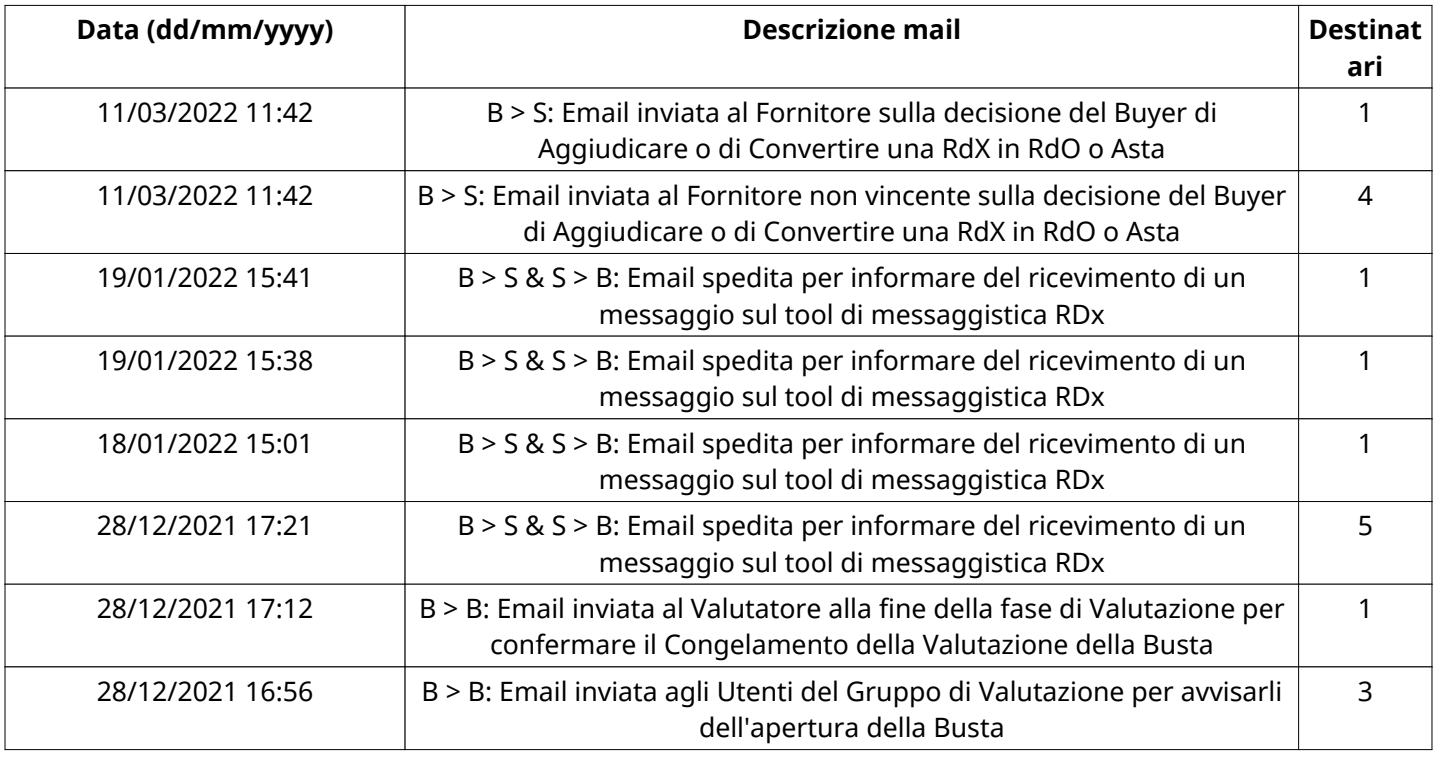

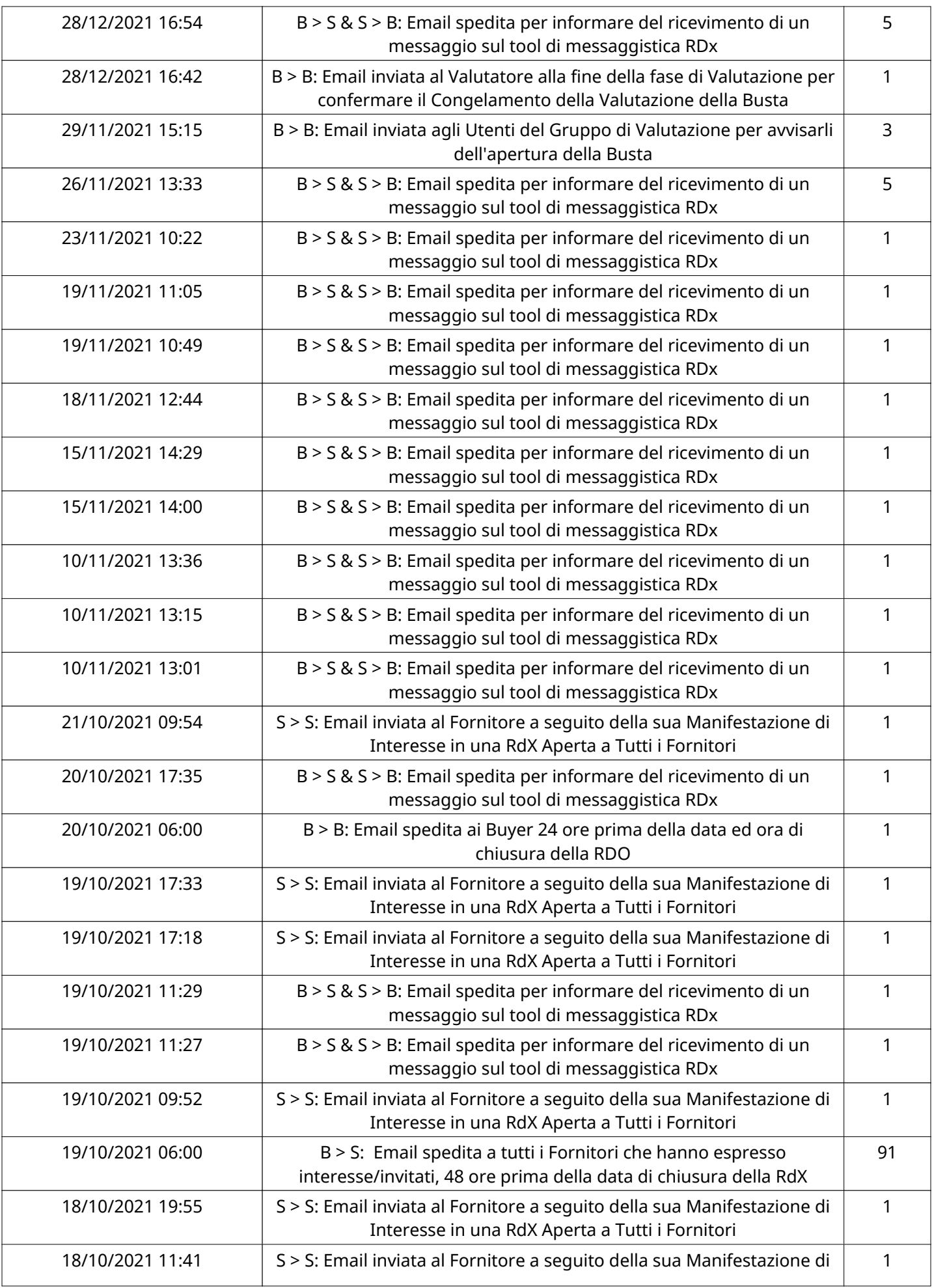

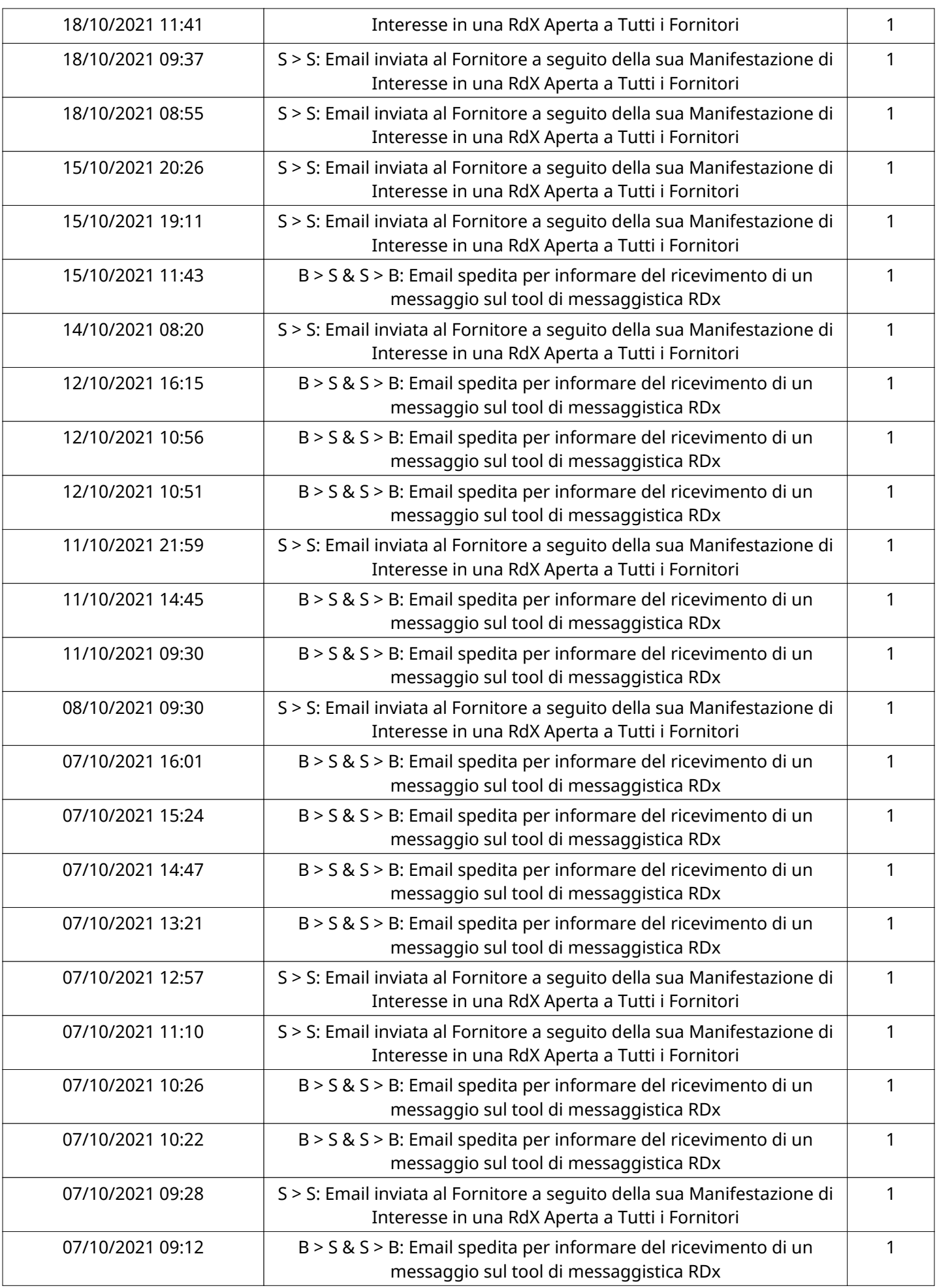

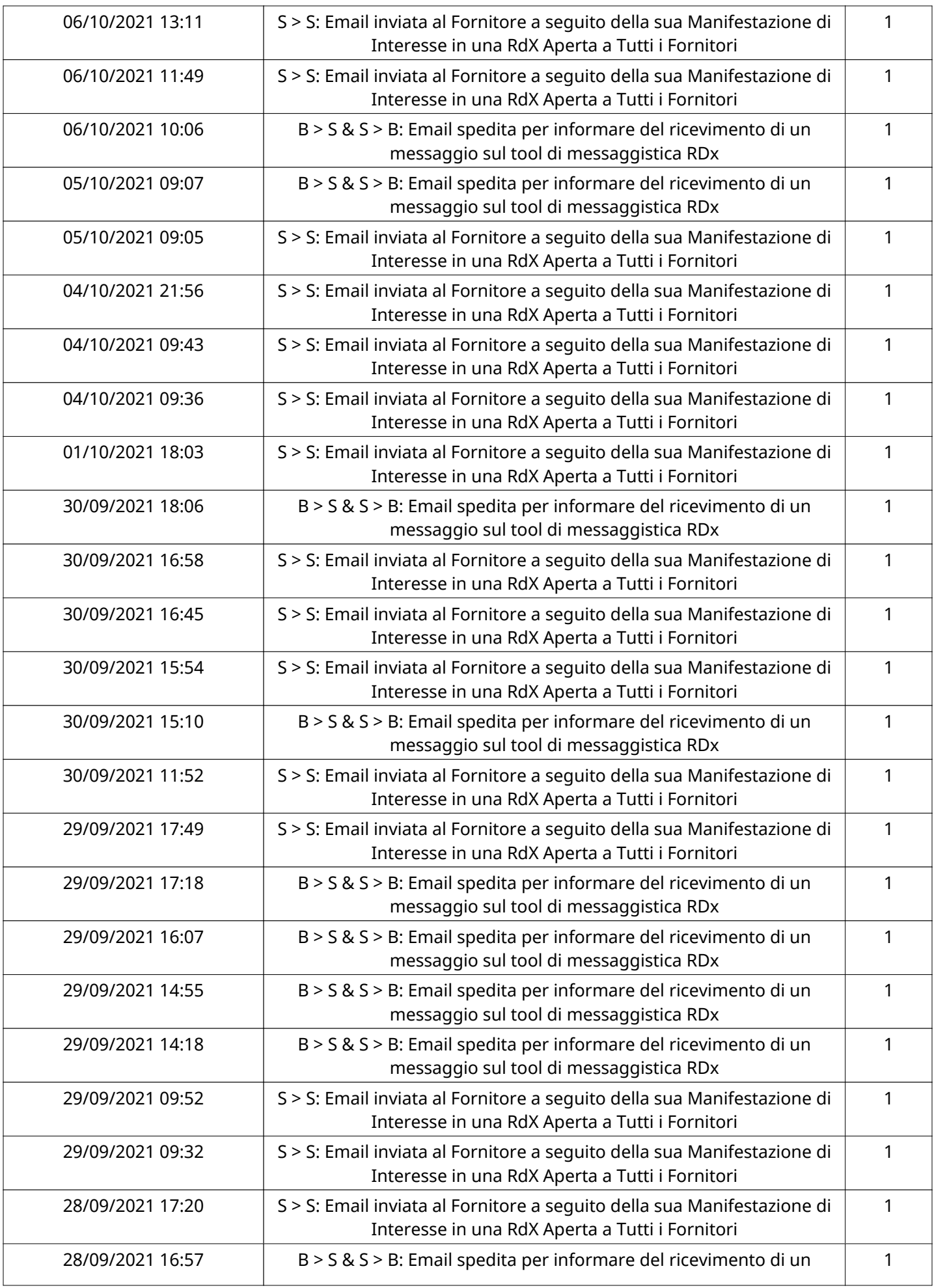

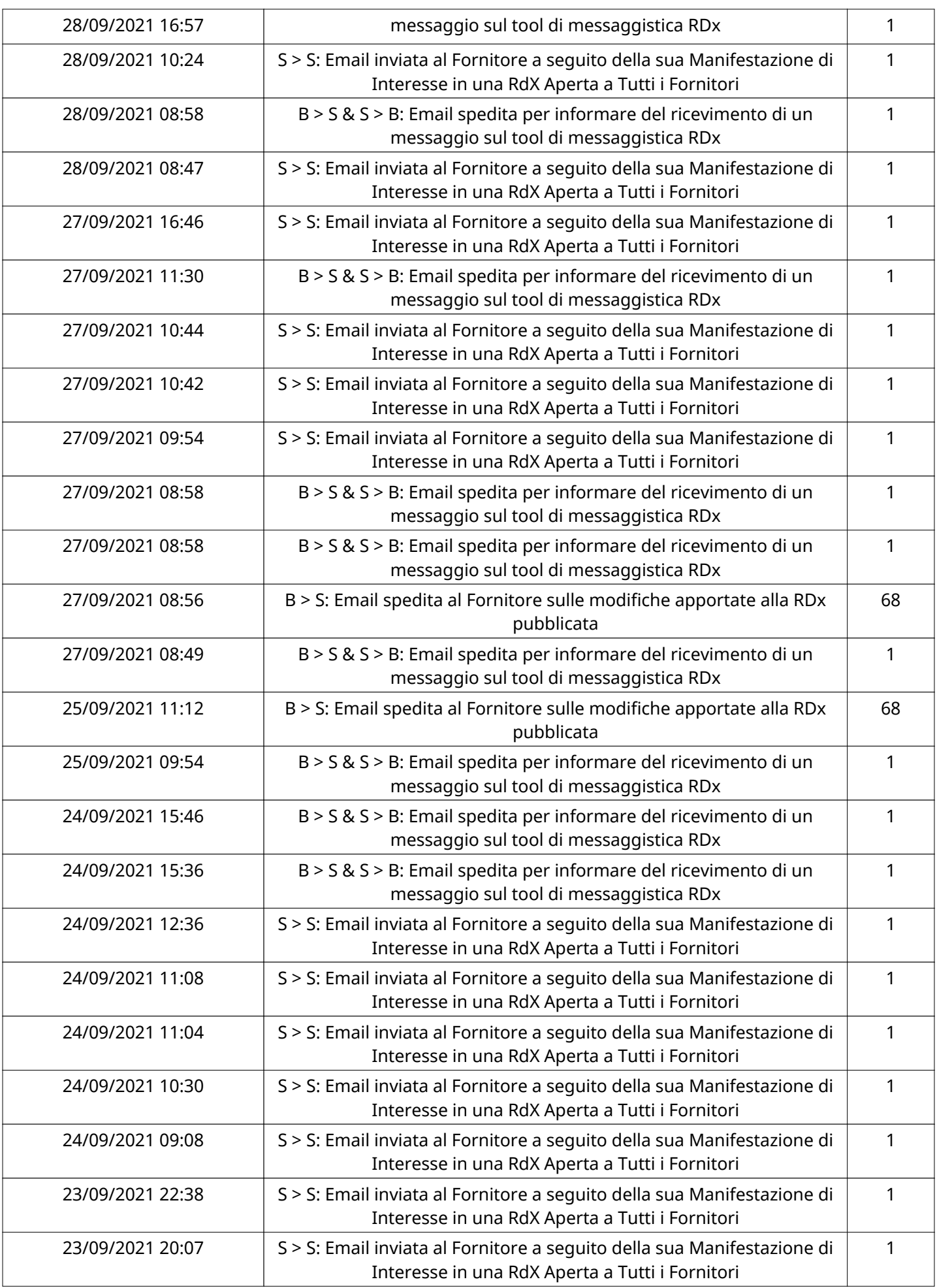

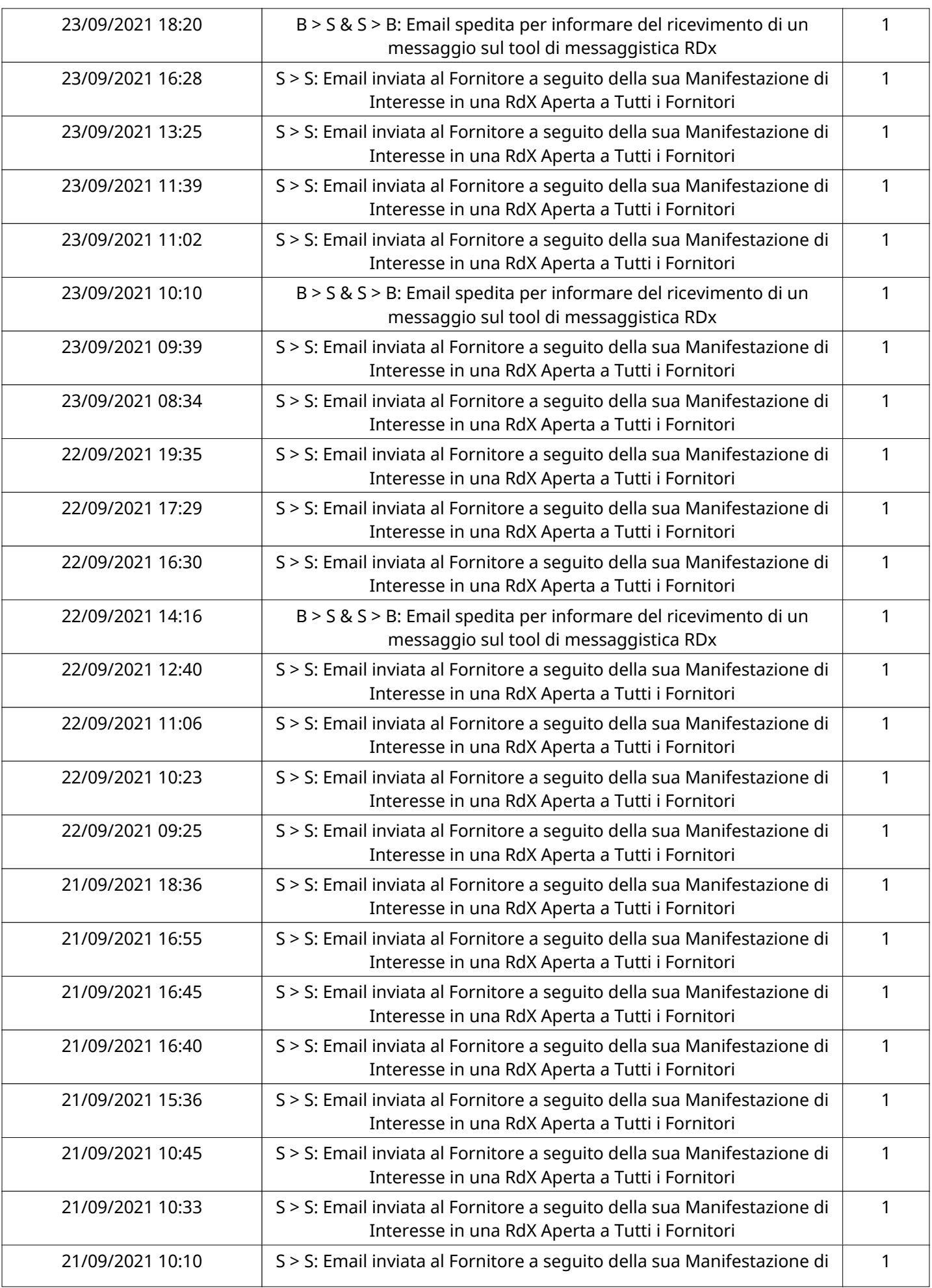

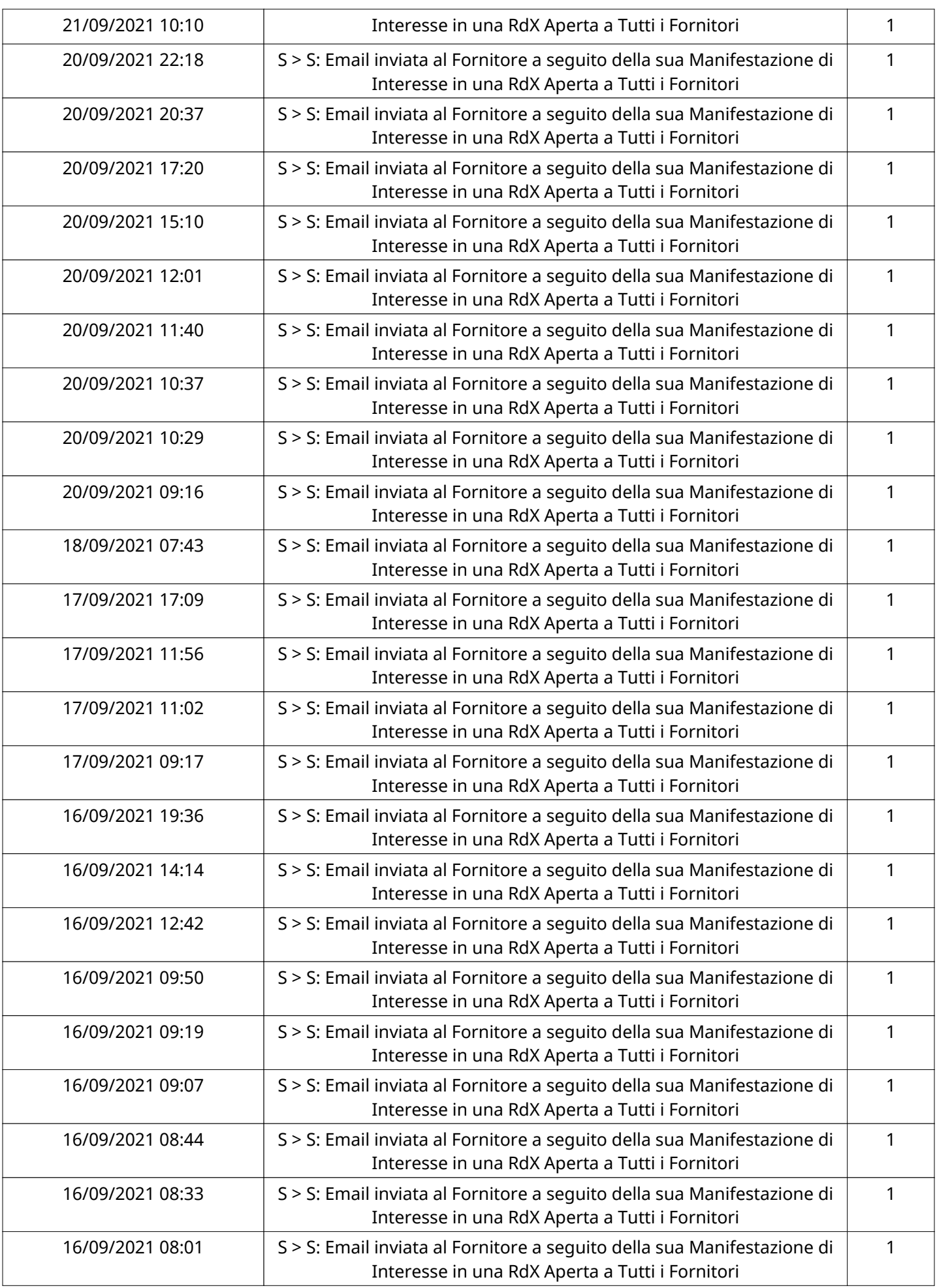

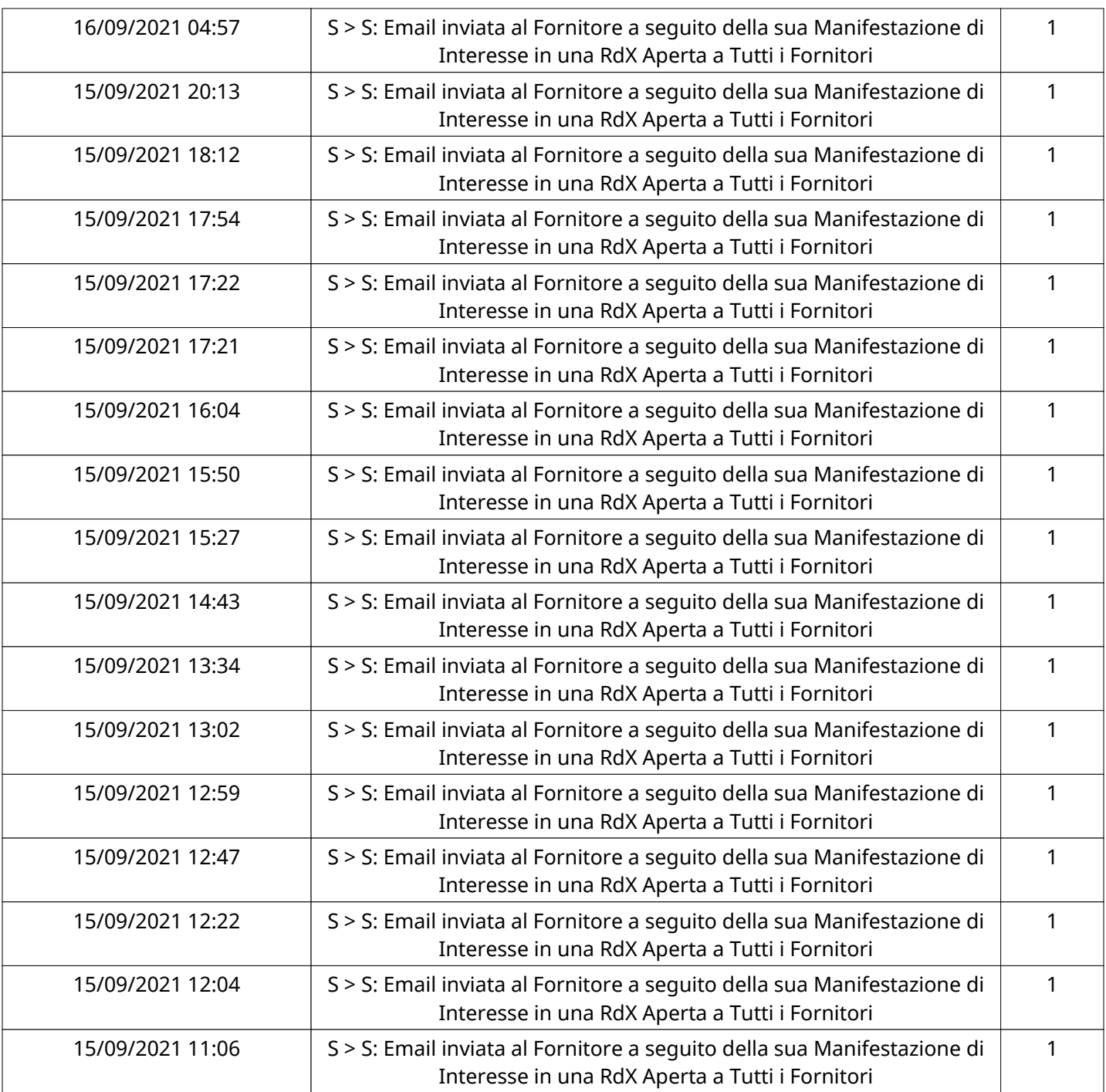

# **MESSAGGI INVIATI**

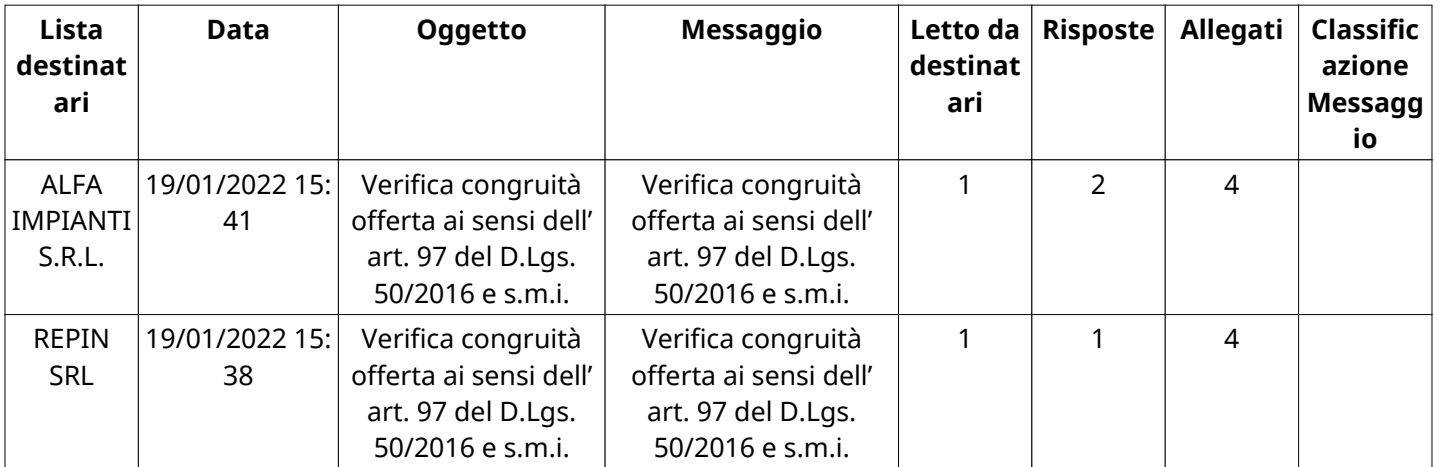

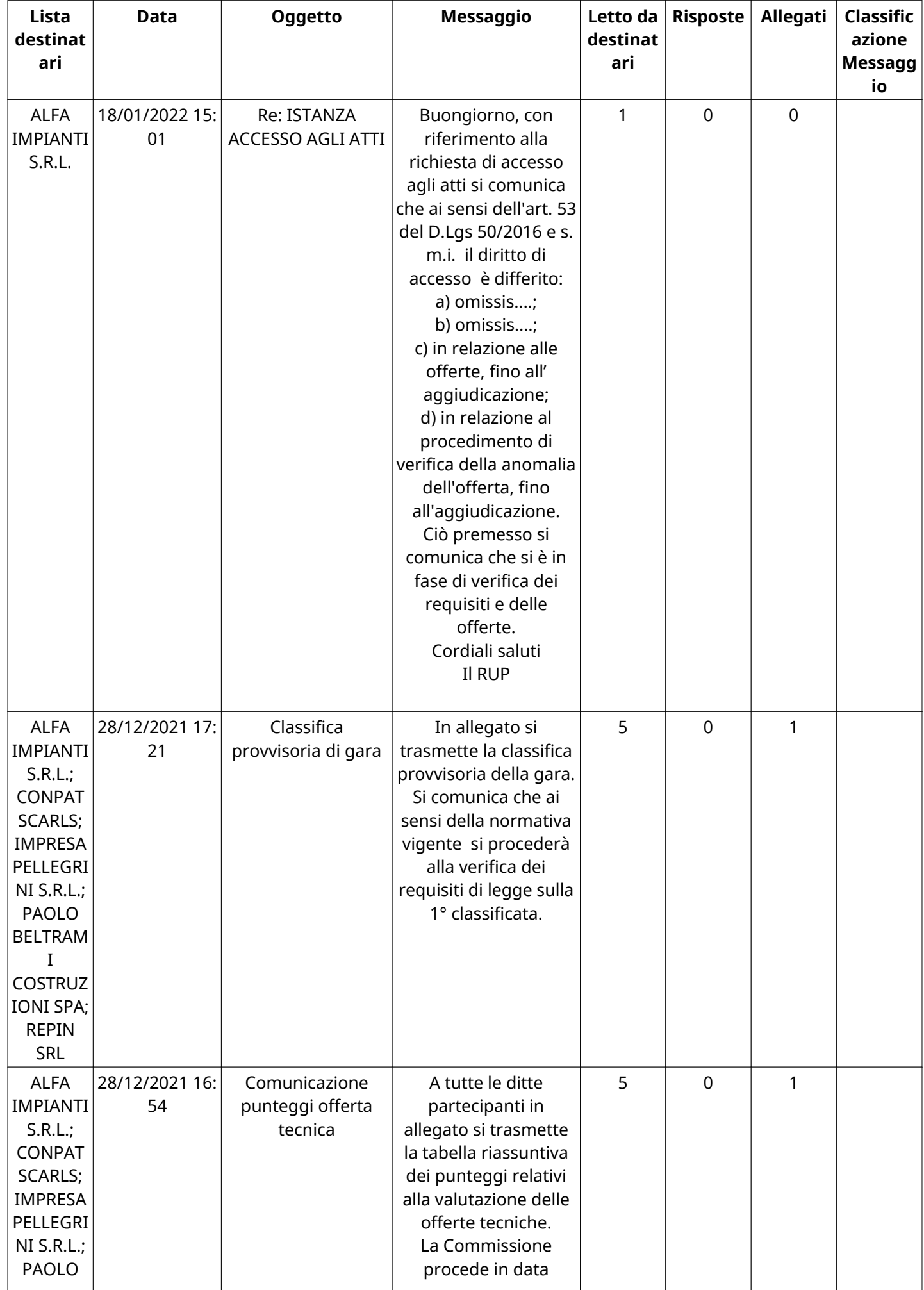

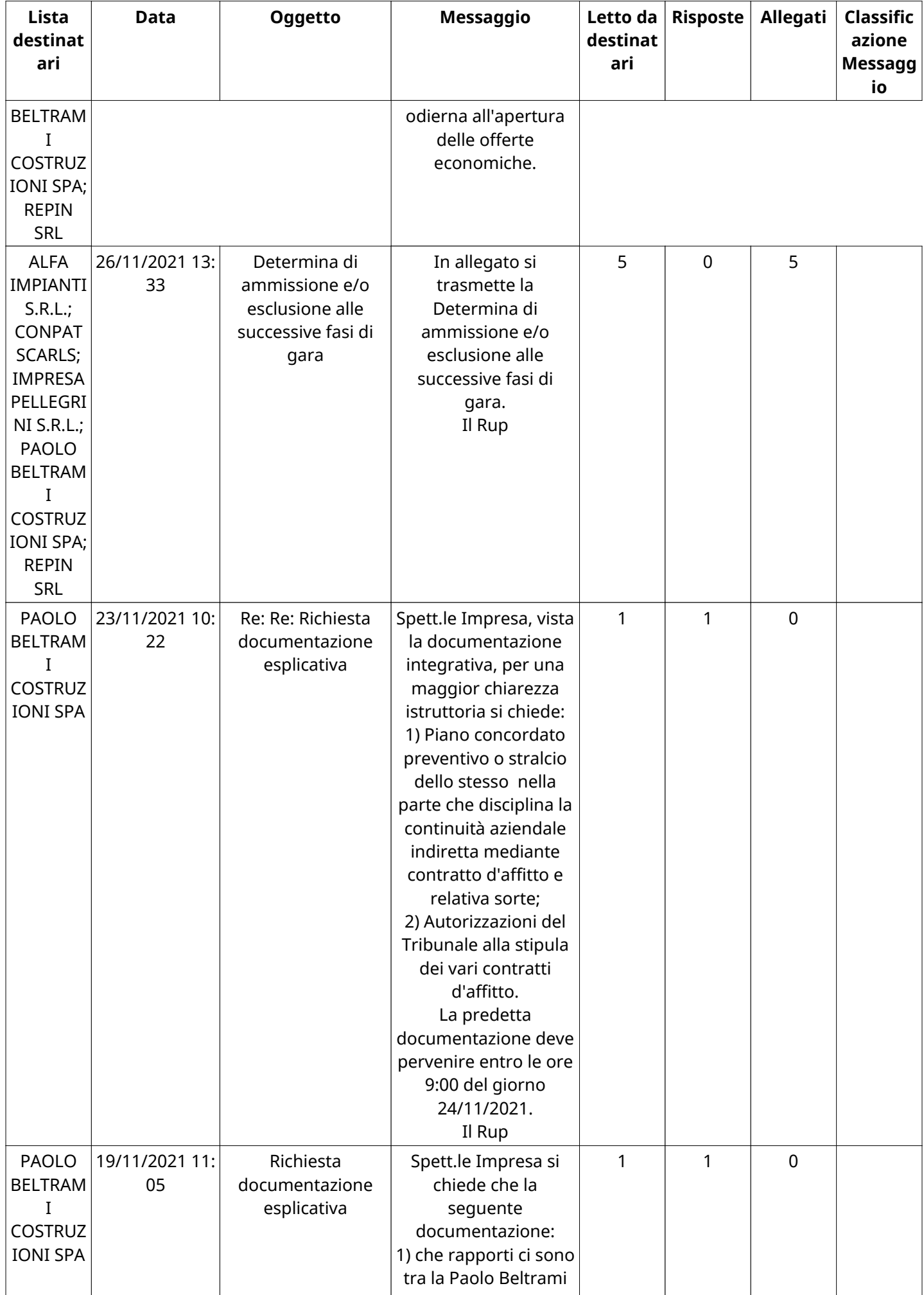

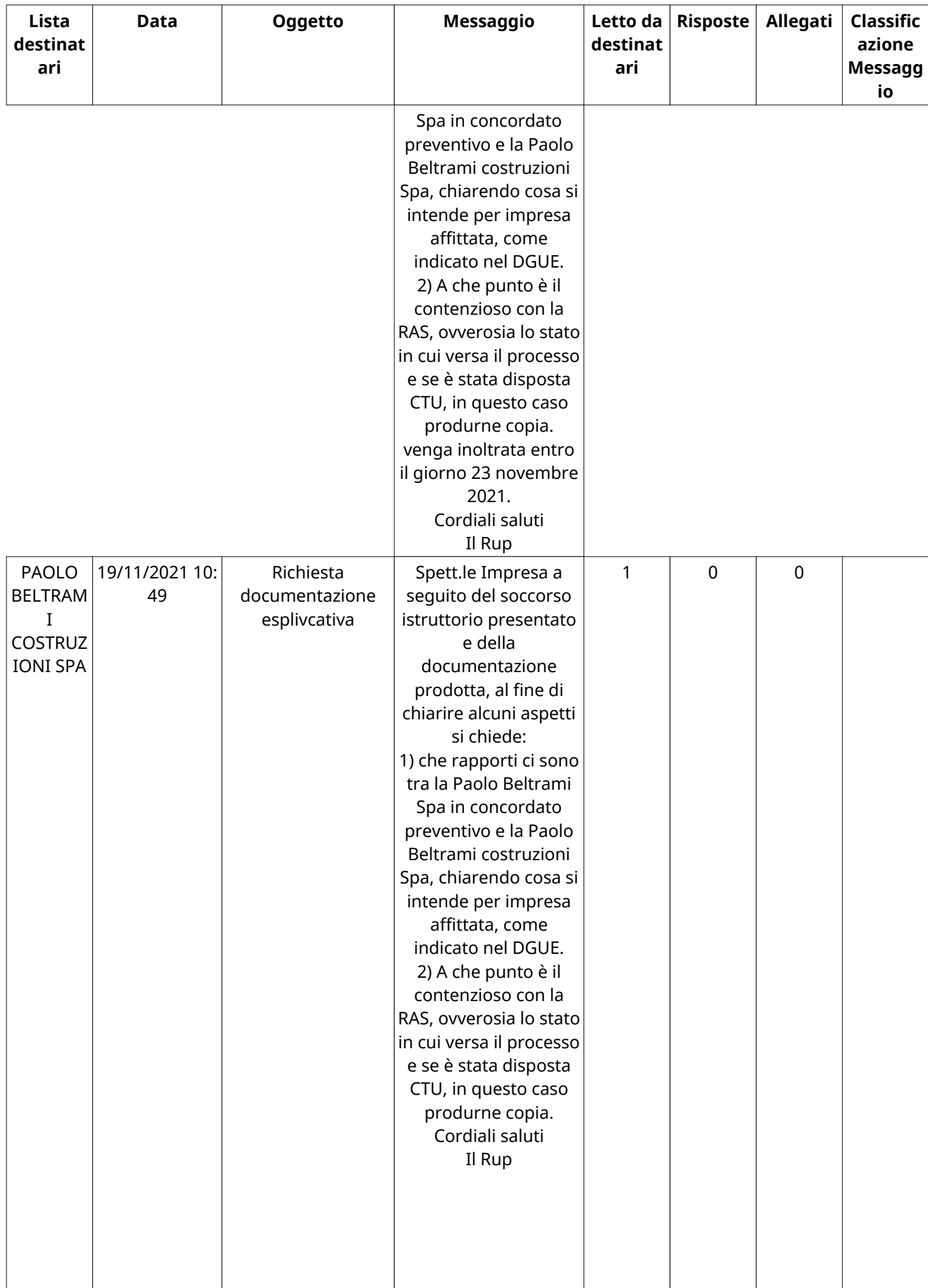

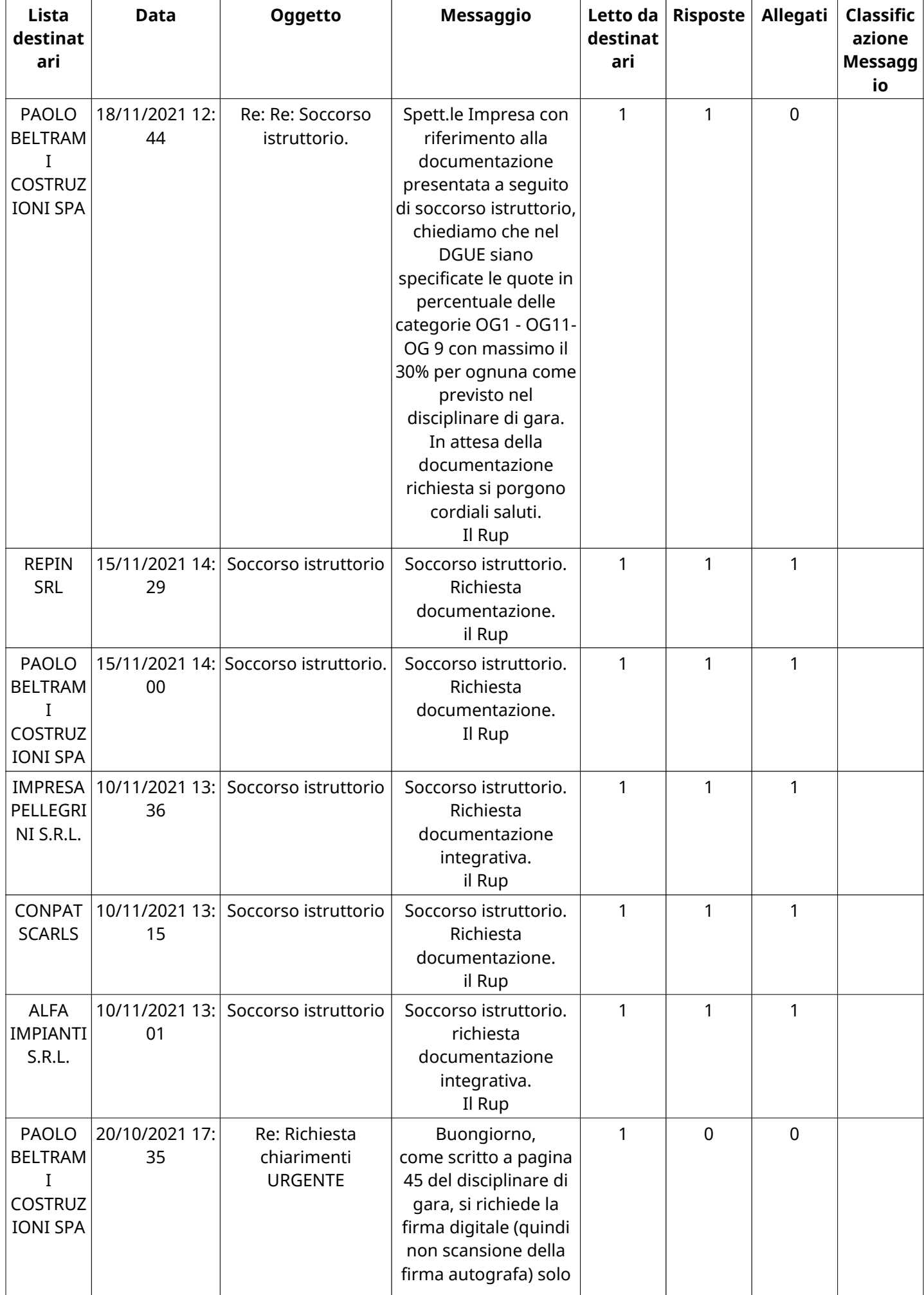

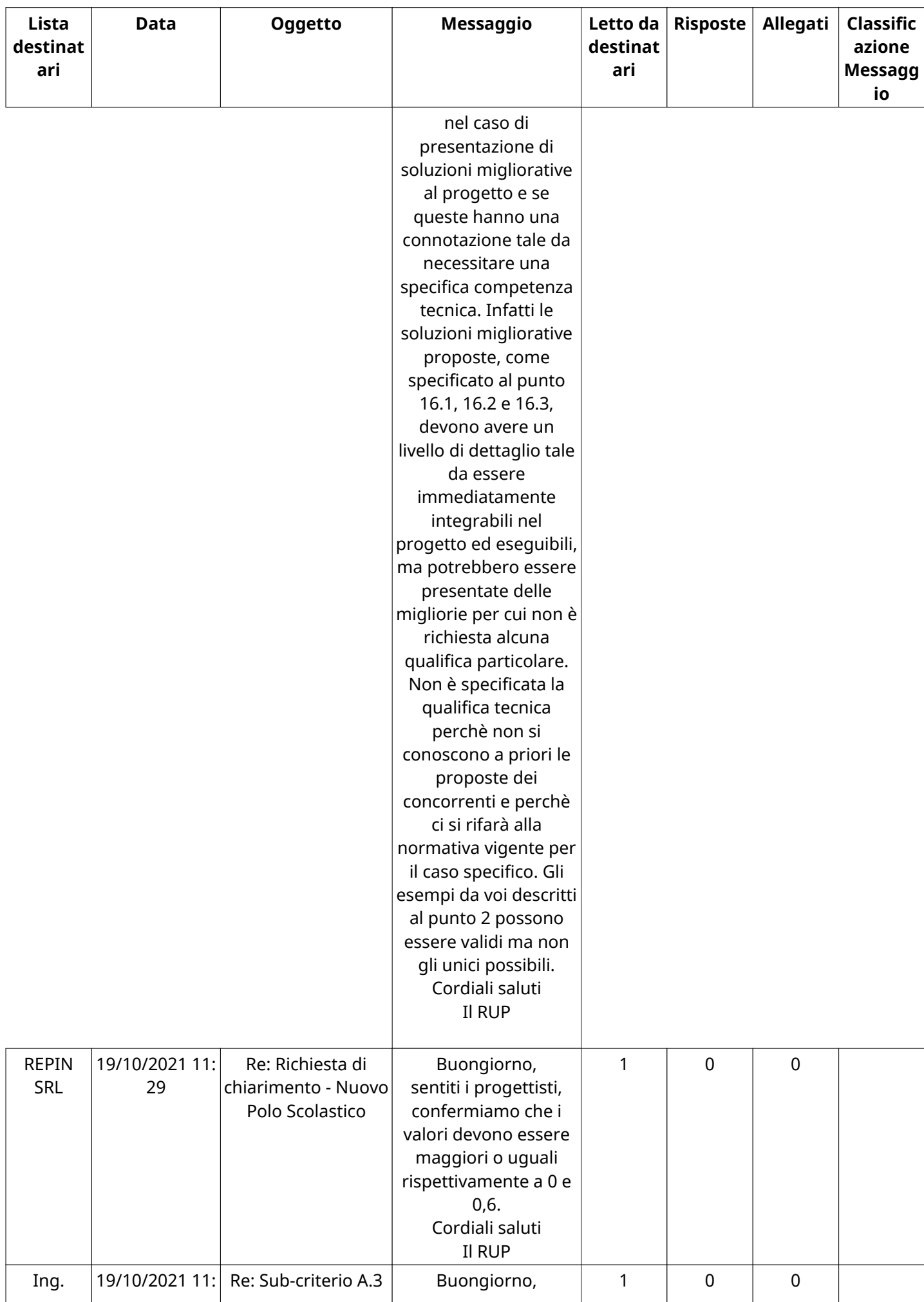

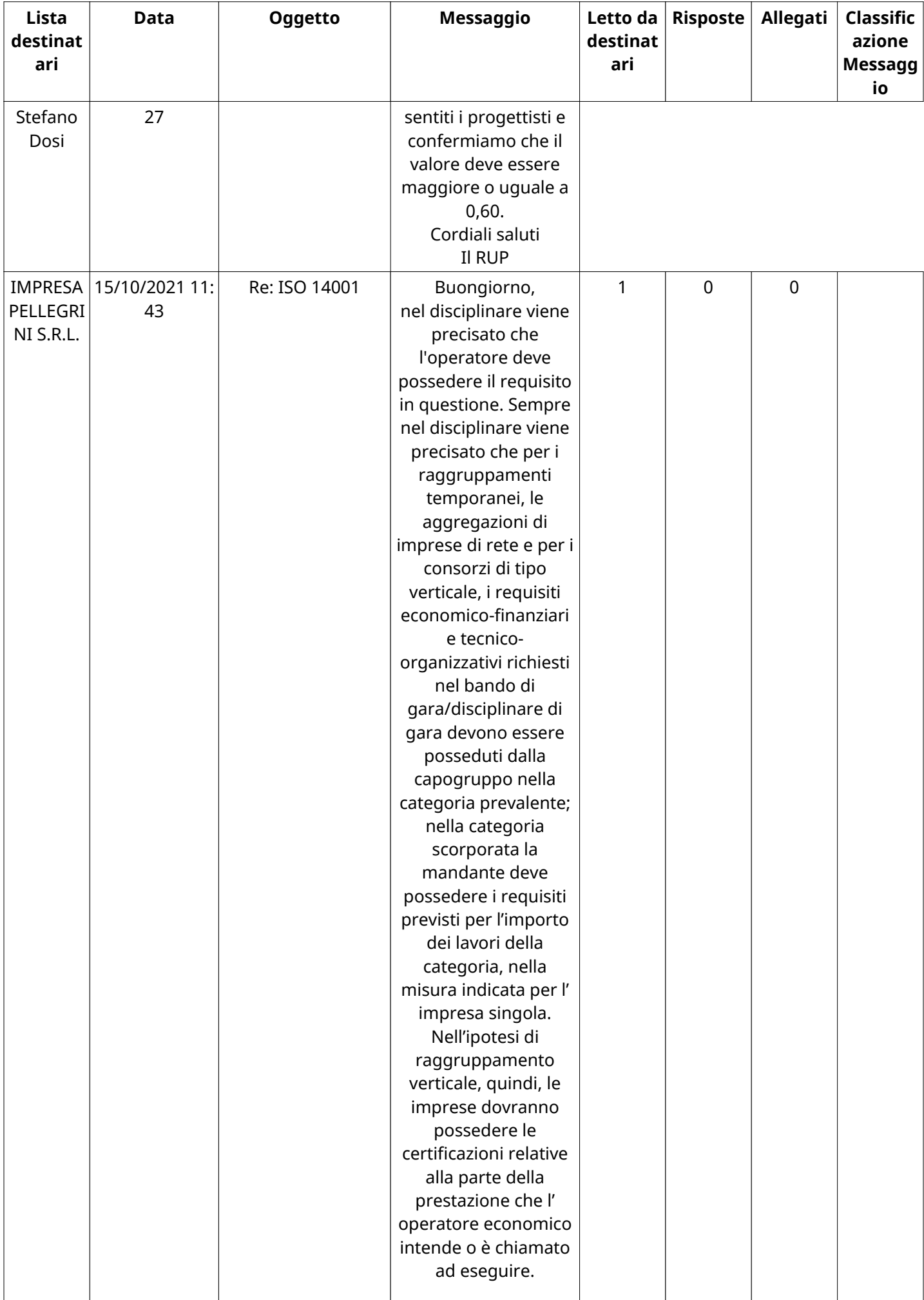

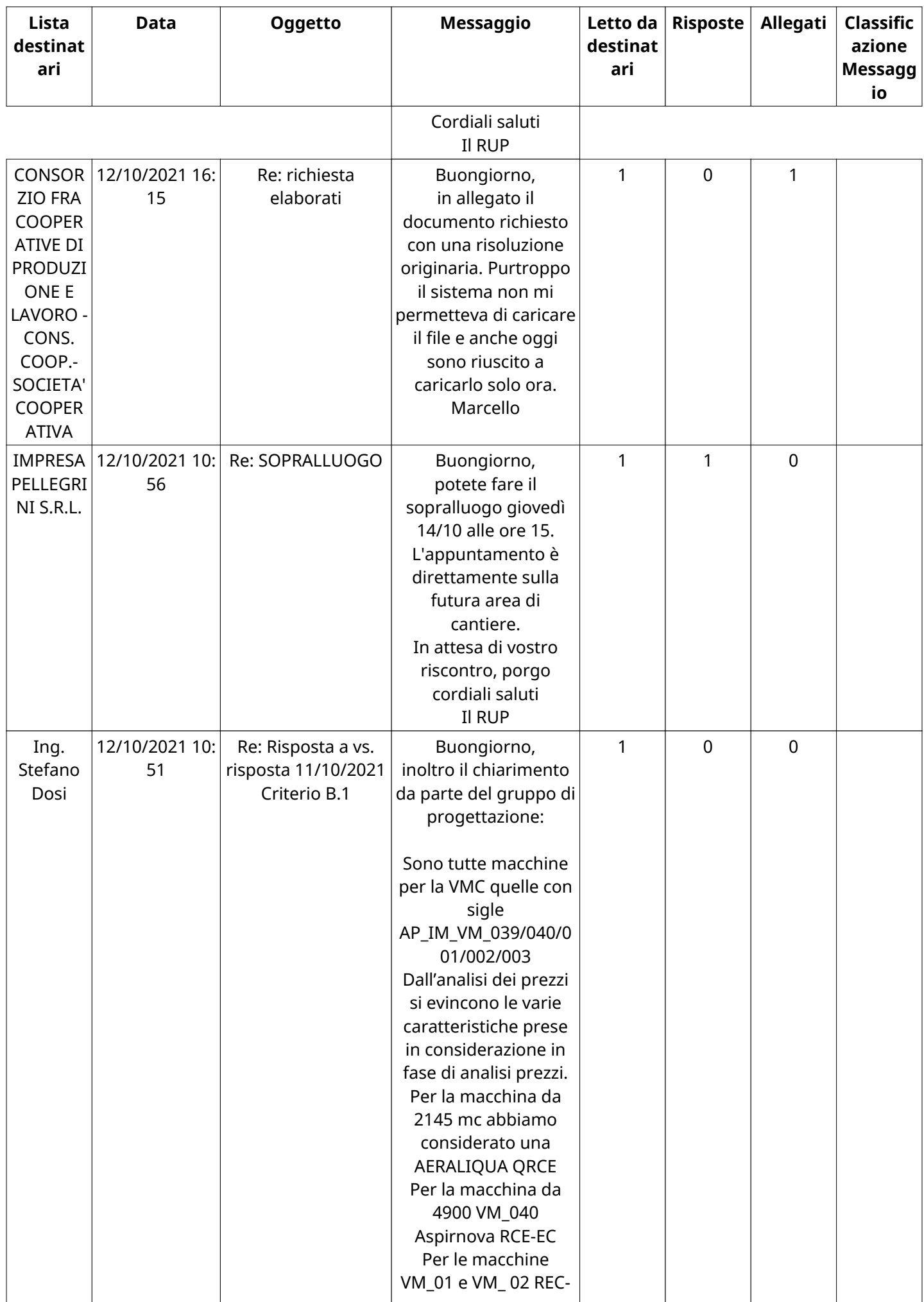

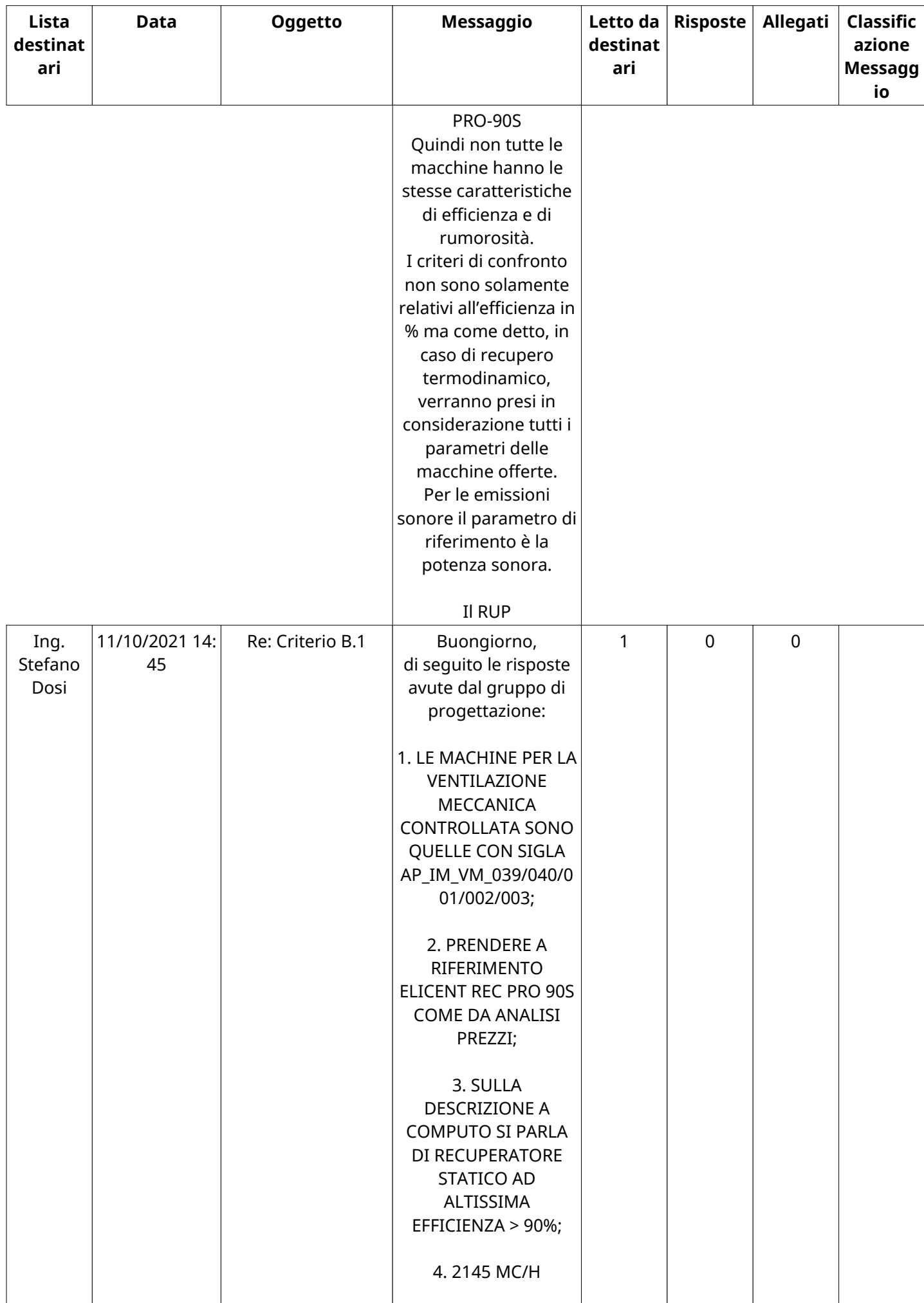

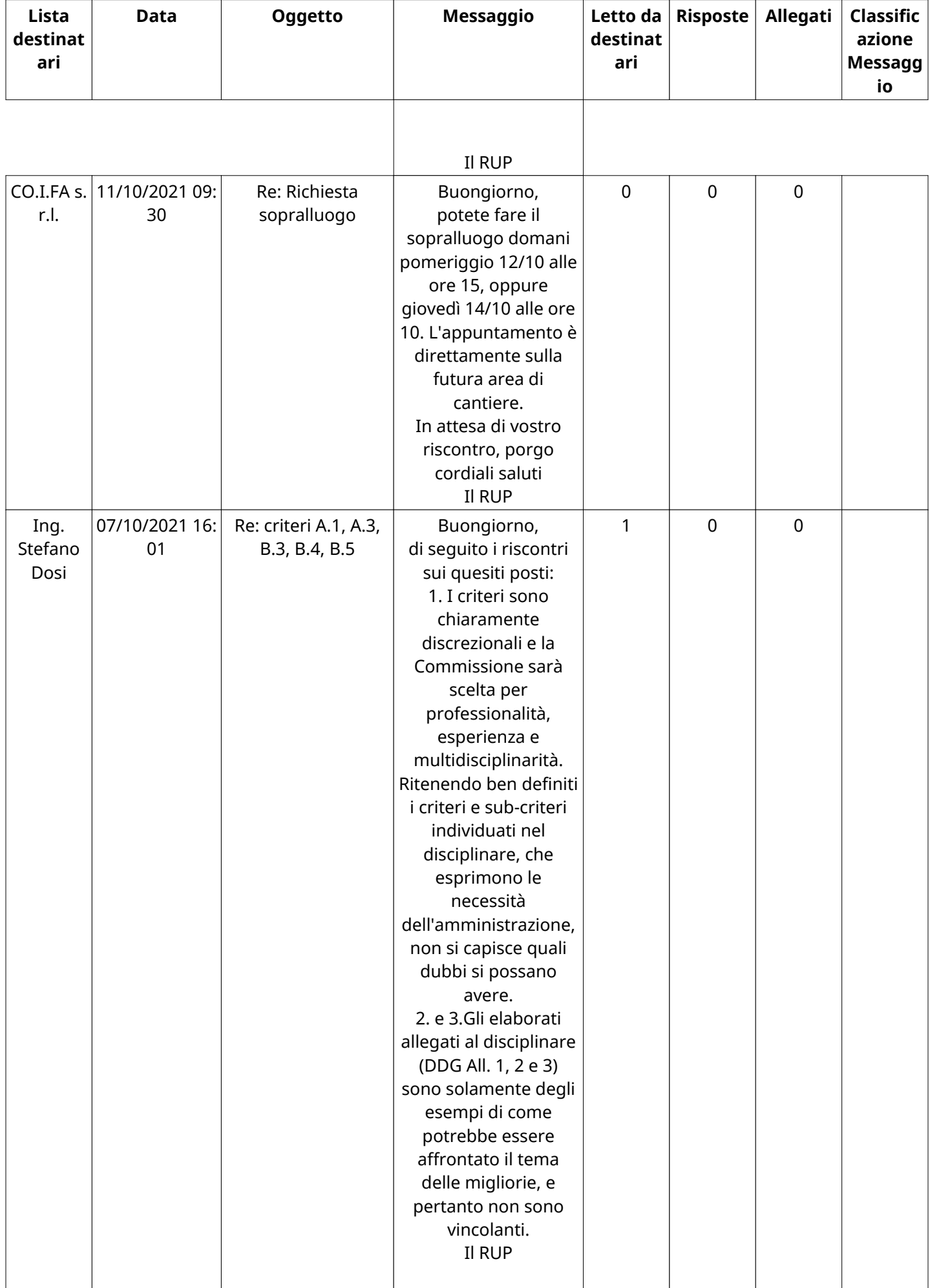

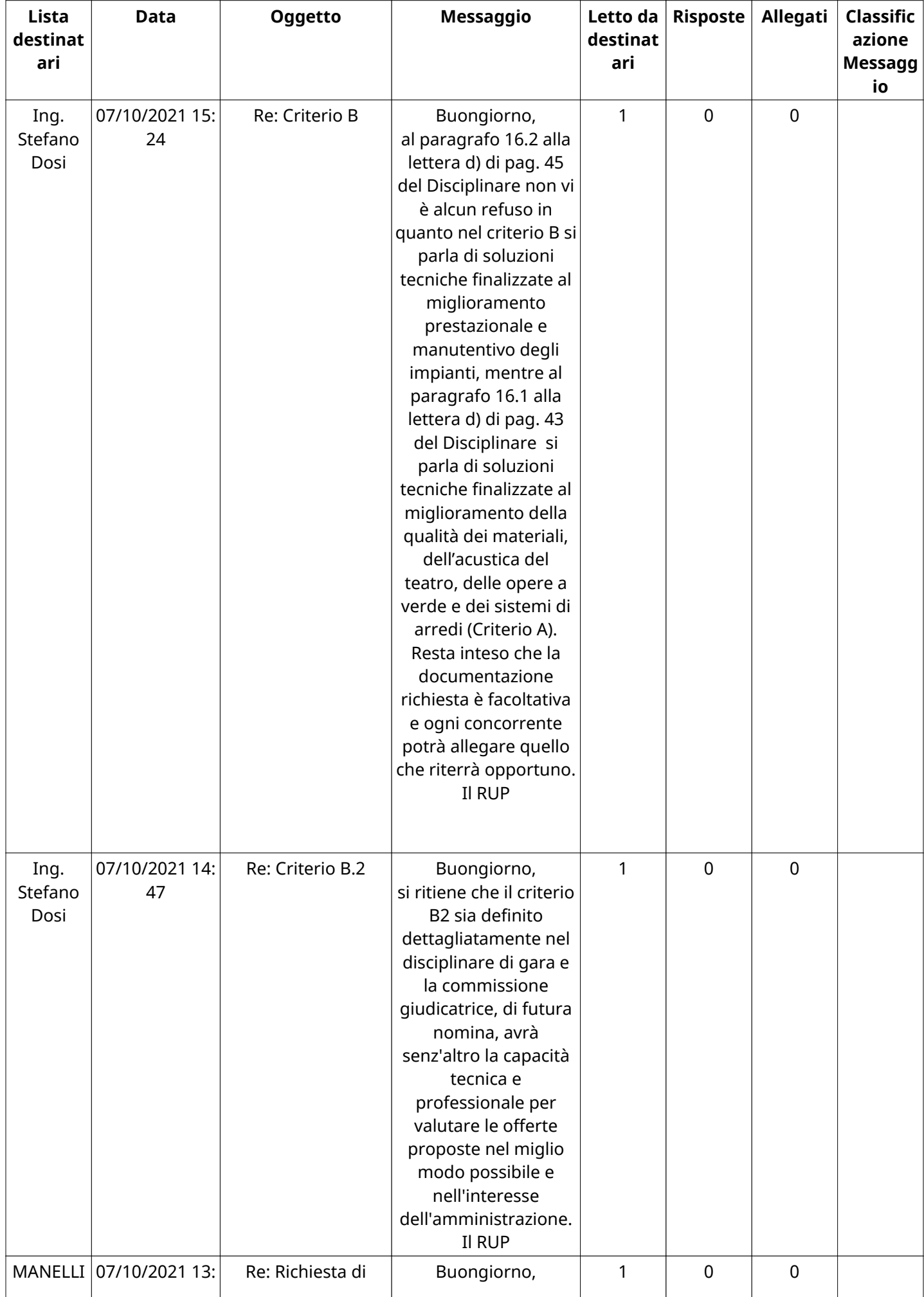
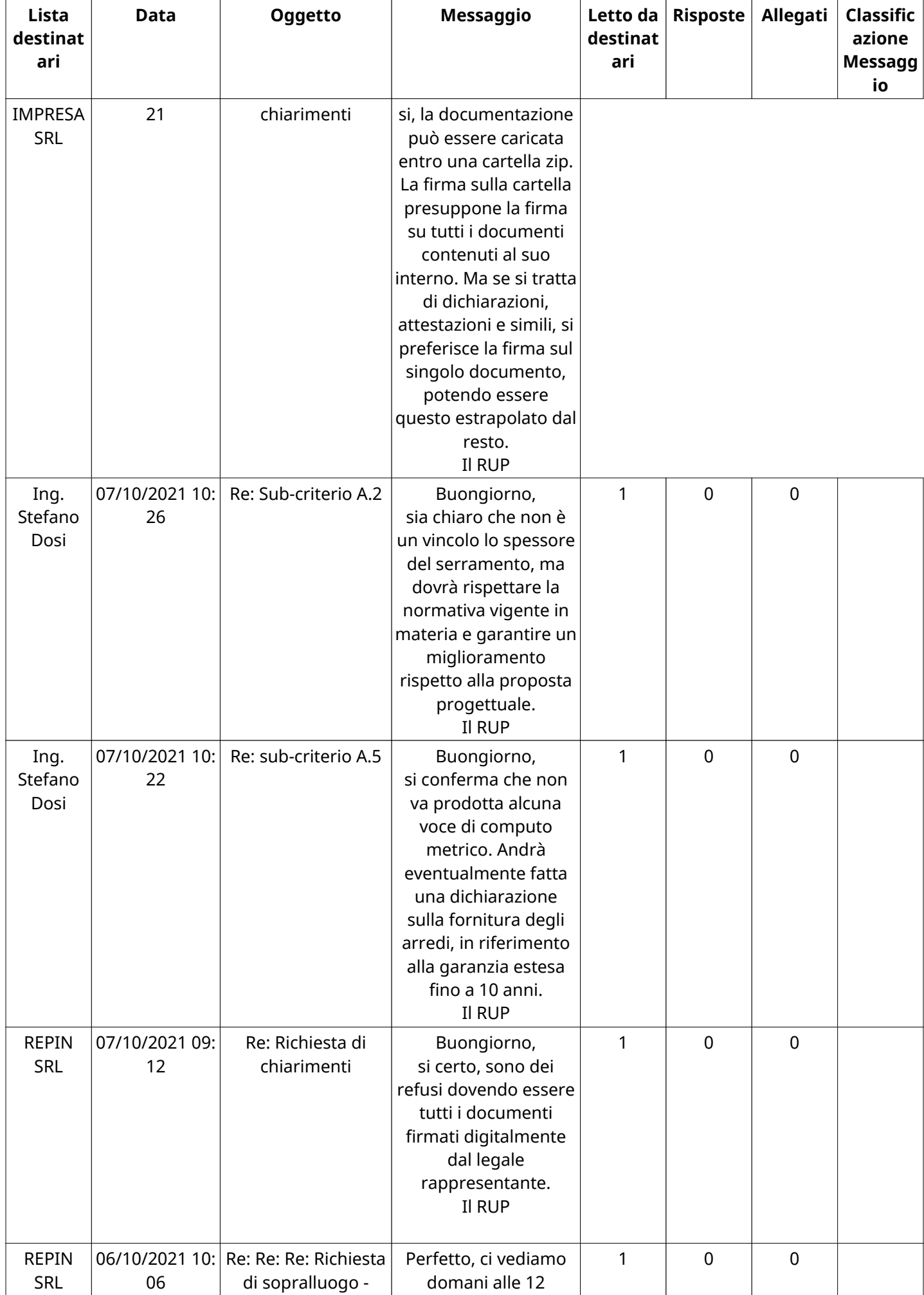

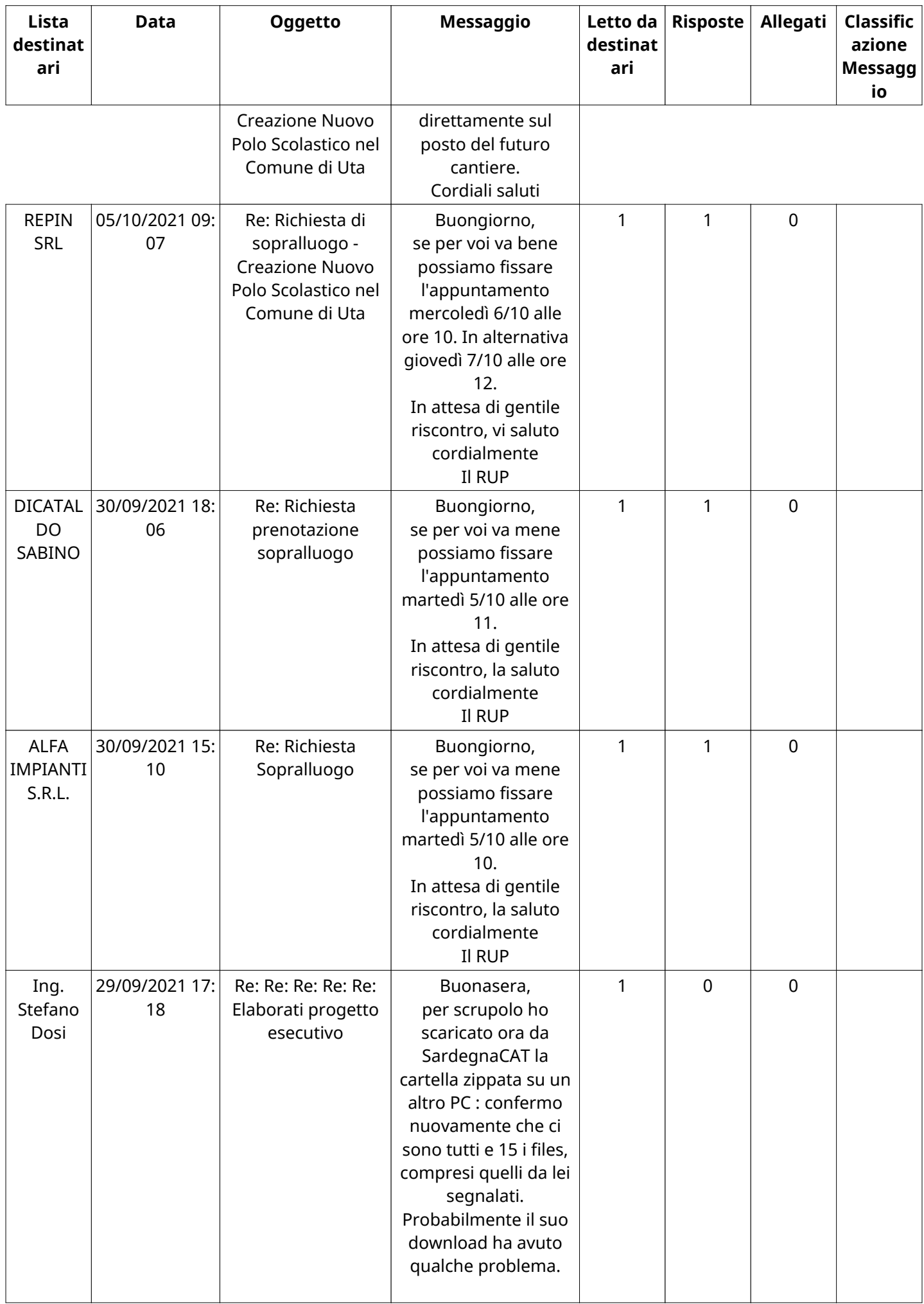

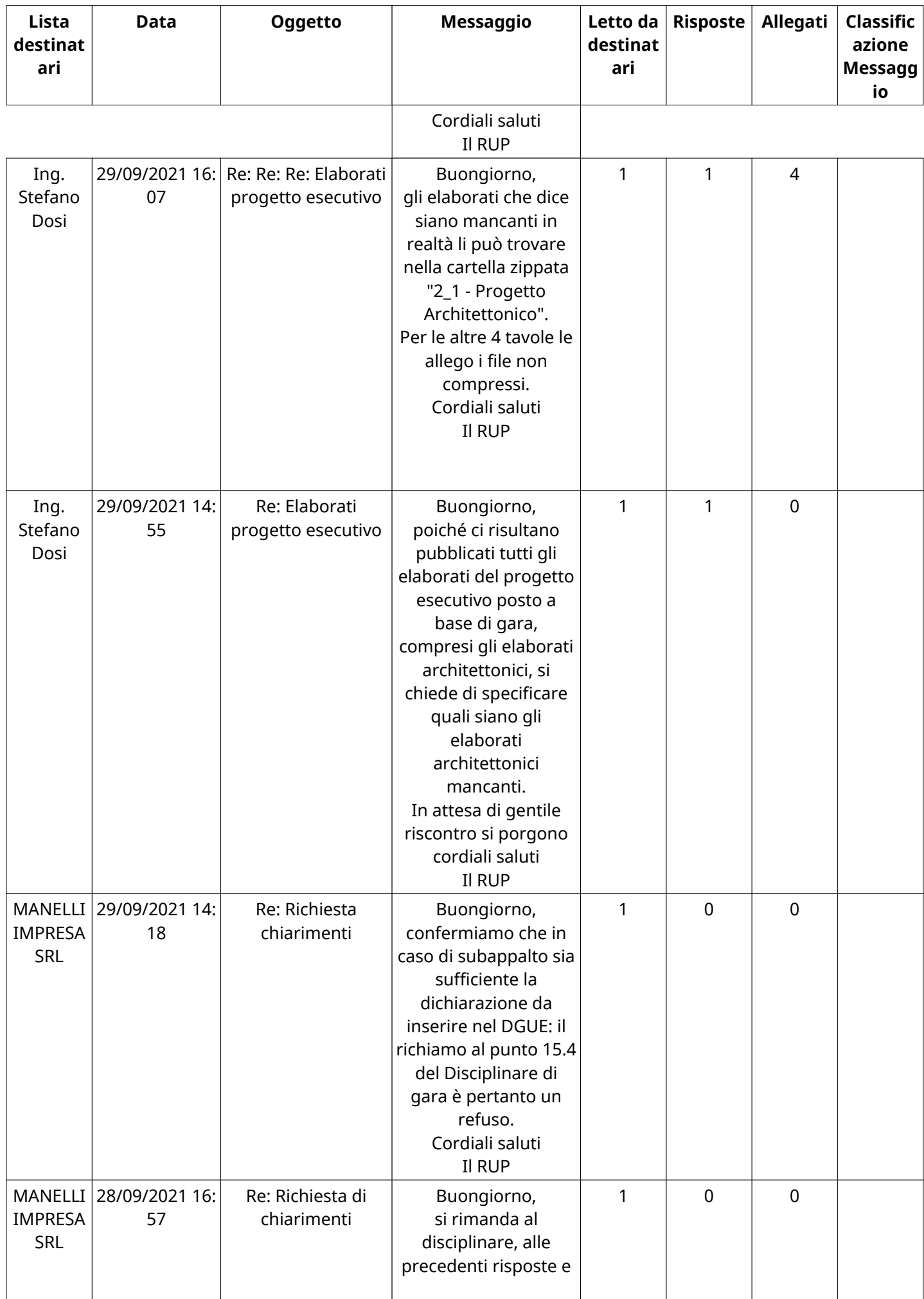

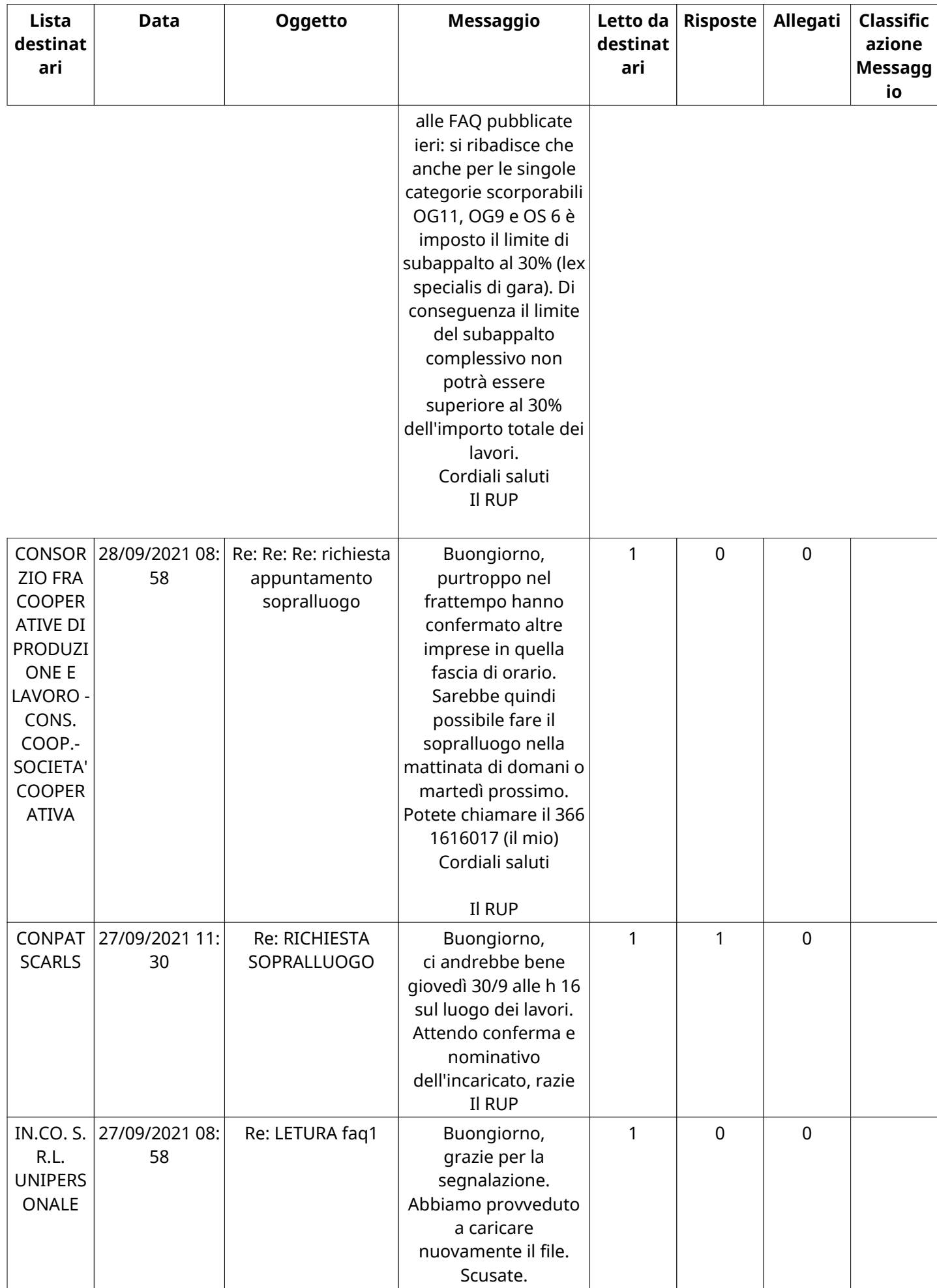

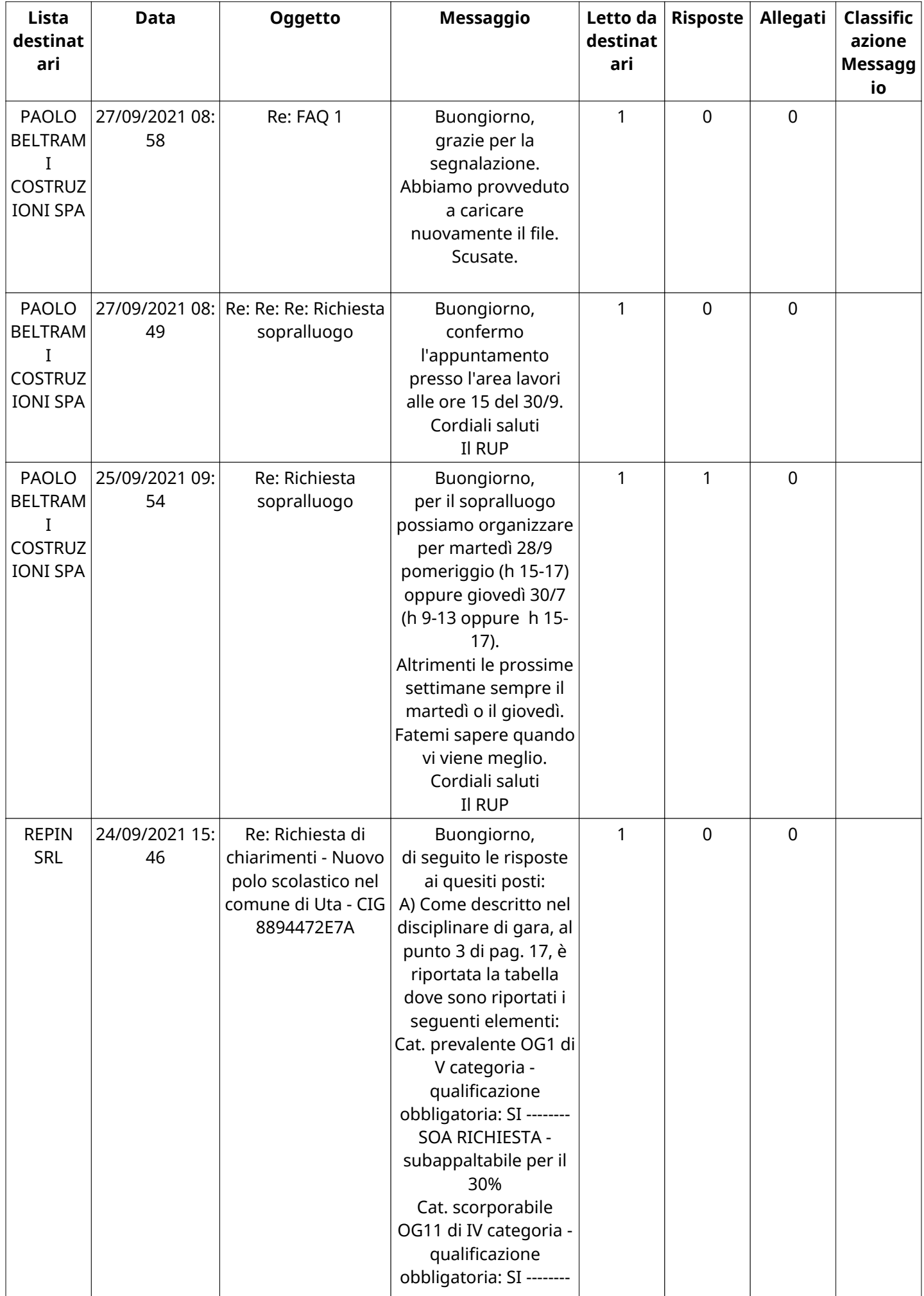

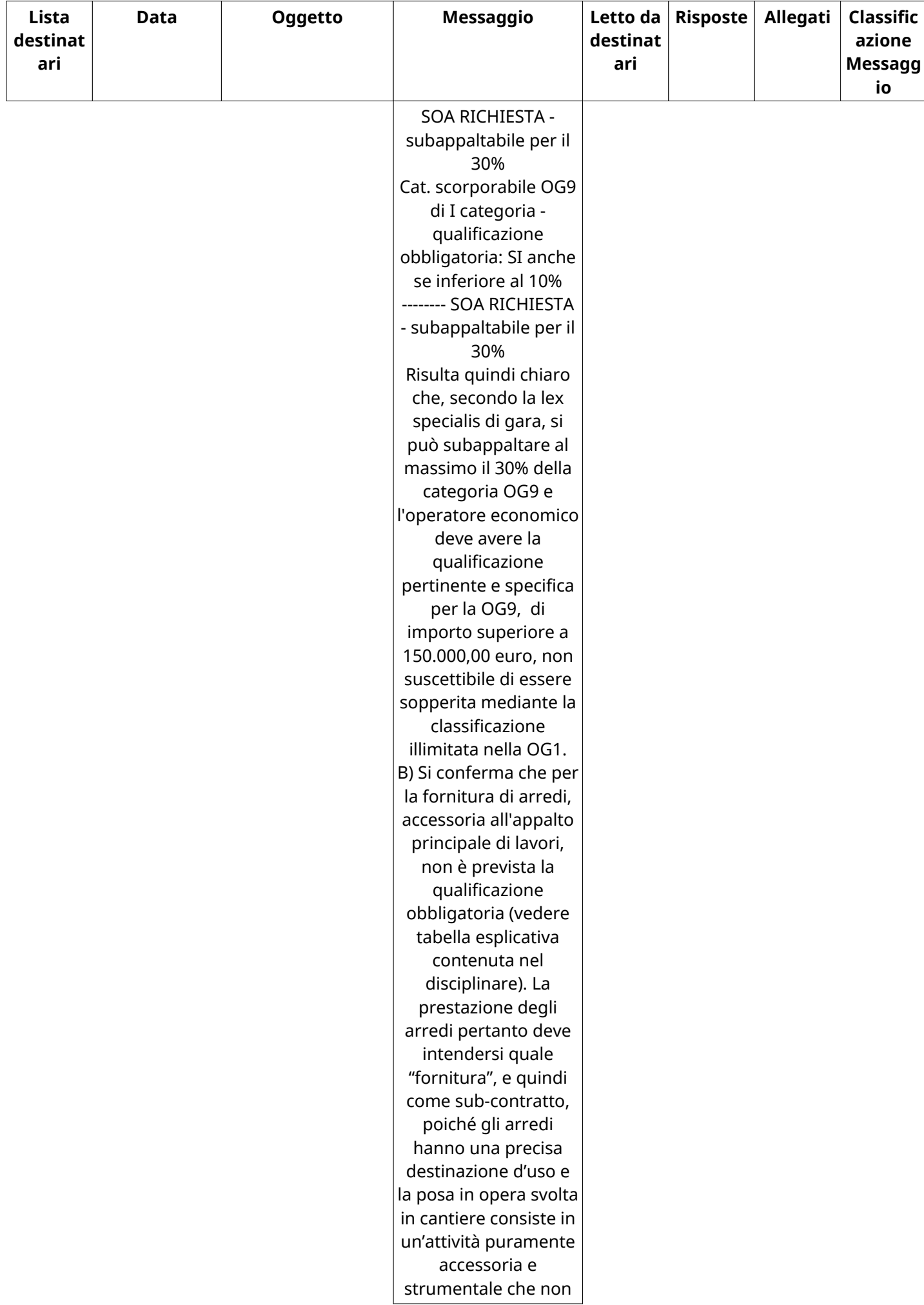

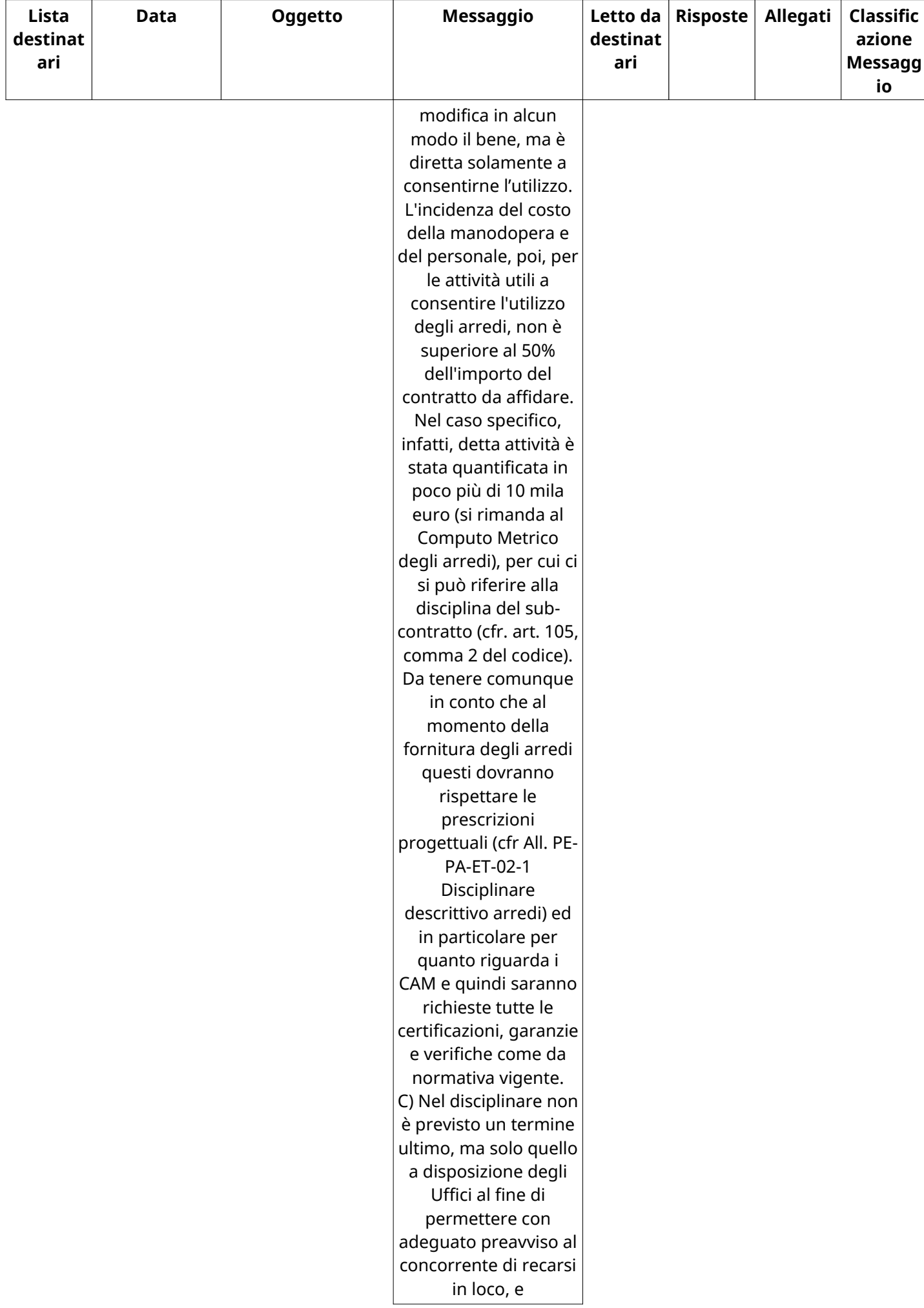

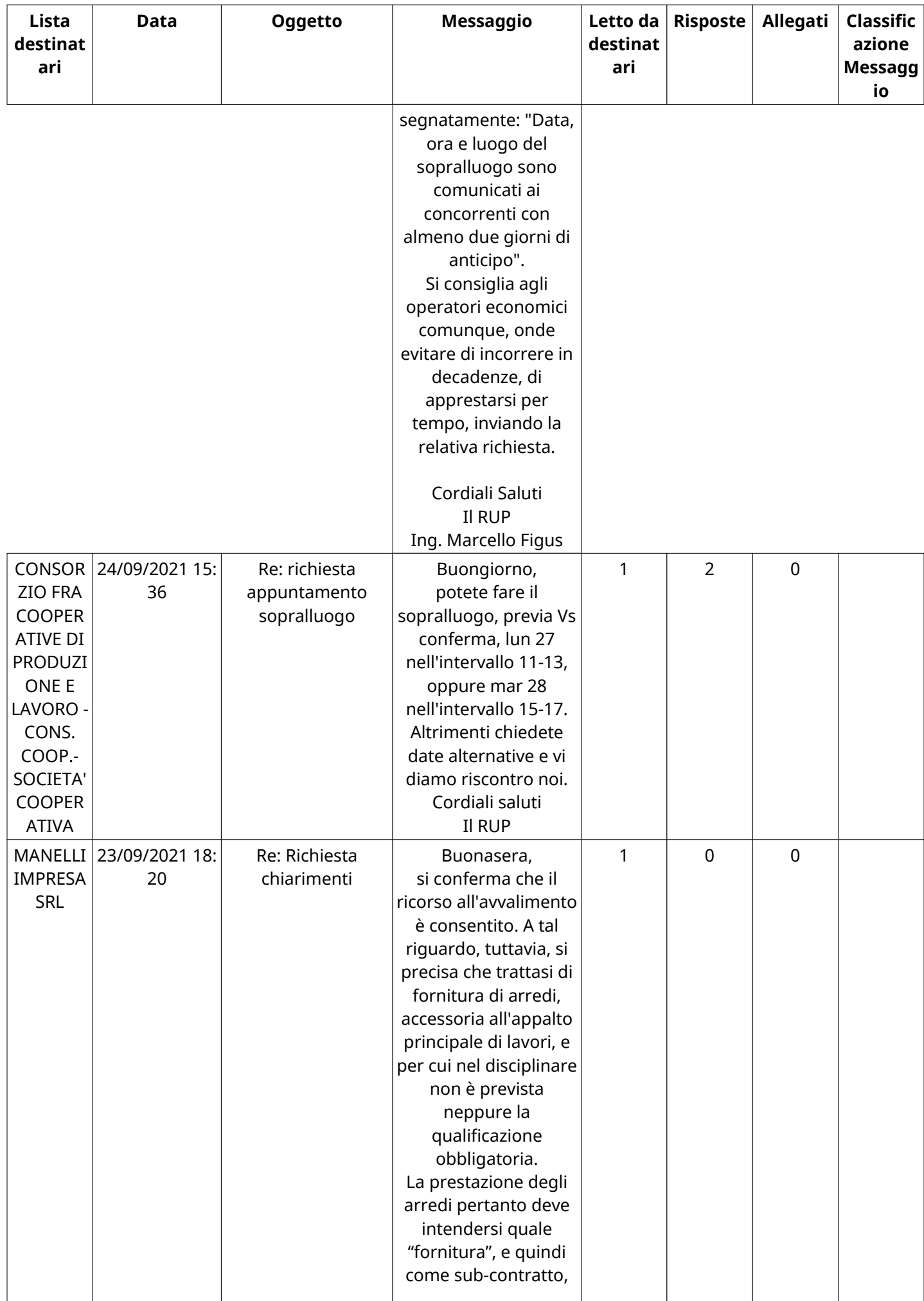

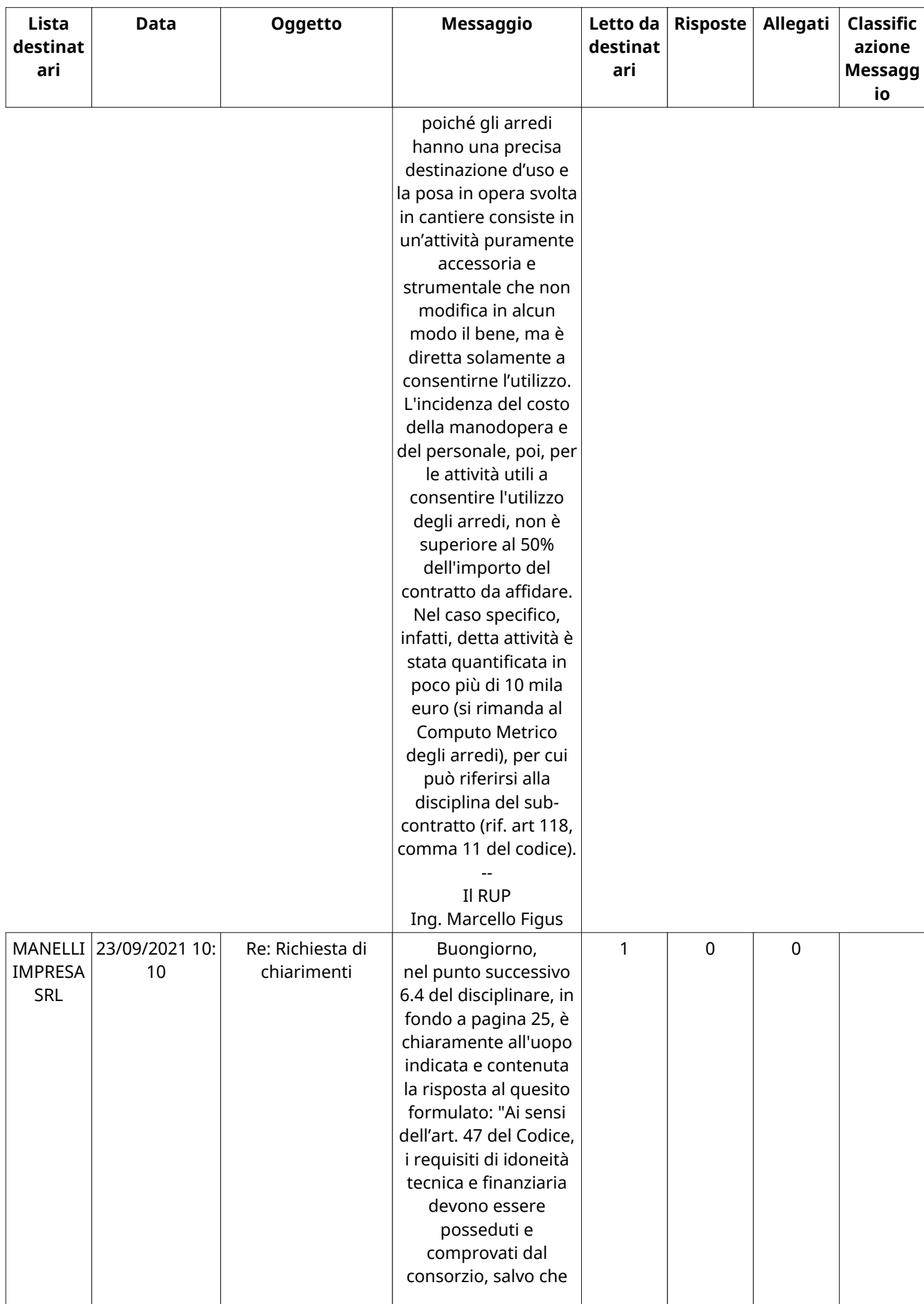

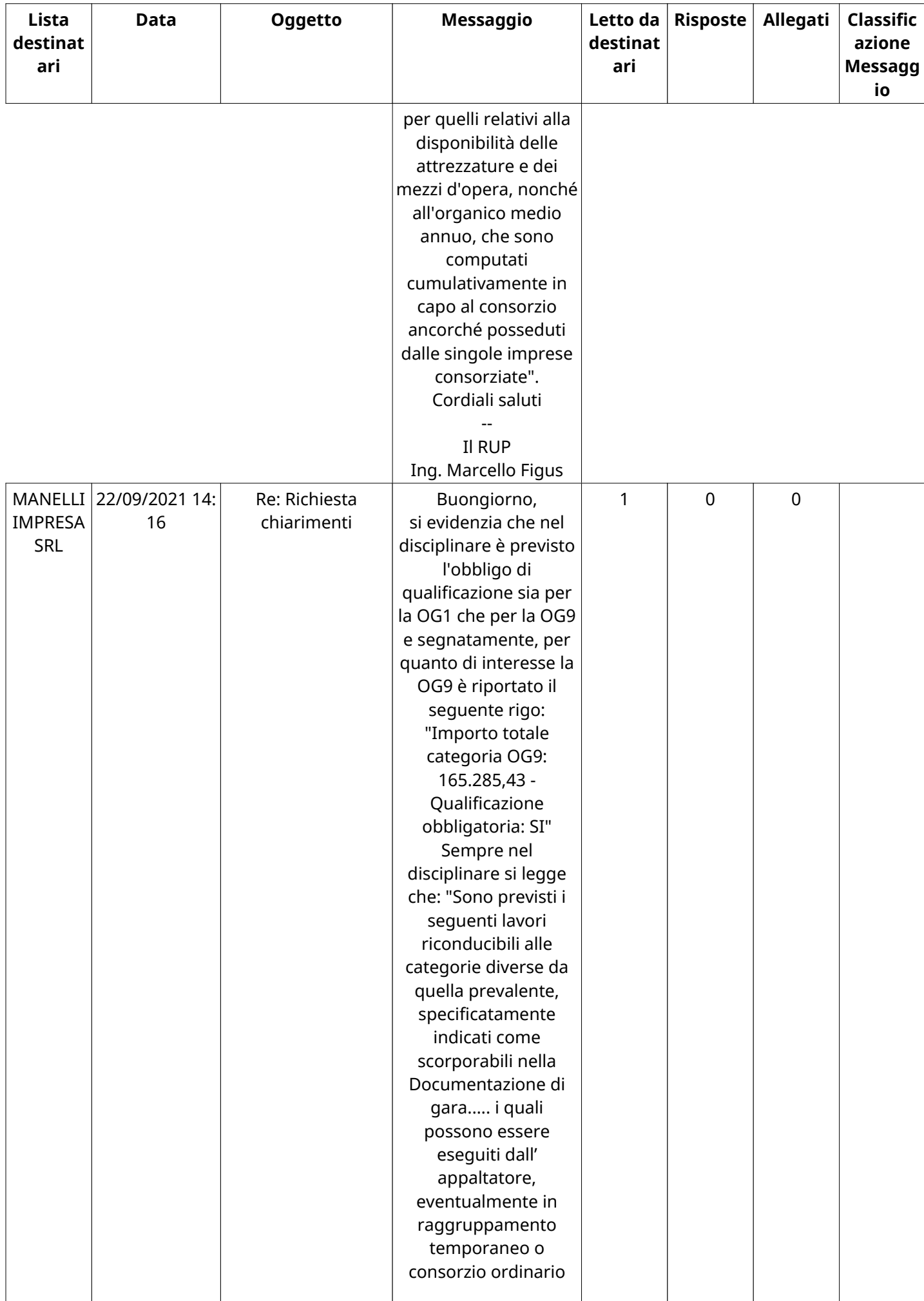

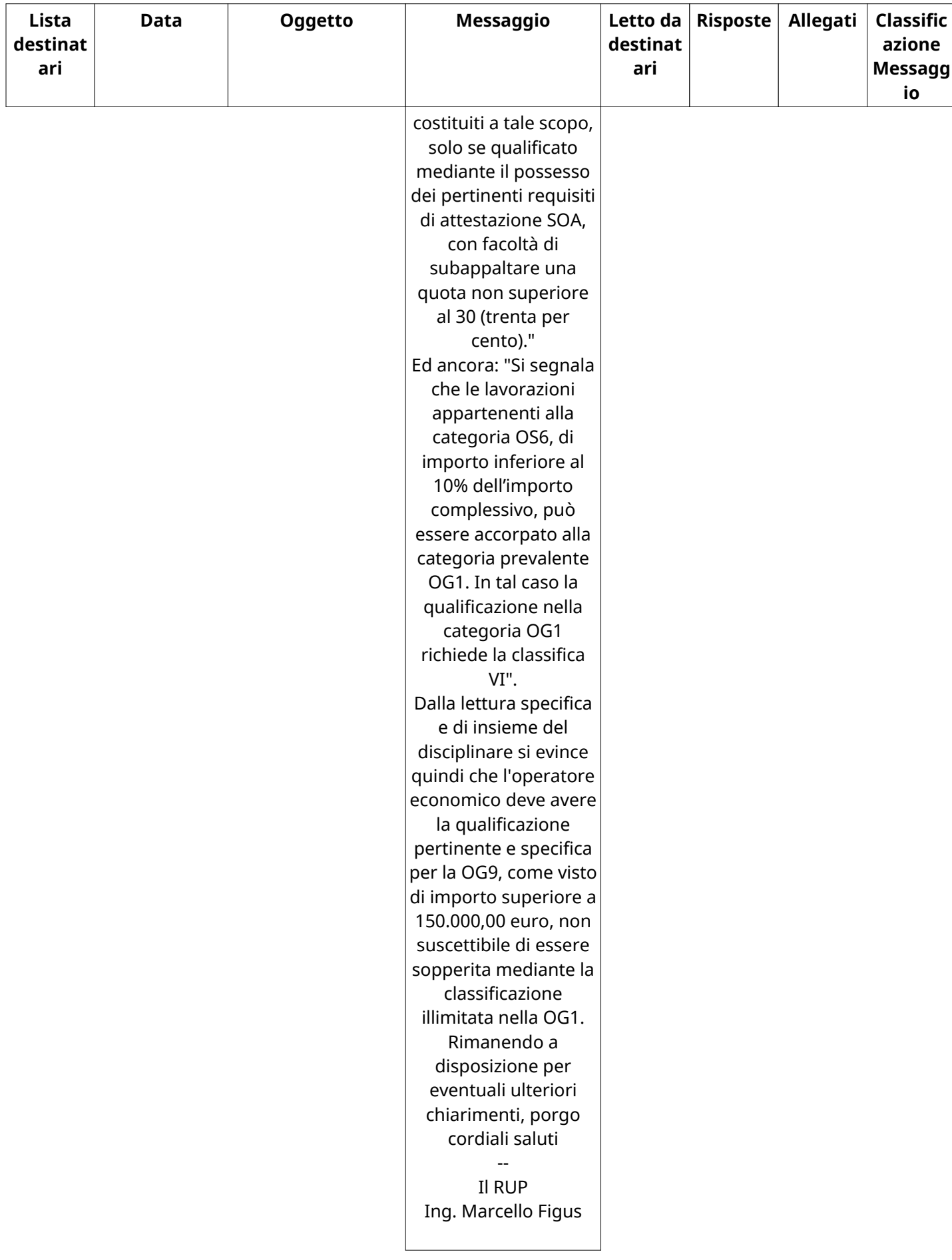

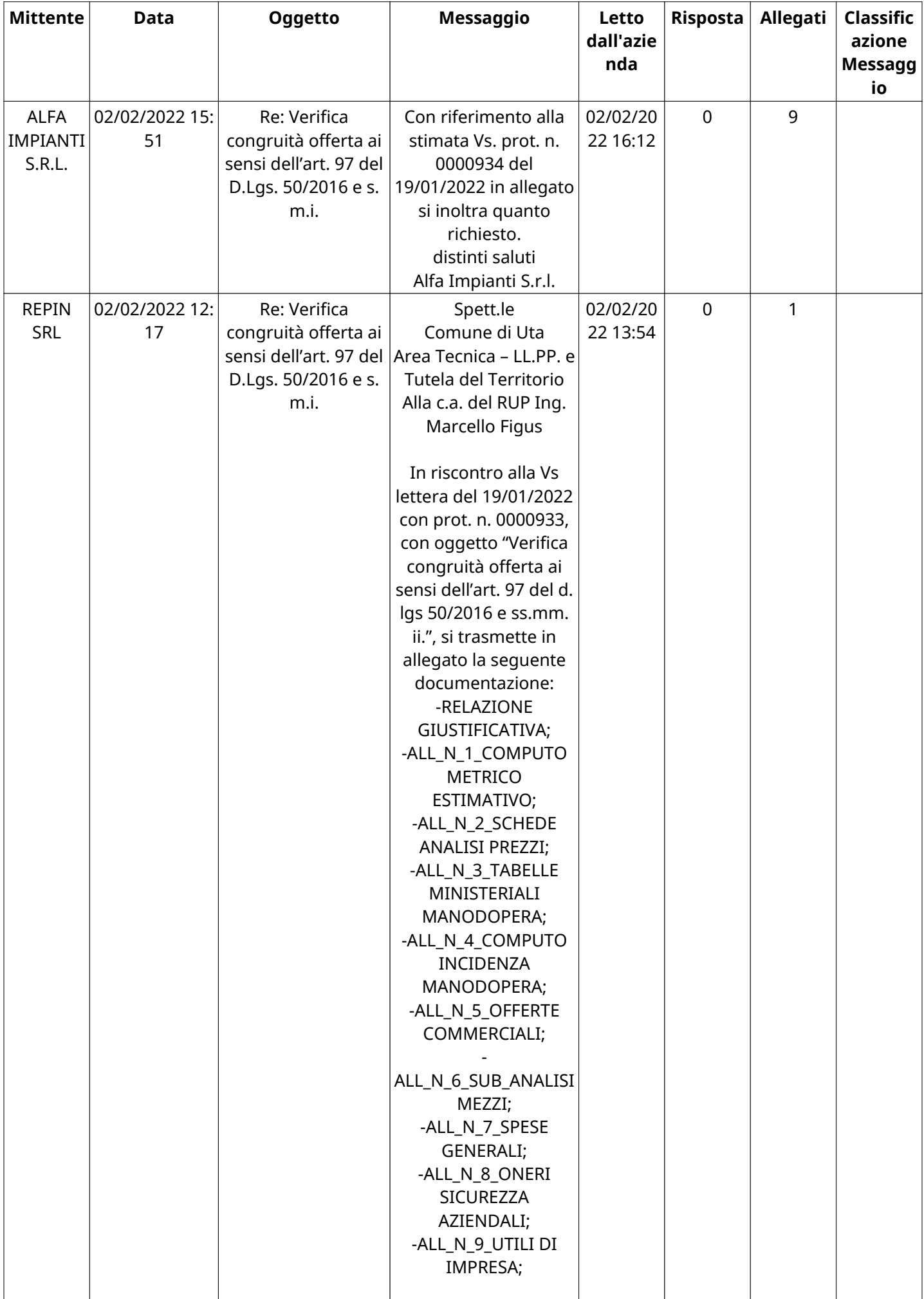

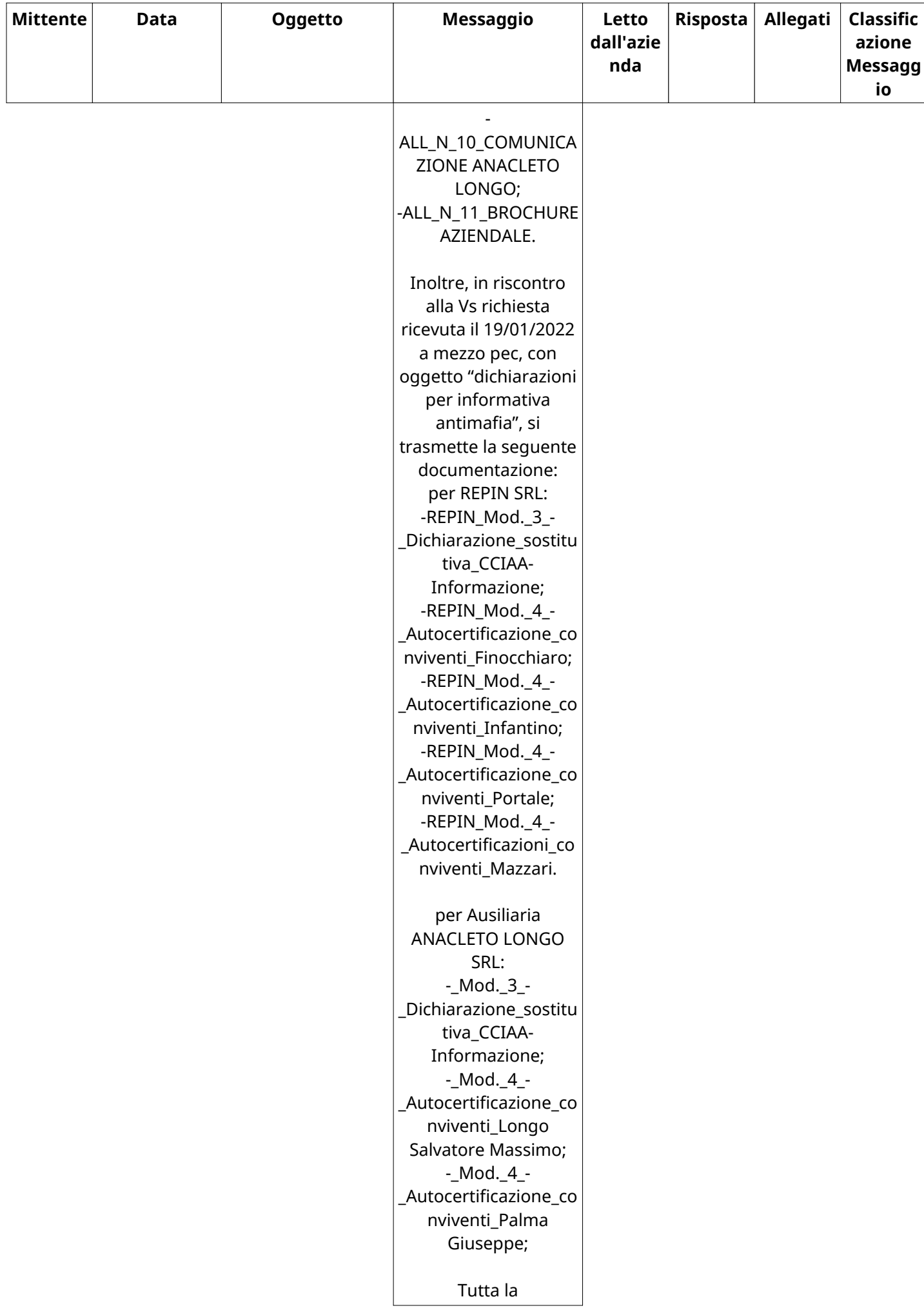

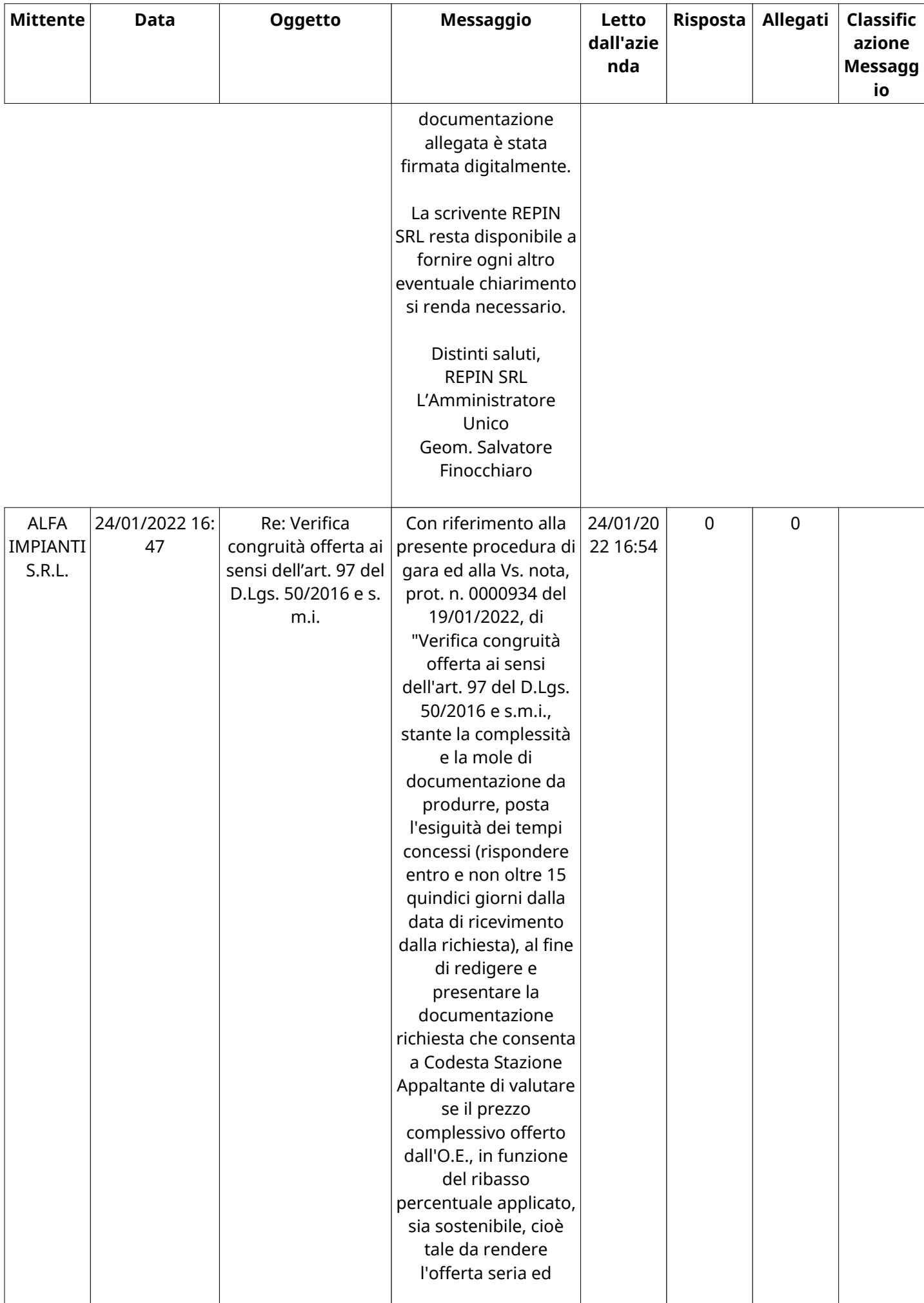

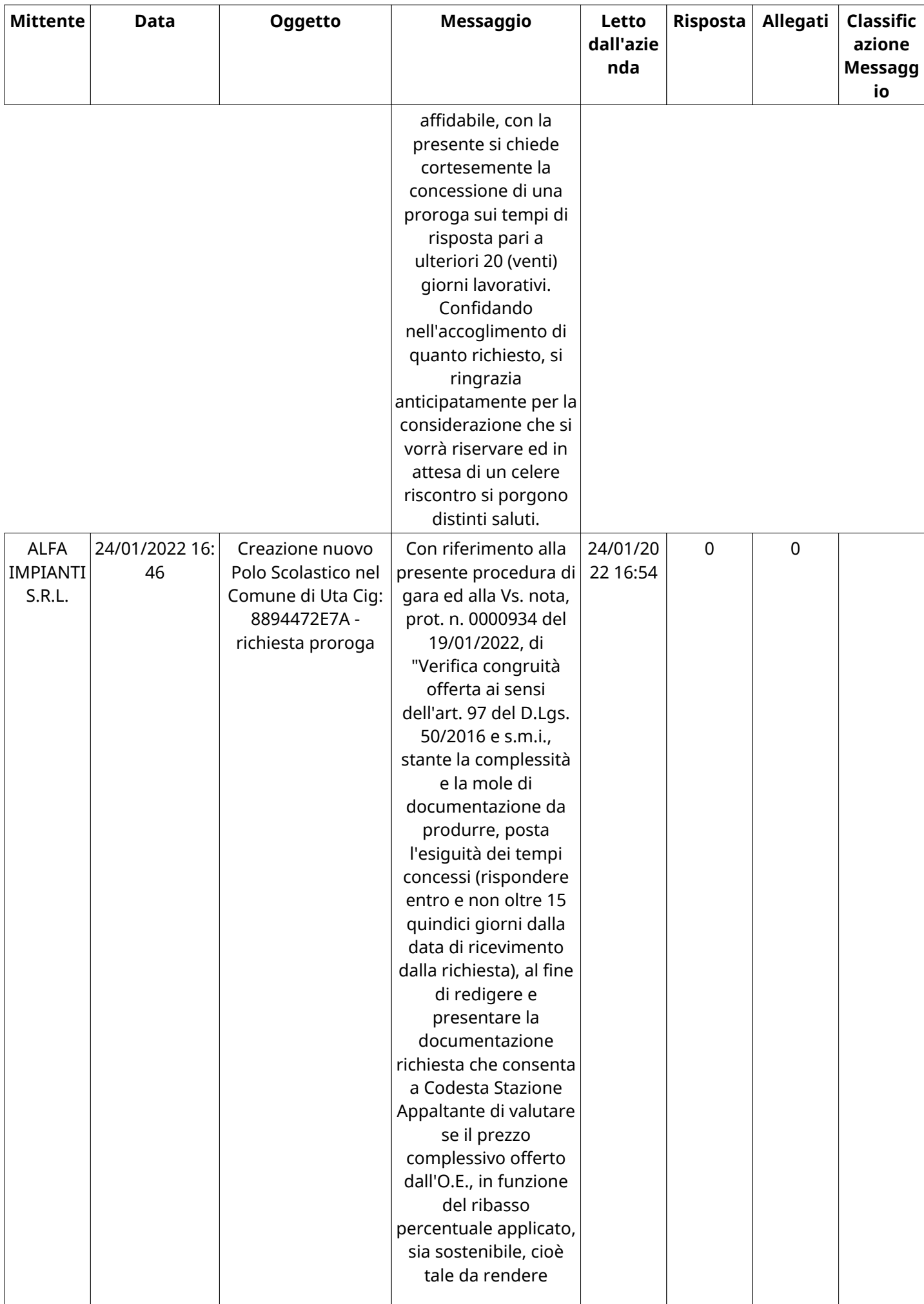

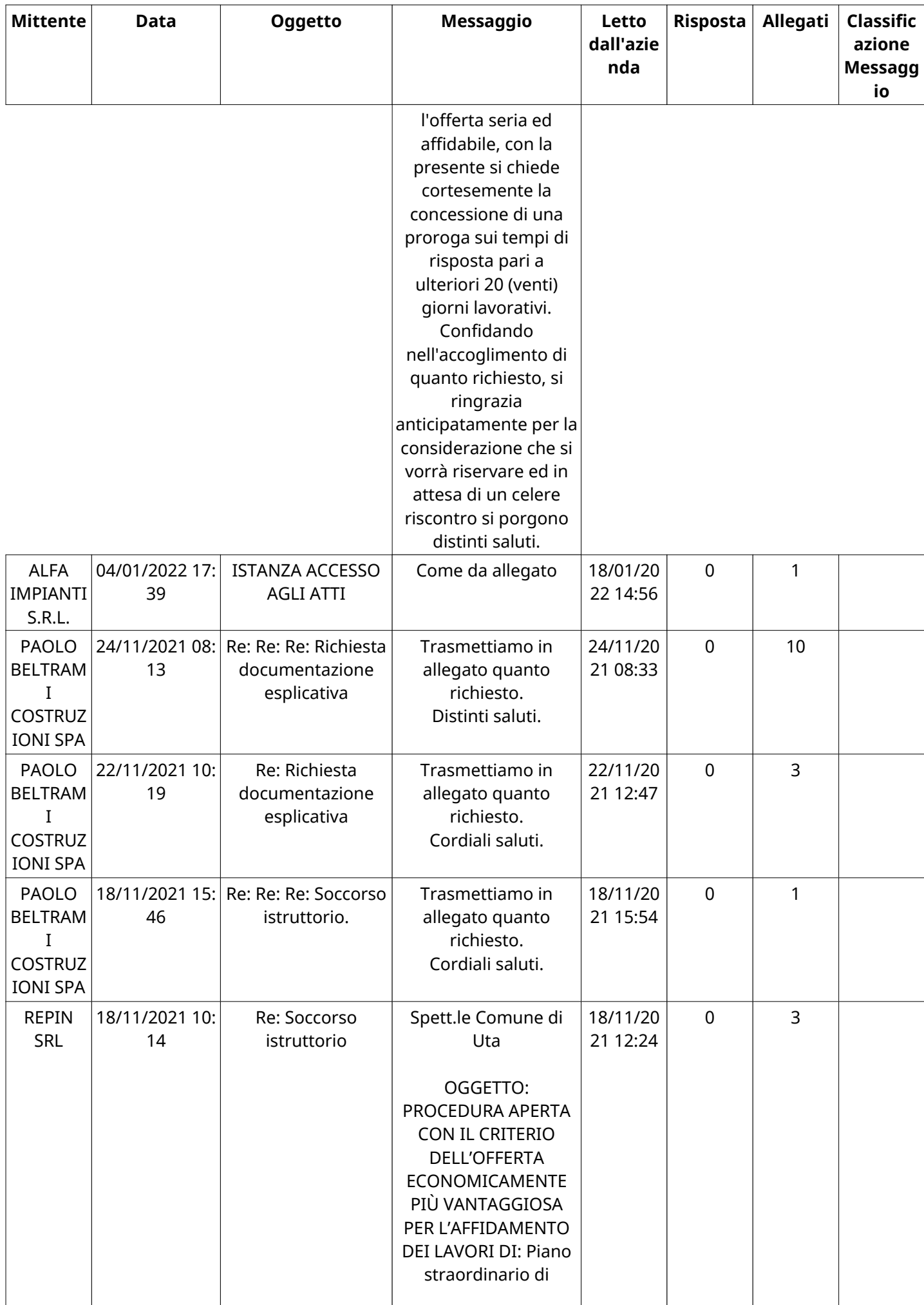

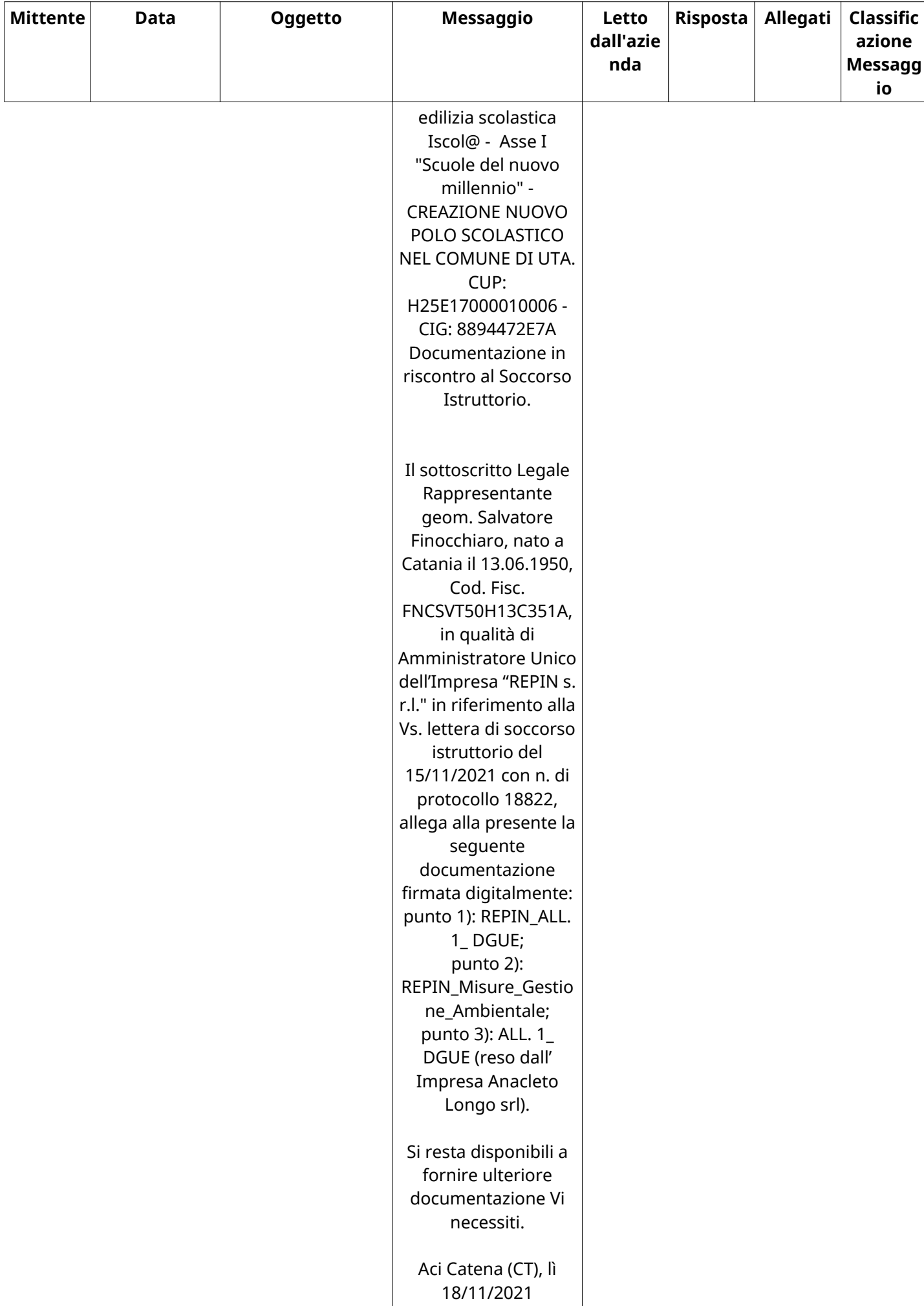

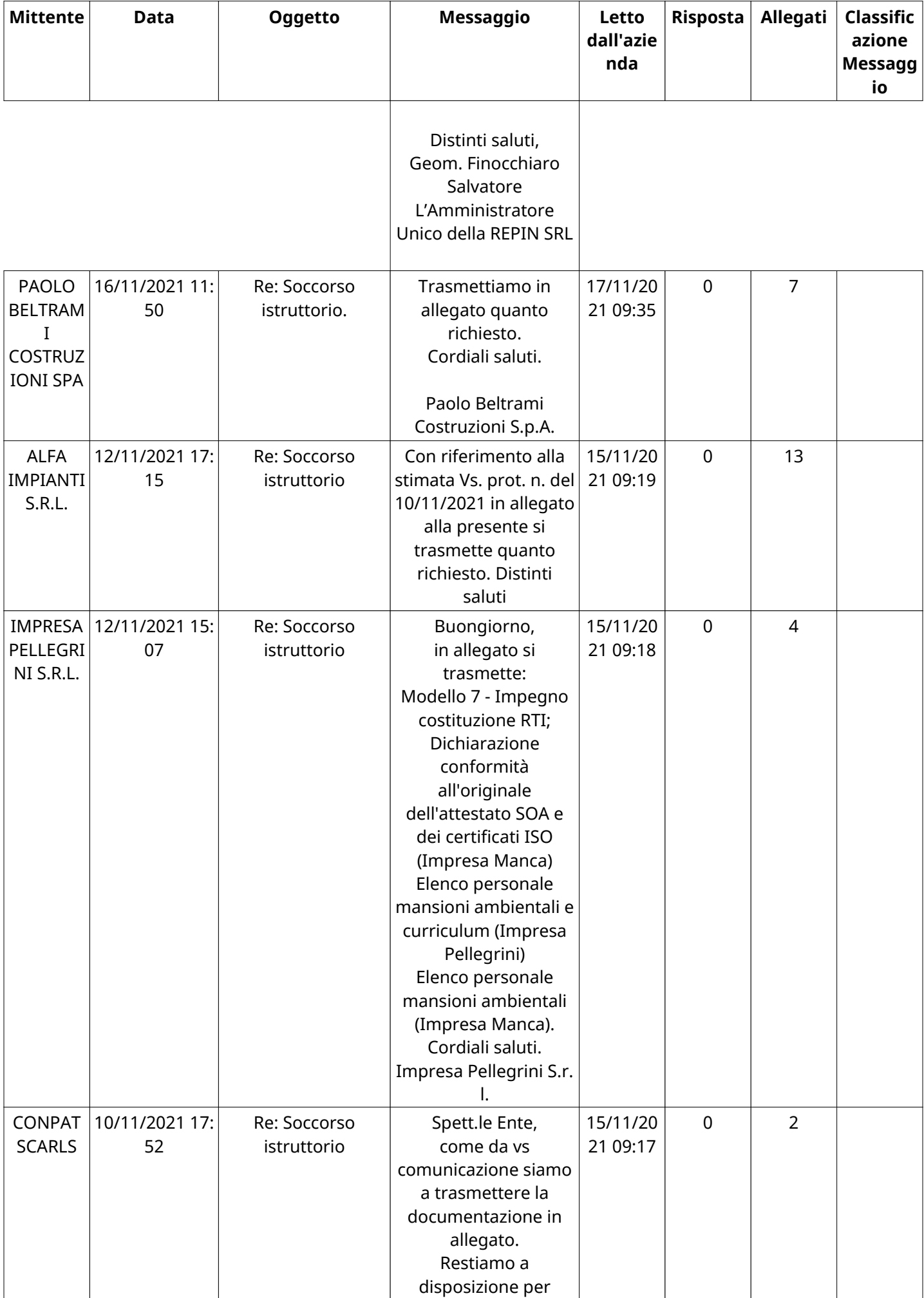

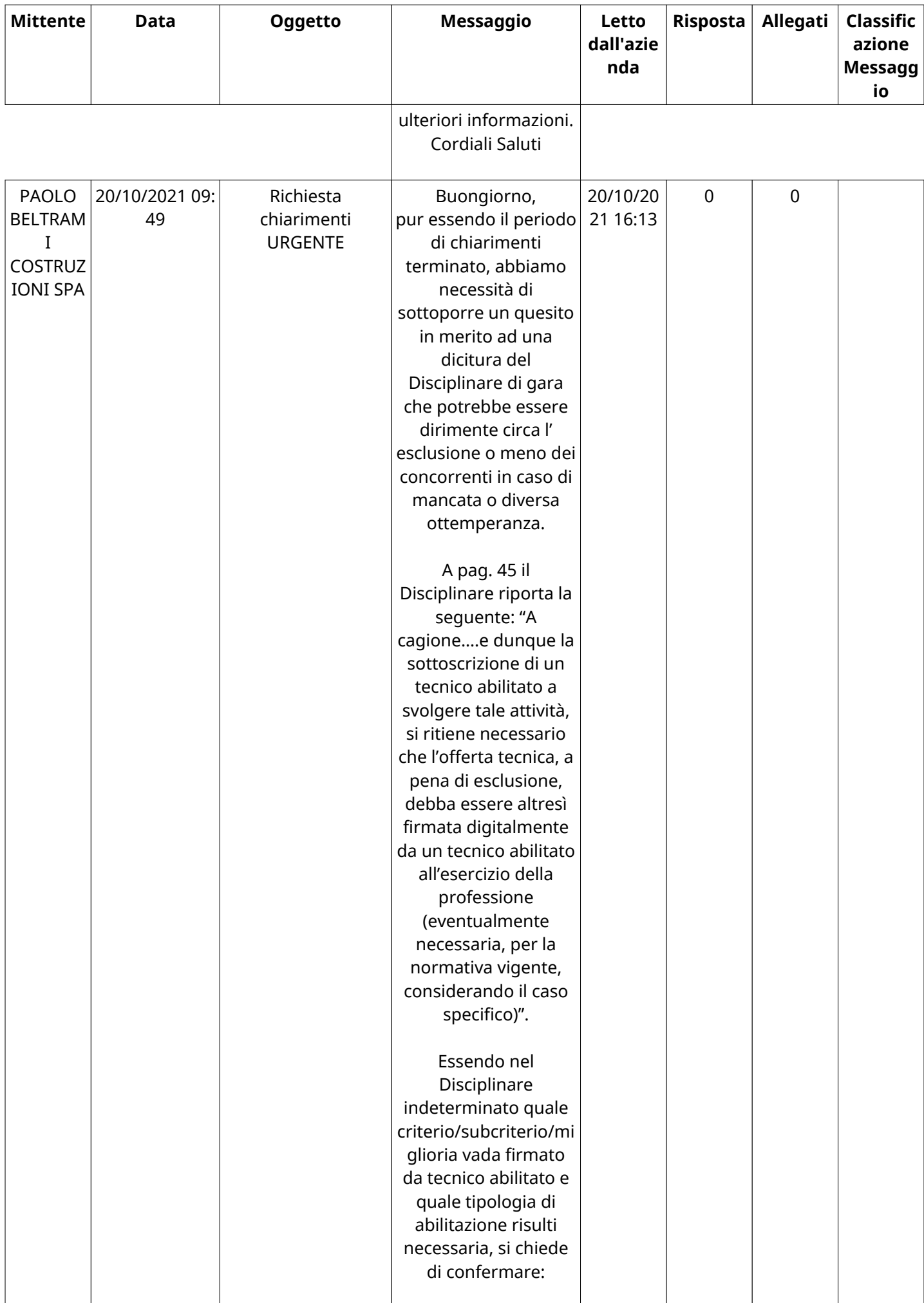

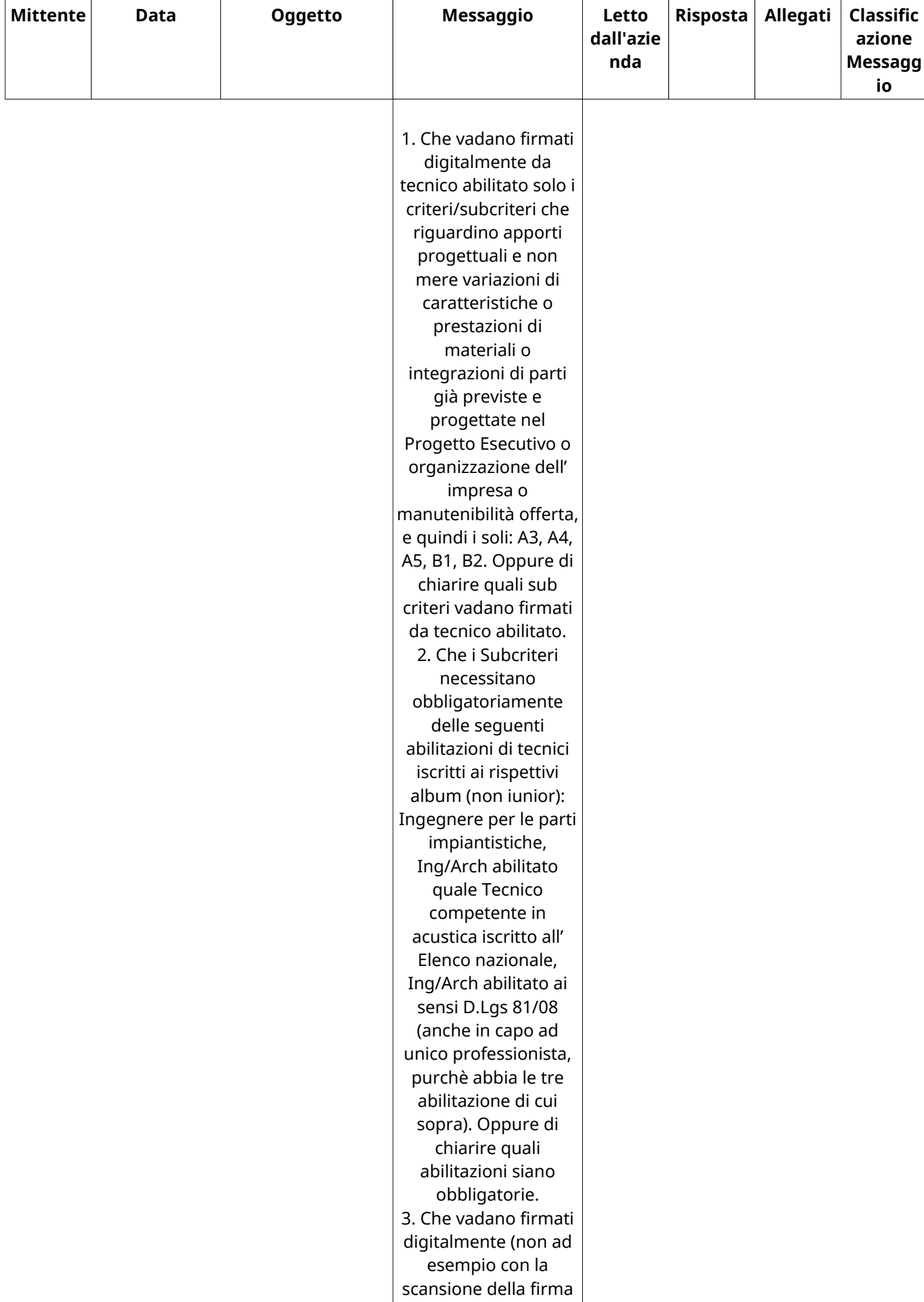

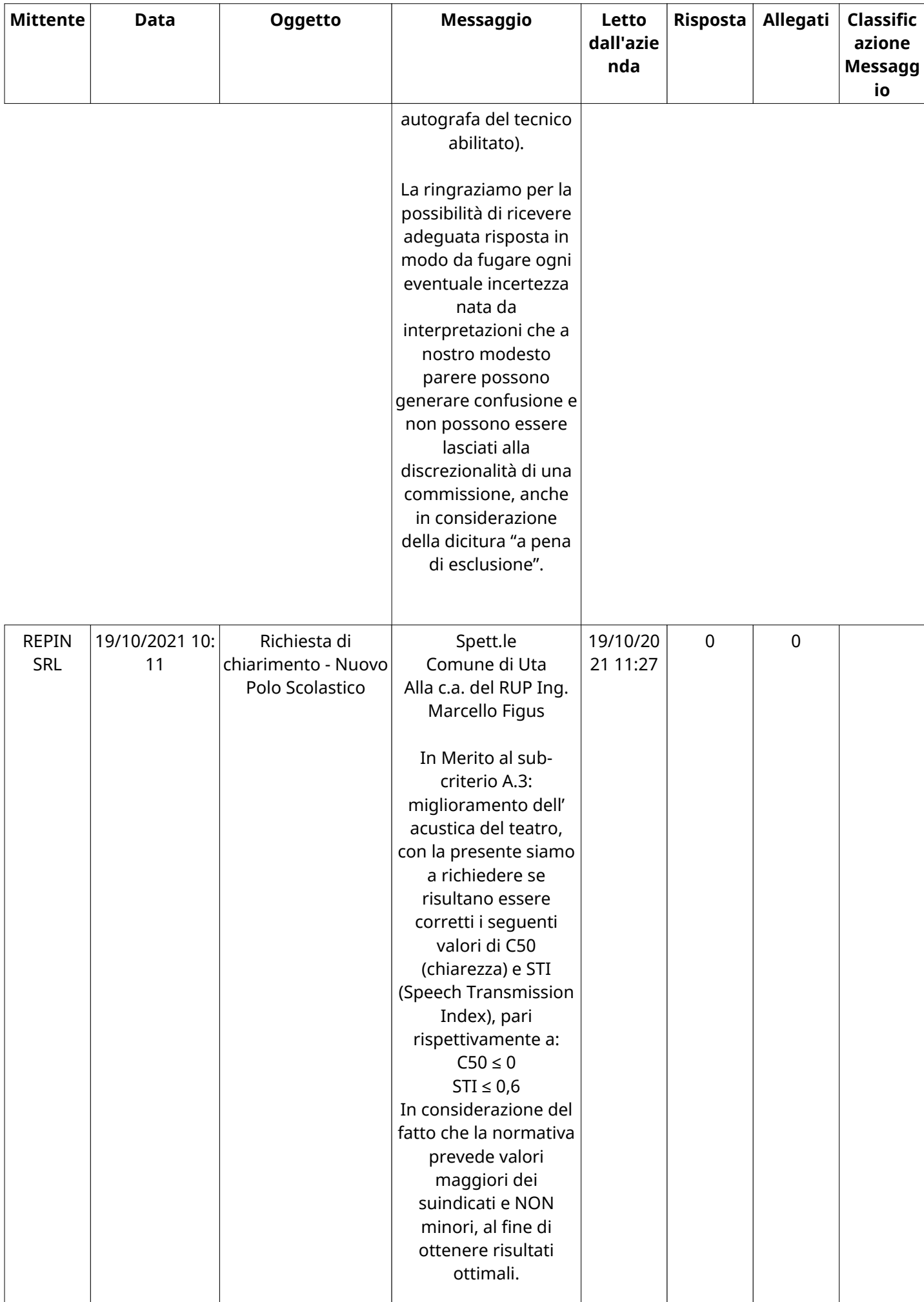

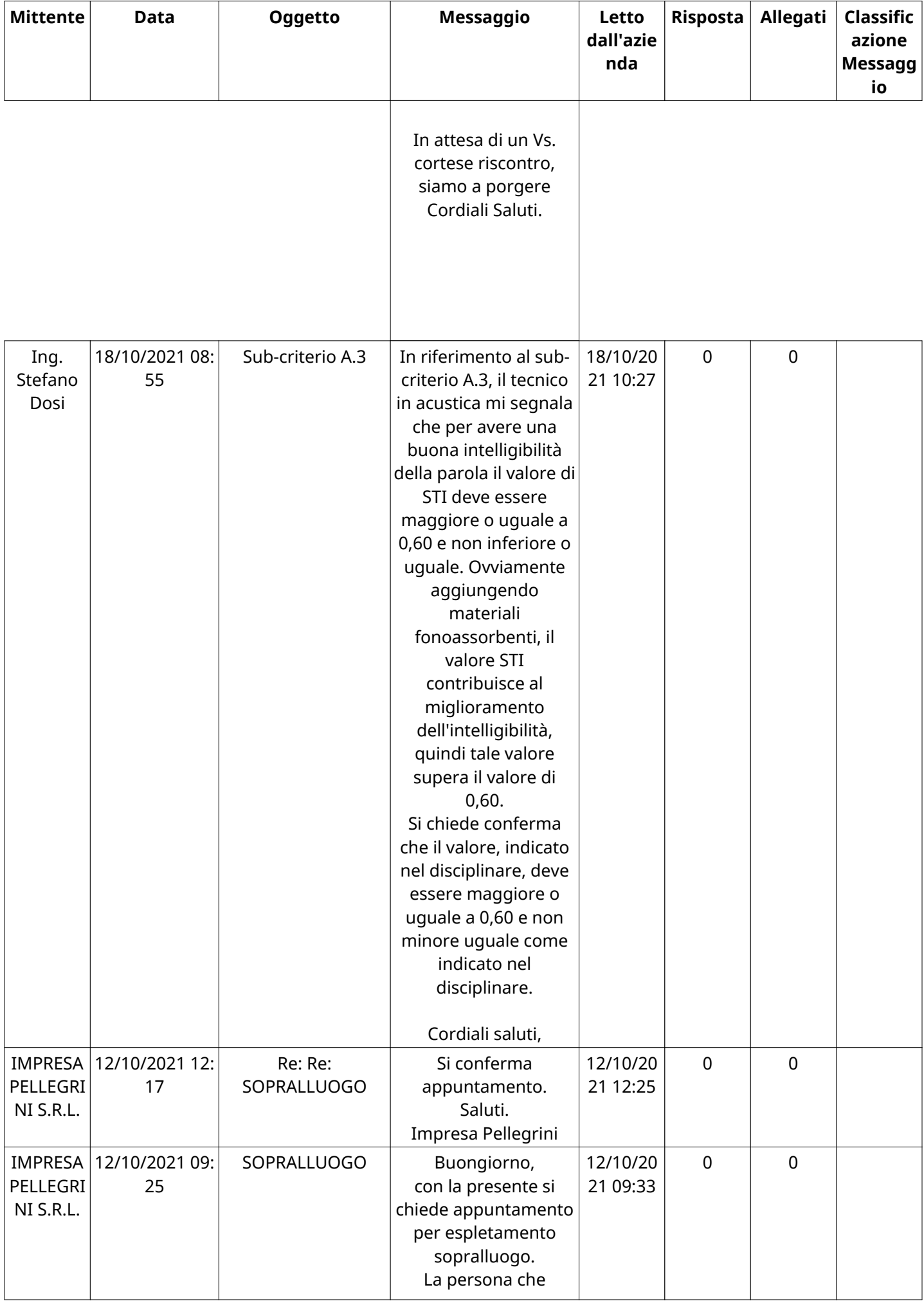

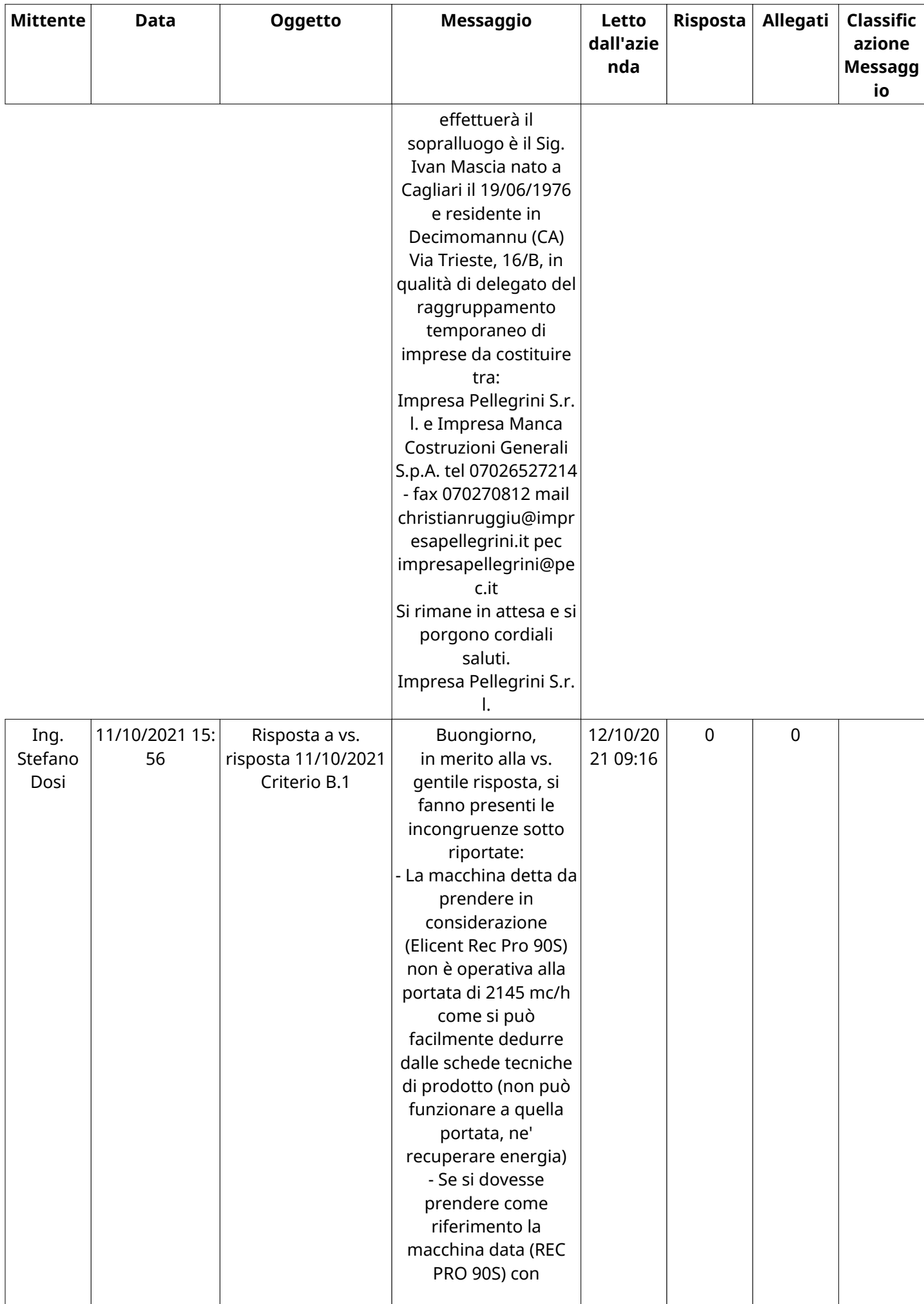

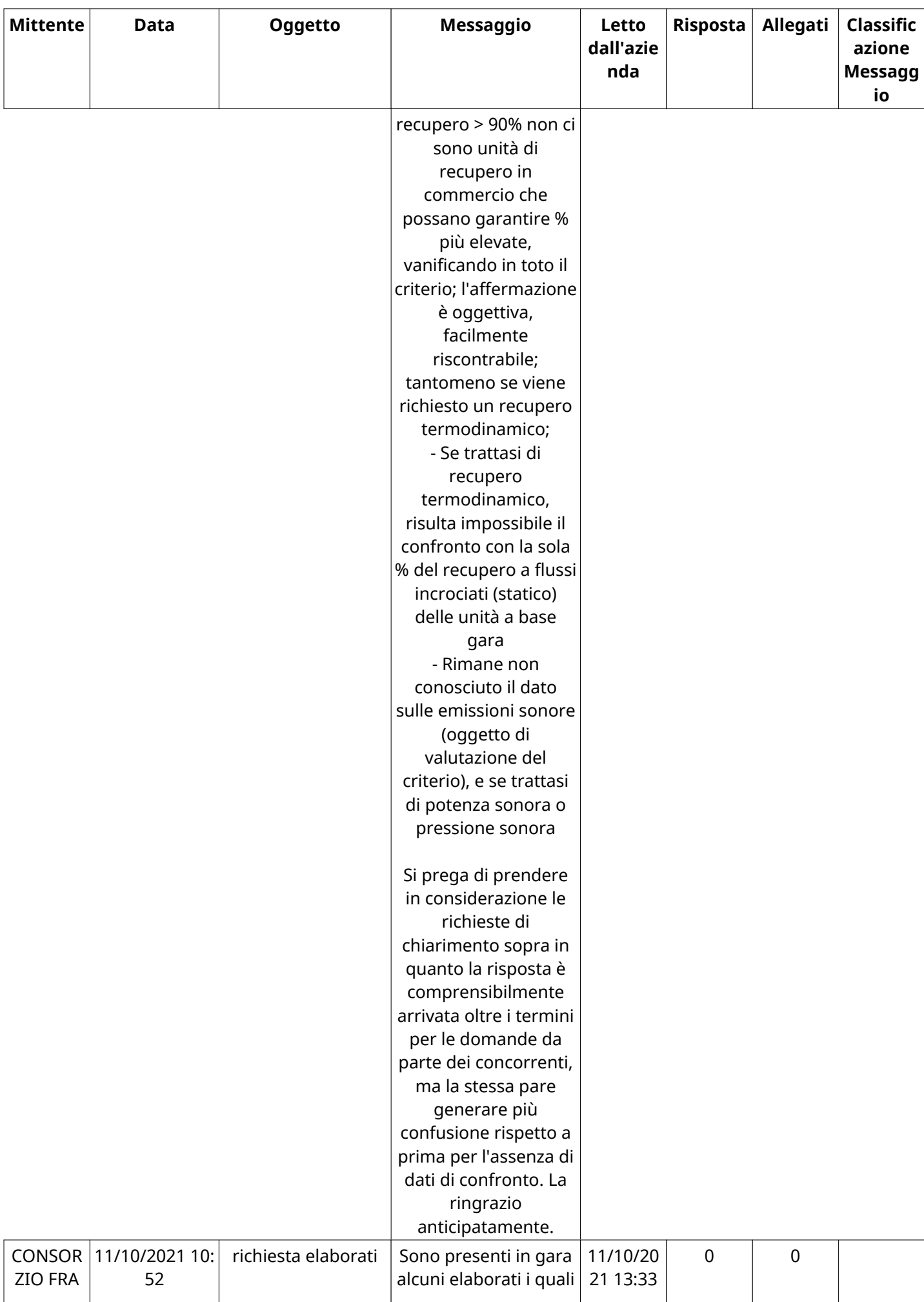

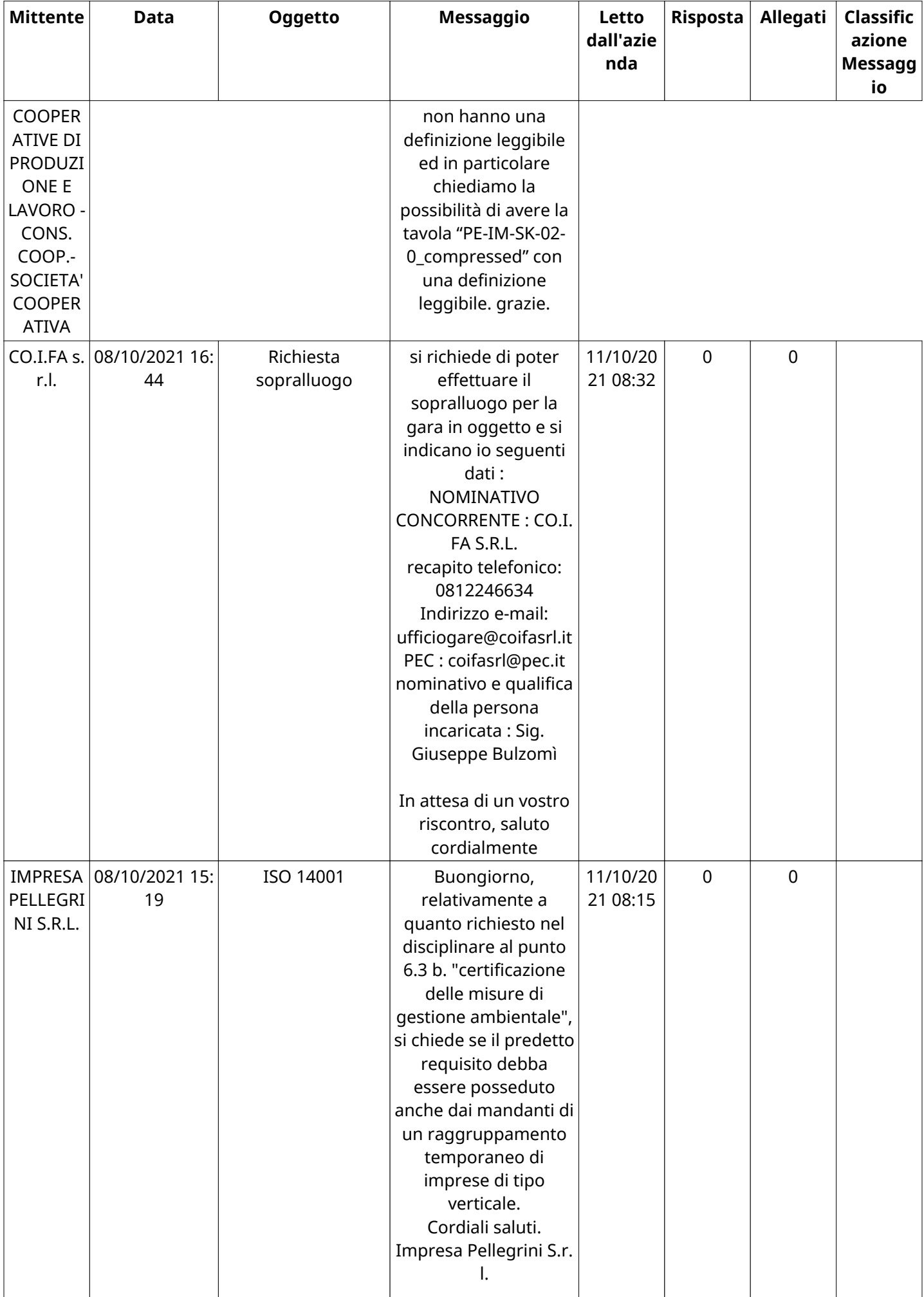

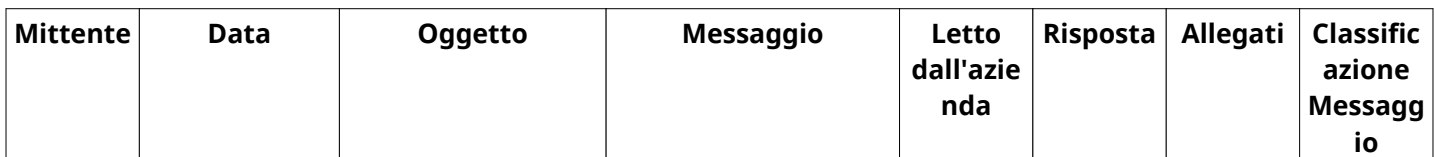

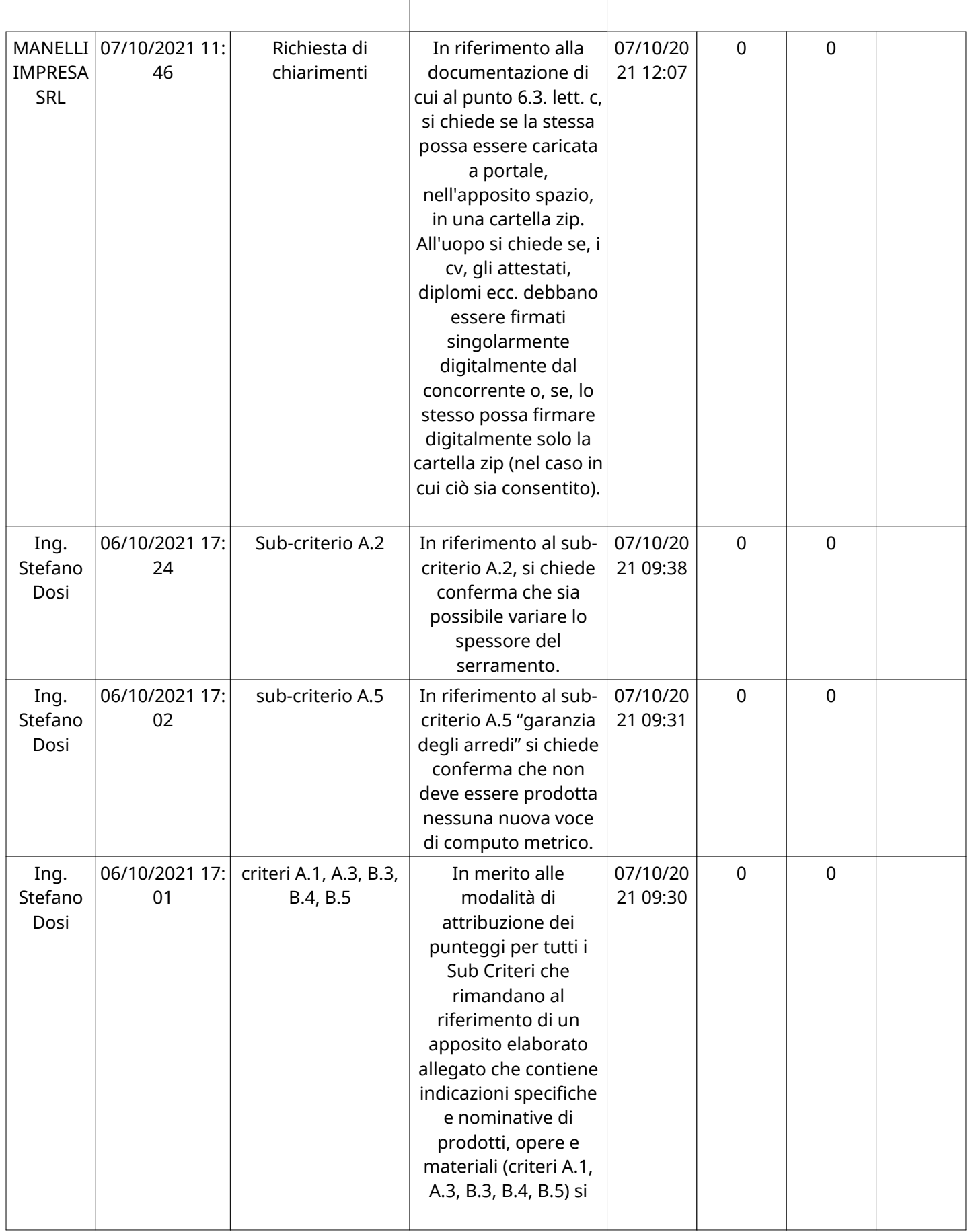

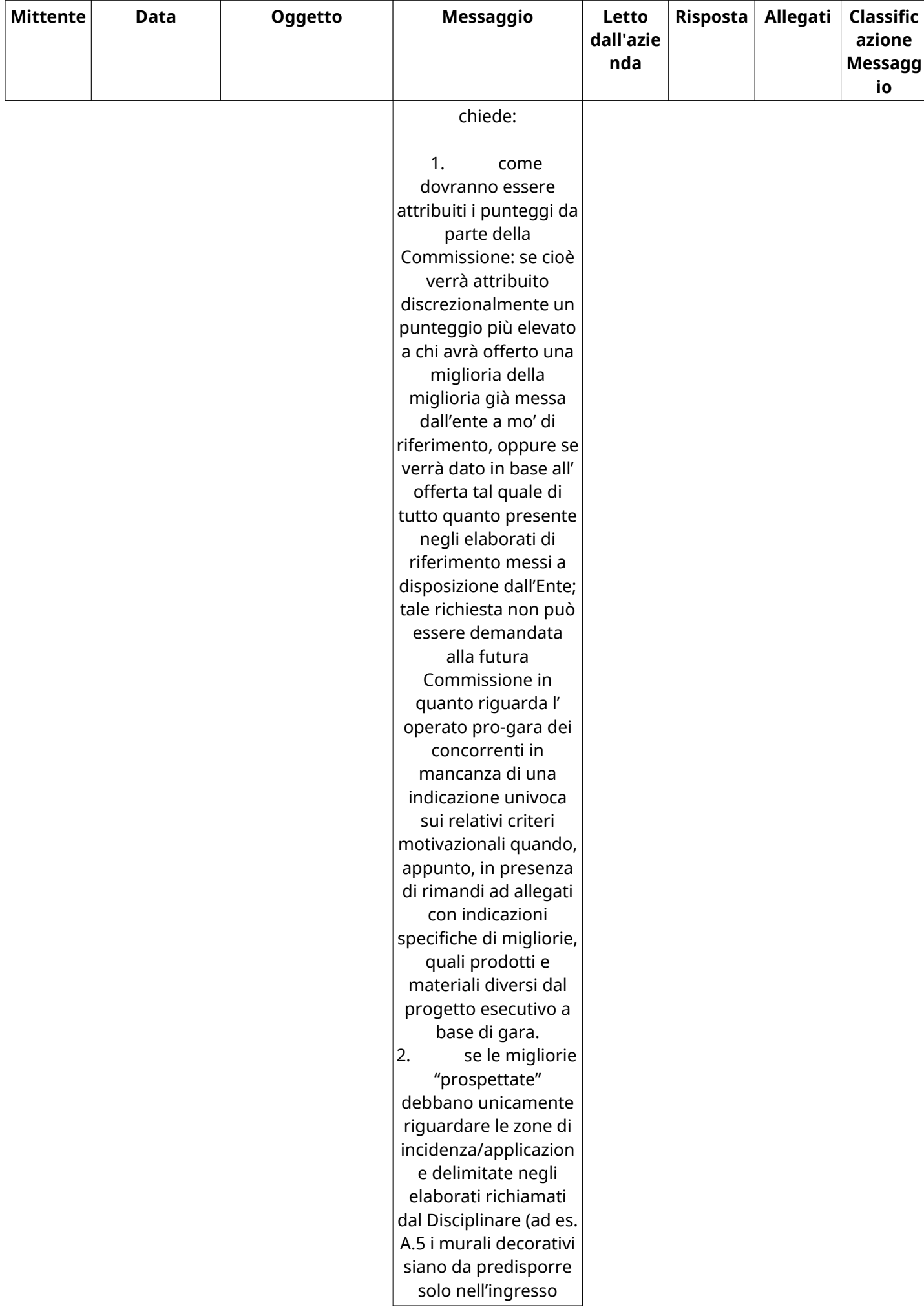

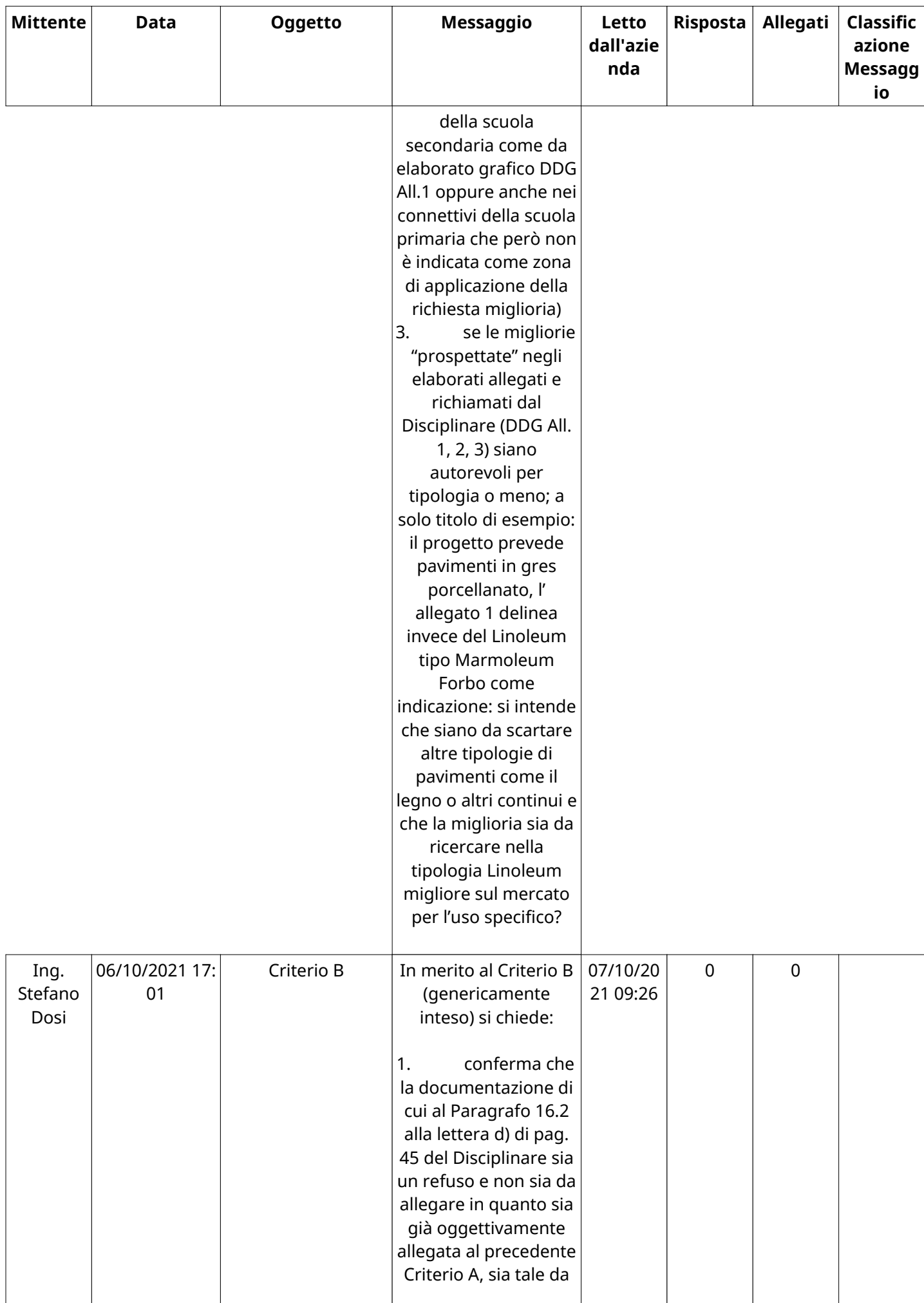

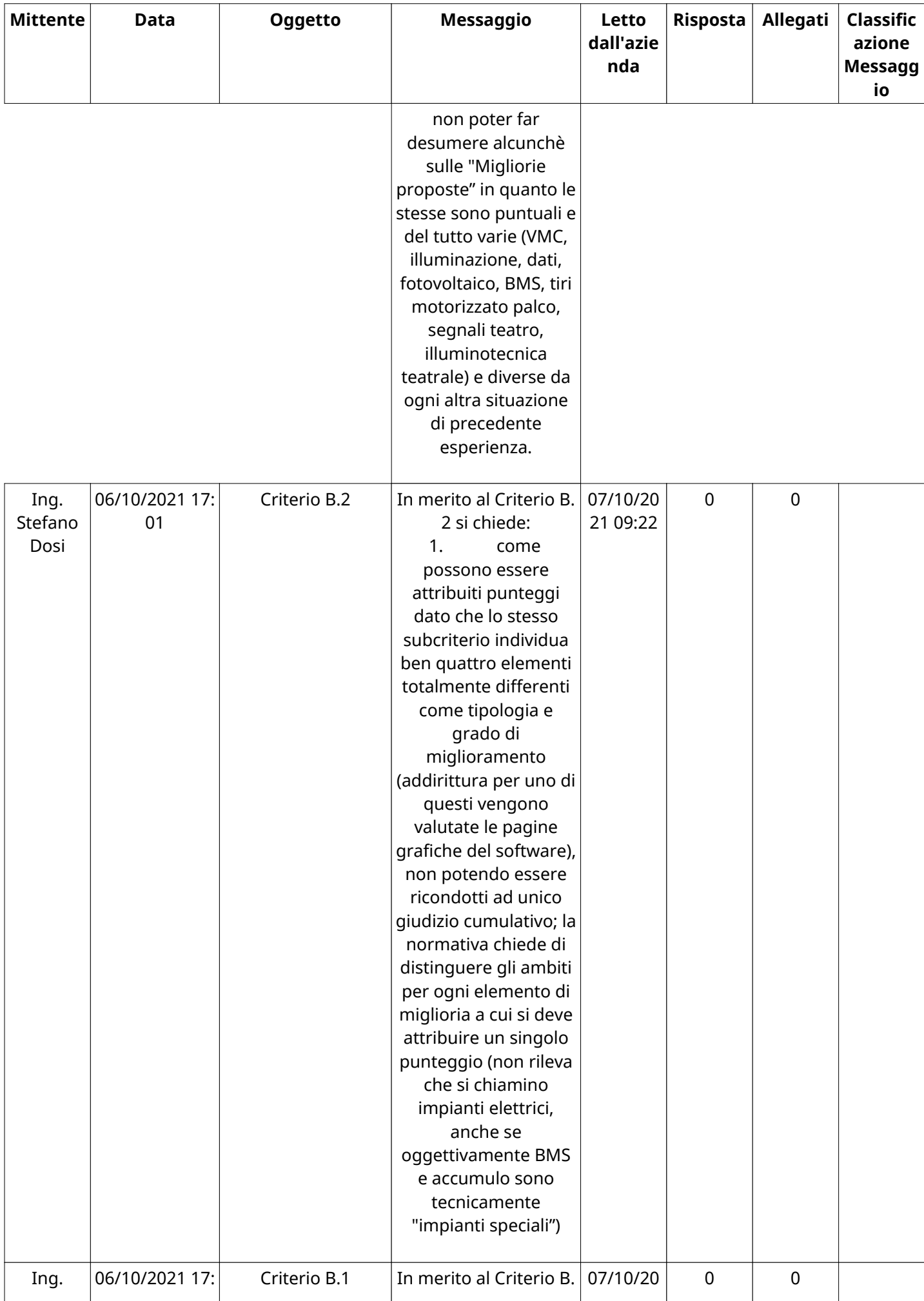

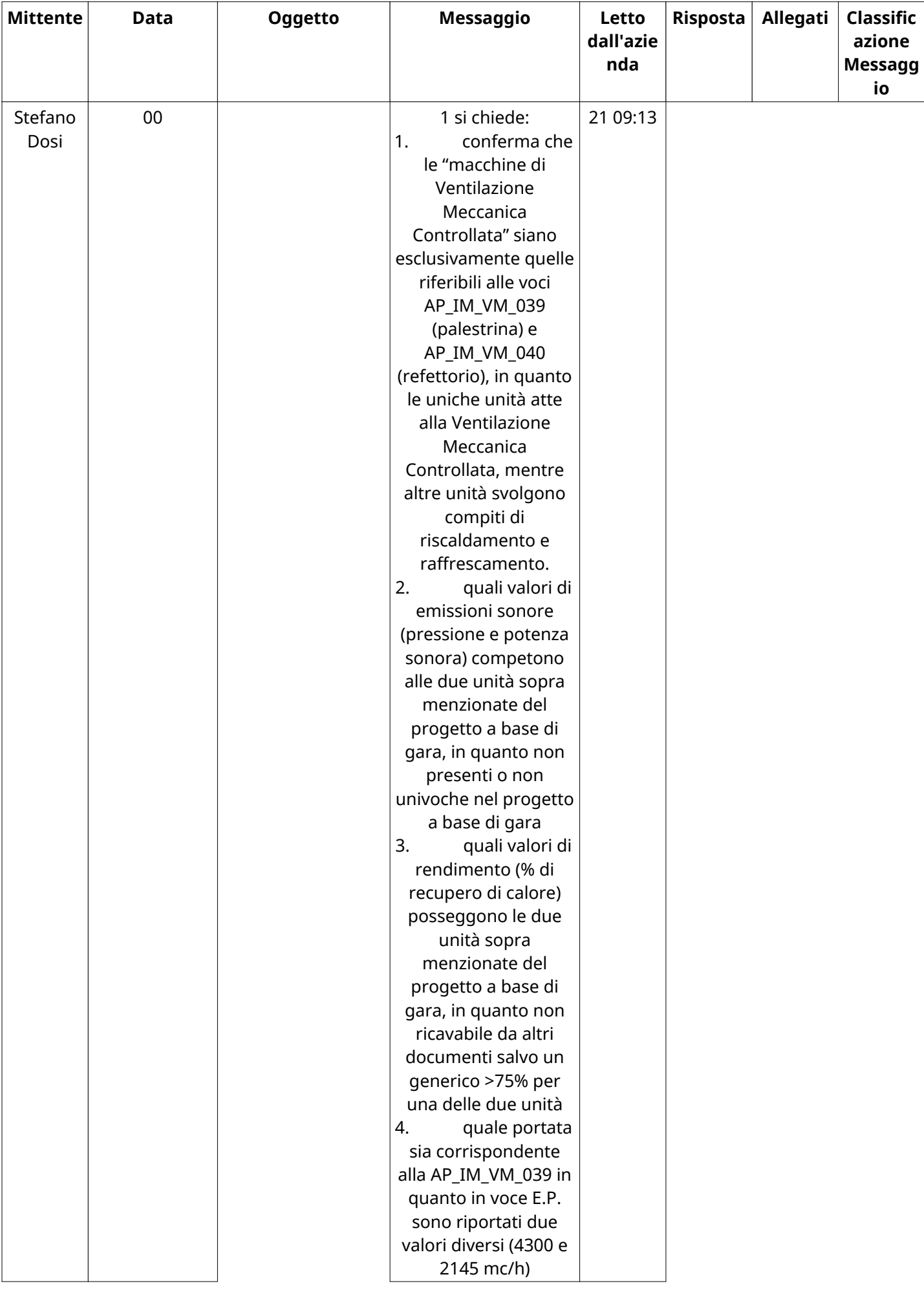

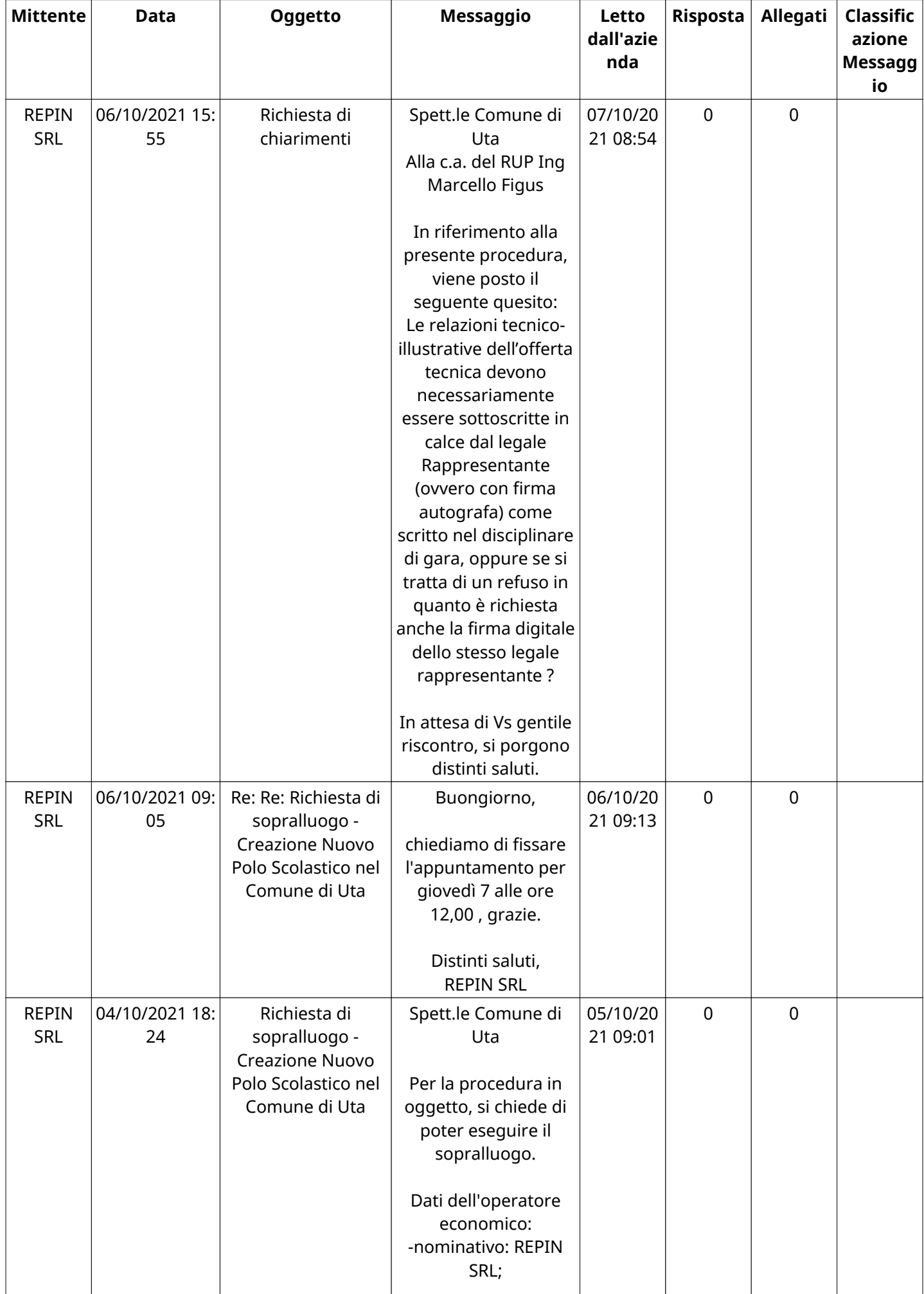

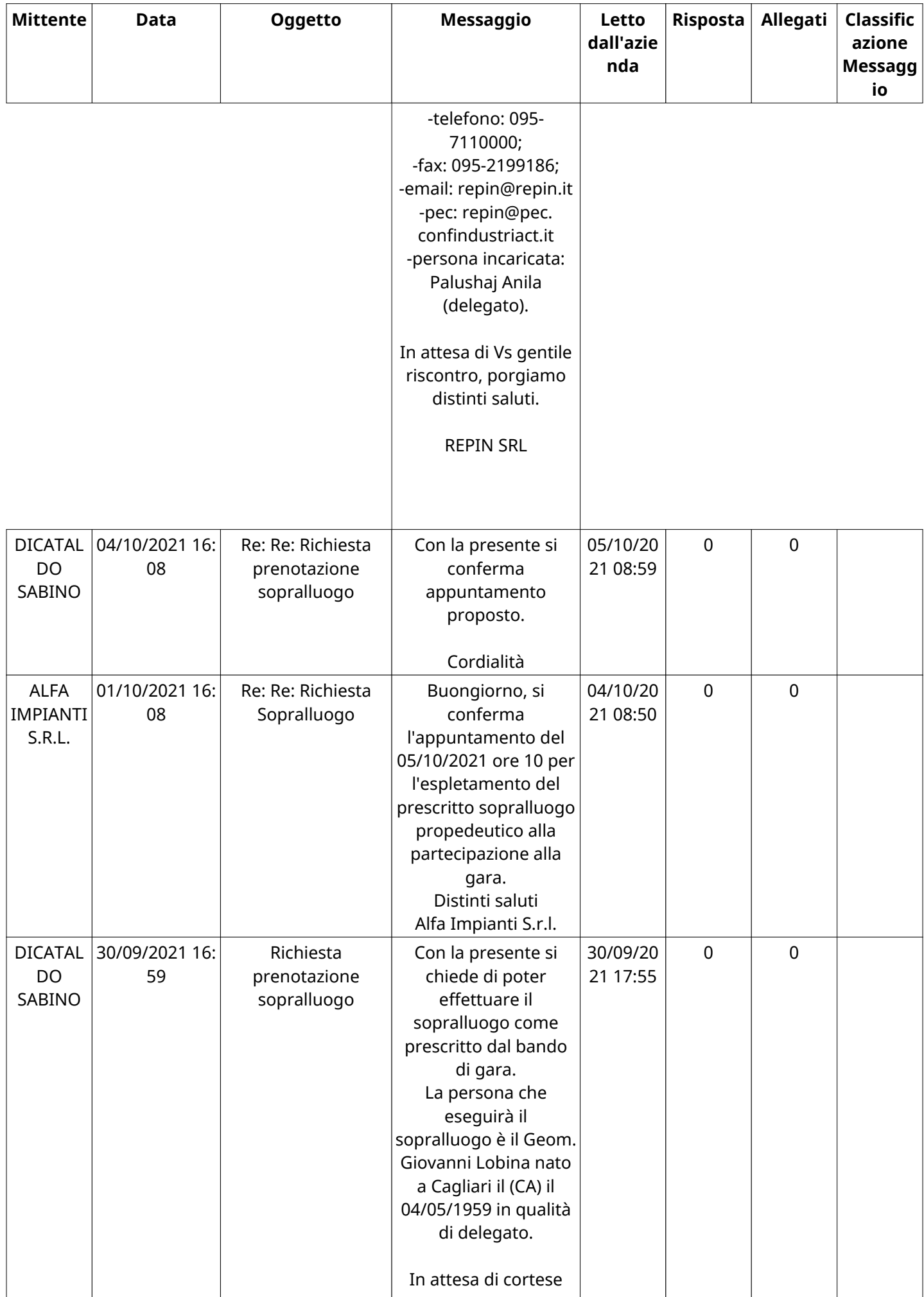

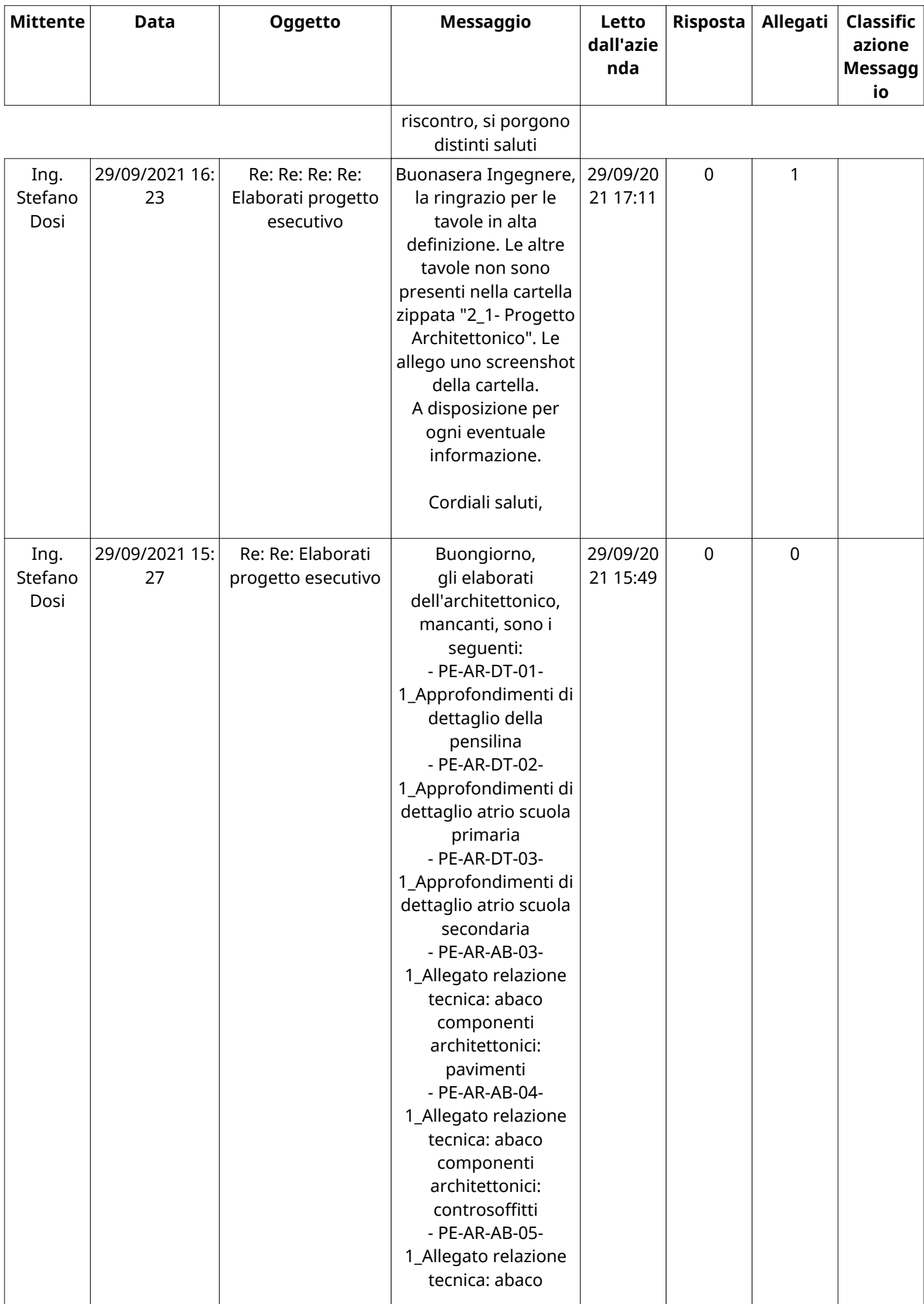

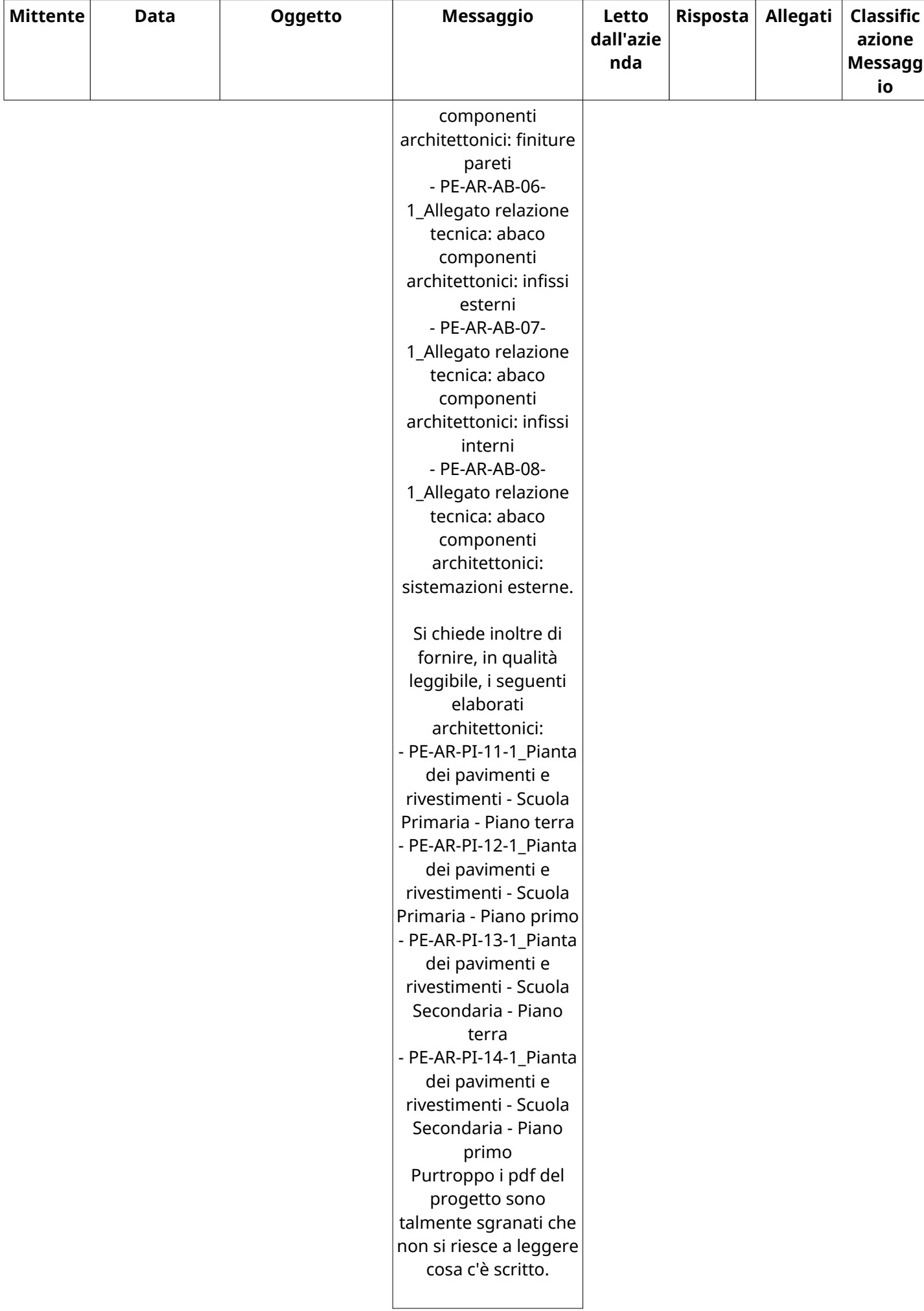

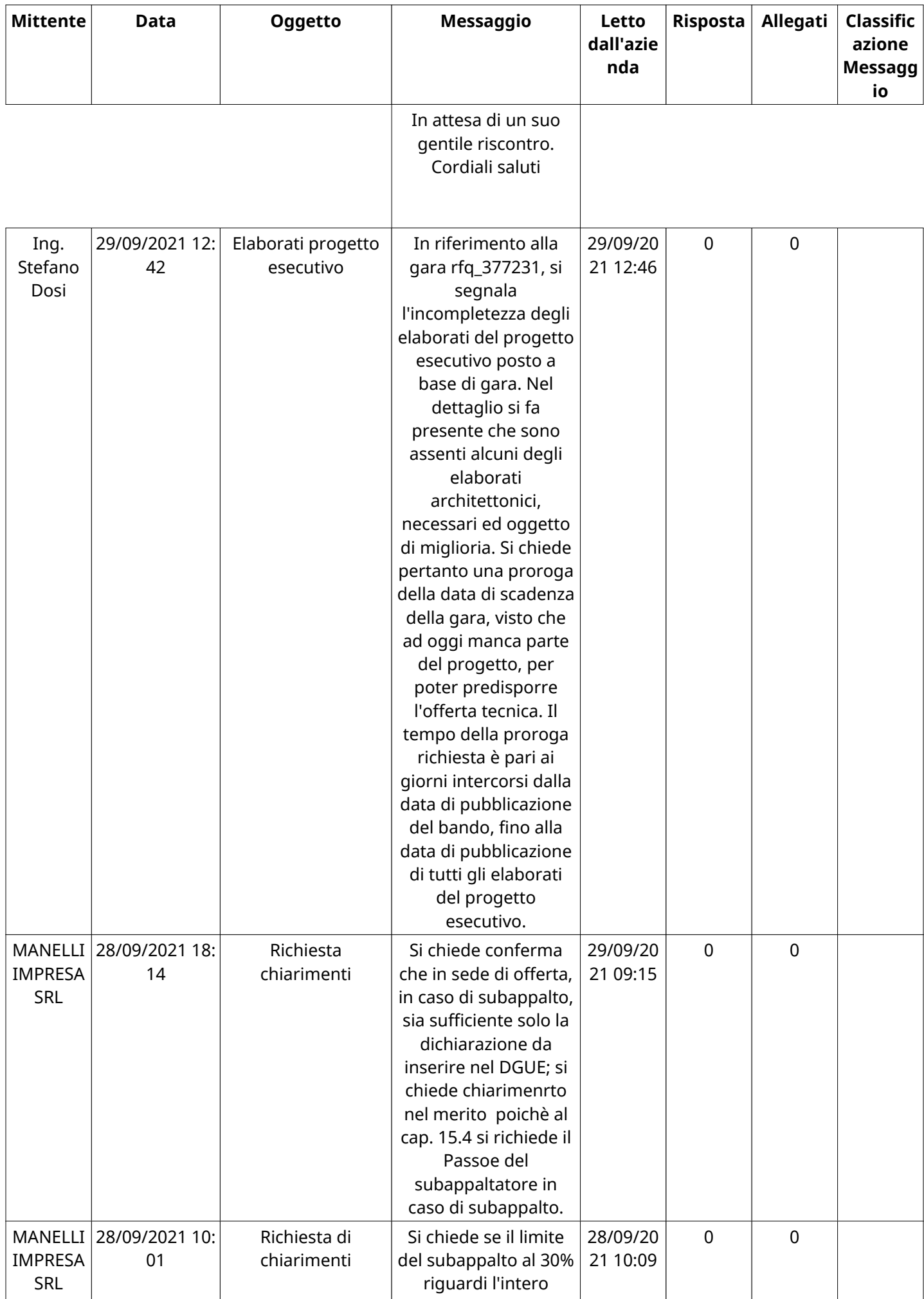

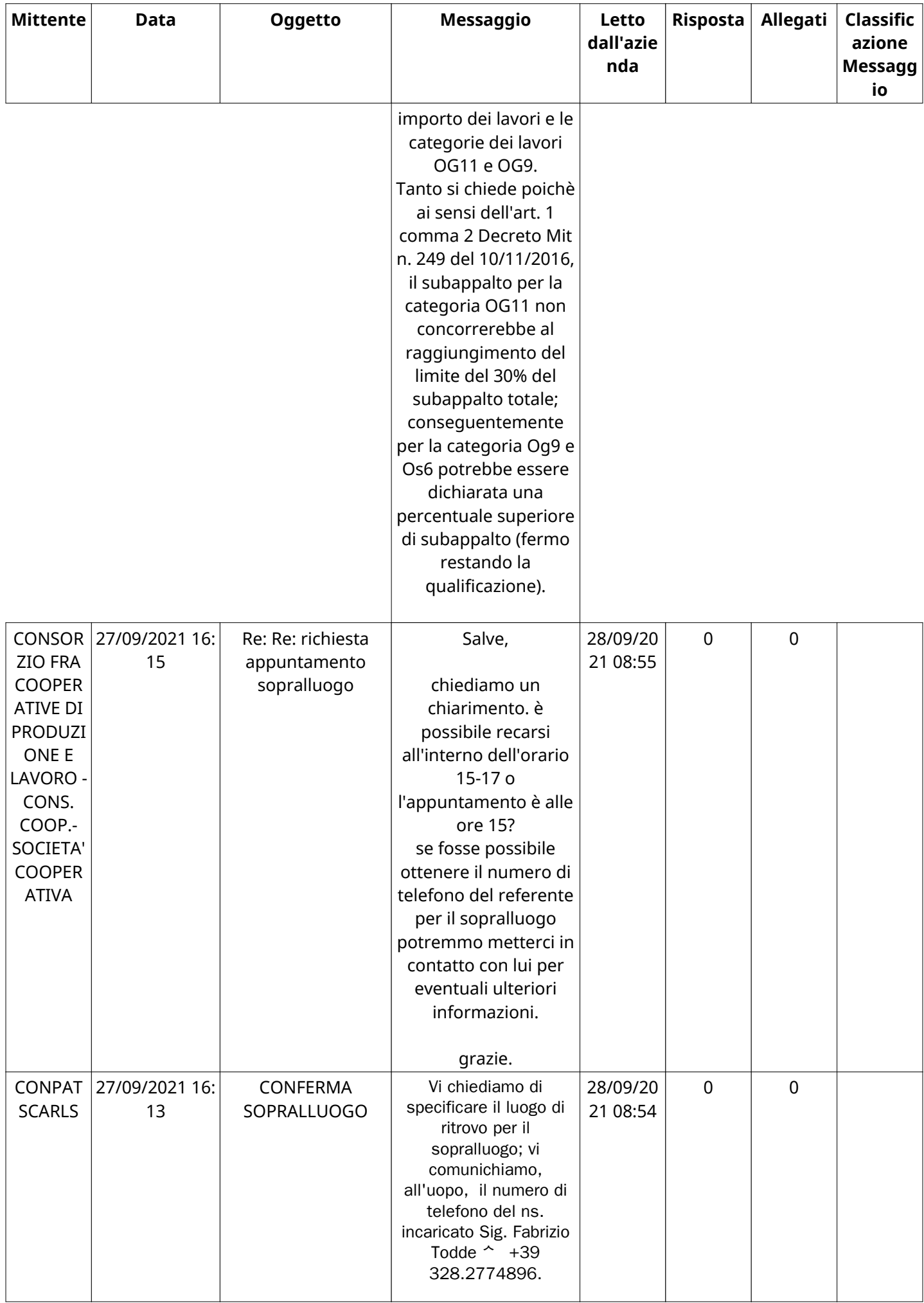
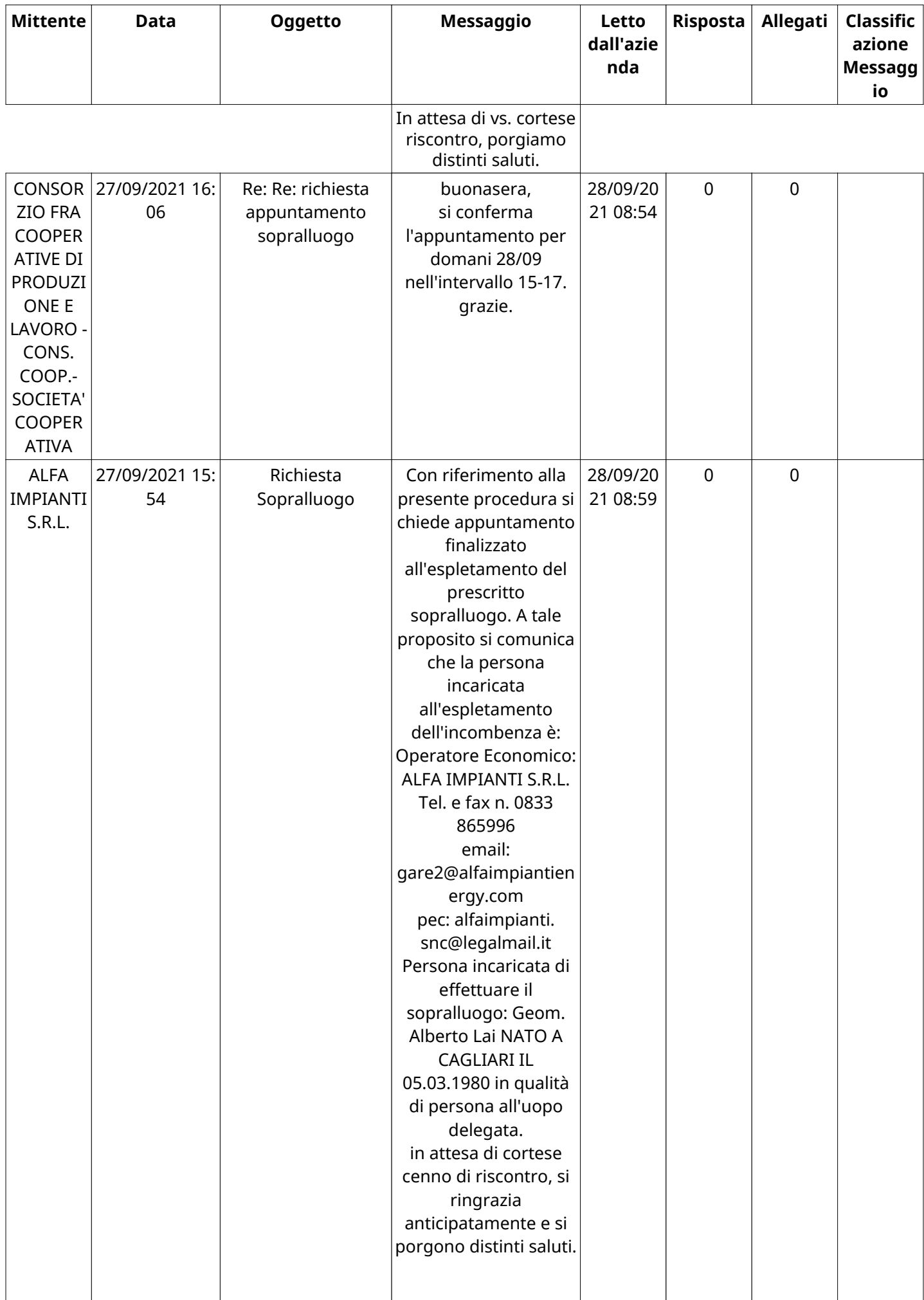

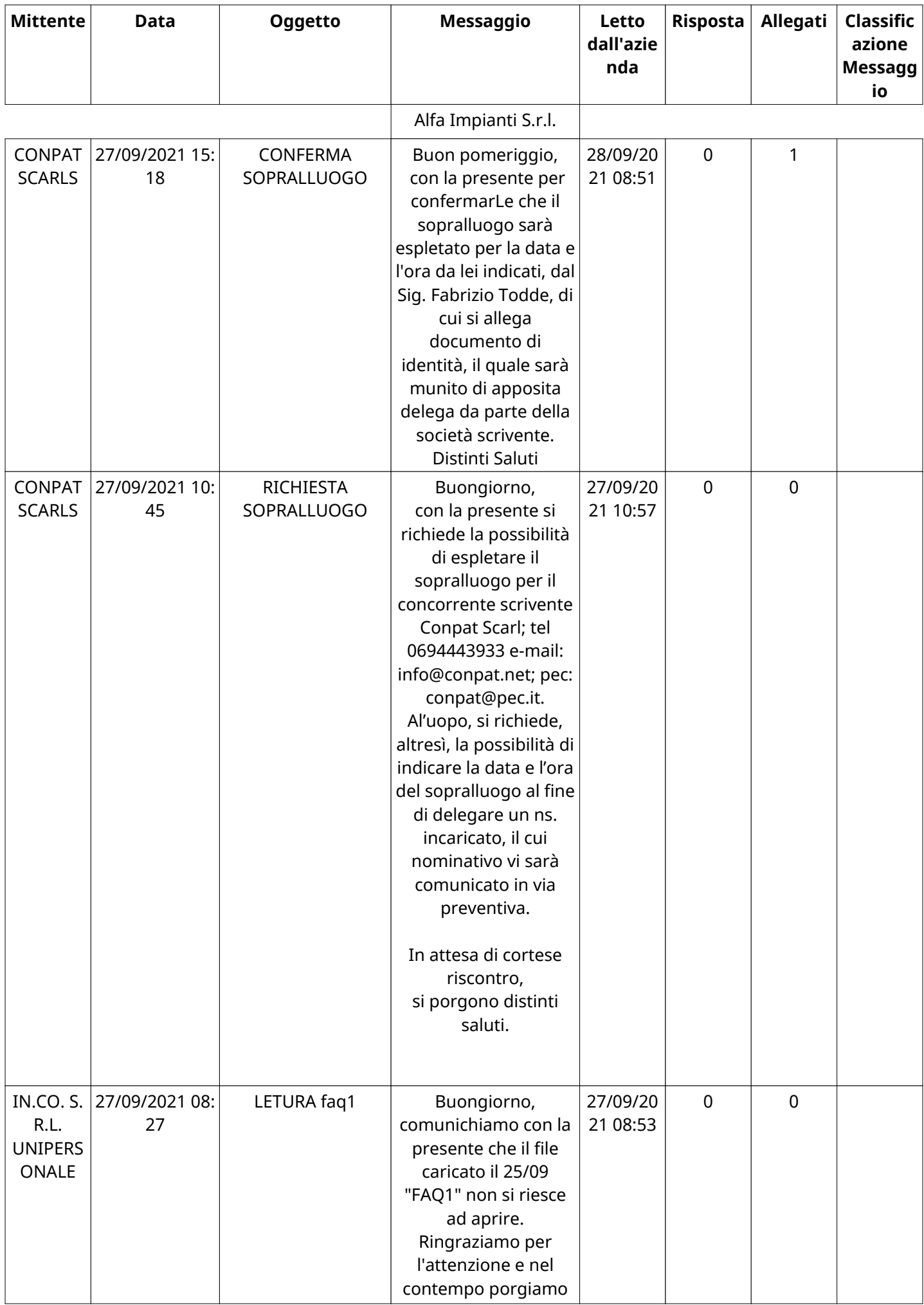

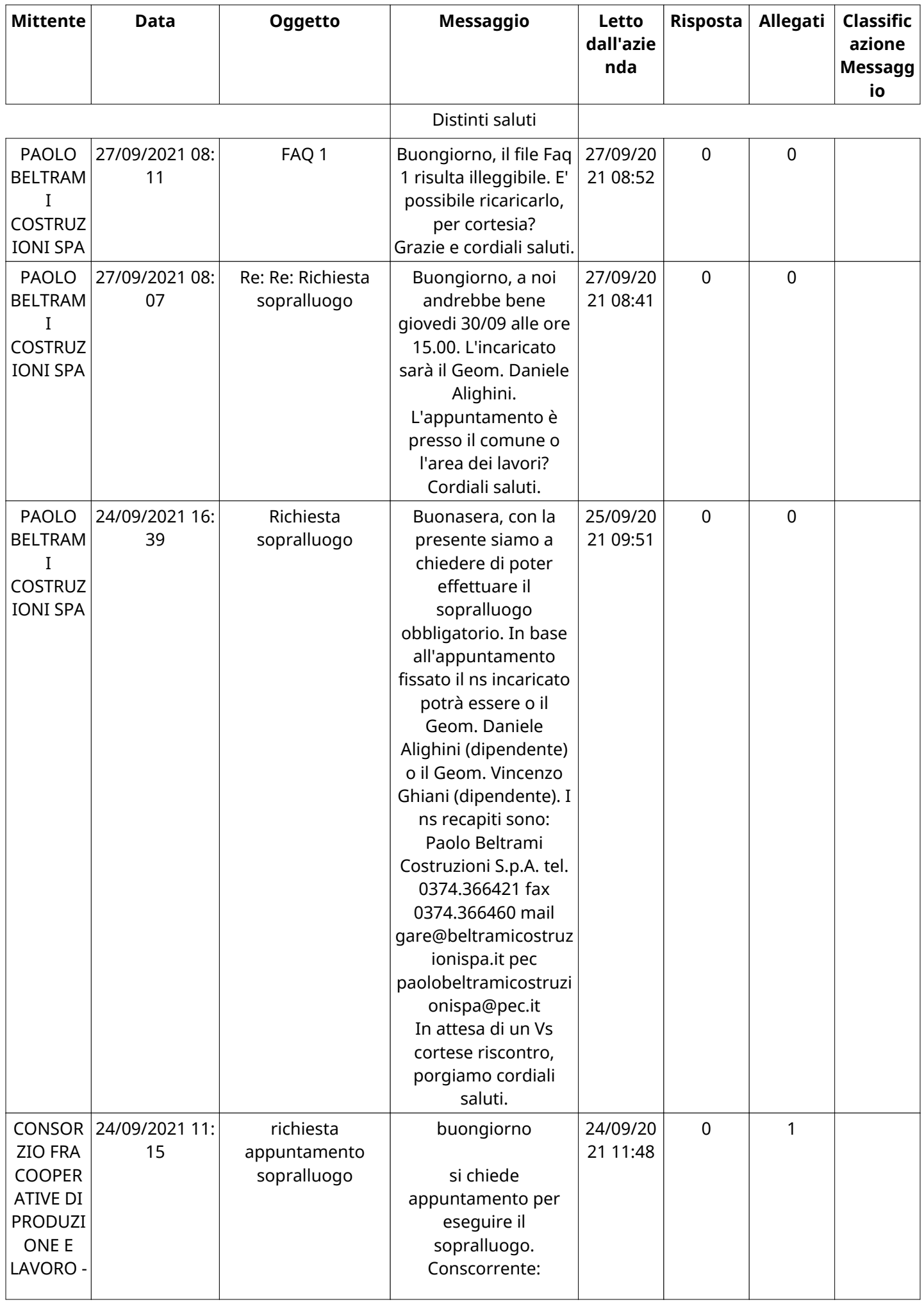

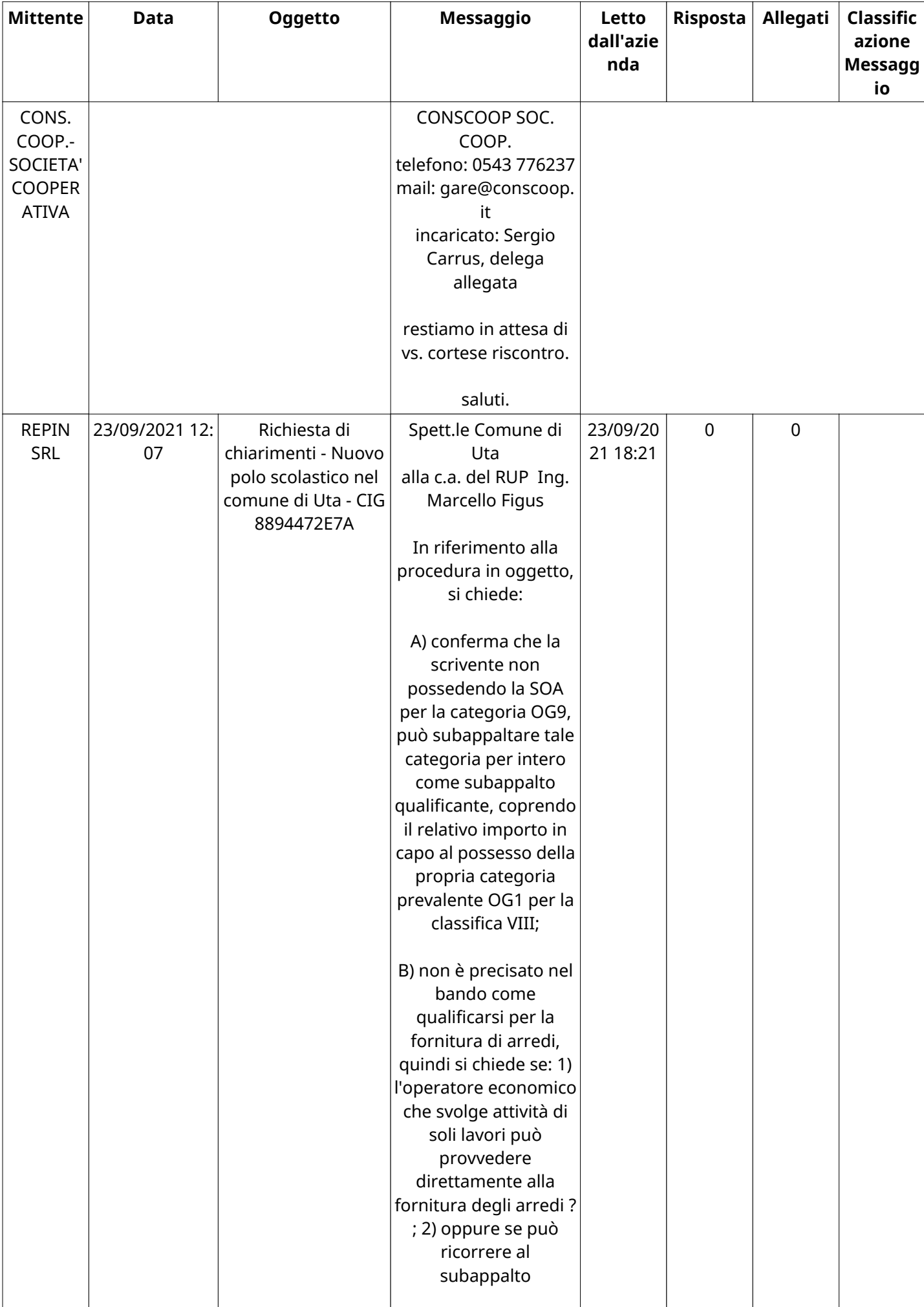

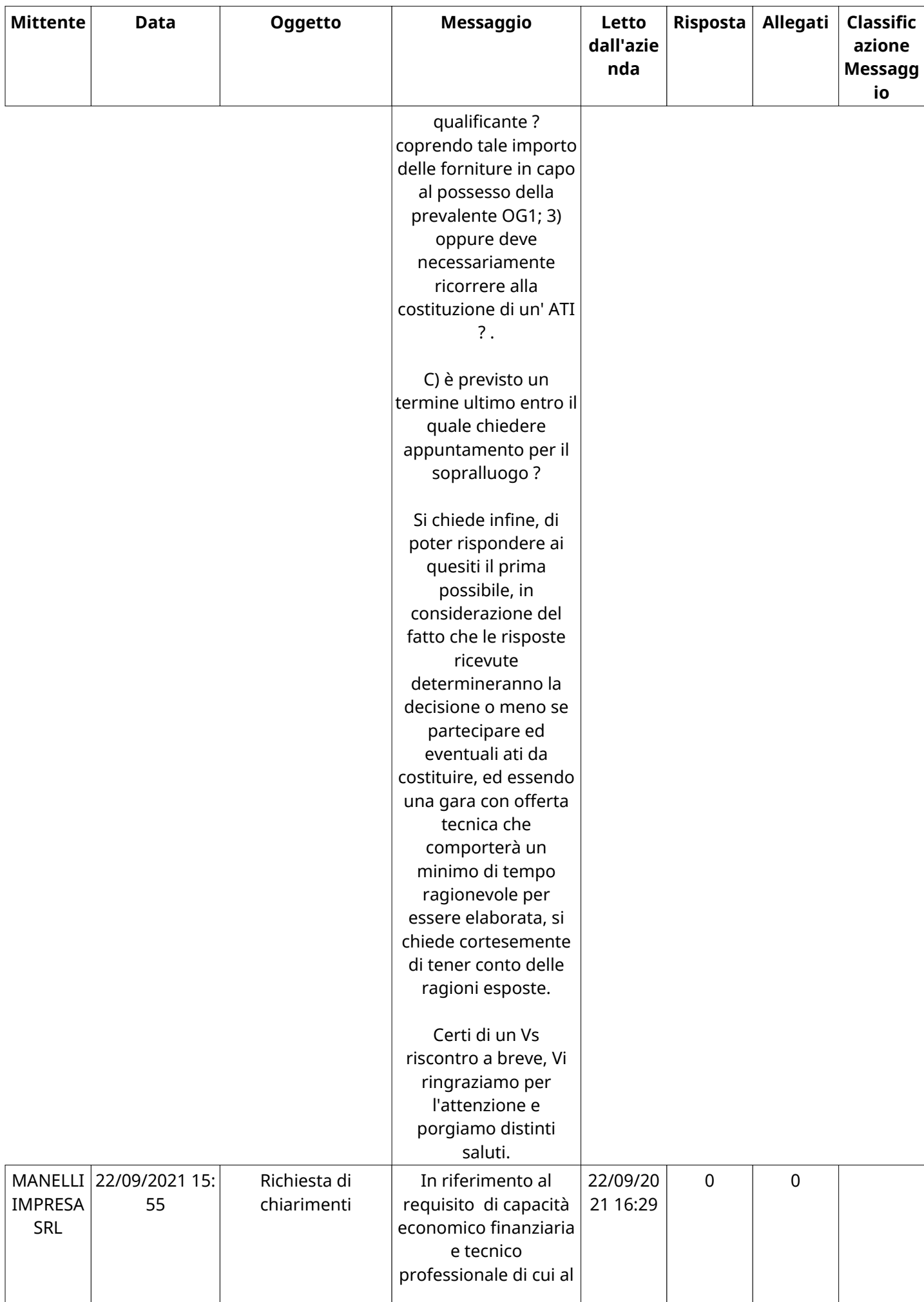

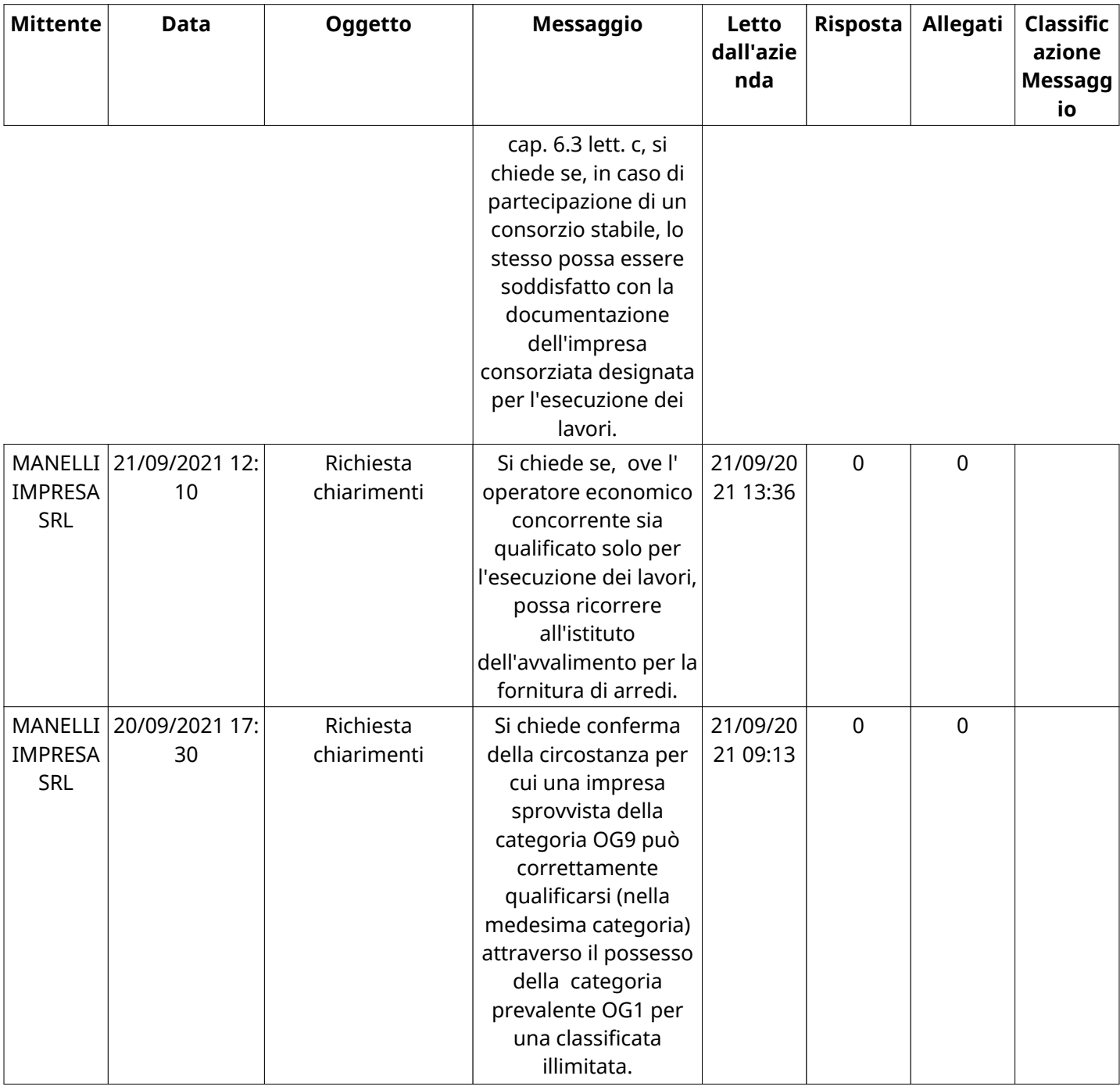

# **MESSAGGI INOLTRATI**

Non sono presenti elementi da mostrare.

## **(\*) Fornitori filtrati inseriti in questo verbale:**

- 1) ALFA IMPIANTI S.R.L.
- 2) CONPAT SCARLS
- 3) IMPRESA PELLEGRINI S.R.L.
- 4) PAOLO BELTRAMI COSTRUZIONI SPA
- 5) REPIN SRL